Вінницький національний технічний університет

Факультет електроенергетики та електромеханіки

Кафедра електричних станцій і систем

## МАГІСТЕРСЬКА КВАЛІФІКАЦІЙНА РОБОТА на тему: «Розвиток електричної мережі з аналізом методів регулювання напруги в електричній системі»

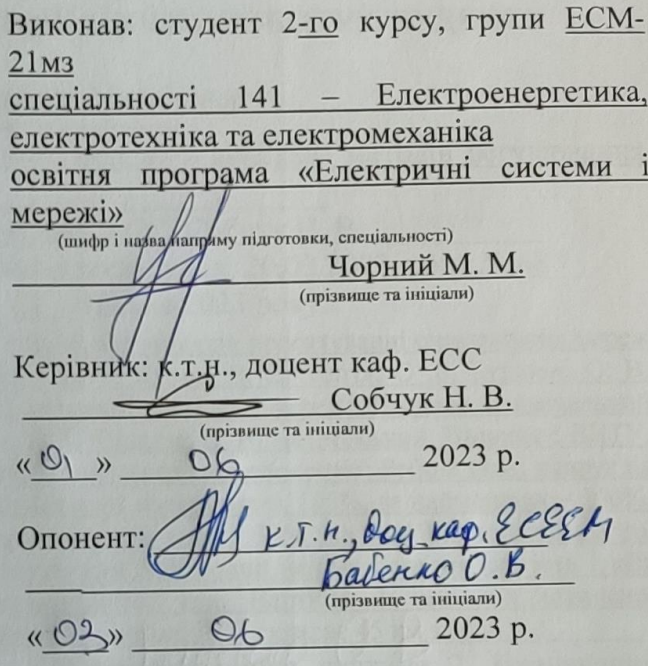

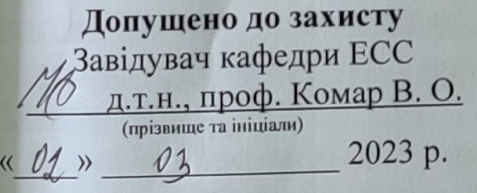

Вінниця ВНТУ - 2023 рік

# Вінницький національний технічний університет

Факультет електроенергетики та електромеханіки Кафедра електричних станцій та систем Рівень вищої освіти II-й (магістерський) Галузь знань - 14 «Електрична інженерія» Спеціальність - 141 - «Електроенергетика, електротехніка та електромеханіка» Освітньо-професійна програма – Електричні системи і мережі

> **ЗАТВЕРДЖУЮ** Завідувач кафедри ЕСС д.т.н., професор Комар В. О.

20.02 2023 року

ЗАВДАННЯ

## НА МАГІСТЕРСЬКУ КВАЛІФІКАЦІЙНУ РОБОТУ СТУДЕНТУ

## Чорному Максиму Михайловичу

(прізвище, ім'я, по батькові)

1. Тема роботи. <u>Розвиток електричної мережі з аналізом методів регулювання</u> напруги в електричній системі

затверджена наказом вищого навчального закладу від 20.03.2023 року № 68

2. Строк подання студентом роботи 31 травня 2023 року

3. Вихідні дані до роботи: Кулик В. В. Типові рішення при проектуванні електричних мереж напругою 110-330 кВ: навчальний посібник / В. В. Кулик, В. В. Тептя, О. Б. Бурикін, О. В. Сікорська. Вінниця: ВНТУ, 2018. 110 с. Електричні системи і мережі. Частина 1: навчальний посібник / Ю. В. Малогулко, О. Б. Бурикін, Т. Л. Кацадзе, В. В. Нетребський. Вінниця: ВНТУ, 2020. 203 с. Вихідні дані для проведення обчислювальних експерементів: Робочі рівні напруг на шинах джерела живлення дорівнюють за найбільших навантажень 105%, за найменших - 100%, для післяаварійних - 110%. Найменше навантаження влітку 35% від найбільшого зимового. Тривалість використання найбільшого навантаження 5400 годин на рік. Середня вартість 1 кВт год недовідпущеної споживачам електроенергії 347 грн. Вартість 1 кВт год втраченої електроенергії становить 1,78 грн. Обмеження на введення ЛЕП складає 45 км за рік.

4. Зміст текстової частини: Вступ. 1. Електротехнічна частина 2. Визначення повних витрат на розвиток електричної мережі. 3. Методи регулювання напруги. 4. Релейний захист та автоматика. 5. Охорона праці та безпека в надзвичайних ситуаціях. 6. Економічна частина. Висновки. Список використаних джерел. Додатки.

5. Перелік ілюстративного матеріалу (з точним зазначенням обов'язкових креслень) 1. Варіанти розвитку схеми електричної мережі 2. Схема електричних з'єднань спроектованої мережі. 3. Релейний захист трансформатора. 4. Методи регулювання напруги в електричній системі.

6. Консультанти розділів роботи

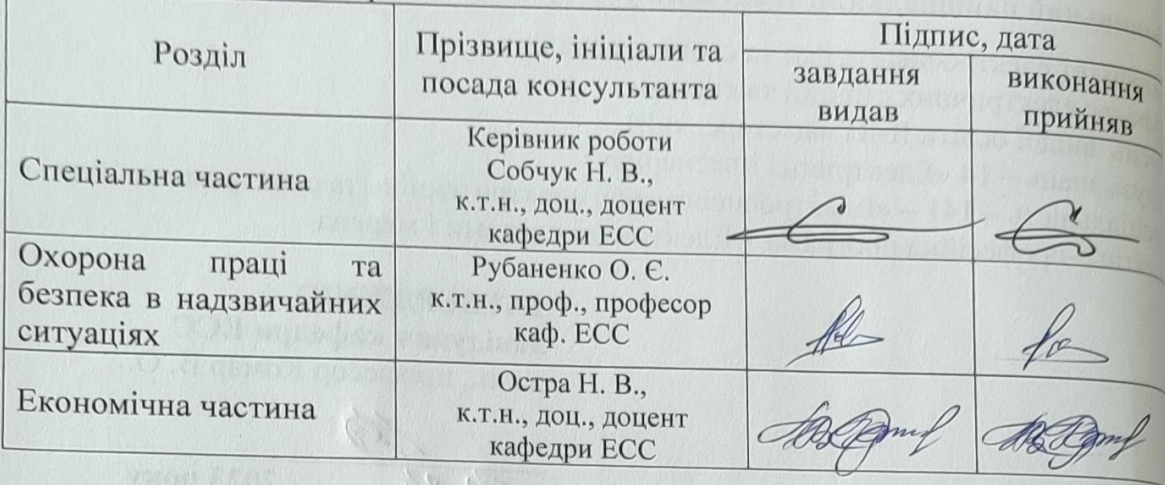

7. Дата видачі завдання

15 березня 2023 року

## КАЛЕНДАРНИЙ ПЛАН

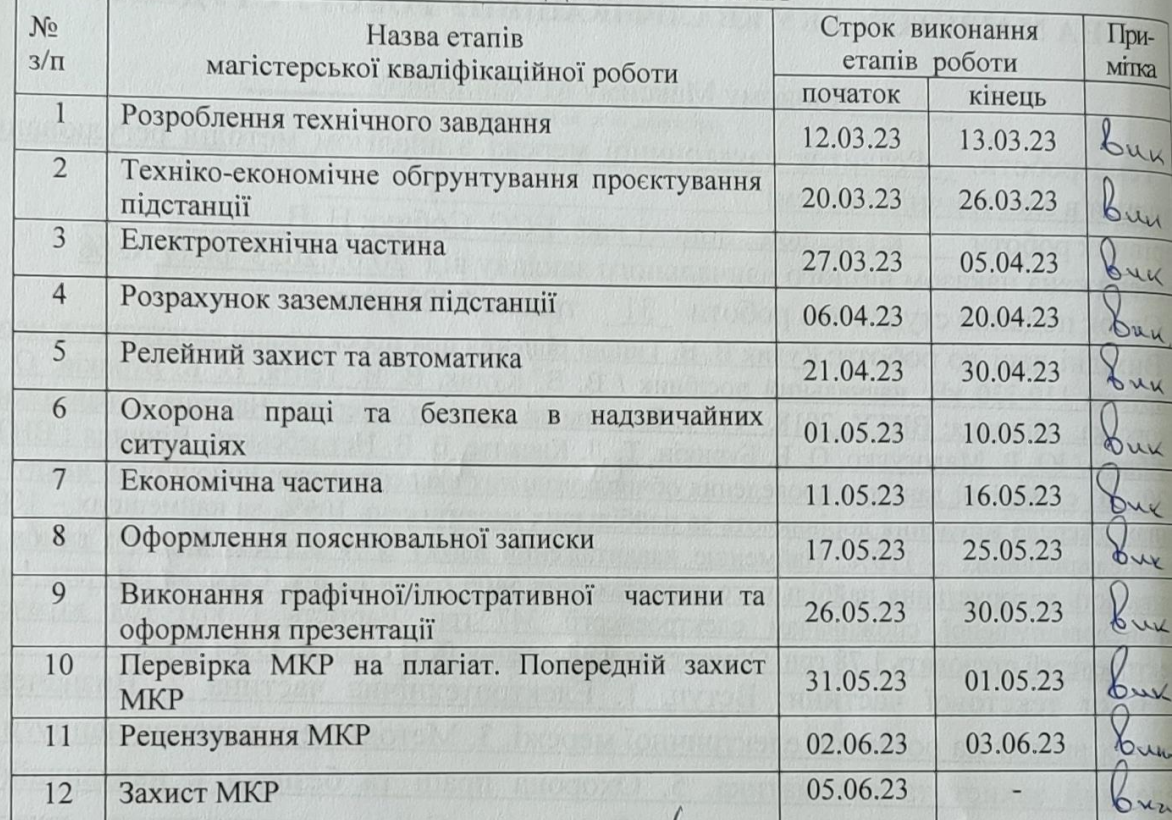

Пдии

 $\sqrt{n$ lan $nc$ )

Студент

Керівник роботи

М. М. Чорний

Н. В. Собчук

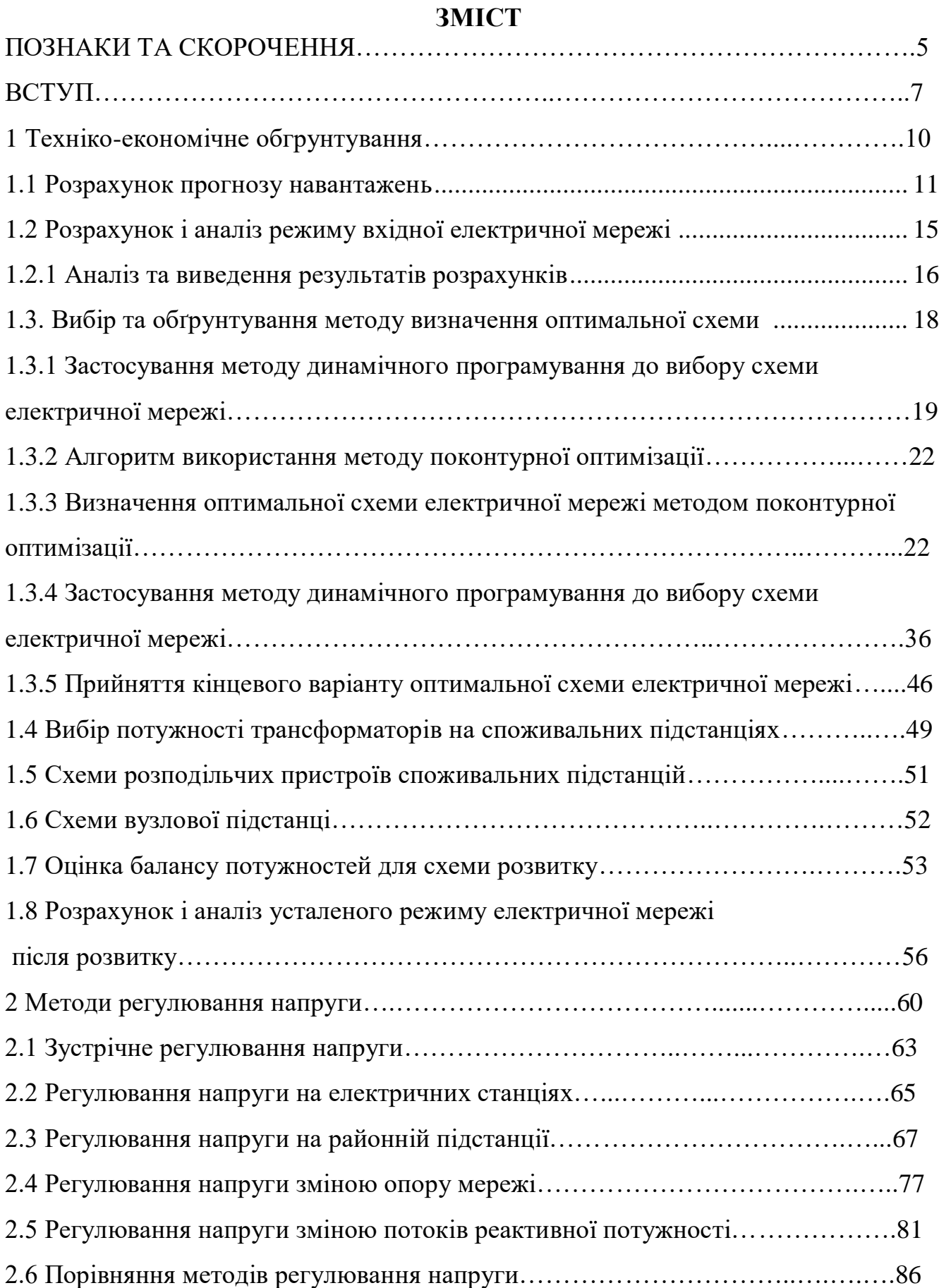

3

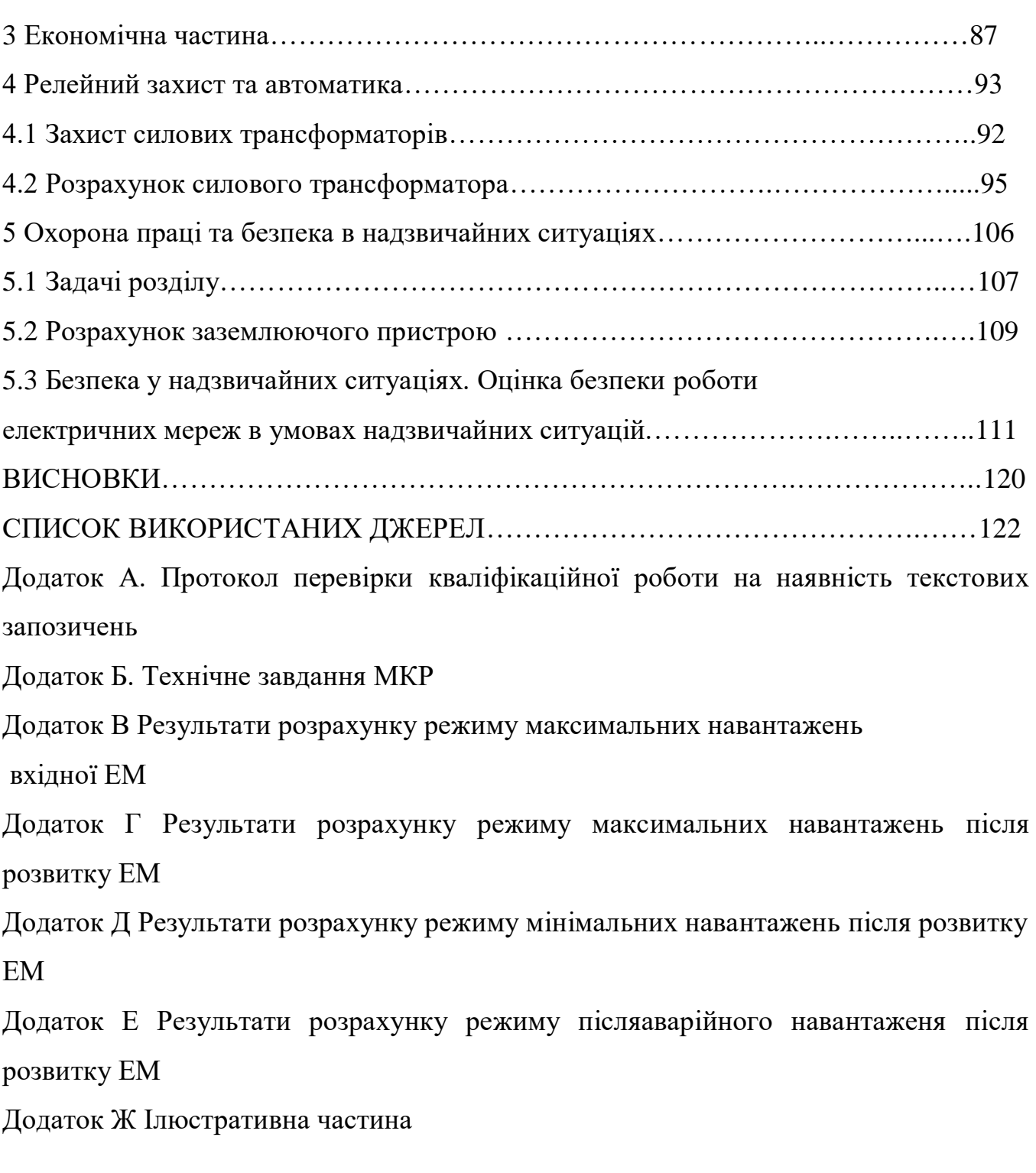

#### АНОТАЦІЯ

УДК 621.316.3

Чорний М.М. «Розвиток електричної мережі з аналізом методів регулювання напруги в електричній системі». Магістерська кваліфікаційна робота за спеціальністю 141 – Електроенергетика, електротехніка та електромеханіка. Вінниця : ВНТУ. 2023. 95 с.

На укр. мові. Бібліогр.: 16 назв; рис.: 27; табл. 14.

У магістерській кваліфікаційній роботі була розроблена схема розвитку електричної системи. Для попереднього розрахунку мережі використовувались програмні комплекси. Були проаналізовані результати розрахунків роботи існуючої та спроектованої мережі, обрана оптимальна схема, розраховані показники надійності та економічності. Також були досліджені методи та засоби регулювання напруги в електричній системі.

Ключові слова: електрична мережа, синхронні генератор і компенсатор, батареї конденсаторів, трансформатори з РПН.

#### ANNOTATION

UDC 621.316.3

Сhorniy M.M. "Development of the electrical network with analysis of voltage regulation methods in the electrical system." Master's qualification work on specialty 141 - Electric power engineering, electrical engineering and electromechanics. Vinnytsia: VNTU. 2023. 95 p.

In Ukrainian speech Bibliography: 16 titles; Fig.: 27; table 14.

In the master's qualification work, a scheme for the development of the electrical system was developed. Software complexes were used for the preliminary calculation of the network. The results of calculations of the operation of the existing and designed network were analyzed, the optimal scheme was chosen, reliability and cost-effectiveness indicators were calculated. Methods and means of voltage regulation in the electrical system were also investigated.

Keywords: electrical network, synchronous generator and compensator, capacitor banks, tap-changer transformers.

## **ПОЗНАКИ ТА СКОРОЧЕННЯ**

- ПЛ повітряна лінія;
- ЛЕП лінія електропередач;
- ПС підстанція;
- КЗ коротке замикання;
- РУ розподільча установка (розподільчий пристрій);
- ОПН обмежувач перенапруг;
- КРУ комплектний розподільчий пристрій;
- КРПЗ комплектна розподільча підстанція закритого типу;
- КРУН комплектні розподільчі пристрої зовнішньої установки;
- ДБН Державні будівельні норми;
- ПУЕ правила улаштування електроустановок;
- ДСТУ Державний стандарт України;

## **ВСТУП**

*Актуальність теми.* Метою проектування електричних мереж є створення системи, яка враховує новітні досягнення науки та техніки, а також має технікоекономічне обґрунтування прийнятих рішень. Такі рішення повинні забезпечувати оптимальну надійність постачання споживачів електро- та тепловою енергією в необхідному обсязі та з необхідною якістю, при цьому знижуючи витрати на формування енергетичних об'єднань, розвиток електростанцій, електричних систем та засобів їх управління та експлуатації.

Під час проектування електричних мереж вибирається номінальна напруга ділянок мережі та перерізи проводів ліній, з метою забезпечення надійного та якісного постачання електроенергії споживачам з мінімальними витратами. При розробці проекту визначається оптимальна конфігурація мережі, потужності трансформаторів на підстанціях, схеми з'єднань між ними, потужність джерел реактивної потужності та економічний розподіл цих джерел. В процесі проектування також вирішується задача забезпечення максимальної економічної доцільності проекту. Для оцінки економічності проекту використовують значення приведених народногосподарських затрат. Задача проектування електричних мереж полягає в пошуку умов, які забезпечують мінімум сумарних затрат з урахуванням технічних вимог та можливості практичної реалізації мережі.

Цей процес можна описати як задачу знаходження оптимальних умов, за яких забезпечується мінімальний рівень економічних витрат, враховуючи технічні обмеження та практичну реалізацію проекту. Застосування систем автоматизованого проектування є найкращою формою організації цього процесу на сучасному етапі. У процесі проектування також вирішуються питання захисту трансформаторів в процесі експлуатації, а також розробляються загальні положення для забезпечення безпечних умов праці під час будівництва, монтажу та експлуатації електричних мереж, а також пожежної безпеки на об'єктах

*Зв'язок роботи з науковими програмами, планами, темами.* Кафедра електричних станцій та систем ВНТУ провела наукові дослідження у рамках держбюджетних тем, які були включені до магістерської кваліфікаційної роботи.

*Мета і задачі дослідження.* Метою даної магістерської кваліфікаційної роботи є розвиток електричної мережі 110/35 кВ.

МКР було націлено на вирішення наступних основних завдань:

- здійснено розрахунки, щоб визначити очікуваний приріст навантаження існуючих споживачів на наступний п'ятирічний період;
- перевірено необхідність заміни обладнання, зокрема трансформаторів, на більш потужні;
- були проведені розрахунки для визначення оптимальних перерізів проводів. *Об'єктом дослідження МКР є:* електричні мережі Теплицького району.

*Предметом дослідження є:* розвиток електричної мережі згідно технічного завдання.

*Методи дослідження.* Для аналізу і розв'язання поставлених задач використані методи динамічного програмування та поконтурної оптимізації.

*Практичне значення отриманих результатів.* Результати магістерської кваліфікаційної роботи використовуються у ВНТУ на кафедрі «Електричні станції та системи».

*Особистий внесок здобувача.* Усі результати, які складають основний зміст МКР, отримані автором під керівництвом к.т.н., доцента кафедри ЕСС Собчук Н.В.

*Апробація результатів МКР.* Результати доповідались на НТКС факультету електроенергетики та електромеханіки ВНТУ у 2023 році.

#### 1 ТЕХНІКО-ЕКОНОМІЧНЕ ОБГРУНТУВАННЯ

На сьогодні розвиток розподільних електричних мереж є надзвичайно актуальним питанням, і для його досягнення була розроблена програма розвитку електричних мереж, виконання якої до 2022 року може принести багато позитивних результатів, таких як підвищення рівня безпеки людей і навколишнього середовища, перехід на вищий ступінь сталої роботи та надійного забезпечення споживачів електричною енергією, скорочення технологічних витрат на її передавання та витрат на технічне обслуговування, зупинка темпів зносу об'єктів електричних мереж та покращення інвестиційної привабливості регіонів.

Розроблена програма розвитку електричних мереж містить план робіт з відтворення основних фондів електричних мереж за класами напруги, який буде динамічно та координовано виконуватись. Щодо фінансування, можливі джерела були визначені на основі пропозицій енергопостачальних компаній, проте детальніші уточнення щодо нього будуть здійснені під час складання щорічних інвестиційних програм.

При проектуванні електричної мережі також необхідно враховувати географічні особливості місцевості, умови навколишнього середовища, технічний стан і потужність існуючих об'єктів електропостачання, потреби споживачів у енергії, наявність можливостей для розвитку електричної мережі в майбутньому.

При проектуванні заміни старого обладнання на нове, необхідно визначити економічну ефективність заміни і провести розрахунки на можливість підвищення надійності та якості енергопостачання.

При проектуванні розвитку електричної мережі необхідно враховувати можливість використання енергоефективних технологій та обладнання, що дає можливість економити енергію та зменшувати викиди в атмосферу.

Важливим етапом при проектуванні є вивчення та оцінка економічних показників проекту, таких як вартість, терміни віддачі, платоспроможність,

10

рентабельність та інші. Це дозволяє розрахувати ефективність вкладень у проект та визначити його можливість до реалізації

Так, при проектуванні ПЛЕП необхідно враховувати багато чинників, щоб забезпечити найбільш ефективний проект з точки зору економічності та надійності. Один з ключових аспектів - це вибір оптимальної траєкторії, яка забезпечить мінімальну довжину мережі при заданих параметрах електричної мережі та умовах її розміщення. Також важливо визначити оптимальний переріз та матеріал проводів для забезпечення максимальної ефективності енергетичного потоку та мінімізації втрат електроенергії від опорів проводів та інших елементів мережі. Урахування умов розміщення ПЛЕП, таких як райони по ожеледиці, дозволяє побудувати мережу зі зведеною до мінімуму можливістю аварії та перерви в електропостачанні.

Так, розрахунки усталених режимів електричних мереж здійснюються з використанням комп'ютерних програм та електротехнічних розрахункових методів, що дозволяють визначати параметри мережі в різних режимах роботи та в разі зміни навантажень. В результаті розрахунків можна встановити, чи відповідає запроектована мережа вимогам експлуатації та надійності, і внести необхідні корективи до проекту. Крім того, використання програмного забезпечення для автоматизації розрахунків дозволяє зберегти час та зменшити можливі помилки при ручному розрахунку.

#### 1.1 Розрахунок прогнозу навантажень

Розрахунок прогнозу навантажень є важливим етапом проектування електричної мережі. Цей розрахунок дозволяє визначити очікувану потужність навантаження на мережу, що буде підключена в майбутньому, та врахувати цю потужність при проектуванні мережі. Використовувався метод найменших квадратів, який дозволяє замінити таблично-задану функцію  $P_{max}(T)$  аналітичним виразом Р' $_{\text{max}}(T)$  [1]:

$$
P_{\text{max}}(T) \to P_{\text{max}}(T) = a' + b'.T,
$$
\n(1.1)

де a', b' – числові коефіцієнти;

Т – період прогнозу.

Визначення відповідних числових коефіцієнтів a' та b' здійснюється за рахунок мінімізації виразу записаного у відповідності з методом найменших квадратів:

$$
Q = \sum_{i=1}^{n} [P_{\text{max},i} - (a' + b' \cdot T)]^2 \to \min
$$
 (1.2)

що виконується шляхом розв'язання системи рівнянь:

$$
\frac{\partial \mathbf{Q}}{\partial \mathbf{a}'} = 0; \; \frac{\partial \mathbf{Q}}{\partial \mathbf{b}'} = 0. \tag{1.3}
$$

Після проведення диференціювання вхідної функції у відповідності з (1.3) маємо кінцевий варіант системи лінійних рівнянь для визначення коефіцієнтів регресійної залежності a' та b':

$$
\begin{cases}\n\mathbf{n} \cdot \mathbf{a}' + \sum_{i=1}^{n} T_i \cdot \mathbf{b}' = \sum_{i=1}^{n} P_i; \\
\sum_{i=1}^{n} T_i \cdot \mathbf{a}' + \sum_{i=1}^{n} T_i^2 \cdot \mathbf{b}' = \sum_{i=1}^{n} P_i \cdot T_i.\n\end{cases}
$$
\n(1.4)

Ретроспективні дані навантажень по рокам зведено в таблицю 1.1.

Таблиця 1.1 – Ретроспективні дані для прогнозування максимального навантаження

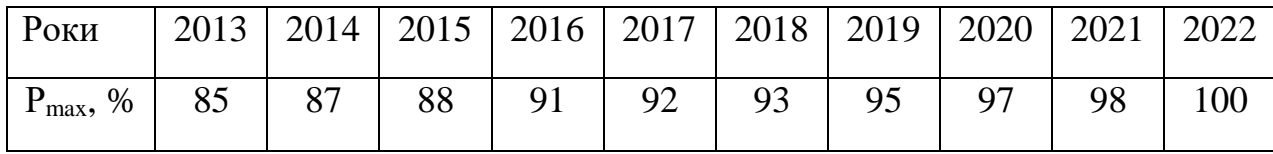

Після підстановки вхідних даних з табл.1.1 в систему (1.4) остання набуває вигляду:

$$
\begin{cases} 10 \cdot a' + 55 \cdot b' = 926; \\ 55 \cdot a' + 385 \cdot b' = 5228. \end{cases}
$$

Звідки a' = 83.6, b' = 1.64, тобто регресійна функція має вигляд:

 $P'_{max} = 1.64 \cdot T + 83.6.$ 

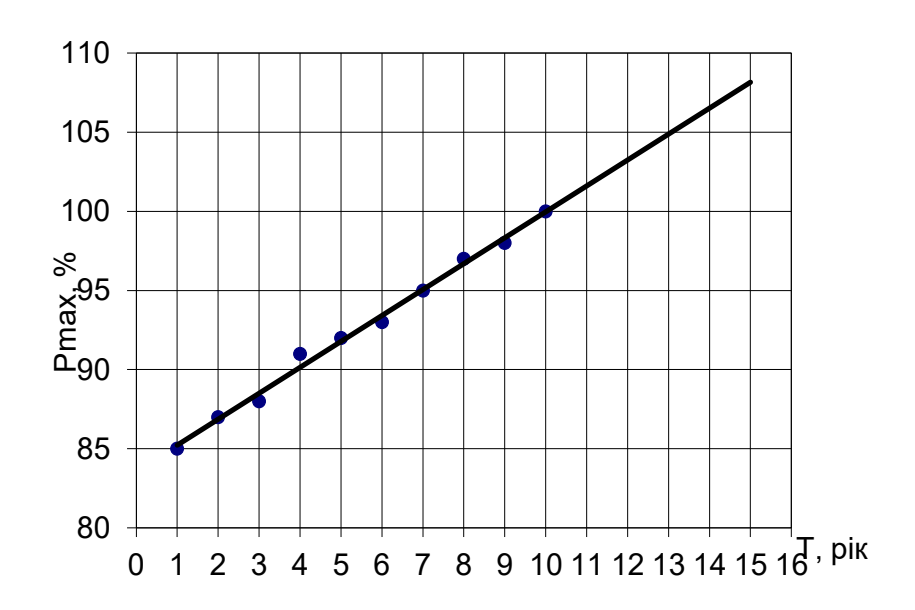

Рисунок 1.1 - Графіки таблично-заданої Р<sub>max</sub>(T) та регресійної Р'<sub>max</sub>(T) залежностей максимального навантаження від часу Т

Таким чином, прогнозоване навантаження на наступні 5 років буде мати таке значення:

$$
P'_{max} = 1.64.15 + 83.6 = 108\%.
$$

За даними ретроспективи виконаємо прогноз навантажень по вузлам на наступні 5 років.

Наведемо таблицю вихідних даних та результатів роботи програми EXCEL (таблиця 1.2).

Таблиця 1.2 – Вихідні дані та результати прогнозування навантаження для вузлів існуючої мережі

| Назва вузла   n <sub>вузла</sub> |                | $P_{\rm H}$ | $Q_{\text{H}}$ | $S_{\text{\tiny H}}$ | $P_{H \text{ Hppor}}$ | $Q_{\text{H} \text{ Hpor}}$ | $S_{H \text{ Hpor}}$ | $n_{\text{rp}}$ | S <sub>HOMTP</sub> | $K_{\text{rep}}$<br>$e_{B}$ |
|----------------------------------|----------------|-------------|----------------|----------------------|-----------------------|-----------------------------|----------------------|-----------------|--------------------|-----------------------------|
| Лукашівка                        | $\mathbf{1}$   | 2,2         | 1,13           | 2,47                 | 2,38                  | 1,22                        | 2,67                 | $\mathbf{1}$    | 6,3                | 0,42                        |
| Тростянець                       | $\overline{2}$ | 4,6         | 2,48           | 5,23                 | 4,97                  | 2,68                        | 5,65                 | $\overline{2}$  | 10                 | 0,56                        |
| Соколівка                        | 3              | 2,3         | 1,11           | 2,56                 | 2,48                  | 1,20                        | 2,76                 | $\mathbf{1}$    | 6,3                | 0,44                        |
| Крижопіль                        | $\overline{4}$ | 4,4         | 2,37           | 5,00                 | 4,75                  | 2,56                        | 5,40                 | $\overline{2}$  | 10                 | 0,54                        |
| Піщанка                          | 5              | 4,7         | 2,28           | 5,22                 | 5,08                  | 2,46                        | 5,64                 | $\overline{2}$  | 10                 | 0,56                        |
| Попелюхи                         | 6              | 13,4        | 7,59           | 15,40                | 14,47                 | 8,20                        | 16,63                | $\overline{2}$  | 40                 | 0,42                        |
| Луги                             | 7              | 2,2         | 1,13           | 2,47                 | 2,38                  | 1,22                        | 2,67                 | $\mathbf{1}$    | 6,3                | 0,42                        |
| Чечельник                        | 8              | 5,7         | 3,08           | 6,48                 | 6,16                  | 3,32                        | 7,00                 | $\mathbf{1}$    | 16                 | 0,44                        |
| Бершадь                          | 9              | 4,1         | 2,32           | 4,71                 | 4,43                  | 2,51                        | 5,09                 | $\overline{2}$  | 10                 | 0,51                        |
| Чернятка                         | 10             | 3,3         | 1,69           | 3,71                 | 3,56                  | 1,83                        | 4,00                 | $\mathbf{1}$    | 10                 | 0,40                        |
| Шляхова                          | 11             | 2,1         | 1,02           | 2,33                 | 2,27                  | 1,10                        | 2,52                 | $\mathbf{1}$    | 6,3                | 0,40                        |
| Сокиряни                         | 12             | 2,6         | 1,40           | 2,95                 | 2,81                  | 1,52                        | 3,19                 | $\mathbf{1}$    | 6,3                | 0,51                        |

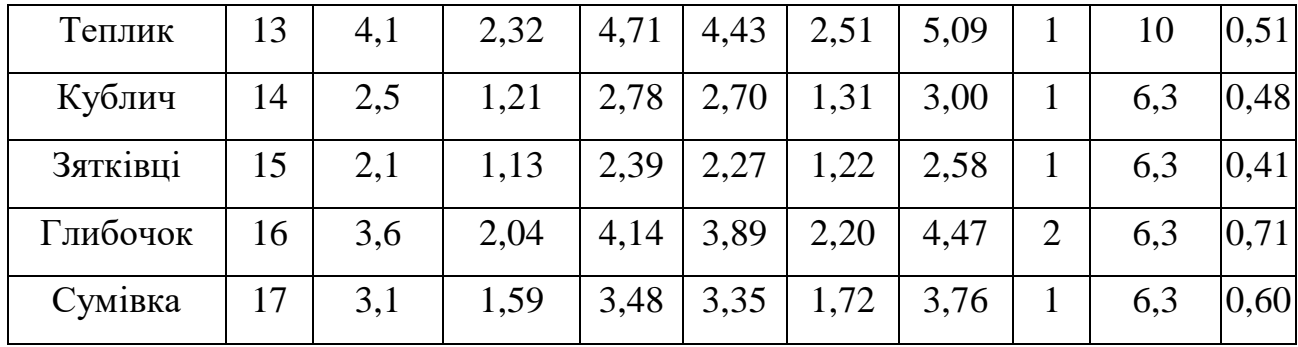

Отримані результати можна проаналізувати, щоб переконатися в тому, що існуюча мережа здатна забезпечити електропостачання з потрібними параметрами та без перевантаження, перерв та інших аварійних ситуацій. Якщо такі проблеми виявляться, можна розглянути різні варіанти для їх вирішення, включаючи збільшення потужності генеруючих установок, заміну обладнання на більш потужне та розширення мережі

## 1.2 Розрахунок і аналіз режиму вхідної електричної мережі

Після вибору найкращих вузлів живлення необхідно здійснити проектування відводів і ліній живлення від підстанцій до вузлів споживання. Для цього потрібно виконати розрахунки параметрів мережі, таких як опір, індуктивність та ємність ліній, їх довжину та інші характеристики. Результати розрахунків дозволять визначити оптимальну конфігурацію мережі та розмір обладнання, необхідного для забезпечення нормальної роботи всієї системи [2-4]:

- вища напруга;
- менша відстань до нових вузлів;
- менша відстань до джерел живлення району вузла 100.

Розрахунок у програмному комплексі "Втрати – High" дозволяє на основі заданої інформації про вітки (довжина, марка проводу) та вузли (номінальна напруга, наявність трансформаторів, їх кількість та тип) провести розрахунок усталеного режиму вхідної електричної мережі.

1.2.1 Аналіз та виведення результатів розрахунків

Основними результатами розрахунків за допомогою даної програми є втрати потужності та електроенергії в заданій електричній мережі. Але одночасно в програмі проводиться розрахунок усталеного режиму електричної мережі – видається інформація про значення напруг у вузлах електричної мережі та потужностей (струмів) у її вітках.

Отримані результати розрахунків усталеного режиму вхідної електричної мережі 110 кВ представлені в додатку В у вигляді трьох таблиць – загальних результатів розрахунків втрат електричної енергії (таблиця В.1), результатів розрахунків по вітках (таблиця В.2) та по вузлах (таблиця В.3).

Приведемо в таблиці 1.3 значення граничних економічних потужностей на один ланцюг повітряних ліній для різних перерізів, оскільки далі буде проведено порівняння перетоків потужностей, що протікають в даних лініях [5].

Таблиця 1.3 – Значення граничних потужностей на один ланцюг в повітряних лініях

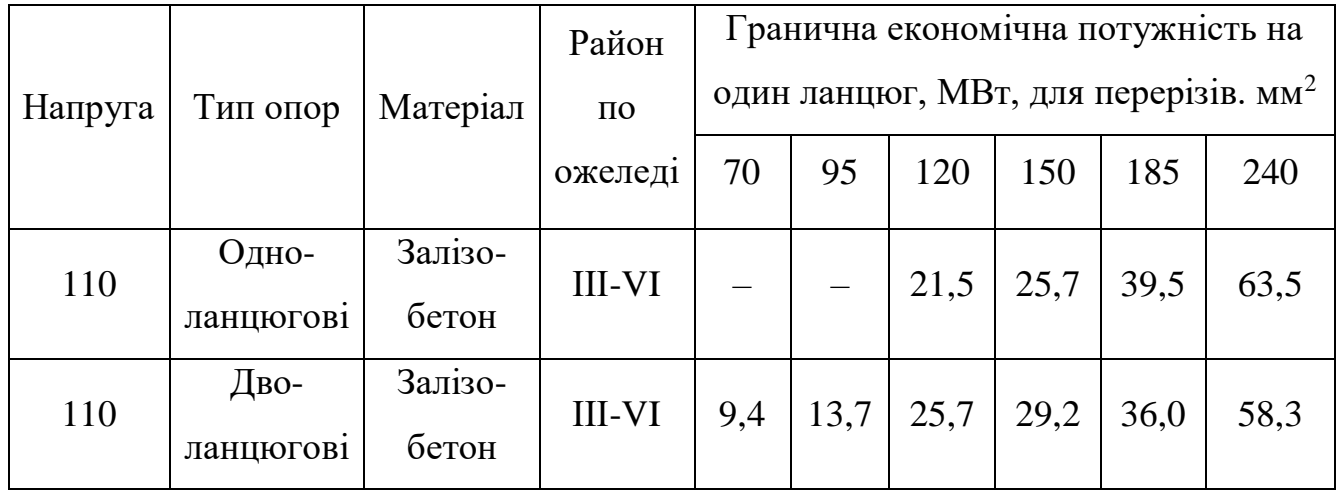

Аналізуючи результати розрахунків можна зробити наступні висновки:

1. Вхідна електрична мережа має потенціал для подальшого розвитку, оскільки характеризується малими втратами потужності (3.073 МВт або 4.5%) та достатнім рівнем напруги у всіх вузлах.

2. Потоки потужності в лініях 100-101, 101-2, 100-16 та 16-17 не відповідають допустимим значенням економічної потужності для даних перерізів проводів.

Тому було прийнято рішення збільшити перерізи в лініях таким чином:

лінія 100-1 з АС 150 на АС 185; лінія 101-2 з АС 120 на АС 150; лінія 100-16 з АС 150 на АС 185; лінія 16-17 з АС 120 на АС 150.

З врахуванням збільшення перерізів було розраховано режим роботи мережі, результати якого представлені в додатку Д. На основі цього, можна зробити наступні висновки:

1. Вхідна електрична мережа має втрати потужності (2.918 МВт або 4.3%) та характеризується достатнім рівнем напруги у всіх вузлах.

2. Потоки потужності в лініях відповідають допустимим значенням за умови нагрівання проводів повітряних ліній (найбільш завантажені ділянки 110 кВ: 100-1 – 27,883 (МВт), 1-101 – 25,381 (МВт), 101-2 – 24,989 (МВт), 17-9 – 20,697 (МВт),  $16-17-24,199$  (MB<sub>T</sub>),  $100-16-28,48$  (MB<sub>T</sub>)).

3. За основні джерела живлення нових вузлів споживання електричної енергії (вузли 501, 502, 503, 504 та 505) можуть бути прийняті вузли – 10, 11, 12, 13, 14 та 15 оскільки вони знаходяться на найближчих відстанях до нових вузлів та мають допустимий рівень напруги.

4. Вузли живлення мають такі схеми РП:

10 (Чернятка) – місток без вимикачів в ланцюгах трансформаторів;

11 (Шляхова) – блок лінія-трансформатор без вимикачів;

12 (Сокиряни) – місток без вимикачів в ланцюгах трансформаторів;

13 (Теплик) – місток без вимикачів в ланцюгах трансформаторів;

14 (Кублич) – місток без вимикачів;

15 (Зятківці) – шини без вимикачів.

## 1.3 Вибір та обґрунтування методу визначення оптимальної схеми

В електроенергетиці, особливо на рівні розвитку енергосистем, важливо забезпечити оптимальний баланс між витратами та виконанням різних технічних вимог щодо електропостачання споживачів. Це означає, що потрібно вибрати найкращий спосіб розташування станцій, їх потужності та конфігурації мереж, а також параметрів усіх елементів енергосистеми, які забезпечують необхідну якість електроенергії, стійкість та ефективне управління процесом. При розробці проекту електромережі необхідно забезпечити координацію між всіма елементами системи, щоб досягти оптимальних показників якості та ефективності електропостачання

У електроенергетиці, щоб забезпечити якість електропостачання та врахувати технічні вимоги, необхідно вирішувати багато взаємопов'язаних підзадач. Ці підзадачі можуть бути об'єднані в одну складну математичну модель. Зазвичай для таких моделей використовують методи пошуку мінімуму витрат з урахуванням різних обмежень. Крім лінійних та нелінійних методів оптимізації, в електроенергетиці також застосовують метод динамічного програмування [6].

Динамічне програмування є методом оптимізації для функцій багатьох змінних, який дозволяє розбити багатокрокову операцію на послідовні кроки, на кожному з яких оптимізується функція однієї змінної. У деяких задачах таке розбиття виконується природно, в інших - штучно. Оптимальне управління в цілому важко знайти, тому більш простіше відшукати оптимальне управління на кожному окремому кроці. Результат оптимізації всієї задачі визначається як підсумок оптимального управління на окремих кроках. Динамічне програмування використовується разом з методами лінійної та нелінійної оптимізації для вирішення задач в енергетиці.

Так, використовуючи метод динамічного програмування, на кожному кроці задачі знаходиться оптимальне управління для досягнення мети на цьому кроці, з урахуванням досягнутого рівня на попередніх кроках. При цьому результат оптимізації всієї задачі визначається як підсумок оптимального управління на всіх кроках. Такий підхід дозволяє ефективно розв'язувати складні задачі оптимізації з великою кількістю змінних та обмежень [7].

Метод покоординатної оптимізації (або метод координатного спуску) є загальним методом оптимізації, що полягає в послідовному покоординатному спуску до мінімуму функції по кожній координаті. У контексті електричних мереж, метод поконтурної оптимізації полягає в розгляді окремих контурів мережі та оптимізації кожного контуру окремо, з урахуванням взаємодії між ними [6].

Проведемо вибір оптимальної схеми електричної мережі саме за допомогою таких методів як, метод динамічного програмування та поконтурної оптимізації.

1.3.1 Застосування методу поконтурної оптимізації до вибору схеми електричної мережі

Основну ідею даного методу легко зрозуміти з розгляду такої задачі. Нехай є незалежні параметри (координати)  $x_1$  та  $x_2$  і задана опукла функція  $\Psi(x_1, x_2)$ . Необхідно знайти такі оптимальні  $x_1$  та  $x_2$ , при яких  $\Psi = \Psi_{min}$ .

Для відшукання цих координат приймемо за початкове наближення будь-яке значення функції  $\Psi = \Psi^{\Pi}$ , яке визначиться при початкових параметрах  $x_1^{\Pi}, x_2^{\Pi}$ . Потім зафіксуємо значення  $x_2^{\Pi}$  $x_2^{\pi}$  та шляхом зміни  $x_1$  знайдемо нове значення функції  $\Psi_1^{\phantom{\dag}}$  координатами  $\mathrm{x}_1^1$  $x_1^1$ ,  $x_2^{\pi}$  $x_2^{\Pi}$ , яке буде найменше з усіх інших на лінії п  $x_2^{\Pi}$  = const. Перехід від значень  $\Psi^{\Pi}$  до  $\Psi^1$  досліджуваної функції назвемо кроком по координаті  $x_1$ . Тепер зафіксуємо  $x_1^1$  $x_1^1$  = const та, змінюючи  $x_2$ , знайдемо

наступне значення функції  $\Psi^2 = f(x_1^1, x_2^1)$ , менше від усіх інших на прямій 1  $x_1^1$  = const. Перехід від  $\Psi^{\Pi}$  до  $\Psi_2$ , яке складається з двох кроків по обох координатах, назвемо кроком в просторі параметрів або просто кроком.

Подальші кроки аналогічні. Характерною рисою методу є пошук найменшого значення за допомогою кроків окремо по кожній координаті при фіксованому значенні іншої координати. Саме це і дало назву методу.

Важливою перевагою методу є наступне. Оскільки на кожному кроці можна проглянути усі значення даної координати та підрахувати відповідні їм значення функції мети  $\Psi$ , то можна не накладати особливих обмежень на цей вид функції, аби тільки її можливо було сформувати і визначити при будь-яких значеннях незалежних змінних. Це вигідно відрізняє даний метод від деяких інших.

При виконанні координатного спуску не обов'язково зберігати до кінця одні й ті ж прийняті на початку незалежні змінні. Якщо це корисно, то можна, наприклад, після спуску по деяких координатах частину з них перевести в склад залежних, а з раніше прийнятих залежних вилучити таку ж кількість змінних, прийняти як незалежні, а потім продовжити спуск вже по них. Такий прийом іноді буває дуже доцільним і зручним.

Перейдемо безпосередньо до розгляду методу поконтурної оптимізації для проектування електричної мережі при заданому розрахунковому рівні навантажень і максимального графа.

Постановка оптимізаційної задачі в методі покоординатної оптимізації має багато спільного з відповідною частиною методу проектування градієнту. В обох методах використовуються економічні інтервали, тому приведені затрати є функціями тільки потужностей, а не перерізів ліній.

Метод поконтурної оптимізації менш критичний до способу апроксимації функції мети, ніж градієнтний метод. Він допускає використання безпосередньо кривої економічних інтервалів. В передбаченому викладенні методу будемо розглядати більш простий вигляд функції мети [6]:

$$
3 = \sum_{m=1}^{N} \delta_m a_m + \sum \delta_m |S_m|, \qquad (1.5)
$$

де  $\delta_{\rm m} = 0$  при  $\rm S_{\rm m} = 0$ ,  $\delta_{\rm m} = 1$  при  $\rm S_{\rm m} \neq 0$ .

Апроксимація (1.5) враховує наявність розривів в нулі – основну принципову особливість функції затрат З – і в той же час дозволяє отримати простий та наочний алгоритм оптимізації.

Система обмежень зводиться до рівнянь першого закону Кірхгофа, які містять J рівнянь (за кількістю вузлів без балансувального) та N невідомих (за кількістю ліній мережі). Отже,  $K = N - J$  невідомих в системі є незалежними, інші невідомі – залежні. В подальшому для описання електричної мережі будемо користуватись наступними позначеннями, запозиченими з теорії графів: кожну лінію вихідної мережі (вихідного графу) будемо називати дугою; сукупність дуг, відповідних залежним змінним, утворює розімкнений під граф, який з'єднує всі вузли і називається деревом мережі; дуги, відповідні незалежним змінним, називаються хордами. Кількість хорд дорівнює кількості незалежних контурів. Нагадаємо, що варіюючи множину, можна отримати різні дерева. Приєднання будь-якої хорди до дерева утворює один з незалежних контурів. Повна система незалежних контурів утворюється приєднанням до дерева усіх хорд. Якщо умови зв'язку обмежуються рівняннями першого закону Кірхгофа, то зміна потужності хорди призводить до зміни потужностей лише тих ліній, які входять в контур (при незмінних потоках потужностей по всіх інших хордах). Тому допустимо виконувати оптимізацію кожного контуру мережі окремо. Як видно з подальшого, ця обставина є дуже важливою для даного методу. Якби контури не були взаємопов'язаними, то така оптимізація дозволила б отримати глобальний екстремум за кінцеву кількість кроків. Однак насправді існують лінії, що входять в різні контури. При послідовній оптимізації контурів потік в суміжних лініях змінюється, а умови оптимізації попередніх контурів порушуються. Отже, процес в

загальному вигляді є ітераційним і при не випуклій функції затрат веде до локального екстремуму. А оскільки в реальних контурах взаємний вплив потоків різних контурів доволі рідко виявляється слабо, то послідовне застосування поконтурної оптимізації достатньо швидко призведе до отримання локального екстремуму.

## 1.3.2 Алгоритм використання методу поконтурної оптимізації

1) максимальний граф розбивається на n незалежних контурів;

2) вибирається перший поточний контур. Для нього записується математична модель, а для всіх інших контурів схема задається як радіальна;

3) на базі моделі для вибраного контуру пропонуються відповідні варіанти схем і за результатами визначення критерію вибирається краща схема контуру.

Аналогічно виконуються операції для всіх наступних контурів. В результаті проходження всіх контурів утворюється оптимальна схема всієї мережі.

Якщо при отриманні рішення з'являються ситуації, коли рішення наступного контуру впливає на рішення попереднього контуру, то вводиться один додатковий контрольний контур, який об'єднує відповідні контури і для нього проводиться перевірочний розрахунок.

Переваги методу поконтурної оптимізації:

1) метод поконтурної оптимізації має ознаки наочності та формалізації, що дозволяє використовувати комп'ютерну техніку;

2) метод може бути застосований як для нелінійних функцій витрат і обмежень, так і для лінійних моделей.

Недоліки методу поконтурної оптимізації:

1) метод майже не використовується для кількох джерел електропостачання;

2) метод має певну схематичність і обмеженість, тому найкраще його застосовувати для схем з одним джерелом живлення, яке розташоване у центрі навантажень.

1.3.3 Визначення оптимальної схеми електричної мережі методом поконтурної оптимізації

Розвиток електричної мережі здійснюється на базі максимального графу, який має вигляд (рисунок 1.2). Тут можна виділити 2 основних фрагменти схеми ЕМ (1-й, що зв'язує вузли 504 та 505 з існуючою мережею; 2-й – зв'язує 501, 502 та 503 вузли).

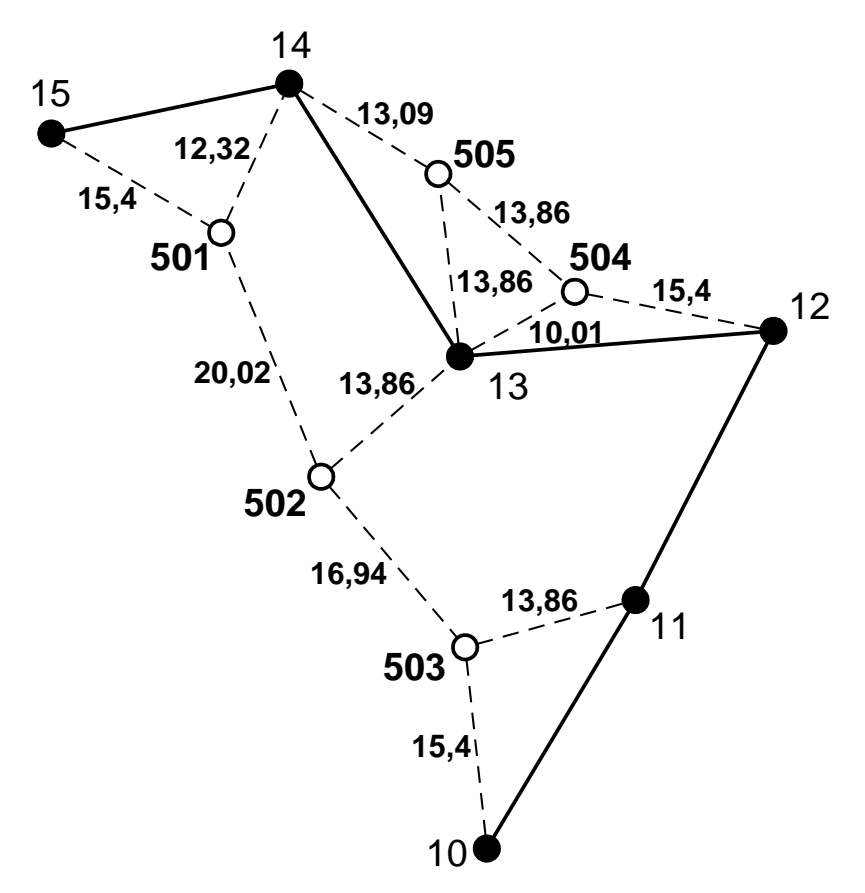

Рисунок 1.2 – Максимальний граф електричної мережі

Згідно приведеного графа, визначаємо довжини можливих ділянок мережі за формулою [8]:

$$
l = 1.1 \cdot m_l \cdot L,\tag{1.6}
$$

де m<sub>1</sub> – масштаб в км/мм;

L – довжина на карті, мм;

1.1 – коефіцієнт нелінійності траси.

Розрахуємо довжини ділянок для можливих варіантів ліній електропередач. Для лінії 3-501 довжина лінії складе:

$$
L_{14-501} = 1.1 \cdot 7.0 \cdot 1.6 = 12.32
$$
 (KM).

Для всіх інших ліній розрахунок виконуємо аналогічно. Результати розрахунків представлені в таблиці 1.4.

Таблиця 1.4 – Довжини ділянок мережі

| Ділянка   14-501 15-501 13-502 10-503 11-503 12-504 13-504 13-505 14-505 501-502   |  |  |  |  |  |
|------------------------------------------------------------------------------------|--|--|--|--|--|
| L, CM   1,6   2,0   1,8   2,0   1,8   2,0   1,3   1,8   1,7   2,6                  |  |  |  |  |  |
| L, KM   12,32   15,4   13,86   15,4   13,86   15,4   10,01   13,86   13,09   20,02 |  |  |  |  |  |

Таблиця 1.4 – продовження

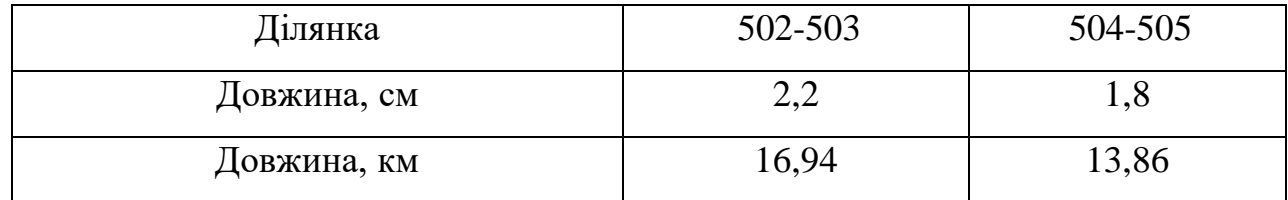

Повна та реактивна потужність нових споживачів складає:

$$
S_{501} = P_{501}/\cos \varphi = 8.2/0.9 = 9.11
$$
 (MBA);  
\n $S_{502} = 7.3/0.89 = 8.2$  (MBA);

$$
S_{503} = 10.4/0.87 = 11.95 \text{ (MBA)};
$$
  
\n
$$
S_{504} = 12.7/0.88 = 14.43 \text{ (MBA)};
$$
  
\n
$$
S_{505} = 8.4/0.87 = 9.65 \text{ (MBA)};
$$
  
\n
$$
Q_{501} = \sqrt{S_{501}^2 - P_{501}^2} = \sqrt{9.11^2 - 8.2^2} = 3.97 \text{ (MBAp)};
$$
  
\n
$$
Q_{502} = \sqrt{8.2^2 - 7.3^2} = 3.74 \text{ (MBAp)};
$$
  
\n
$$
Q_{503} = \sqrt{11.95^2 - 10.4^2} = 5.89 \text{ (MBAp)};
$$
  
\n
$$
Q_{504} = \sqrt{14.43^2 - 12.7^2} = 6.85 \text{ (MBAp)};
$$
  
\n
$$
Q_{505} = \sqrt{9.65^2 - 8.4^2} = 4.76 \text{ (MBAp)}.
$$

В загальному випадку залежності затрат на побудову повітряних ЛЕП  $B_i = f(P_i)$  нелінійні. Тому цільова функція (функція мети), що відтворює процес розвитку електричної мережі, може бути надана у вигляді нелінійної функції з лінійними обмеженнями на змінні фактори. При цьому для кожної і-ЛЕП приведені затрати З<sub>і</sub> будуть записані [6]:

$$
3_{i} = (a_{i} + b_{i} P_{i}^{2}) \cdot 1_{i}, \qquad (1.7)
$$

де

$$
a_i = K_{0i} \cdot (E + \alpha), \tag{1.8}
$$

тут K<sub>0i</sub> - питомі капітальні вкладення на спорудження 1 км лінії, по попередньо заданому перерізу проводу на і-тій ЛЕП;

Е - сталий коефіцієнт, який знаходиться в межах  $E = 0, 1 \div 0, 2$ ;

- коефіцієнт відрахувань повітряних ЛЕП;

 $b_i$  - питомі затрати, які враховують втрати електроенергії і є залежними від 2  $\mathrm{P_{i}^2}$  ;

l<sup>і</sup> - довжина і-ї ЛЕП в км (відповідно до масштабу довжини ліній мають своє значення l<sub>i</sub>);

P<sup>i</sup> - потужність і-ї ЛЕП.

Для складання математичної моделі необхідно визначити границі. Якщо прийняти на ділянках переріз АС-120/19, то питомі капіталовкладення відповідно будуть дорівнювати 13,1 тис. у. о./км. Коефіцієнти а<sub>і</sub>  $(1..7)$  з урахуванням  $E = 0.12$  та  $\alpha = 0.0594$  приймають відповідно значення: 2,35 (всі лінії одноланцюгові). В свою чергу, граничні потужності для прийнятих перерізів дорівнюють: 70,1 МВт для АС-120/19. Що стосується коефіцієнта b<sup>i</sup> (1.7), то його значення визначається за формулою [6]:

$$
b_i = \frac{r_{0i} \tau b_0}{U_{\text{H}}^2 (\cos \varphi)^2},\tag{1.9}
$$

за умовами, що  $U_{\rm H}$  – номінальна напруга = 110 кВ;

cos – коефіцієнт потужності прийнято 0,9;

 $\tau$  – час втрат,  $\tau = (0.124 + T_{H0}/10000)^2 \cdot 8760 = (0.124 + 5400/10000)^2 \cdot 8760 =$ 3862 годин;

 $b_0$  – вартість 1 кВт $\cdot$ год. втраченої електроенергії прийнято 6.5 $\cdot 10^{-2}$  y.o. кВт∙год.;

r0i – активний опір, який залежить від перерізу проводу і для  $AC-120/19 = 0.249 \text{ OM/kM}$ ;

величина b<sup>i</sup> приймає відповідно значення для АС-120/19:

$$
b_i = \frac{0.249 \cdot 3862 \cdot 6.5 \cdot 10^{-2}}{110^2 \cdot 0.9^2} = 6.4 \cdot 10^{-3}.
$$

Таким чином із врахуванням усіх припущень запишемо вирази питомих витрат для одноланцюгових ЛЕП перерізом АС 120/19:

$$
3_{\rm i} = 2.35 + 6.4 \cdot 10^{-3} P_{\rm i}^2.
$$

Розв'язок:

Для зазначеного максимального графу можна виділити 2 незалежних контури. Побудувавши їх на основі хорд, отримаємо наступні контури:

> 14-505-504-13; 14-505-504-12; 13-505-504-12; 14-501-502-503-11; 14-501-502-503-10; 15-501-502-503-11; 15-501-502-503-10.

Оскільки дані контури складаються з 3 та 4 віток, то для кожного з них відповідно можливі 3 та 4 варіанти схем. Відкидаючи почергово кожну з віток, отримаємо потокорозподіл на основі I-го закону Кірхгофа для кожного варіанта схеми 1-го контуру, який занесемо в таблицю 1.5 (відсутня вітка має потужність 0).

Таблиця 1.5 – Потокорозподіл варіантів схем 1-го контуру

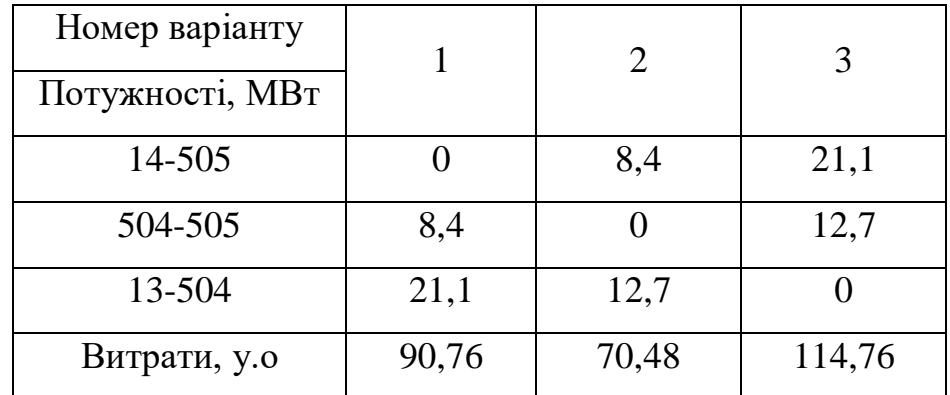

Отримавши потокорозподіл, можна порахувати питомі витрати для радіальних ЛЕП та хорди за приведеними формулами:

$$
3_{1\pi 504-505} = 2.35 + 6.4 \cdot 10^{-3} \cdot 8.4^2 = 2.8;
$$
  
\n
$$
3_{1\pi 13-504} = 2.35 + 6.4 \cdot 10^{-3} \cdot 21.1^2 = 5.189;
$$
  
\n
$$
3_{2\pi 14-505} = 2.35 + 6.4 \cdot 10^{-3} \cdot 8.4^2 = 2.8;
$$
  
\n
$$
3_{2\pi 13-504} = 2.35 + 6.4 \cdot 10^{-3} \cdot 12.7^2 = 3.379;
$$
  
\n
$$
3_{3\pi 14-505} = 2.35 + 6.4 \cdot 10^{-3} \cdot 21.1^2 = 5.189;
$$
  
\n
$$
3_{3\pi 505-504} = 2.35 + 6.4 \cdot 10^{-3} \cdot 12.7^2 = 3.379.
$$

Помноживши отримані питомі витрати на відповідні довжини ліній, знайдемо приведені витрати для відповідних випадків:

$$
3_{1\_504\text{-}505} = 2.8 \cdot 14.52 = 38.81;
$$
  
\n
$$
3_{1\_13\text{-}504} = 5.189 \cdot 11.88 = 51.95;
$$
  
\n
$$
3_{2\_14\text{-}505} = 2.8 \cdot 10.56 = 36.65;
$$
  
\n
$$
3_{2\_13\text{-}504} = 3.379 \cdot 11.88 = 33.82;
$$
  
\n
$$
3_{3\_14\text{-}505} = 5.189 \cdot 9.9 = 67.93;
$$
  
\n
$$
3_{3\_505\text{-}504} = 3.379 \cdot 14.52 = 46.83.
$$

Склавши приведені затрати ліній відповідних варіантів, отримаємо:

$$
3_1 = 38.81 + 51.95 = 90.76;
$$
  
\n $3_2 = 36.65 + 33.82 = 70.48;$   
\n $3_3 = 67.93 + 46.83 = 114.76.$ 

Оптимальним варіантом схеми 1-го контуру є варіант з радіальними ЛЕП, де відсутня вітка 504-505 (всі величини витрат надаються в умовних одиницях). Аналогічні розрахунки проведемо для решти контурів та занесемо результати в таблиці 1.6 – 1.11.

| Номер варіанту  |        |       |        |  |
|-----------------|--------|-------|--------|--|
| Потужності, МВт |        |       |        |  |
| 14-505          |        | 8,4   | 21,1   |  |
| 504-505         | 8,4    |       | 12,7   |  |
| 12-504          | 21,1   | 12,7  |        |  |
| Витрати, у.о    | 118,73 | 88,69 | 114,76 |  |

Таблиця 1.6 – Результати оптимізації 2 контуру

Таблиця 1.7 – Результати оптимізації 3 контуру

| Номер варіанту  |        | 2     | 3      |  |
|-----------------|--------|-------|--------|--|
| Потужності, МВт |        |       |        |  |
| 13-505          |        | 8,4   | 21,1   |  |
| 504-505         | 8,4    |       | 12,7   |  |
| 12-504          | 21,1   | 12,7  |        |  |
| Витрати, у.о    | 118,73 | 90,84 | 118,76 |  |

Таблиця 1.8 – Результати оптимізації 4 контуру

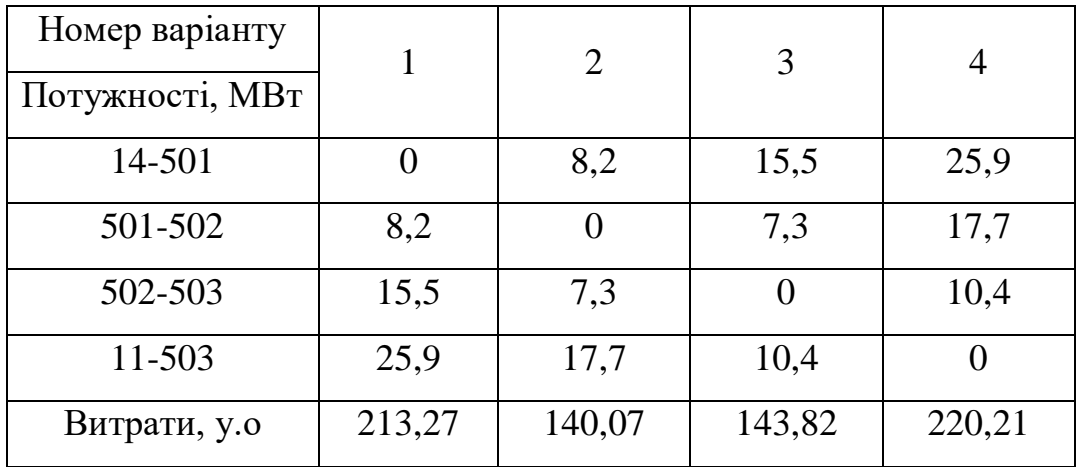

| Номер варіанту  |        | 2      | 3        | 4      |
|-----------------|--------|--------|----------|--------|
| Потужності, МВт |        |        |          |        |
| 14-501          | 0      | 8,2    | 15,5     | 25,9   |
| 501-502         | 8,2    |        | 7,3      | 17,7   |
| 502-503         | 15,5   | 7,3    | $\Omega$ | 10,4   |
| 10-503          | 25,9   | 17,7   | 10,4     |        |
| Витрати, у.о    | 223,48 | 146,77 | 148,50   | 220,21 |

Таблиця 1.9 – Результати оптимізації 5 контуру

Таблиця 1.10 – Результати оптимізації 6 контуру

| Номер варіанту<br>Потужності, МВт |          | 2      | 3      |        |
|-----------------------------------|----------|--------|--------|--------|
| 15-501                            | $\theta$ | 8,2    | 15,5   | 25,9   |
| 501-502                           | 8,2      |        | 7,3    | 17,7   |
| 502-503                           | 15,5     | 7,3    |        | 10,4   |
| 11-503                            | 25,9     | 17,7   | 10,4   |        |
| Витрати, у.о                      | 213,27   | 148,63 | 155,78 | 240,62 |

Таблиця 1.11 – Результати оптимізації 7 контуру

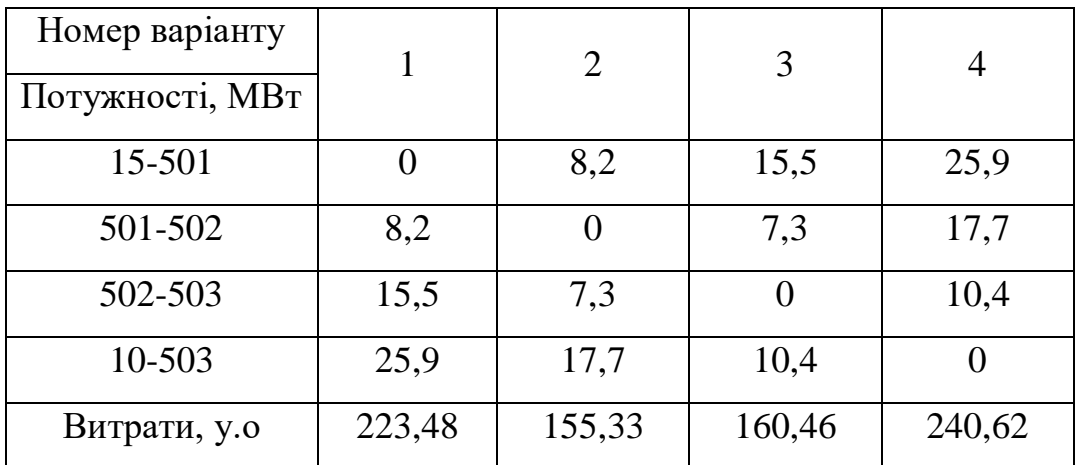

Вибираємо з приведених контурів найкращі за найменшими затратами. При цьому порівнюємо графи, отримані від різних джерел живлення.

Таким чином отримаємо граф, який зображений на рисунку 1.3.

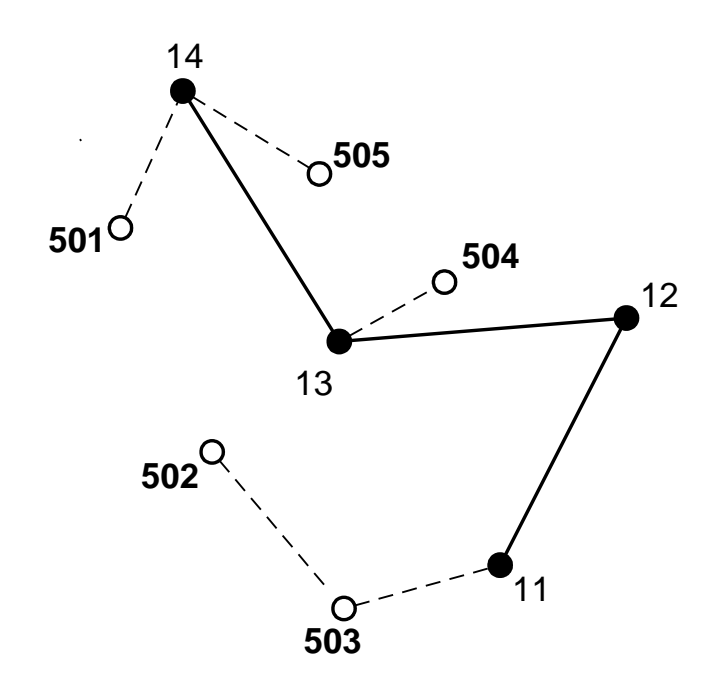

Рисунок 1.3 – Отриманий граф електричної мережі

Але така схема у одноланцюговому виконанні не буде задовольняти умові надійності (вузли 501, 502, 503, 504, 505 – І-ї категорії). Тому ми проведемо деякі доопрацювання над схемою, а саме добавимо вітки 501-502 та 504-505. Таким чином отримаємо 2 замкнутих контури – 14-501-502-503-11 та 14-505-504-13.

Покажемо на рисунку 1.4 допрацьовану оптимальну схему електричної мережі за методом поконтурної оптимізації.

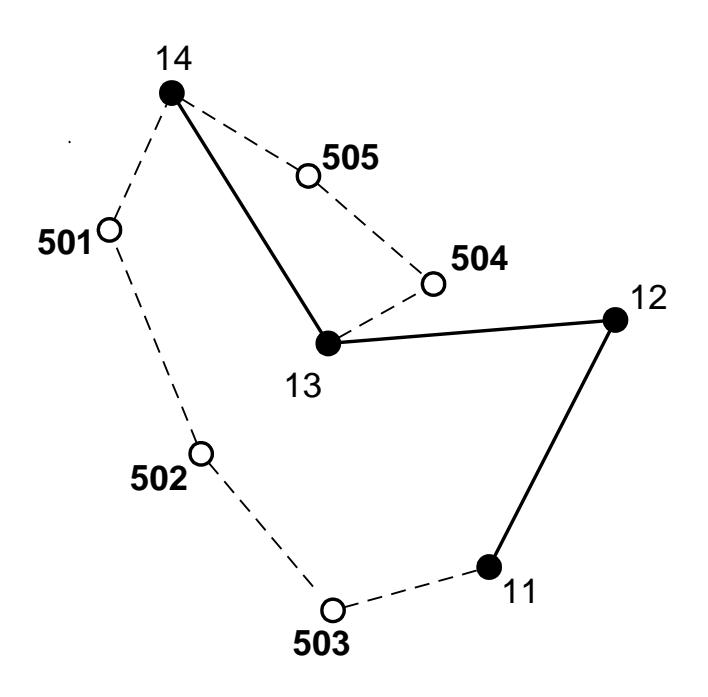

Рисунок 1.4 – Оптимальна схема електричної мережі за методом поконтурної оптимізації

Для даної оптимальної схеми ЕМ проведемо розрахунок з вибору марки та площі перерізу проводів нових ліній за методом економічних інтервалів. Спочатку здійснимо розрахунок потокорозподілу на нових ділянках мережі.

При розрахунку потокорозподілу на ділянці 14-501-502-503-11 будемо вважати, що напруги у вузлах 14 та 11 рівні між собою і тому розглянемо цю замкнену мережу як схему з двостороннім живленням.

Розраховуємо потужності головних ділянок за наступними виразами [9]:

$$
\dot{\mathbf{S}}_{14-501} = \frac{\sum \dot{\mathbf{S}}_{i} \cdot \mathbf{l}_{i11}}{\mathbf{l}_{\Sigma}} ; \qquad (1.10)
$$

$$
\dot{\mathbf{S}}_{11-503} = \frac{\sum \dot{\mathbf{S}}_{i} \cdot \mathbf{1}_{i14}}{\mathbf{1}_{\Sigma}}, \qquad (1.11)
$$

де S<sup>i</sup> - повна потужність i-ого навантаження по шляху від 14 вузла до 11 вузла або навпаки;

li11, li14 - довжини ділянок від i-го вузла до 11 і 14 відповідно;

 $l_{\Sigma}$  - сума довжин ділянок кільцевої мережі.

Для ділянки 14-501 маємо:

$$
\dot{S}_{14-501} = \frac{\dot{S}_{501} \cdot (l_{501-502} + l_{502-503} + l_{11-503}) + \dot{S}_{502} \cdot (l_{502-503} + l_{11-503}) + \dot{S}_{503} \cdot l_{11-503}}{l_{14-501} + l_{501-502} + l_{502-503} + l_{11-503}}
$$
\n
$$
\dot{S}_{14-501} = \frac{(8.2 + j3.97) \cdot (20.02 + 16.94 + 13.86) + (7.3 + j3.74) \cdot (16.94 + 13.86) + (10.4 + j5.89) \cdot 13.86}{12.32 + 20.02 + 16.94 + 13.86} = 12.44 + j6.31 = 13.95 \text{ (MBA)}.
$$

Для ділянки 11-503 маємо:

$$
\dot{S}_{11-503} = \frac{\dot{S}_{503} \cdot (l_{502-503} + l_{501-502} + l_{14-501}) + \dot{S}_{502} \cdot (l_{501-502} + l_{14-501}) + \dot{S}_{501} \cdot l_{14-501}}{l_{11-503} + l_{502-503} + l_{501-502} + l_{14-501}}
$$
\n
$$
\dot{S}_{11-503} = \frac{(10.4 + j5.89) \cdot (16.94 + 20.02 + 12.32) + (7.3 + j3.74) \cdot (20.02 + 12.32) + (8.2 + j3.97) \cdot 12.32}{13.86 + 16.94 + 20.02 + 12.32}
$$
\n
$$
+ (8.2 + j3.97) \cdot 12.32 = 13.46 + j7.29 = 15.31 \text{ (MBA)}.
$$

Виконаємо перевірку:

$$
\dot{S}_{14-501} + \dot{S}_{11-503} = \dot{S}_{501} + \dot{S}_{502} + \dot{S}_{503};
$$
  
12.44 + j6.31 + 13.46 + j7.29 = 8.2 + j3.97 + 7.3 + j3.74 + 10.4 + j5.89;  
25.9 + j13.6 = 25.9 + j13.6.

Перетік потужності у вітці 501-502 знайдемо, склавши рівняння за першим законом Кірхгофа для вузла 501:

$$
\dot{S}_{501-502} = \dot{S}_{14-501} - \dot{S}_{501} = 12.44 + j6.31 - 8.2 - j3.97 = 4.24 + j2.34 = 4.84 \text{ (MBA)};
$$

Знайдемо перетоки на інших ділянках даного контуру:

$$
\dot{S}_{502-503} = \dot{S}_{501-502} - \dot{S}_{502} = 4.24 + j2.34 - 7.3 - j3.74 = -3.06 - j1.4 = 3.37 \text{ (MBA)}.
$$

Для ділянки 14-505 маємо:

$$
\dot{S}_{14-505} = \frac{\dot{S}_{505} \cdot (l_{504-505} + l_{13-504}) + \dot{S}_{504} \cdot l_{13-504}}{l_{14-505} + l_{504-505} + l_{13-504}}
$$
\n
$$
\dot{S}_{14-505} = \frac{(8.4 + j4.76) \cdot (13.86 + 10.01) + (12.7 + j6.85) \cdot 10.01}{13.09 + 13.86 + 10.01} = 8.86 + j4.93 = 10.14 \text{ (MBA)}.
$$

Для ділянки 13-504 маємо:

$$
\dot{S}_{13-504} = \frac{\dot{S}_{504} \cdot (l_{504-505} + l_{14-505}) + \dot{S}_{505} \cdot l_{14-505}}{l_{13-504} + l_{504-505} + l_{14-505}}
$$

$$
\dot{S}_{13-504} = \frac{(12.7 + j6.85) \cdot (13.86 + 13.09) + (8.4 + j4.76) \cdot 13.09}{10.01 + 13.86 + 13.09} = 12.24 + j6.68 = 13.94
$$
\n(MBA).

Виконаємо перевірку:

$$
\dot{S}_{14-505} + \dot{S}_{13-504} = \dot{S}_{504} + \dot{S}_{505};
$$
  
8.86 + j4.93 + 12.24 + j6.68 = 12.7 + j6.85 + 8.4 + j4.76;  
21.1 + j11.61 = 21.1 + j11.61.

Отже розрахунок проведений вірно.

Перетоки потужності у інших вітках:

$$
\dot{S}_{505-504} = \dot{S}_{14-505} - \dot{S}_{505} = 8.86 + j4.93 - 8.4 - j4.76 = 0.46 + j0.17 = 0.49
$$
 (MBA).  
Розрахунковий струм буде таким [5, 9]:

$$
\mathbf{I}_{\text{posp}} = \alpha_{\text{I}} \cdot \alpha_{\text{T}} \cdot \mathbf{I}_{\Sigma(5)} = \alpha_{\text{I}} \cdot \alpha_{\text{T}} \cdot \frac{|\mathbf{S}_{\text{n}}|}{\sqrt{3} \cdot \mathbf{U}_{\text{HOM}} \cdot \mathbf{n}_{\text{n}}},\tag{1.12}
$$

де  ${\rm I}_{\Sigma(5)}$  — сумарний струм в лінії на п'ятий рік її експлуатації;

 $\alpha_{\rm I}$ =1.05 — коефіцієнт, що враховує зміну навантаження по рокам експлуатації лінії;

 $\alpha_{\text{T}}$  – коефіцієнт, що враховує кількість годин використання максимального навантаження лінії Т<sub>нб</sub>. Оскільки 4000 <Т<sub>нб</sub> = 5400 <6000 годин, то  $\alpha_{\rm T} = 1$ .

$$
I_{\text{pooph 4-505}} = \alpha_{I} \cdot \alpha_{T} \cdot \frac{|S_{\text{n}}|}{\sqrt{3} \cdot U_{\text{HOM}} \cdot n_{\text{n}}} = 1.05 \cdot 1 \cdot \frac{10.14}{\sqrt{3} \cdot 110 \cdot 1} = 55.88 \text{ (A)};
$$
\n
$$
I_{\text{pooph 505-504}} = 1.05 \cdot 1 \cdot \frac{0.49}{\sqrt{3} \cdot 110 \cdot 1} = 2.7 \text{ (A)};
$$
\n
$$
I_{\text{pooph 3-504}} = 1.05 \cdot 1 \cdot \frac{13.94}{\sqrt{3} \cdot 110 \cdot 1} = 76.85 \text{ (A)};
$$
\n
$$
I_{\text{pooph 4-501}} = 1.05 \cdot 1 \cdot \frac{13.95}{\sqrt{3} \cdot 110 \cdot 1} = 76.87 \text{ (A)};
$$
\n
$$
I_{\text{pooph 501-502}} = 1.05 \cdot 1 \cdot \frac{4.84}{\sqrt{3} \cdot 110 \cdot 1} = 26.69 \text{ (A)};
$$
\n
$$
I_{\text{pooph 502-503}} = 1.05 \cdot 1 \cdot \frac{3.37}{\sqrt{3} \cdot 110 \cdot 1} = 18.55 \text{ (A)};
$$
\n
$$
I_{\text{pooph 1-503}} = 1.05 \cdot 1 \cdot \frac{15.31}{\sqrt{3} \cdot 110 \cdot 1} = 84.36 \text{ (A)}.
$$
По приведеній в [5] таблиці вибираємо переріз проводів та параметри лінії:

- номінальна напруга  $-110$  кВ;
- тип опор одноланцюгові;
- матеріал опор залізобетон;
- район ожеледі ІІІ;
- марка та переріз проводу АС-120/19.

Знайдемо загальні витрати на мережу за даним методом:

 $B_{\Sigma} = (2.35+0.0064 \cdot 8.86^2) \cdot 13.09 + (2.35+0.0064 \cdot 0.46^2) \cdot 13.86 + (2.35+0.0064 \cdot 12.24^2) \cdot 10.01 +$  $+(2.35+0.0064 \cdot 12.44^2) \cdot 12.32 + (2.35+0.0064 \cdot 4.24^2) \cdot 20.02 + (2.35+0.0064 \cdot 3.06^2) \cdot 16.94 +$  $+(2.35+0.0064 \cdot 13.46^2) \cdot 13.86 = 283.02$  (тис. у.о.).

Оптимальна схема згідно методу поконтурної оптимізації, яка показана на рисунку 3.3 задовольняє вимогам надійності для споживачів І-ї категорії, а потужності що в ній перетікають відповідають економічним інтервалам потужності для одноланцюгових ліній, виконаних відповідно проводами АС 120/19 для відповідного району з ожеледеутворення.

1.3.4 Застосування методу динамічного програмування до вибору схеми електричної мережі

Для схеми електричних мереж необхідно забезпечити розвиток мереж для електропостачання нових навантажень, що будуть введені протягом 3 років.

Запишемо функцію мети. Найкраще потребам і умовам задачі відповідає функція затрат з врахуванням динамічного принципу, тобто:

$$
3_{\Sigma} = \sum_{t=1}^{n} 3^{(t)};
$$
 (1.13)

або

$$
3_{\Sigma} = \sum_{t=1}^{2} \left[ E \times K^{(t)} + \Delta B^{(t)} \right] \times \left( 1 + E_{H,\Pi} \right)^{1-t}, \tag{1.14}
$$

де  $K^{(t)}$  – капітальні витрати для t-го року на будівництво конкретних ліній окремих варіантів;

 $E = 0.12 -$ нормативний коефіцієнт ефективності (коефіцієнт дисконтування);

t – поточний рік розвитку;

 $\Delta B^{(t)}$  – щорічні витрати, пов'язані з відрахуваннями, а також з втратами потужності в лініях;

EН.П.= 0.08 – норматив приведення різночасових витрат.

Капітальні витрати для будь-якого варіанту визначаються за формулою:

$$
K^{(t)}=K_0\cdot \Delta L_t,\tag{1.15}
$$

а щорічні витрати

$$
\Delta B^{(t)} = 0.0594 \cdot K^{(t)} + \left(\frac{P}{U_H * \cos \varphi}\right)^2 \cdot r_0 \cdot \tau \cdot \Delta L_t \cdot b_0, \tag{1.16}
$$

де P – активна потужність, що передається по лінії, МВт;

U<sup>Н</sup> – номінальна напруга мережі, кВ (приймаємо рівною напрузі попередньо існуючої мережі, тобто 110 кВ);

 $\Delta L_t$  – приріст довжини лінії, км.

В цілому задача динамічного програмування для розвитку схеми електричних мереж може бути сформульована таким чином:

мінімізувати  $3_{\Sigma}$  при обмеженні на будівництво ліній - 45 км на рік та балансі потужностей.

Для прикладу визначати сумарні витрати будемо для одного з варіантів. Сумарні витрати інших варіантів розраховуються аналогічно, результат відображуємо в таблиці 1.12.

За 3 роки потрібно забезпечити енергопостачання нових пунктів 501, 502, 503, 504 та 505. Оскільки за один рік немає змоги вводити більше, ніж 45 км лінії, очевидно, що протягом першого року розвитку можливо виконати будівництво ліній тільки для двох споживачів, протягом другого року для одного або двох споживачів, а протягом третього року - до останнього споживача. Варіанти розвитку електричної мережі представлені на рисунку 1.5.

#### Варіант №1:

1-ий рік – будуємо лінії 14-505, 504-505 та 13-504. Таким чином сумарне збільшення довжини ліній електромережі складатиме:

 $\Delta L = 13.09 + 13.86 + 10.01 = 36.96$  (км)  $\leq 45$  (км),

що не перевищує обмежень по будівництву ліній.

Потокорозподіл для всіх варіантів знаходиться або як для радіальної мережі, або як для ділянки з двостороннім живленням (приймаємо однакову напруга у вузлах живлення). Результати знаходження потокорозподілу представлені в таблиці 1.12.

Усі варіанти розвитку представлені на рисунку 1.5.

Проведемо розрахунок по вибору марки та площі перерізу ліній 14-505, 504- 505 та 13-504.

Значення перетоків потужностей по даних ліній беремо з попередніх розрахунків за методом поконтурної оптимізації.

$$
\dot{S}_{14-505} = 8.86 + j4.93 = 10.14 \text{ (MBA)};
$$
  

$$
\dot{S}_{504-505} = 0.46 + j0.17 = 0.49 \text{ (MBA)};
$$
  

$$
\dot{S}_{13-504} = 12.24 + j6.68 = 13.94 \text{ (MBA)}.
$$

Також обираємо перерізи проводів згідно попередніх рекомендацій.

По приведеній в [5] таблиці вибираємо переріз проводів та параметри лінії:

- номінальна напруга 110 кВ;
- тип опор одноланцюгові;
- довжина введених ліній за рік  $\Delta L = 36.79$  (км)  $\leq 45$  (км);
- матеріал опор залізобетон;
- район ожеледі ІІІ;
- марка та переріз проводу АС-120/19.

Розрахунок потужностей ділянок та вибору марок проводів для інших ділянок наведені в таблиці 1.12.

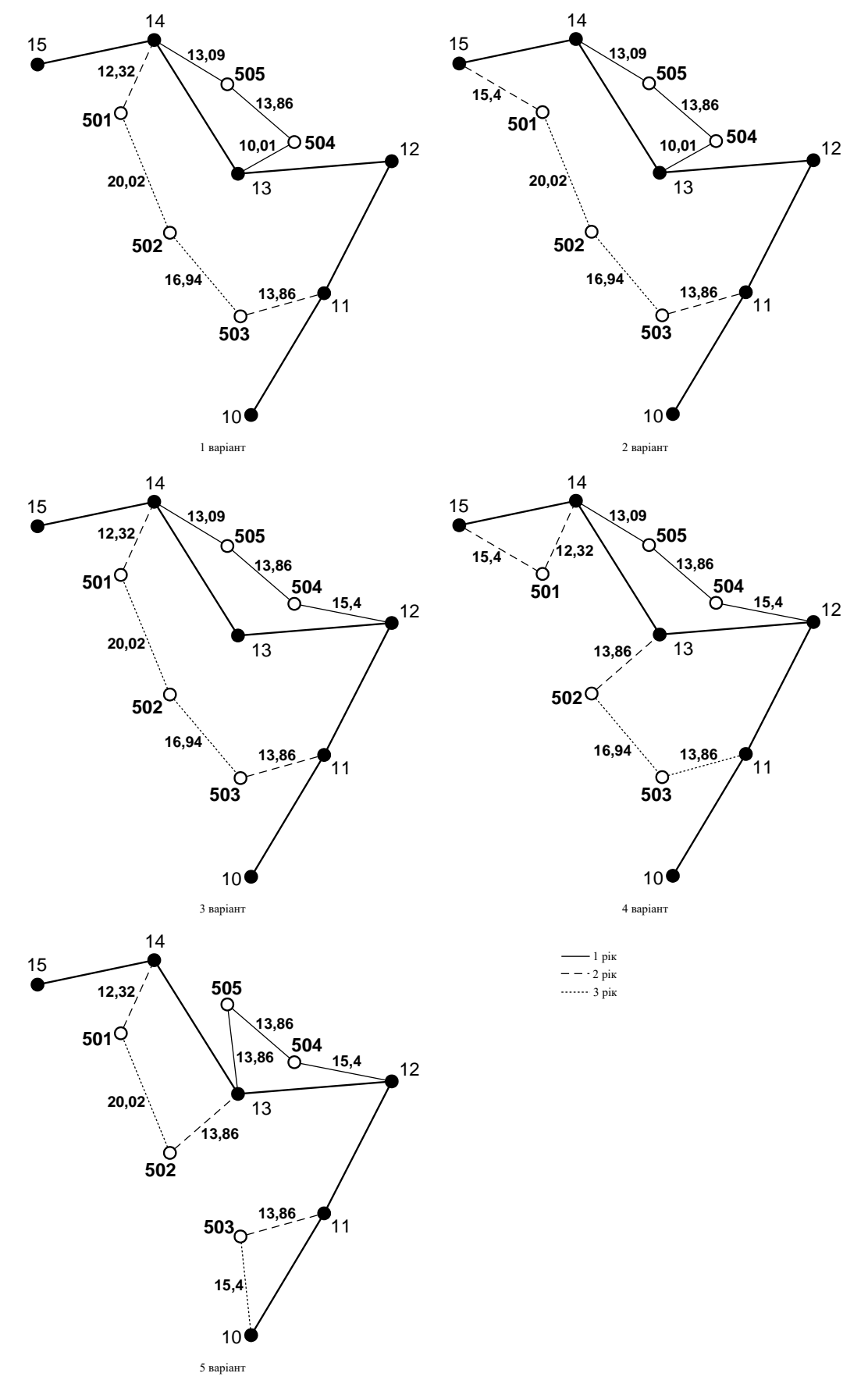

Рисунок 1.5 – Варіанти розвитку електричної системи

Таблиця 1.12 – Розраховані потужності на ділянках та відповідно обрані

перерізи проводів

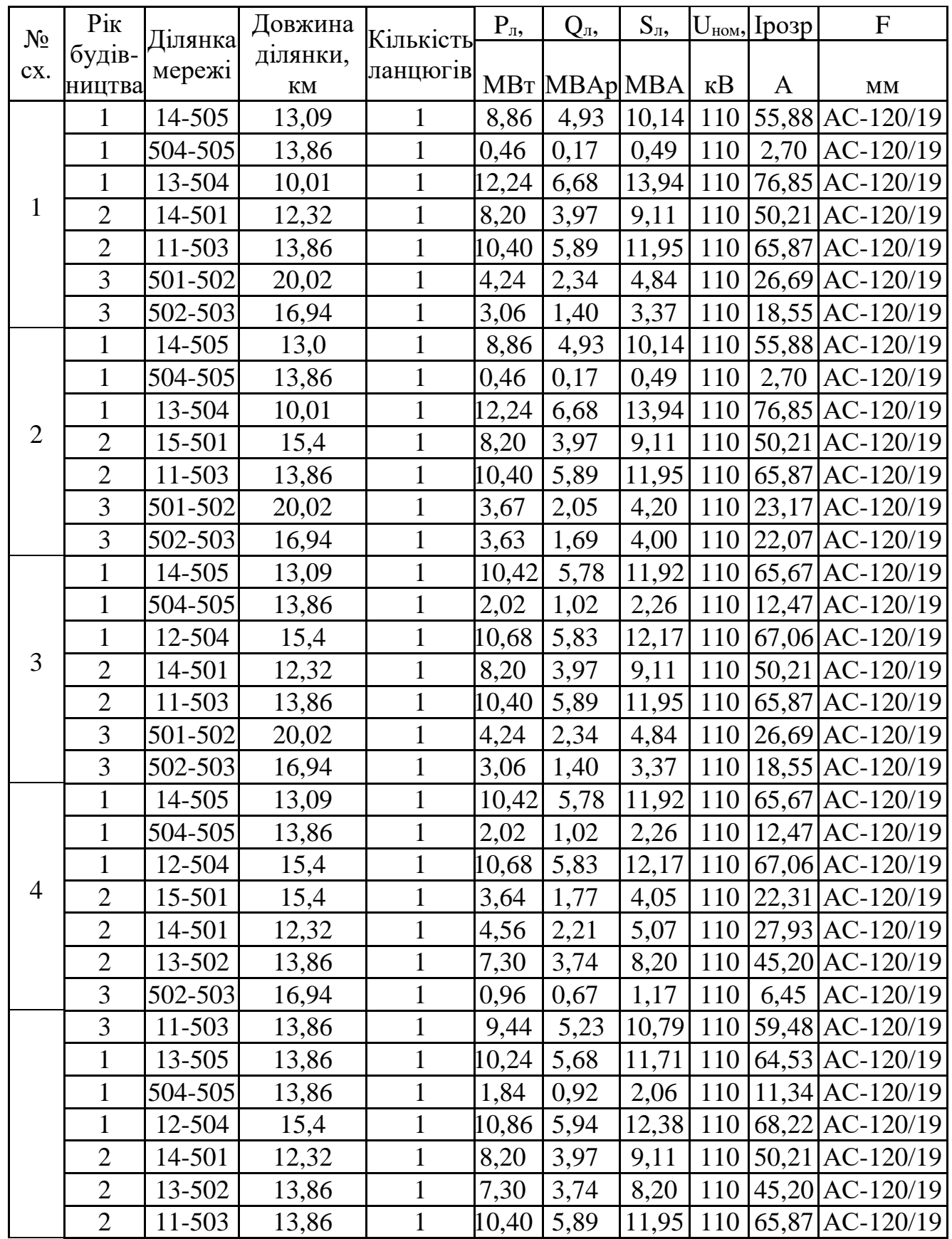

Капітальні вкладення розраховуємо у відповідності з формулою (1.15).

Вартості спорудження повітряних ліній напругою 110 кВ (тис.у.о/км) беремо з довідника [5].

Для ділянки 14-505:

$$
K_{14-505} = 13.1 \cdot 13.09 = 171.48
$$
 (tnc. y.o).

Щорічні витрати розраховуємо у відповідності з формулою (1.16):

$$
\Delta B_{14-505} = 0.0594 \cdot 171.48 + 3862 \cdot 6.5 \cdot 10^{-5} \cdot \left(\frac{8.86}{110}\right)^2 \cdot 0.249 \cdot 13.09 = 17.14 \text{ (TTHCy.o)}.
$$

Для інших ділянок проводимо такий самий розрахунок, результати якого представлені в таблиці 1.13.

Сумарні витрати першого року розраховуємо у відповідності з формулою  $(3.10):$ 

$$
31 = 0.12 \cdot (171.48 + 181.57 + 131.13) + 17.14 + 10.8 + 17.24 = 103.88
$$
 (THC.y.o).

2 рік Для варіанту 1 у другому році будуємо одноланцюгові лінії 501-504 та 504-505 відповідно довжиною 10.56 та 11.22 км.

Розраховуємо перетоки потужності ділянок 14-501 та 11-503 як для радіальних ліній:

$$
\dot{S}_{14-501} = \dot{S}_{501} = 8.2 + j3.97 = 9.11
$$
 (MBA);

$$
\dot{S}_{11-503} = \dot{S}_{503} = 10.4 + j5.89 = 11.95 \text{ (MBA)}.
$$

Розрахунок інших ділянок інших варіантів проводиться за таким же алгоритмом. Результати розрахунку цих ділянок та всіх решта варіантів представлені у таблиці 1.12.

Розрахунок капітальних вкладень та щорічних витрати проводимо аналогічно до розрахунку у першому році.

Сумарні витрати другого року розраховуємо у відповідності з формулою  $(3.10):$ 

$$
3^2 = (0.12 \cdot 342.96 + 35.88)(1+0.08)^{-1} = 71.33
$$
 (THE.Y.0).

3 рік Для варіанту 1 у третьому році будуємо одноланцюгові лінії 501-502 та 502-503 відповідно довжиною 20.02 та 16.94 км.

Розраховуємо перетоки потужності на даних лініях як для замкнутої мережі. Вони будуть ідентичні перетокам, що розраховані попередньо за методом поконтурної оптимізації:

$$
\dot{S}_{501-502} = 4.24 + j2.34 = 4.84 \text{ (MBA)};
$$
  

$$
\dot{S}_{502-503} = 3.06 + j1.4 = 3.37 \text{ (MBA)}.
$$

Результати розрахунку цих ділянок та всіх решта варіантів представлені у таблиці 1.12.

Розрахунок капітальних вкладень та щорічних витрати проводимо аналогічно до розрахунку у першому році.

Сумарні витрати третього року розраховуємо у відповідності з формулою  $(1.14):$ 

$$
33 = (0.12 \cdot 484.18 + 32.18)(1+0.08)-2 = 77.4 \text{ (THC.y.o)}.
$$

Остаточні витрати будуть такими:

$$
3 = 103.88 + 71.33 + 77.4 = 252.61 \text{ (THC.y.o)}.
$$

Розрахунок витрат для інших варіантів (рисунок 1.5) розвитку ЕС виконується аналогічно. Результати розрахунків подано в таблиці 1.13.

З аналізу таблиці 1.13 видно, що варіант №1 має найменші сумарні витрати. Даний варіант є доцільним з точки зору надійності та економічності, тому що тут присутні одноланцюгові лінії, живлення по яких здійснюється від двох джерел. Отже варіант №1 за даним методом є оптимальним. Покажемо на рис. 1.6 оптимальну схему ЕМ, обрану за методом динамічного програмування.

| $N_2$          | буд.-ва<br>Pik | Ділянка<br>мережі                | ділянки, км<br>Довжи<br>$H\ddot{a}$ | тис.у.о/км<br>$K_{\rm mHT}$ | К        | $\Delta U$ | 3     | $\vec{r}$<br>Сумарні<br>витрати<br>pory<br>$\overline{\Gamma}$ | витрати 2-<br>$\approx$<br>Сумарні<br>poкy<br><b>PO</b> | $\mathfrak{F}$<br>$\omega$<br>Сумарні<br>витрати<br>poкy<br>$\overline{\Gamma}$ | 3a<br>$\infty$<br>Сумарні<br>витрати<br>роки<br>$\infty$ |  |
|----------------|----------------|----------------------------------|-------------------------------------|-----------------------------|----------|------------|-------|----------------------------------------------------------------|---------------------------------------------------------|---------------------------------------------------------------------------------|----------------------------------------------------------|--|
|                |                |                                  |                                     |                             | тис. у.о |            |       |                                                                |                                                         |                                                                                 |                                                          |  |
|                | $\mathbf{1}$   | 14-505                           | $13,09$ 13,1                        |                             | 171,48   | 17,14      | 37,72 |                                                                | 71,33                                                   | 77,40                                                                           | 252,61                                                   |  |
|                |                | 504-505 13,86 13,1               |                                     |                             | 181,57   | 10,8       | 32,59 |                                                                |                                                         |                                                                                 |                                                          |  |
|                | 1              | 13-504 10,01 13,1                |                                     |                             | 131,13   | 17,84      | 33,58 |                                                                |                                                         |                                                                                 |                                                          |  |
|                | $\overline{2}$ | 14-501                           | $12,32$ 13,1                        |                             | 161,39   | 14,87      | 34,24 | 103,88                                                         |                                                         |                                                                                 |                                                          |  |
|                | $\overline{2}$ | 11-503 13,86 13,1                |                                     |                             | 181,57   | 21,01      | 42,80 |                                                                |                                                         |                                                                                 |                                                          |  |
|                | 3              | $ 501 - 502 20,02 13,1$          |                                     |                             | 262,26   | 18,00      | 49,48 |                                                                |                                                         |                                                                                 |                                                          |  |
|                | 3              | $502 - 503 \mid 16,94 \mid 13,1$ |                                     |                             | 221,91   | 14,17      | 40,80 |                                                                |                                                         |                                                                                 |                                                          |  |
|                | 1              | 14-505 13,09 13,1                |                                     |                             | 171,48   | 17,14      | 37,72 |                                                                |                                                         | 77,24                                                                           | 260,38                                                   |  |
| $\overline{2}$ | 1              | $[504-505]13,86]13,1$            |                                     |                             | 181,57   | 10,80      | 32,59 |                                                                |                                                         |                                                                                 |                                                          |  |
|                | 1              | 13-504 10,01 13,1                |                                     |                             | 131,13   | 17,84      | 33,58 | 103,88                                                         |                                                         |                                                                                 |                                                          |  |
|                | $\overline{2}$ | 15-501                           | 15,4                                | 13,1                        | 201,74   | 18,59      | 42,80 |                                                                | 79,26                                                   |                                                                                 |                                                          |  |
|                | $\overline{2}$ | $11 - 503$                       | 13,86 13,1                          |                             | 181,57   | 21,01      | 42,80 |                                                                |                                                         |                                                                                 |                                                          |  |
|                | 3              | $501 - 502$ 20,02 13,1           |                                     |                             | 262,26   | 17,41      | 48,88 |                                                                |                                                         |                                                                                 |                                                          |  |

Таблиця 1.13 – Результати розрахунків сумарних витрат по роках

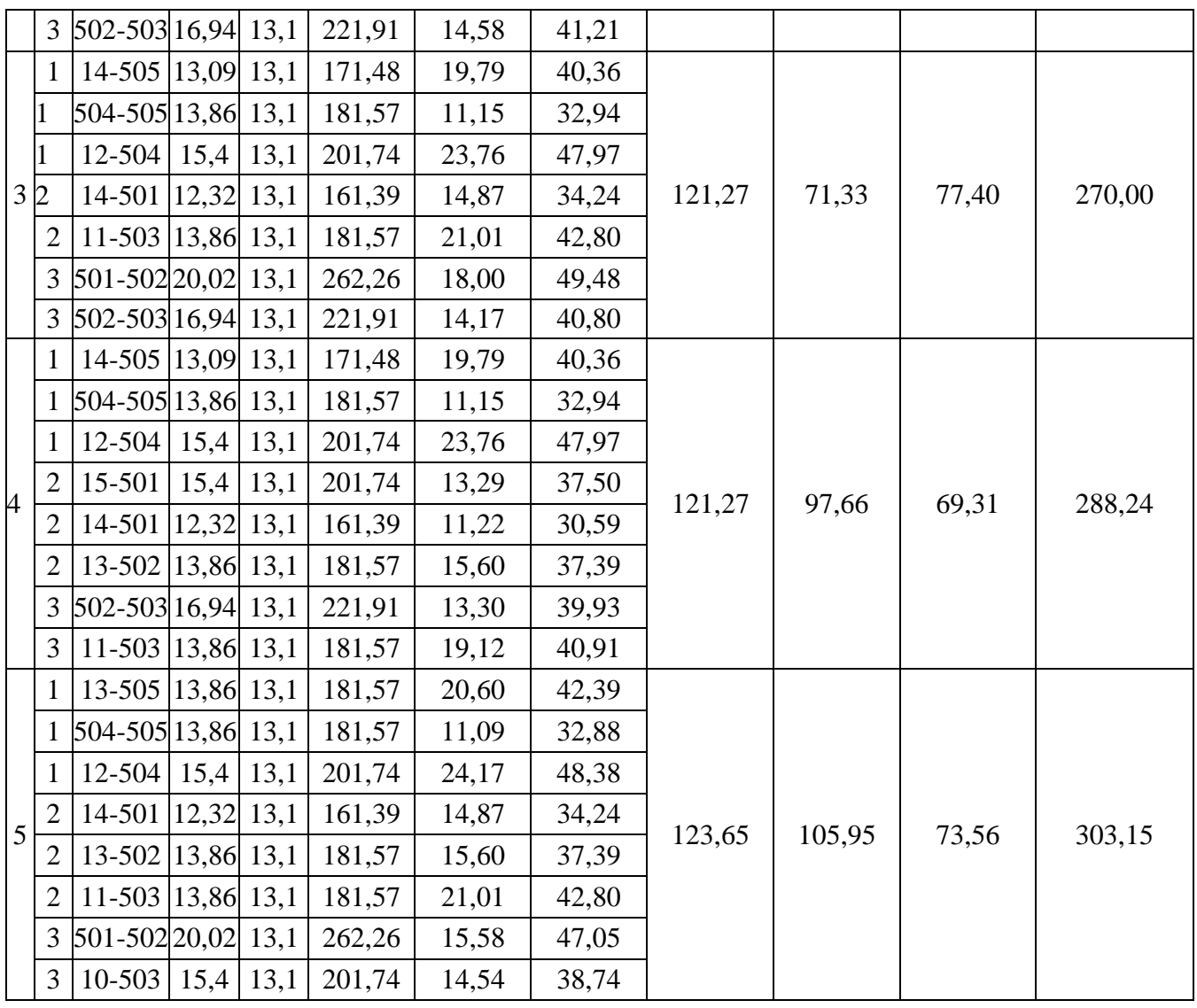

Використовуючи схему даного варіанту розвитку електромережі, маємо змогу забезпечити електроенергією протягом першого року споживачів відразу двох вузлів 504 та 505, протягом другого року – вузли 501 та 503, та протягом третього – вузол 502; також дана схема дозволяє підвищити надійність електропостачання споживачів через можливість живлення від 3-х вузлів 11, 13 та 14.

В цій схемі першого року будуються лінії 14-505, 504-505 та 13-504, другого року - лінії 14-501 та 11-503, третього року - лінії 501-502 та 502-503. Всі лінії одноланцюгові і виконані проводом АС-120/19.

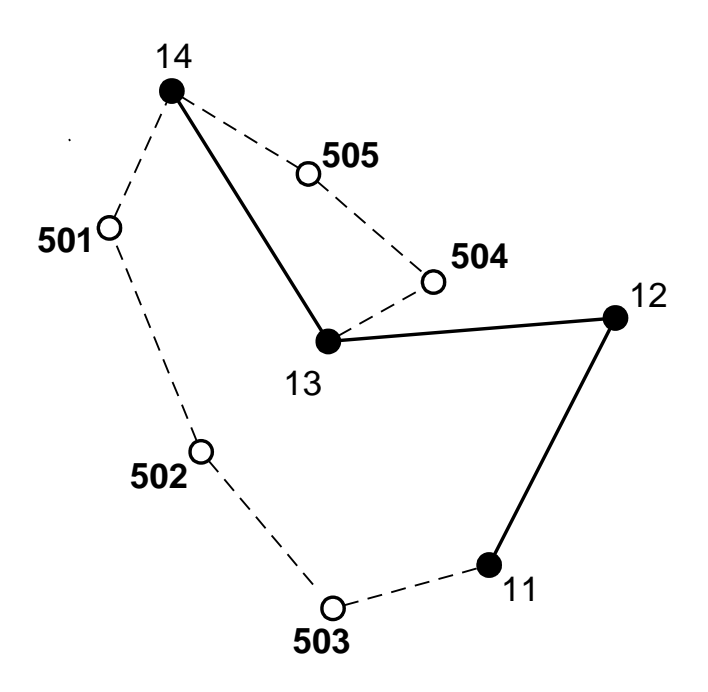

Рисунок 1.6 – Оптимальна схема електричної мережі за методом динамічного програмування

1.3.5 Прийняття кінцевого варіанту оптимальної схеми електричної мережі

Оптимальна схема електричної мережі за обиралася за двома методами:

1. поконтурної оптимізації;

2. динамічного програмування.

Покажемо в таблиці 1.14 оптимальні схеми за даними методами, а також сумарні витрати на спорудження.

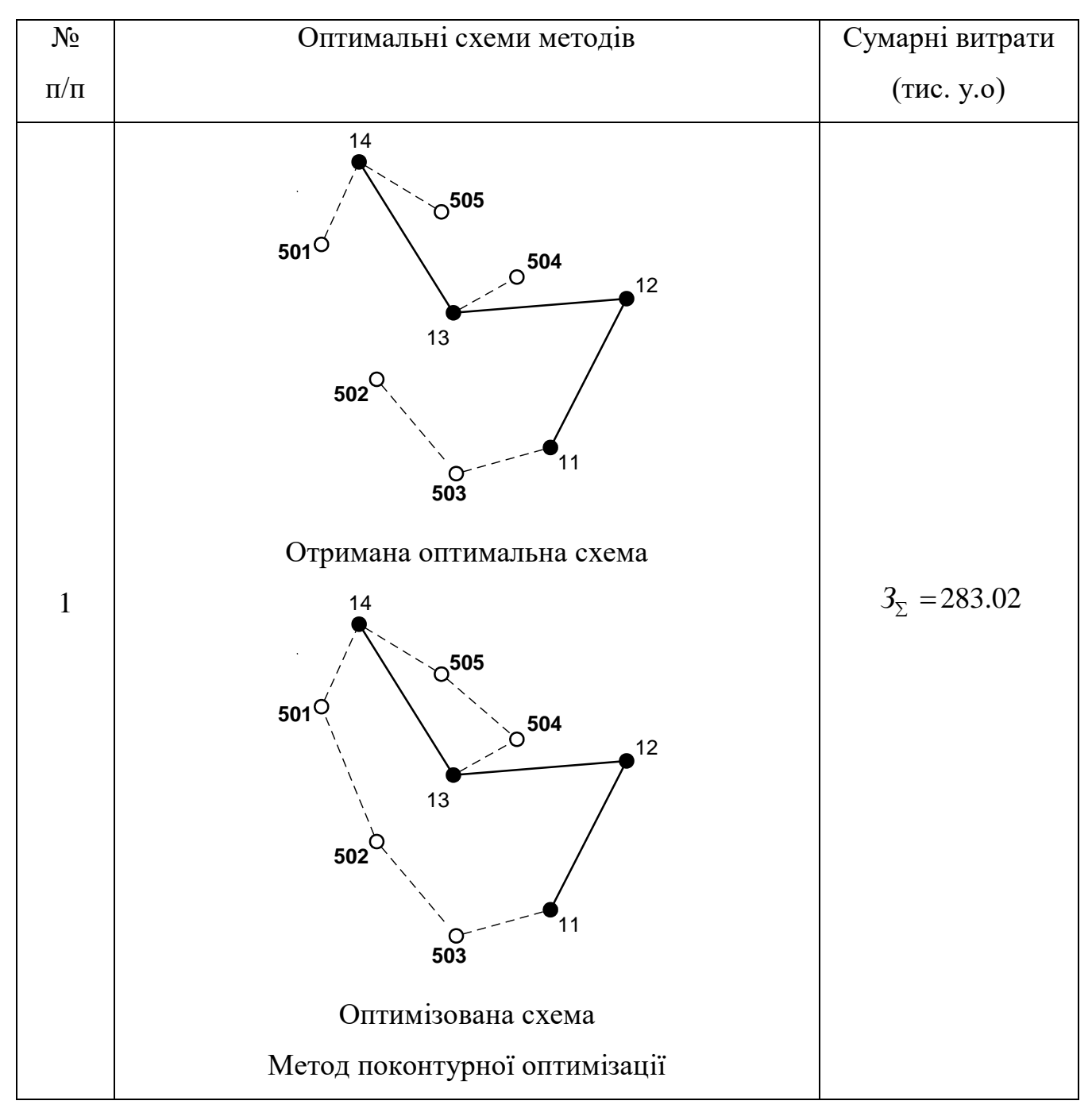

Таблиця 1.14 – Оптимізовані схеми методів

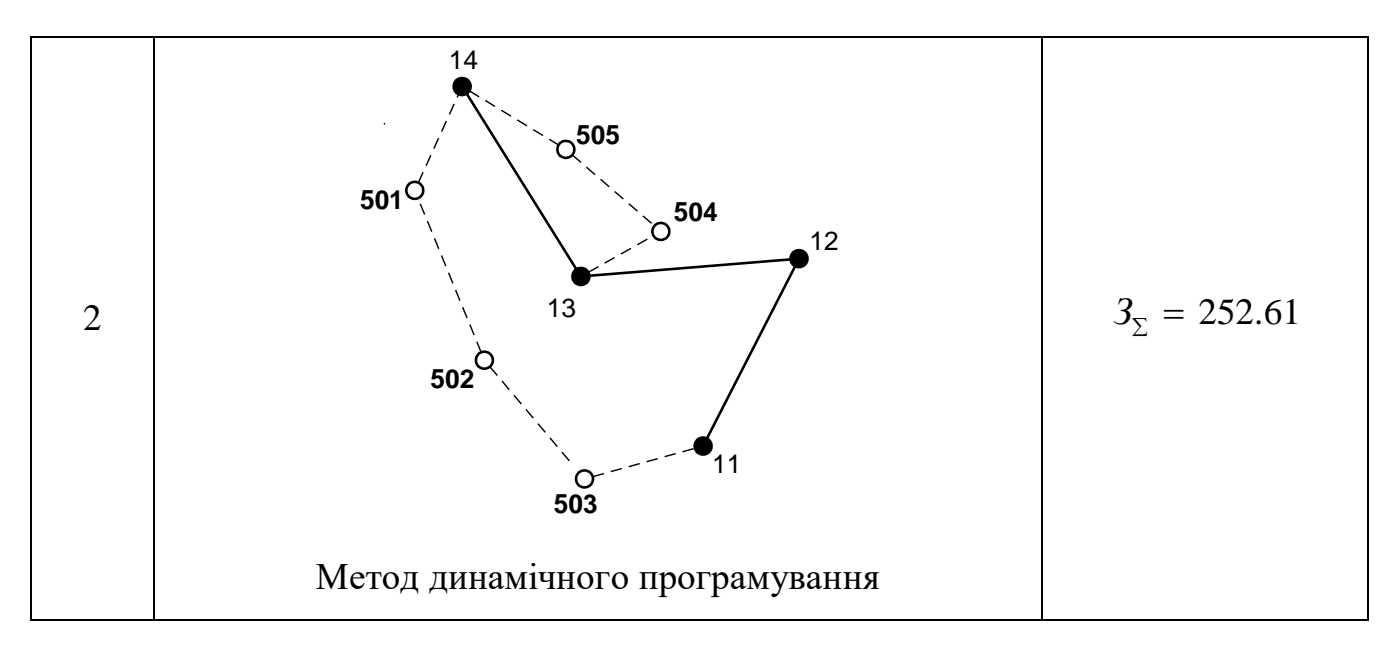

Як бачимо з таблиці 1.14, оптимальним виявився варіант, визначений за двома методами, що розглядалися.

Покажемо на рис. 1.7 оптимальну схему ЕМ.

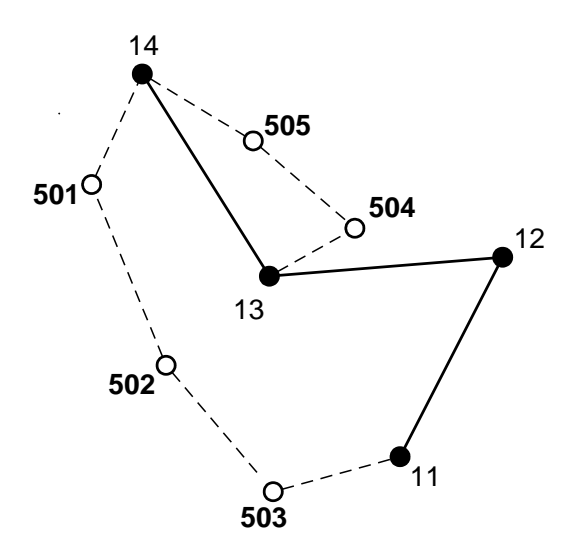

Рисунок 1.7 – Оптимальна схема електричної мережі

Характеристика оптимального варіанта:

- 1. Номінальна напруга 110 кВ.
- 2.Використані перерізи проводів АС 120/19.
- 3. Всі опори залізобетонні, лінії одноланцюгові.

Отже, в даному розділі було проведено вибір оптимальної схеми розвитку електричної мережі.

В наступному розділі потрібно вибрати обладнання для нових споживачів.

1.4 Вибір потужності трансформаторів на споживальних підстанціях

Детальний аналіз можливостей систематичного перевантаження трансформаторного обладнання понижуючих підстанцій в нормальних режимах з врахуванням реального графіка і коефіцієнта початкового навантаження, а також температури навколишнього середовища не входить в задачу даного проекту. Тому згідно з практикою проектування потужність трансформаторного обладнання на понижуючих підстанціях може вибиратися із умов допустимого перевантаження в після аварійних режимах на 40% на час максимуму загальної добової, тривалістю не більше 6 годин впродовж не більше 5 діб.

Вибір трансформаторів проводиться виходячи із наступних критеріїв:

1. Якщо в складі навантаження підстанції існують споживачі 1-ої категорії, то число встановлюваних трансформаторів повинно бути не менше двох.

2. На підстанціях, які здійснюють електрозабезпечення споживачів 2-ої і 3-ої категорії, допускається встановлення 1-го трансформатора, при існуванні в мережевому районі централізованого пересувного трансформаторного резерву і можливості заміни пошкодженого трансформатора за час не більше 1-єї доби, що на сьогодні достатньо мало можливо.

Вибір трансформаторів здійснюється за наступною формулою [8]:

$$
S_{\rm T} \ge \frac{S_{\rm HBB}}{n_{\rm m} \cdot k_1},\tag{1.17}
$$

де nm - кількість однотипних трансформаторів, які встановлюються на підстанціях;

 $k_1$  – коефіцієнт завантаження, який приймаємо по ДЕСТу 60 - 80%. Для 501-го вузла згідно (1.17) маємо:

$$
S_{\rm T} \ge \frac{9.11}{2 \cdot 0.7} = 6.51
$$
 (MBA).

В заданому діапазоні вибираємо два стандартних трифазних трансформатора з номінальною потужністю 10. МВА.

Аналогічно проводимо вибір трансформаторів для інших підстанцій.

Перевірка перевантаження обраного трансформатора у вузлі 501 в аварійному режимі показала, що коефіцієнт перевантаження складає 9.11/10.=0.91 що задовольняє технічним умовам експлуатації. Проведені розрахунки показують, що трансформатори прийнятої потужності можуть не тільки забезпечувати надійне електропостачання споживачів, але й передбачають розвиток споживання електроенергії. Вибір трансформаторів інших підстанцій виконувався аналогічно, результати подано в табл. 1.15.

| Номер<br>вузла | Тип               | <b>SHOM</b> | Границі<br>MBA регулювання | <b>UHOM</b><br>обмоток,<br>$\kappa$ B |    | $u_k$ |    | $\Delta$ Pk $\Delta$ Px   | $I_{x}$ | $\mathbf R$    | X                              | $\Delta QX$  |
|----------------|-------------------|-------------|----------------------------|---------------------------------------|----|-------|----|---------------------------|---------|----------------|--------------------------------|--------------|
|                |                   |             |                            | <b>BH</b>                             | HH | $\%$  |    | $\kappa B$ T $\kappa B$ T | $\%$    | O <sub>M</sub> | O <sub>M</sub>                 | $\kappa$ BAp |
| 501            | ТДН-<br>10000/110 | 10          | $±9\times1,78\%$           | 115                                   | 11 | 10.5  | 60 | 14                        |         |                | $\left  0.7 \right  7.95$ 139. | 70           |
| 502            | TMH-<br>6300/110  | 6,3         | $±9\times1,78\%$           | 115                                   | 11 | 10.5  | 44 |                           |         |                | 11.5 0.8 14.7 220.4            | 50.4         |
| 503            | ТДН-<br>10000/110 | 10          | $±9\times1,78\%$           | 115                                   | 11 | 10.5  | 60 | 14                        |         | 0.7 7.95       | 139.                           | 70           |

Таблиця 1.15 – Параметри трансформаторів у вузлах

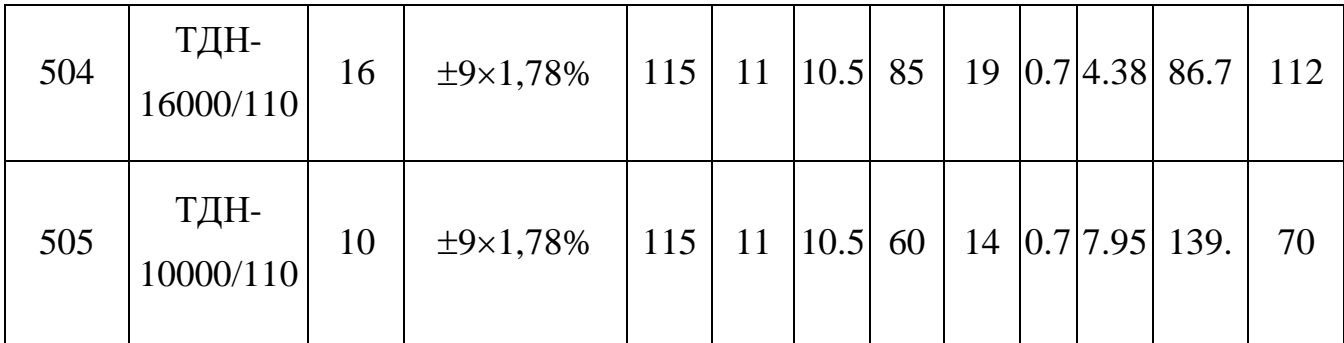

Отже, після визначення оптимальної схеми і обладнання для нових споживачів, вибираємо схеми підключення до існуючої мережі.

1.5 Схеми розподільчих пристроїв споживальних підстанцій

При виборі схеми підстанції слід враховувати кількість приєднань (ліній і трансформаторів), вимоги до надійності електропостачання споживачів і забезпечення пропуску через підстанцію перетоків потужності по міжсистемним і магістральним лініям, можливості перспективного розвитку. Схеми підстанцій повинні бути складені таким чином, щоб була можливість їх розширення і дотримування вимог необхідного релейного захисту і автоматики. Кількість і вид комутаційних апаратів вибираються так, щоб забезпечувалась можливість проведення почергового ремонту окремих елементів підстанцій без відключення сусідніх приєднань [2, 9].

Значну частину у вартості підстанції складає вартість вимикачів. Тому слід розглянути можливості відмови від застосування великої кількості вимикачів на стороні високої напруги підстанції.

Оскільки на підстанції 501 встановлюється по 2 трансформатори, а кількість ліній, що підходять до підстанції дорівнює двом, то для цього вузла пропонуємо схему містка з вимикачем в перемичці та вимикачами в ланцюгах трансформаторів (рисунок 1.8).

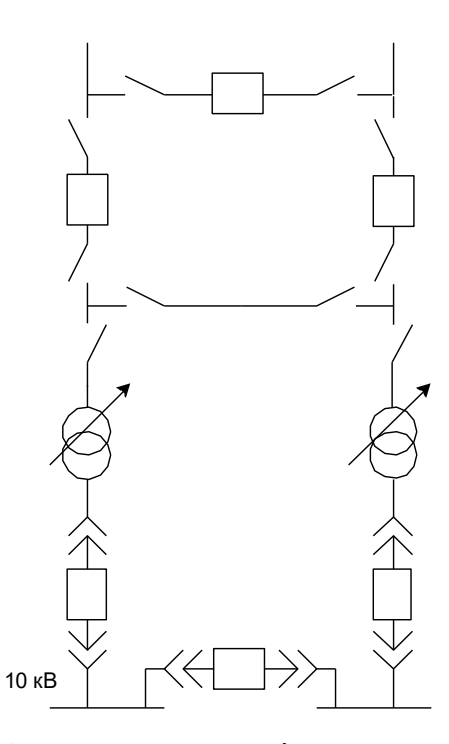

Рисунок 1.8 – Схема розподільчого пристрою вузла 501

Для інших вузлів 502, 503, 504 та 505 пропонуємо таку ж саму схему.

Вибрані схеми були вибрані згідно вимог надійності, що висуваються до схем відкритих розподільчих пристроїв.

В даному розділі було обрано і описано типи РП для споживаючих вузлів, які забезпечать надійне і якісне електропостачання нових споживачів.

1.6 Схеми вузлової підстанції

При виборі схеми підстанції слід враховувати кількість приєднань (ліній і трансформаторів), вимоги до надійності електропостачання споживачів і забезпечення пропуску через підстанцію перетоків потужності по міжсистемним і магістральним лініям, можливості перспективного розвитку. Схеми підстанцій повинні бути складені таким чином, щоб була можливість їх розширення і дотримування вимог необхідного релейного захисту і автоматики. Кількість і вид комутаційних апаратів вибираються так, щоб забезпечувалась можливість

проведення почергового ремонту окремих елементів підстанцій без відключення сусідніх приєднань.

Значну частину у вартості підстанції складає вартість вимикачів. Тому слід розглянути можливості відмови від застосування великої кількості вимикачів на стороні високої напруги підстанції.

Існуюча схема підстанції Шляхова (вузол 11) « блок лінія-трансформатор без вимикачів » не підходить, тому потрібно повністю реконструювати підстанцію.

Таким чином, виходячи з меншої кількості вимикачів для підстанції Шляхова (вузол 11), згідно [8, 9], обираємо варіант схеми – одна секціонована система шин з обхідною з суміщеними секціонованим і обхідним вимикачами. При цьому, до існуючої схеми буде приєднано 5 нових вимикачів.

Також для існуючої схеми підстанції Теплик (вузол 13) « місток без вимикачів в ланцюгах трансформаторів » було обрано варіант схеми – одна секціонована система шин з обхідною з суміщеними секціонованим і обхідним вимикачами. При цьому, до існуючої схеми було приєднано 4 нових вимикача.

Відповідно для існуючої схеми підстанції Кублич (вузол 14) « місток без вимикачів » було обрано варіант схеми – одна секціонована система шин з обхідною з суміщеними секціонованим і обхідним вимикачами та було встановлено 6 нових вимиків.

Таким чином, до існуючої мережі в загальному було приєднано 15 нових вимикачів. Після розрахунків у попередніх розділах, потрібно визначити баланс потужностей для схеми розвитку, що і зробимо у наступному розділі.

#### 1.7 Оцінка балансу потужностей для схеми розвитку

ЕЕС є динамічною системою, в якій має місце жорсткий зв'язок між величиною спожитої та виробленої електроенергії. В ЕЕС практично відсутні накопичувачі активної потужності, звідси випливає, що джерело активної потужності в будь-який момент часу усталеного режиму повинно віддавати в

систему стільки електроенергії, скільки в даний момент потребують всі споживачі з урахуванням втрат при передачі, тобто баланс активних потужностей при незмінній частоті  $f=f_{HOM}$  записуємо так [9]:

$$
\mathbf{P}_{\Gamma} = \mathbf{K}_0 \cdot \sum_{i=1}^{K} \mathbf{P}_{\text{H}i} + \Delta \mathbf{P}_{\text{M}},\tag{1.18}
$$

де  $P_{\Gamma}$  – активна потужність, на шинах постачальних підстанцій;  $\sum^{\rm K}$ =  $i = 1$  $\rm P_{\rm H\rm i} \, -$ сумарна активна потужність навантажень;  $\Delta P_{\text{\tiny{M}}} = 0.05 \cdot \sum_{k=1}^{K}$ = i=1  $P_{\text{H}i}$  – втрати активної потужності у лініях і трансформаторах (приймається у попередніх розрахунках; приймається, що вони складають 5% від  $P_{\text{H}i}$ );

 $K_0 = 0.9 -$  коефіцієнт одночасності максимуму навантаження. Реактивна потужність, від підстанції визначається [8]:

 $\sum$  $=$ 

 $i = 1$ 

K

$$
Q_{\Gamma} = P_{\Gamma} \cdot tg(arccos\varphi_{\Gamma}). \tag{1.19}
$$

Наближений розгляд споживання реактивної потужності, а також орієнтовний вибір потужності, типів і розташування компенсуючих пристроїв у мережі необхідно провести до техніко-економічного порівняння варіантів схеми мережі.

Компенсація реактивної потужності може істотно впливати на значення повних навантажень підстанцій, а відповідно, і на вибір потужності трансформаторів, переріз проводів ліній, на втрати напруги, потужності і енергії в мережі. У кінцевому підсумку вибір потужності компенсуючих пристроїв, їх розміщення на підстанціях мережі впливає на оцінку технічних і техніко–

економічних показників варіантів схеми мережі і, отже, може впливати на вибір раціональної номінальної напруги і схеми мережі, яка проектується.

Балансу реактивної потужності в системі має відповідати рівняння [8]:

$$
Q_{\Gamma} + \sum_{\substack{j=1 \ j \neq i}}^{K} Q_{Cij} + \sum_{i=1}^{K} Q_{K\Pi i} = 0.95 \cdot \sum_{i=1}^{K} Q_{\text{H}i} + \sum_{i=1}^{K} \Delta Q_{\text{T}i} + \sum_{\substack{j=1 \ j \neq i}}^{K} Q_{\text{JIE}\Pi ij} , \qquad (1.20)
$$

де  $0.95\cdot \sum_{k=1}^{K}$ =  $i = 1$  $Q_{\rm ni}$  — реактивна потужність навантажень з врахуванням

коефіцієнта одночасності максимуму реактивного навантаження;

$$
\sum_{j=1 \atop j \neq i}^{K} Q_{\text{JIEIIij}} - \text{ сумарні втрати реактивної потужності в лініях;\n
$$
\sum_{j=1 \atop j \neq i}^{K} Q_{\text{Cij}} - \text{зарядна потужність, що генерується лініями;\n
$$
\sum_{i=1}^{K} Q_{\text{KIIi}} - \text{реактивна потужність додаткових джерел реактивної потужності}
$$
$$
$$

(компенсуючих пристроїв – КП);

$$
\sum_{i=1}^{K} \Delta Q_{Ti} - \text{ сумарні втрати реактивної потужності в трансформаторах.}
$$

Таким чином, сумарна реактивна потужність, яка необхідна для електропостачання району, складається із реактивного навантаження споживачів у заданих пунктах і втрат реактивної потужності в лініях і трансформаторах (автотрансформаторах) мережі,

Проведемо розрахунок балансу активних потужностей для кожного нового контуру:

для контуру 14-505-504-13:

$$
P_{\Gamma} = 0.9 \cdot \sum_{i=1}^{K} P_{\text{H}i} + 0.05 \sum_{i=1}^{K} P_{\text{H}i} = 0.95 \sum_{i=1}^{K} P_{\text{H}i} = 0.95 \cdot (12.7 + 8.4) = 20.05 \text{ (MBT)}.
$$

Розрахунок балансу реактивних потужностей виконується для кожного контуру окремо.

Для контуру 14-505-504-13:

$$
Q_{\Gamma} = P_{\Gamma} \cdot tg(\arccos\varphi_{\Gamma}) = 20.05 \cdot tg(\arccos(0.85)) = 20.05 \cdot 0.62 = 12.43 \text{ (MBAp)};
$$
  

$$
\sum_{i=1}^{K} Q_{\text{K} \Pi i} = 0.95 \cdot \sum_{i=1}^{K} Q_{\text{H}i} + \sum_{i=1}^{K} \Delta Q_{\text{Ti}} - Q_{\Gamma} = 0.95 \cdot (6.85 + 4.76) + 0.1 \cdot (14.43 + 9.65) -
$$
  

$$
- 12.43 = 1.02 \text{ (MBAp)}.
$$

Для контуру 14-501-502-503-11:

$$
P_{\Gamma} = 0.95 \cdot (8.2 + 7.3 + 10.4) = 24.61 \text{ (MBT)};
$$
  
\n
$$
Q_{\Gamma} = 24.61 \cdot 0.62 = 15.26 \text{ (MBAp)};
$$
  
\n
$$
\sum_{i=1}^{K} Q_{K\Pi i} = 0.95 \cdot (3.97 + 3.74 + 5.89) + 0.1 \cdot (9.11 + 8.2 + 11.95) - 15.26 = 0.6
$$
  
\n(MBAp).

Виходячи з розрахунків робимо висновок, що не потрібно встановлювати компенсуючі пристрої.

1.8 Розрахунок і аналіз усталеного режиму електричної мережі після розвитку

Файл вхідних даних з врахуванням розвитку представлений у додатку Е. Попередньо розрахувавши усталений режим, виявилось, що на деяких лініях необхідно змінювати переріз, оскільки активні потужності, що протікають по них, перевищують граничні значення економічних потужностей для даних перерізів.

Отже був збільшений переріз таких ліній:

110 кВ:

лінія 1-101 з АС 150 на АС 185; лінія 101-2 з АС 150 на АС 185; лінія 2-102 з АС 120 на АС 150; лінія 15-14 з АС 150 на АС 240; лінія 100-15 з АС 150 на АС 240; лінія 100-16 з АС 185 на АС 240; лінія 16-17 з АС 150 на АС 185; лінія 17-9 з АС 120 на АС 185.

З врахуванням уточнення перерізів, вхідними даними для розрахунку усталеного режиму є:

Отримані результати розрахунків усталеного режиму електричної мережі 110/35/10 кВ після розвитку з врахуванням уточнення перерізів представлені в додатку Е.

Аналізуючи отриману інформацію, ми впевнились, що напруга у деяких вузлах на стороні НН 10 кВ не є допустимою. Тому було проведено регулювання рівнів напруги за допомогою зміни коефіцієнтів трансформації трансформаторів. Результати розрахунку усталеного режиму з врахуванням регулювання приведені в додатку Е. Електрична мережа після розвитку характеризується низькими втратами потужності 5.633 МВт або 5.0% від потужності генерації.

Також було проведено регулювання рівнів напруги в усіх інших режимах. Вхідні дані та результати розрахунку мінімального та післяаварійного режимів електричної мережі після розвитку відповідно представлені в додатках Ж та К.

У післяаварійному режимі були розірвані головні ділянки 14-501 та 14-505.

Покажемо результати регулювання в усіх режимах в таблиці 1.16.

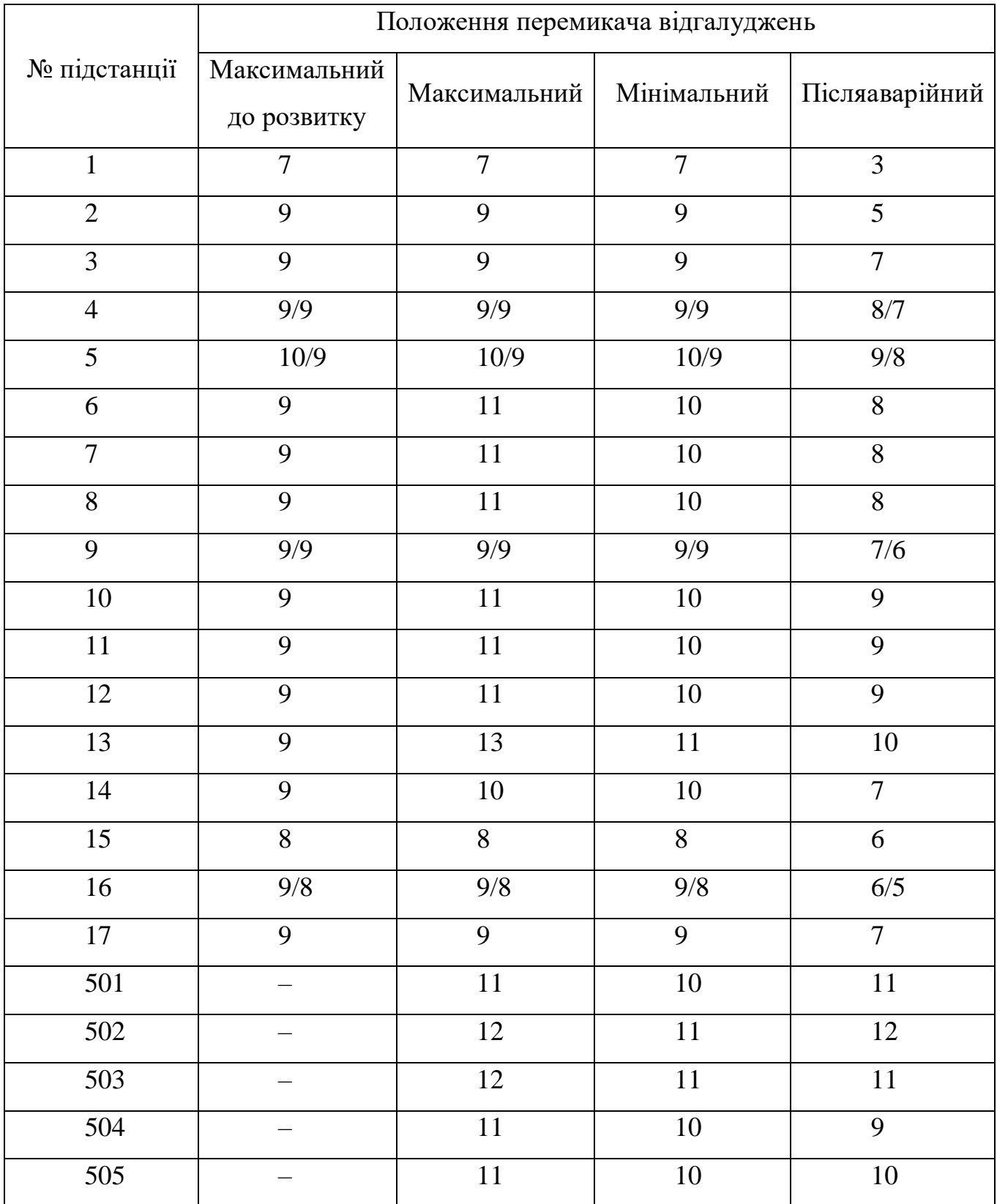

# Таблиця 1.16 – Результати регулювання в усіх режимах

#### 2 МЕТОДИ РЕГУЛЮВАННЯ НАПРУГИ

Напруга мережі постійно змінюється разом зі зміною навантаження, режиму роботи джерела живлення, опору ланцюгів. Відхилення напруги не завжди знаходиться в інтервалах допустимих значень. Причинами цього є:

- втрати напруги, викликані струмами навантаження, що протікають по елементам мережі;
- неправильний вибір перетину струмоведучих елементів і потужності силових трансформаторів;
- неправильно побудовані схеми мереж.

Контроль за відхиленнями напруги проводиться трьома способами:

- 1) по рівню ведеться шляхом порівняння реальних відхилень напруги з допустимими значеннями;
- 2) по місцю в електричній системі ведеться в визначених точках мережі, наприклад на початку або в кінці лінії, на районній підстанції;
- 3) по тривалості існування відхилень напруги.

Регулюванням напруги називають процес зміни напруги в характерних точках електричної системи за допомогою спеціальних технічних засобів. Історично розвиток методів і способів регулювання напруги і реактивної потужності проводилось від нижчих ієрархічних рівнів керування енергосистемами до вищих. Спочатку використовувалось регулювання напруги в центрах живлення розподільчих мереж – на районних підстанціях, де зміною коефіцієнта трансформації підтримувалась напруга у споживачів при зміні режиму їх роботи. Регулювання напруги застосовувалось також безпосередньо у споживачів і на енергооб`єктах (електростанціях, підстанціях).

Ці способи регулювання напруги збереглись до нашого часу і використовуються на нижчих ієрархічних рівнях автоматизованої системи диспетчерського управління (АСДУ). З точки зору вищих рівнів АСДУ – це локальні способи регулювання. Автоматична система диспетчерського управління вищих рівнів

проводить координацію роботи локальних систем регулювання і оптимізацію режиму енергосистеми в цілому.

Локальне регулювання напруги може бути централізоване, тобто проводитись в центрі живлення, та місцеве, тобто проводиться безпосередньо у споживачів.

Місцеве регулювання напруги можна розділити на групове та індивідуальне. Групове регулювання здійснюється для групи споживачів, а індивідуальне – в основному в спеціальних цілях.

В залежності від характеру зміни навантаження в кожному з вказаних типів регулювання напруги можна виділити декілька підтипів. Так, наприклад, в централізованому регулюванні напруги можна виділити три підтипи:

- стабілізація напруги;

- двохступінчасте регулювання напруги;

- зустрічне регулювання напруги.

Стабілізація застосовується для споживачів з практично незмінним навантаженням, наприклад для трьохзмінних підприємств, де рівень напруги потрібно підтримувати сталим. Добовий графік навантаження таких споживачів показаний на рисунку 2.1.

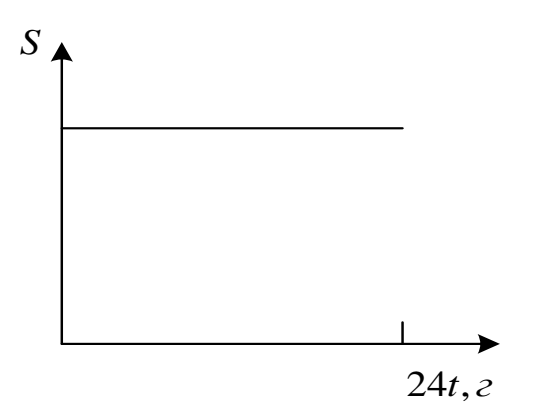

Рисунок 2.1 – Незмінний графік навантаження

Для споживачів з яскраво вираженою двохступінчастим графіком навантаження (рисунок 2.2), наприклад для однозмінних підприємств, застосовується двохступінчасте регулювання напруги. При цьому підтримуються два рівня напруги за добу відповідно з графіком навантаження.[3]

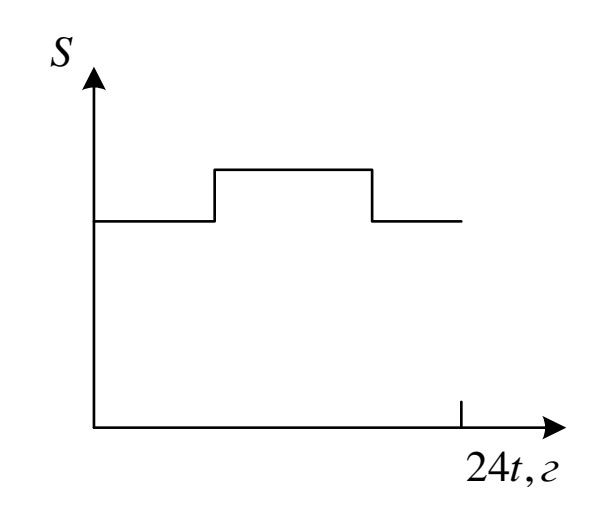

Рисунок 2.2 – Двохступінчастий графік навантаження

В випадку, якщо навантаження змінюється за добу (рисунок 2.3) використовується так зване зустрічне регулювання.

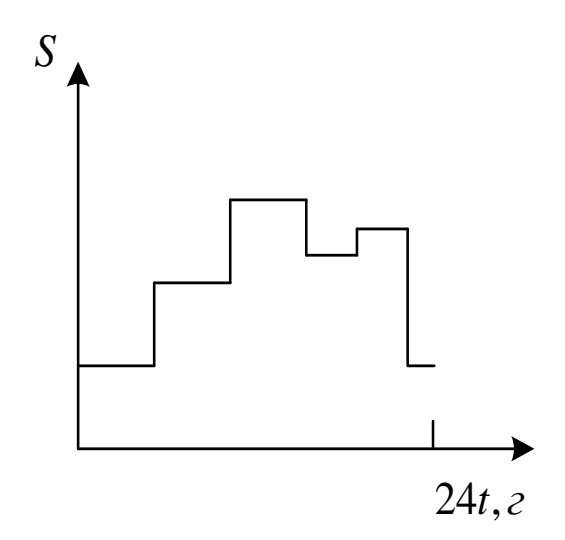

Рисунок 2.3 – Багатоступінчатий графік навантаження

Для кожного значення навантаження будуть мати свої значення і втрати напруги, відповідно, і сама напруга буде змінюватись зі зміною навантаження. Щоб відхилення напруги не виходило за рамки допустимих значень, потрібно регулювати напругу, наприклад в залежності від струму навантаження.

Навантаження змінюється на тільки за період доби, а на протязі всього року, наприклад, найбільше навантаження за рік буває в період осінньо – зимового максимуму, найменше – в літній період. Зустрічне регулювання складається в зміні напруги в залежності на тільки від добових, а також і від сезонних змін навантаження на протязі року. Зустрічне регулювання передбачає підтримання підвищеної напруги на шинах електричних станцій і підстанцій в період найбільшого навантаження і його зниження до номінального в період найменшого навантаження.

### 2.1 Зустрічне регулювання напруги

Для більш докладного розгляду зустрічного регулювання напруги використовуємо схему заміщення, зображену на рисунку 2.4, де трансформатор представлений як два елемента – опір трансформатора і ідеальний трансформатор.

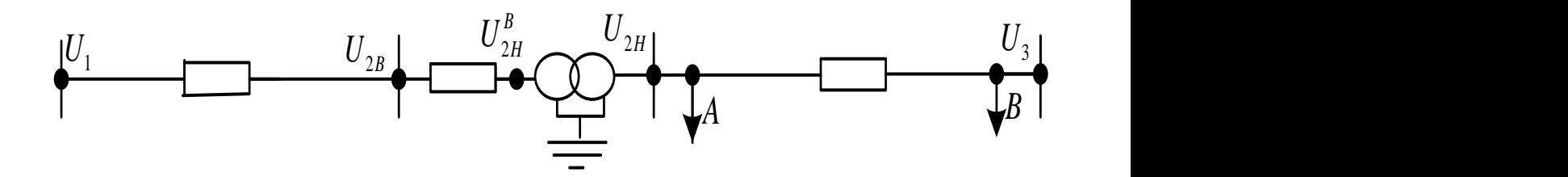

Рисунок 2.4 – Зустрічне регулювання, схема заміщення

На рисунку 3.1 прийняті наступні позначення:

 $U_1$  - напруга на шинах центра живлення;

 $U^{\vphantom{\dagger}}_{2\mathcal{B}}$  - напруга на шинах первинної напруги (ВН) районної підстанції;

 $U_{_{2H}}\,$  - напруга на шинах вторинної напруги (НН) районної підстанції;

 $U_{\scriptscriptstyle{3}}$  - напруга у споживачів.

Напруга на шинах ВН районної підстанції визначається за формулою:

$$
U_{2n,n6} \ge (1.05 \div 1.1) U_{n0n} U_{2B} = U_1 - \Delta U_{12}.
$$
 (2.1)

Напруга на шинах ВН і НН відрізняються величиною втрат напруги в трансформаторі *U<sup>T</sup>* , і, крім цього, в ідеальному трансформаторі напруга понижається відповідно з коефіцієнтом трансформації, що необхідно враховувати при виборі регулюючого відвітлення.

На рисунку 3.2 представлені графіки зміни напруги для двох режимів: найменших і найбільших навантажень.

При цьому на осі координат відкладені значення відхилення напруги в відсотках номінального.

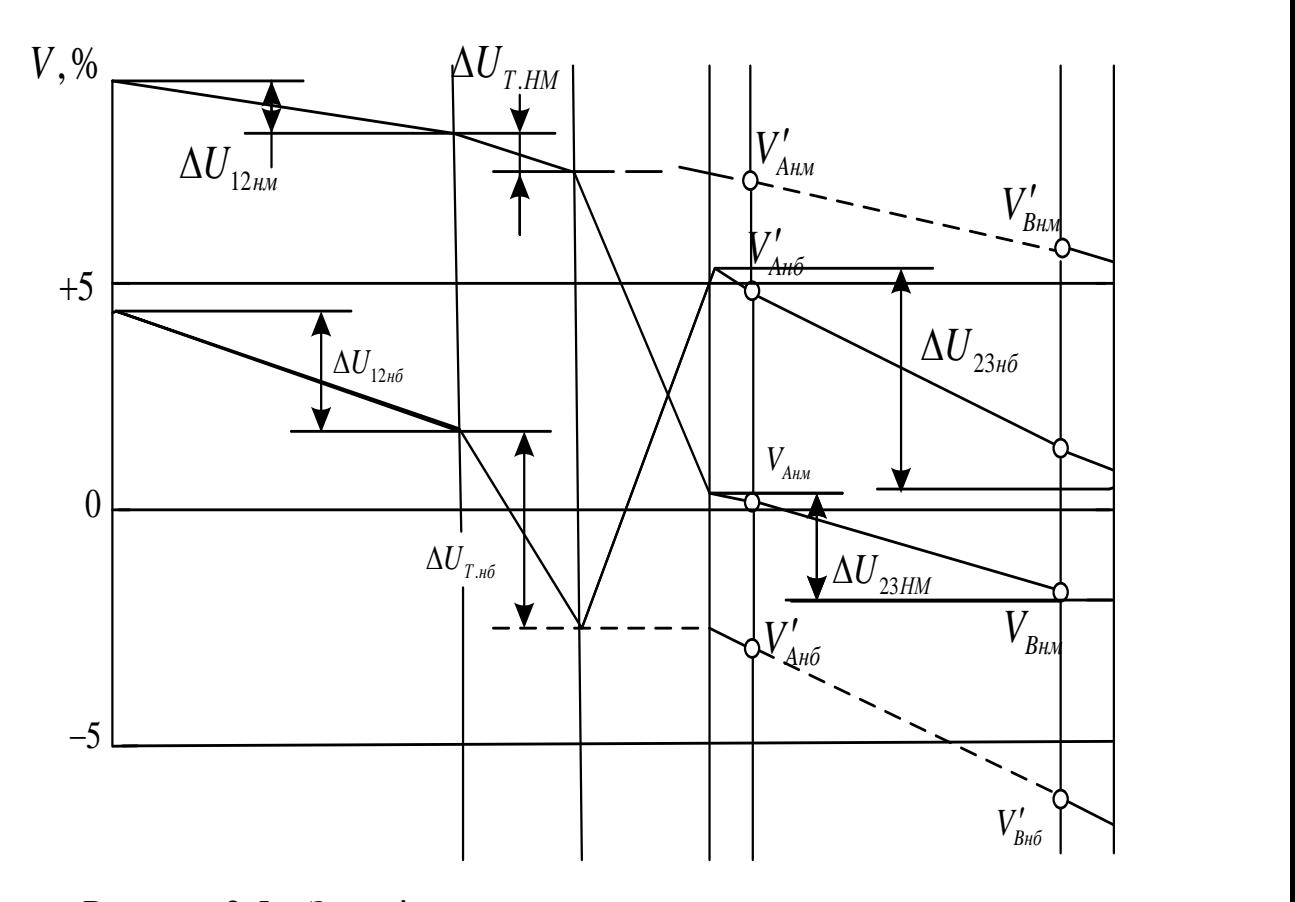

Рисунок 2.5 – Зустрічне регулювання напруги, епюри напруг

З рисунку 2.5 (штрихові лінії) видно, що якщо  $n<sub>r</sub> = 1$ , то в режимі найменших навантажень напруги у споживачів будуть вищі, а в режимі найбільших навантажень – нижчі допустимого значення (тобто відхилення напруги більше допустимих). При цьому приймачі електроенергії, приєднанні до мережі НН (в точках А і В, з рисунку 3.1), будуть працювати при недопустимих умовах. Змінюючи коефіцієнт трансформації трансформатора районної підстанції  $n_r$ , змінюємо напругу на шинах вторинної напруги районної підстанції, тобто регулюємо напругу (суцільна лінія на рисунку 2.5).

В режимі найменших навантажень зменшують напругу на шинах вторинної напруги районної підстанції до величини, найбільш близької до *Uном* . В цьому режимі вибирають таке найбільш стандартне значення  $n_{\tau}$ , щоб виконувалась наступна умова:

$$
U_{2n,n} \geq U_{n\omega n}.
$$
\n
$$
(2.2)
$$

В режимі найбільших навантажень збільшують напругу  $U_{2H}$ до величини, близької до 1.05 – 1.1 *Uном* . В цьому режимі вибирають такі найбільші стандартні значення  $n_{\tau}$ , щоб виконувалась наступна умова:

$$
U_{2n,n\delta} \ge (1.05 \div 1.1) U_{n\omega}.
$$
\n(2.3)

Таким чином, напруга на зажимах споживачів, як віддалених від центра живлення – в точці В, так і близьких до центра живлення – в точці А, вводиться в допустимих межах. При такому регулюванні в режимах найбільших і найменших навантажень напруга відповідно збільшується і зменшується. Тому таке регулювання називають зустрічним.[7]

2.2 Регулювання напруги на електростанціях

Змінювати напругу генераторів можна за рахунок регулювання струму збудження. Не змінюючи активну потужність генератора, можна змінювати напругу генератора тільки в межах ±0.05 $U_{\textit{\tiny{HOM.2}}}$ , тобто від 0.95 $U_{\textit{\tiny{HOM.2}}}$  до 1.05 $U_{\textit{\tiny{HOM.2}}}$ .

При  $U_{\text{max}} = 6.3 \text{ kB}$  номінальна напруга генератора  $U_{\text{max}} = 6.3 \text{ kB}$  і діапазон регулювання 6 – 6.6 кВ. При  $U_{\text{max}} = 10 \text{ kB}$  напруга генератора  $U_{\text{max}} = 10.5 \text{ kB}$  i діапазон регулювання 10-11 кВ.

Відхилення напруги на виводах генератора більш ніж на 5% номінального призводить до необхідності зниження його потужності. Цей діапазон регулювання напруги ( 5% ) недостатній.

На кожній ступені трансформації втрати напруги в відносних одиницях рівні:

$$
\Delta U_T \approx 0.1 S_T, \qquad (2.4)
$$

де / *<sup>T</sup> <sup>T</sup> НОМ <sup>S</sup> <sup>S</sup> <sup>S</sup>* - потужність трансформатора в відносних одиницях.

При трьох – чотирьох трансформаціях втрати напруги в мережі складають  $0.3-0.4S_T$ . Якщо прийняти  $P_{n6} = 1$ , а  $P_{nM} = 0.4$ , тоді при всіх цих умовах втрати напруги у відсотках *Uном* в режимах найбільших і найменших навантажень складає відповідно:

$$
\sum \Delta U_{\scriptscriptstyle n6} \% \approx 30 \div 40\% \; ; \tag{2.5}
$$

$$
\sum \Delta U_{\scriptscriptstyle\mu\mu} \% \approx 12 \div 16\% \,. \tag{2.6}
$$

Звідси видно, що діапазон зміни напруги у споживача складає:

$$
\sum \Delta U_{n\delta} \% - \sum \Delta U_{n\mu} \% \approx 18 \div 24\% \ . \tag{2.7}
$$

Тому діапазон зміни напруги у генератора що складає 10%, очевидно недостатній.

Генератори електростанцій є тільки допоміжним засобом регулювання по двом причинам:

- 1) недостатній діапазон регулювання напруги генераторами;
- 2) важко узгодити вимоги по напрузі віддалених та більш близьких споживачів.

Як єдиний засіб регулювання генератори застосовуються тільки у випадку системи простого виду – виду станція – нерозподілене навантаження. В цьому випадку на шинах ізольовано працюючих електростанцій промислові підприємства здійснюють зустрічне регулювання напруги. Змінюючи струм збудження генераторів підвищують напругу в години максимуму навантажень і знижають в години мінімуму.

Підвищуючі трансформатори на електростанціях ТДЦ/110 з номінальною напругою обмотки ВН  $U_{g,nqM} = 110$  кВ і частина з ТДЦ/220 з  $U_{g,nqM} = 220$  кВ, як і генератори, трансформатори є допоміжним засобом регулювання напруги, тому що також мають межі регулювання  $\pm 2 \times 2.5$ %  $U_{\epsilon,\text{non}}$  i з їх допомогою неможливо узгодити потреби по напрузі близьких і віддалених споживачів. Підвищуючи трансформатори ТЦ і ТДЦ з  $U_{\text{g,max}} = 150,330 - 750 \text{ kB}$  виготовляються без пристроїв регулювання напруги. Тому основним засобом регулювання напруги являються трансформатори і автотрансформатори районних підстанцій.

## 2.3 Регулювання напруги на районній підстанції

По конструктивному виготовленню розрізняють два типа понижуючих підстанцій:

- з переключанням регулюючих розгалужень без збудження, тобто з відключенням від мережі (скорочено "трансформатори з ПБВ");
- з переключанням регулюючих розгалужень під навантаженням (скорочено "трансформатори з РПН").

Зазвичай регулюючі вітки виконуються на стороні вищої напруги трансформатора, яка має менший робочий струм. При цьому полегшується робота перемикаючого пристрою.

Розглянемо просту схему, що зображена на рисунку 2.4.

При цьому напруга на шинах ВН підстанції буде відрізнятись від напруги генераторів електростанції  $U_1$  на величину втрат в лінії  $\Delta U_c$ , а напруга на шинах НН підстанції, приведена до ВН  $U_{2H}^B$ , буде відрізнятись ще і на величину втрат напруги в опорі трансформатора  $\Delta U$ <sub>*T*</sub>:

$$
U_{2B} = U_1 - \Delta U_c \, ; \tag{2.8}
$$

$$
U_{2H}^B = U_{2B} - \Delta U_T. \tag{2.9}
$$

Дійсна напруга на шинах НН підстанції визначається так:

$$
U_{2H} = \frac{U_{2H}^B}{n_T} = U_{2H}^B \frac{U_{H,HOM}}{U_{PO3}}\,,\tag{2.10}
$$

де *n<sub>т</sub> =U<sub>PO3</sub> /U<sub>H.HOM</sub>* - коефіцієнт трансформації трансформатора;

*UРОЗ* - напруга регулюючого розгалуження обмотки ВН;

 $\boldsymbol{U}_{H.HOM}$  - номінальна напруга обмотки НН.

Змінюючи коефіцієнт трансформації, можна змінити напругу на стороні НН підстанції  $U_{2H}$ . Саме по цьому принципу працюють всі засоби регулювання на підстанціях.

По умові зустрічного керування:

$$
V_{\eta\delta}^{\text{base}}\% = 5\% \ ; \tag{2.11}
$$

$$
V_{\mu\nu}^{\text{6a.w}}\% = 0\,,\tag{2.12}
$$

де *баж Vнб* % - бажане відхилення напруги у відсотках номінального в режимі найбільших навантажень;

*баж <sup>V</sup>нм* % - теж саме для режиму найменших навантажень.

Відповідно:

$$
U_{2n,n\delta}^{\delta a x c} = U_{n\omega} + V_{n\delta}^{\delta a x c}; \qquad (2.13)
$$

$$
U_{2n,m}^{\text{gax}} = U_{mn} + V_{mn}^{\text{gax}}.
$$
\n
$$
(2.14)
$$

З електричних розрахунків мережі знаходяться  $U_{2n,n\delta}^B$  - напруги на стороні НН в режимі найбільших навантажень, приведені до ВН.  $U^B_{2n,m}$  - напруга на стороні НН в режимі найменших навантажень, приведена до ВН. Позначеннями  $U^{B}_{2n,n\delta}$  та  $U^{B}_{2n,n\delta}$  визначаються бажані вітки регулюючої обмотки вищої напруги трансформатора в режимах найбільших і найменших навантажень:

$$
U_{\text{BIT},n\delta} = U_{2n,n\delta}^B \frac{U_{n,n\omega n}}{U_{2n,n\delta}^{\delta a\omega c}};
$$
\n(2.15)

$$
U_{\text{BIT},\text{mu}} = U_{2\text{mu},\text{mu}}^B \frac{U_{\text{mu},\text{mu}}}{U_{2\text{mu},\text{mu}}^{\text{Gaw}}}.
$$
\n(2.16)

Трансформатори без регулювання під навантаженням в наш час виготовляють з основним і чотирма додатковими розгалуженнями. Схема обмотки такого трансформатора показана на рисунку 2.6. Основне відгалуження має напругу, рівну номінальній напрузі первинної обмотки трансформатора  $U_{p_{03}}U_{B,HOM}$ . Для понижуючих трансформаторів  $U_{\text{B,HOM}}$  рівна номінальній напрузі мережі  $U_{\text{HOM.C}}$ , до якої приєднується даний трансформатор. При основному відгалуженні коефіцієнт трансформації трансформатора називають номінальним. При використанні чотирьох додаткових розгалужень коефіцієнт трансформації відрізняється від номінального на +5, +2.5, -2.5 і -5%. Вторинна обмотка

трансформатора є центром живлення мережі, підключеної до цієї обмотки. Тому номінальна напруга вторинної обмотки трансформаторів більша номінальної напруги мережі: на 5% - для трансформаторів невеликої потужності, на 10% - для інших трансформаторів. Припустимо, що до первинної при використанні основного розгалуження підведена напруга рівна  $U_{\scriptscriptstyle HOM,C}$ , і на стороні НН при холостому ході напруга рівна 1.05  $U_{HOM,C}$ . При цьому додаткова напруга рівна 5%. Змінюючи розгалуження трансформатора з ПБВ, можна отримати додаткову напругу.[2]

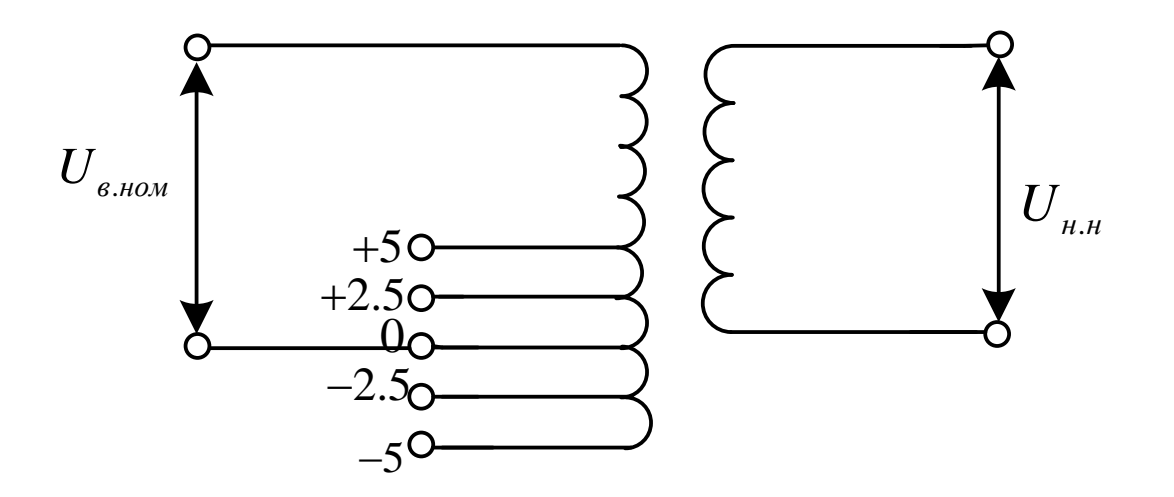

Рисунок 2.6 – Схема обмоток трансформаторів з ПБВ

Щоб перемкнути регулююче розгалуження трансформаторі з ПБВ, потрібно відключити його від мережі. Такі переключення робляться рідко, при сезонній зміні навантажень. Тому в режимі найбільших і найменших навантажень на протязі доби (наприклад, вдень та вночі) трансформатор працює на одному регулюючому розгалуженні і відповідно з одним і тим самим коефіцієнтом трансформації. При цьому не можливо виконати умови зустрічного регулювання.

$$
U_{2n,n\delta} = U_{2n,n\delta}^{B} \frac{U_{n,n\omega n}}{U_{p\sigma s}};
$$
\n(2.17)

$$
U_{2n,\mu} = U_{2n,\mu}^{B} \frac{U_{n,\mu}^{N}}{U_{\rho o s}}.
$$
\n(2.18)

Зазвичай  $U_{2i,i}^{\hat{A}} U_{2i,i}^{\hat{A}}$ , тому  $U_{2i,i\hat{a}} < U_{2i,i}$ , що протирічить вимогам зустрічного регулювання. Зустрічне регулювання можна використовувати, тільки змінюючи *U роз* і коефіцієнт трансформації на протязі доби, тобто переходячи від режиму найбільших навантажень до режиму найменших.

Трансформатори регулюванням напруги під навантаженням, із вбудованим приладом РПН (рисунок 2.7) відрізняються від трансформаторів з ПБВ наявністю спеціального перемикаючого приладу, а також з більшим числом ступенів регулюючих розгалужень і діапазоном регулювання. Наприклад, для трансформаторів з номінальною напругою основного розгалуження обмотки ВН, рівною 115 кВ, передбачаються діапазони регулювання +16% при 18 ступенях регулювання по 1.78% кожен.

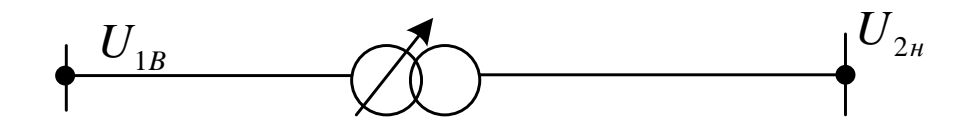

Рисунок 2.7 – Умовне позначення трансформатора з РПН

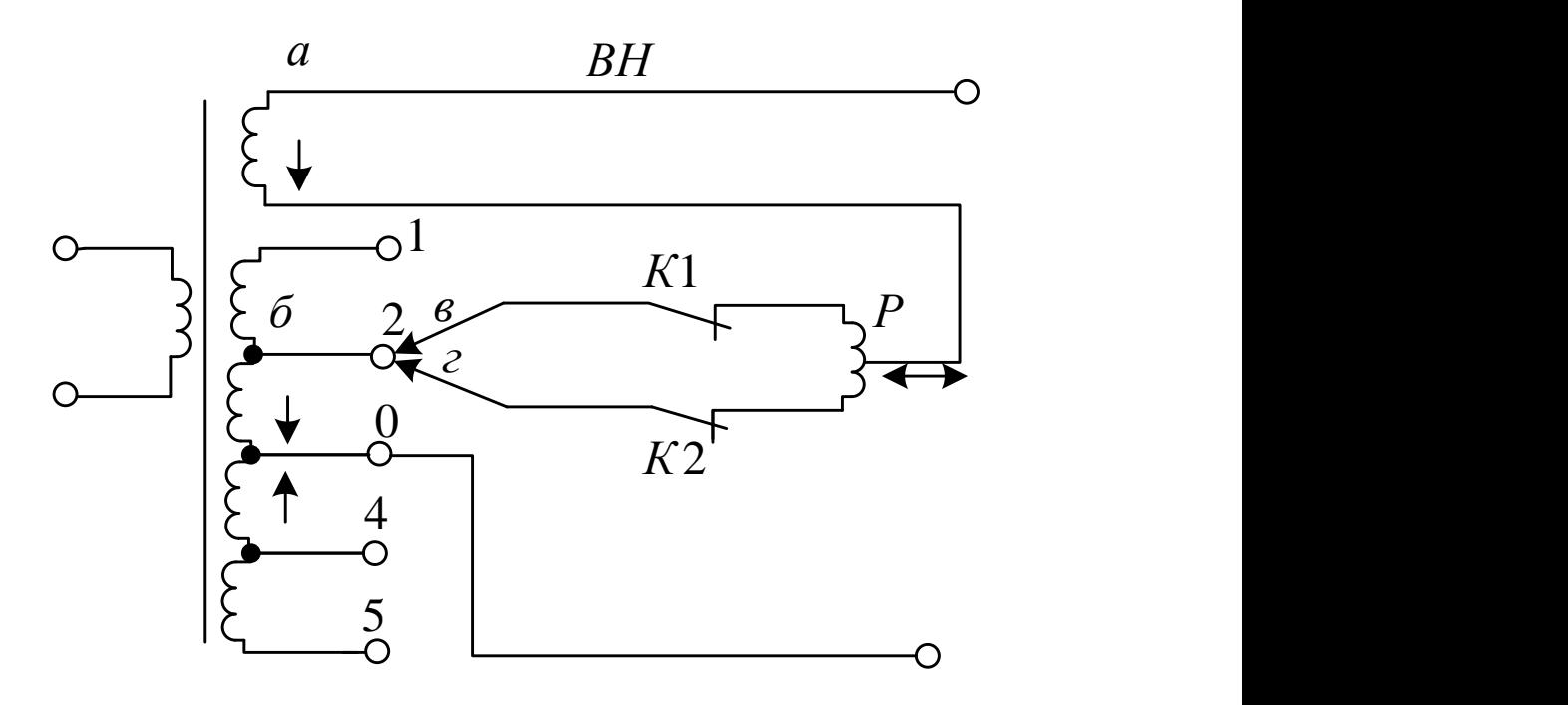

Рисунок 2.8 – Схема обмоток трансформатора з РПН

Обмотка ВН цього трансформатора складається з двох частин: не регулюючої *а* та регулюючої б. На регулюючій частині знаходиться ряд розгалужень з нерухомими контактами 1, 4. Розгалуження 1, 2 відповідають частині витків, включених відповідно з витками основної обмотки (направлення струму показано на рисунку 2.8 стрілками). При включенні розгалужень 1, 2 коефіцієнт трансформації трансформатора збільшується. Розгалуження 3, 4 відповідають частині витків, з`єднаних зустрічно по відношенню до витків основної обмотки. Їх включення зменшує коефіцієнт трансформації, так як компенсує дію частини витків основної обмотки. Основним виводом обмотки ВН трансформатора являється точка 0. Число витків, діючих взаємно і зустрічно з витками основної обмотки, може бути неоднаковим. На регулюючій частині обмотки знаходиться перемикаючий прилад, який складається з нерухомих контактів в і г, контактів K1 та K2 і реактора Р. Середина обмотки реактора з´єднана з нерегулюючою частиною обмотки а трансформатора. Нормально струм навантаження обмотки ВН розподілялося порівну між половинами обмотки реактора. Тому магнітний потік малий і втрата напруги в реакторі також мала.
Припустим, що потрібно переключити прилад з розгалуження 2 на розгалуження 1. При цьому відключають контактор К1 (рисунок 2.9), переводять рухомий контакт в на контакт розгалуження 1 і знову вмикають контактор К1 (рисунок 2.10). Таким чином, секція 1, 2 обмотки виявляється замкнутою на обмотку реактора Р. Значну індуктивність реактора обмежує зрівняльний струм, який з`являється внаслідок внаслідок наявності напруги на секції 1, 2 обмотки. Після цього відключають контактор К2, переводять рухомий контакт *г* на контакт розгалуження 1 і вмикають контактор К2.

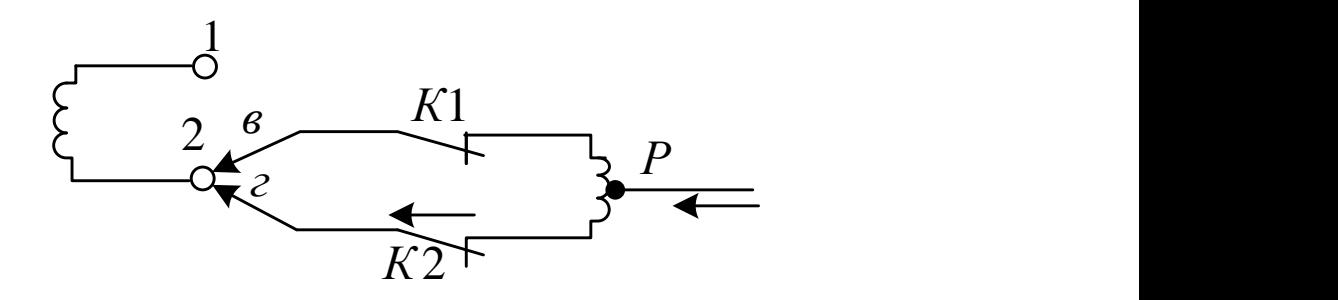

Рисунок 2.9 – Перемикання розгалужень 1

З допомогою РПН можна змінити розгалуження і коефіцієнт трансформації під навантаженням за добу, виконуючи таким чином вимоги зустрічного регулювання.

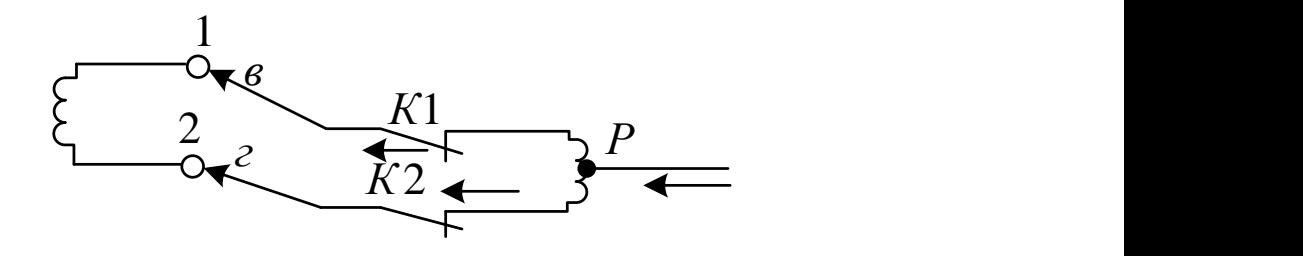

Рисунок 2.10 – Перемикання розгалужень 2

Лінійні регулюючі трансформатори (ЛР) і послідовні регулюючі трансформатори використовуються для регулювання напруги в окремих лініях або групи ліній. Так, вони використовуються при реконструкціях вже існуючих мереж, в яких використовуються трансформатори без регулювання під навантаженням. В

цьому випадку регулювання напруги на шинах підстанції ЛР вмикаються послідовно з не регулюючим трансформатором (рисунок 2.11). Для регулювання напруги на відхідних лініях лінійні регулятори вмикаються безпосередньо в лінії (рисунок 2.12).

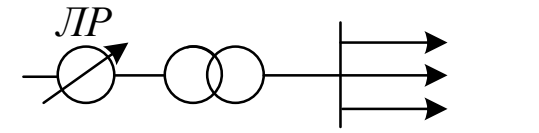

Рисунок 2.11 – Включення лінійного трансформатора 1

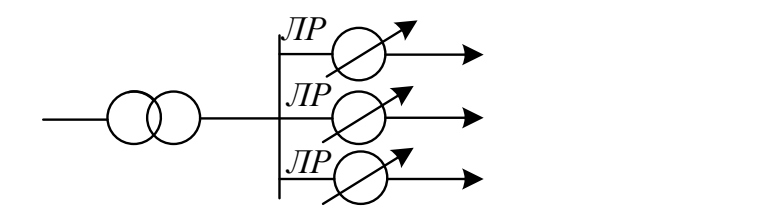

Рисунок 2.12 – Включення лінійного трансформатора напруги 2

Лінійний регулюючий трансформатор – статичний електричний прилад, який складається з послідовного 2 та живлячого 1 трансформаторів (рисунок 2.13). Первинна обмотка живлячого трансформатора 3 може отримувати живлення від фази *A* або від фаз *<sup>B</sup>* , *<sup>C</sup>* . Вторинна обмотка 4 живлячого трансформатора містить такий самий прилад перемикання контактів під навантаженням 5, як і в РПН. Один кінець первинної обмотки 6 послідовного трансформатора, другий – до перемикаючого пристрою 5. Вторинна обмотка 7 послідовного трансформатора з`єднана послідовно з обмоткою ВН силового трансформатора, і додаткова ЕРС *E* в обмотці 7 складається з ЕРС в обмотці ВН.[3]

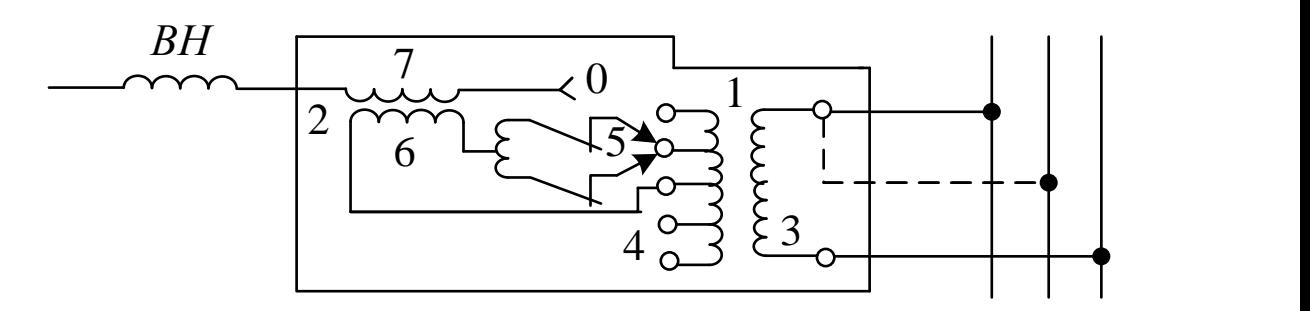

Рисунок 2.13 – Схема обмоток лінійного регулятора

Якщо на первинну обмотку 3 живлячого трансформатора подається напруга фази *А* (цілі лінії на рисунку 2.13), тоді ЕРС обмотки ВН силового трансформатора за допомогою пристрою РПН, регулюється по модулю (рисунок 2.14).

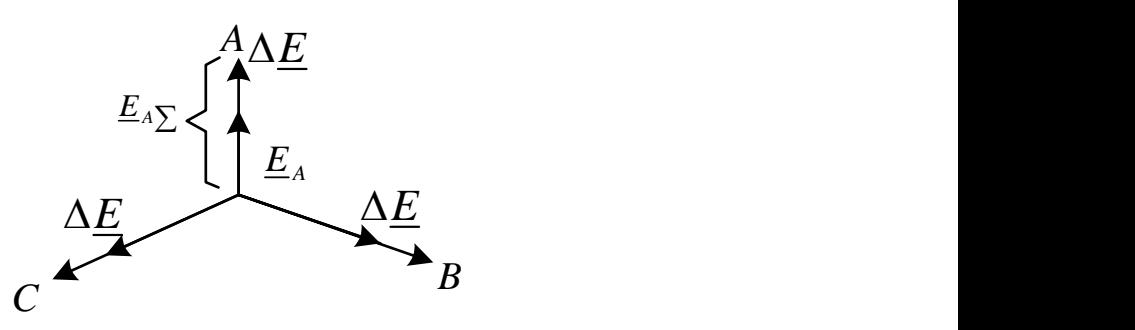

Рисунок 2.14 – Регулювання напруги по модулю

При цьому  $E_{_{A\sum}}$ - модуль результуючої ЕРС обмотки ВН силового трансформатора і обмотки 7 лінійного регулятора буде рівний:

$$
E_{A\sum} = E_A + \Delta E \,, \tag{2.19}
$$

де *E<sup>A</sup>* - модуль ЕРС в фазі *A* обмотки ВН силового трансформатора.

Якщо обмотка 3 підключається до двох фаз *B* і *C* (штрихові лінії на рисунку 2.13), тоді результуюча ЕРС обмоток ВН і 7 змінюється по фазі (рисунок 2.15)

$$
\underline{E}_{A\sum} = \underline{E}_A + \Delta \underline{E} \,. \tag{2.20}
$$

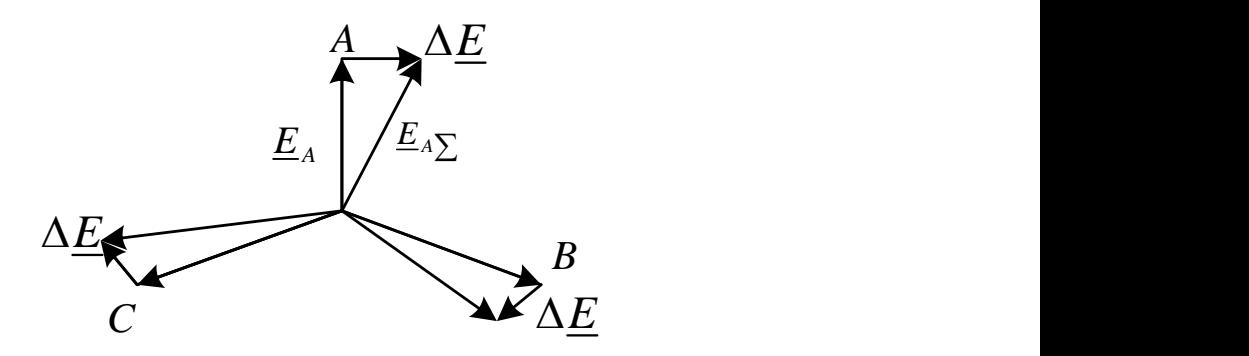

Рисунок 2.15 – Регулювання напруги по фазі

Регулювання напруги по модулю, коли  $\Delta E$  i  $E_A$  співпадають по фазі (рисунок 5.9), називається поздовжнім. При такому регулюванні коефіцієнт трансформації  $n_{\tau}$  - дійсна величина. Регулювання напруги по фазі, коли ∆E і E<sub>A</sub> зміщені на 90° (рисунок 2.15), називається поперечним. Регулювання напруги по модулю і фазі називається гранично – поперечним (рисунок 2.16). В такому випадку обмотка 3 підключена до фази *A* і *B* . При гранично- поперечному регулюванні коефіцієнт трансформації *<sup>n</sup>* - комплексна величина.

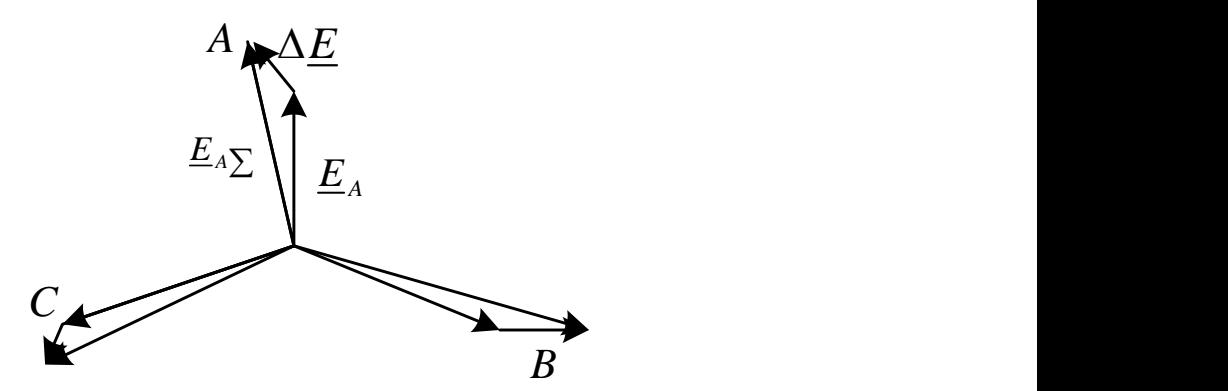

Рисунок 2.16 – регулювання напруги по модулю і фазі

Лінійні регулюючі трансформатори великої потужності виготовляються трьохфазними, потужністю 16 – 100 МВА з РПН 15% , на 6.6 – 38.5 кВ; послідовні регулюючі трансформатори – трьохфазними потужністю 92 і 240 МВА на 150 і 35 кВ.

Автотрансформатори 220 – 330 кВ зараз випускаються з РПН, вбудованим на лінійному кінці обмотки середньої напруги. Раніше в автотрансформаторах пристрій РПН виконувався вбудованим в нейтраль, при цьому зміна коефіцієнтів трансформації між обмотками ВН і СН і обмотками ВН та НН неможливо було виконати зустрічне регулювання одночасно на середній та низькій напрузі. В наш час за допомогою РПН, що вбудований на лінійному кінці обмотки СН, можна змінювати під навантаженням коефіцієнт трансформації тільки для обмоток ВН – СН. Якщо потрібно одночасно змінювати під навантаженням коефіцієнт трансформації між обмотками ВН і НН, тоді необхідно встановити додатковий лінійний регулятор послідовно з обмоткою НН автотрансформатора. З економічної точки зору таке рішення є більш цілеспрямованим, ніж виготовлення автотрансформатора з двома вбудованими пристроями РПН.

## 2.4 Регулювання напруги зміною опору мережі

Напруга у споживача залежить від величини втрат напруги в мережі, які в свою чергу залежать від опору мережі. Наприклад, поздовжня складова падіння напруги в лінії на рисунку 2.17 буде рівна:

$$
U_K = \sqrt{3}I_{12}x_K I_K = I_{12} = \frac{S_{12}}{\sqrt{3}U_K}.
$$
 (2.21)

де  $P^{\scriptscriptstyle{K}}_{\scriptscriptstyle{12}}$ ,  $Q^{\scriptscriptstyle{K}}_{\scriptscriptstyle{12}}$ ,  $U^{\scriptscriptstyle{}}_2$  - потік потужності та напруги в кінці лінії;

 $r_{12}$ ,  $x_{12}$  - активний і реактивний опір лінії.

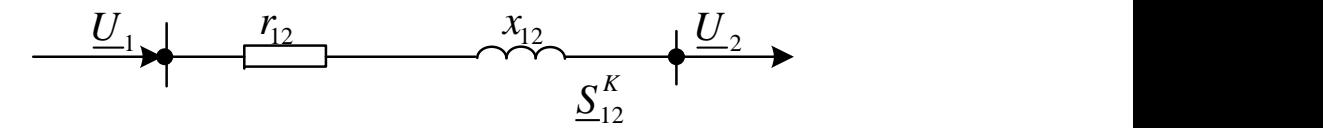

Рисунок 2.17 – Регулювання напруги зміною параметрів мережі, схема заміщення

На рисунку 2.18 зображений характер залежності опору мережі від перерізу проводів. З графіка видно, що відношення активного і реактивного опору розподільчих і живлячих мереж різне.

В розподільчих мережах активний опір більший реактивного. При зміні перерізу ліній в розподільчих мережах суттєво змінюються r<sub>0</sub> та r<sub>12</sub> і змінюються  $\Delta U_{12}$  і напруги споживача. Тому в цих мережах переріз інколи вибирається по допустимій втраті напруги.

В живлячих мережах, навпаки реактивний опір більший активного, тому  $\Delta U_{12}$  в значній мірі визначається реактивним опором лінії, який мало залежить від перерізу. Вибирати переріз ліній в живлячих мережах по допустимій втраті напруги економічно недоцільно. Зміна реактивного опору використовується для регулювання напруги. Щоб змінити реактивний опір, необхідно включити в лінію конденсатори.[10]

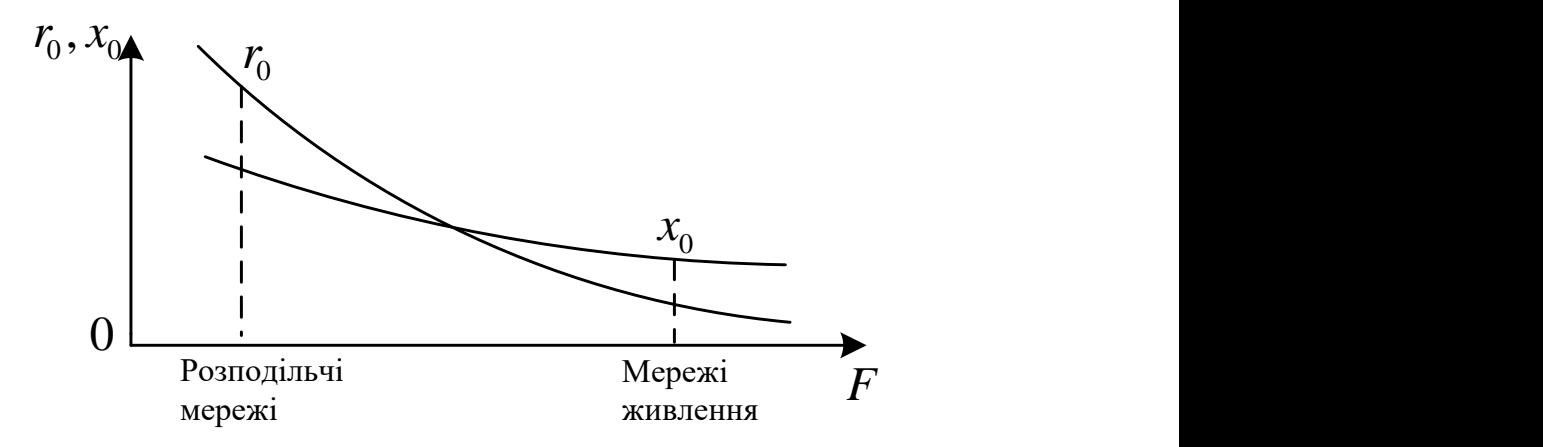

Рисунок 2.18 – Залежність опору мережі від перерізу проводів

Повздовжня складова падіння напруги в лінії до установки визначається за виразом (2.21). Припустимо, що напруга в кінці лінії нижче допустимої:

$$
U_2 = U_1 - \Delta U_{12} \le U_{2,00\text{T}}.\tag{2.22}
$$

Підключаємо послідовно в лінію конденсатори так, щоб підвищити напругу до допустимого  $U_{2,200I}$ . Отримаємо такий вираз:

$$
U_{2,2,001} = U_1 - \frac{P_{12}^K r_{12} + Q_{12}^K (x_{12} - x_K)}{U_2},
$$
\n(2.23)

де *K <sup>x</sup>* - опір конденсатора.

Послідовне включення конденсатора в лінії називають повздовжньою компенсацією. Прилад поздовжньої компенсації (ППК) дає змогу компенсувати індуктивний опір і втрату напруги в лінії (рисунок 2.19).

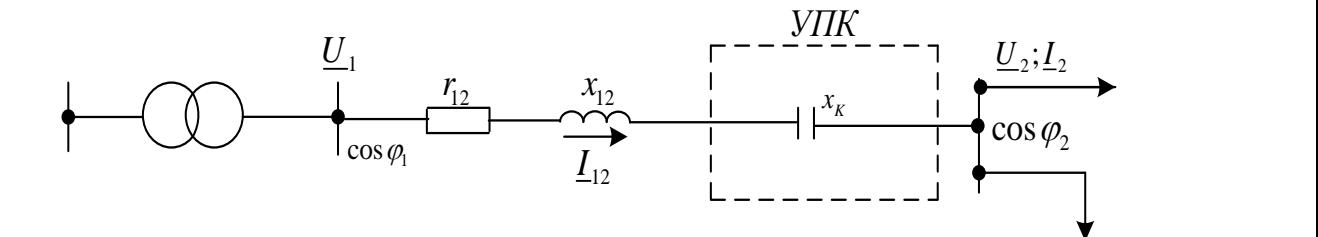

Рисунок 2.19 – Схема включення ППК

Векторна діаграма такого регулювання представлена на рисунку 2.20, з якого отримуємо:

$$
\underline{U}_2 = \underline{U}_1 - \sqrt{3} \underline{I}_{12} (r_{12} + jx_{12}) \tag{2.24}
$$

$$
\underline{U}_{2\delta on} = \underline{U}_1 - \sqrt{3} \underline{I}_{12} (r_{12} + jx_{12}) - \sqrt{3} \underline{I}_{12} (-jx_K), \qquad (2.25)
$$

де  $I_{12}$  - струм в лінії.

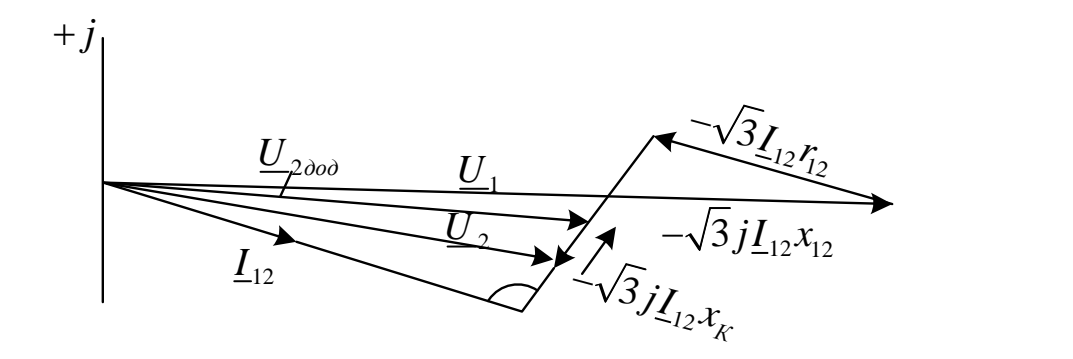

Рисунок 2.20 – Векторна діаграма повздовжньої компенсації

Величину  $\sqrt{3}I_{12}x_R$  можна розглядати як від`ємне падіння напруги або як додаткову ЕРС, що вводиться в ланцюг.

Знаючи  $U_1$ ,  $U_{2\omega n}$ ,  $r_{12}$ ,  $x_{12}$ ,  $P_{12}^K$ ,  $Q_{12}^K$ , можна знайти  $x_K$  і обрати необхідну кількість послідовних і паралельних конденсаторів. При цьому напруга на конденсаторах  $U_K$  та струм на них  $I_K$  будуть рівні:

$$
U_K = \sqrt{3} I_{12} x_K, \qquad (2.26)
$$

$$
I_K = I_{12} = \frac{S_{12}}{\sqrt{3}U_K} \,. \tag{2.27}
$$

Якщо номінальна напруга одного конденсатора  $x_{12}$  $\frac{1}{K}$  *Hom*  $\langle I_K = Q_K | U_{K,HOM} C \geq 100\% \, 100\% = \frac{N_K}{K} \cdot 100$  $I_{K,nom} \langle I_K = Q_K / U_{K,nom} C \ge 100\% \, 100\% = \frac{x_K}{x_{Kn}} \cdot 100 \, U_{nom} \langle \sqrt{3}, \text{ тоді ставлять послідовно декілька }$ конденсаторів в одній фазі. Кількість конденсаторів визначають по виразу:

$$
n = U_K / (\sqrt{3}U_{K,non}) \tag{2.28}
$$

В паспорті конденсатора вказується його потужність *Q<sup>K</sup>* . Знаючи цю величину, можна визначити номінальний струм :

$$
I_{K,non} = Q_K / U_{K,non} \tag{2.29}
$$

Для ППК відношення ємнісного опору конденсаторів до індуктивного опору лінії, що виражається в відсотках, називається відсотком компенсації:

$$
C = \frac{x_K}{x_{12}} \cdot 100\tag{2.30}
$$

На практиці використовують тільки часткову компенсацію (C $\langle 100\% \rangle$ реактивного опору лінії. Повна або часткова компенсація ( *C* ≥100%) в розподільчих мережах, безпосередньо живлячих навантаження, зазвичай не використовується, так як це пов´язано з можливістю виявлення в мережі напруги.

Використовування ППК дозволяє покращити рівень напруги в мережі. Проте потрібно врахувати, що підвищення напруги, що виникає такими конденсаторами, залежить від значення фази струму, що проходить через ППК. Тоді можливості регулювання послідовними конденсаторами обмежені. Найбільш ефективне використання ППК для зниження відхилень напруги на перевантажених радіальних лініях.

В живлячих мережах ППК – складні в експлуатації і дорогі установки. Необхідно використовувати спеціальні міри для захисту від перенапруг під час коротких замикань. ППК використовують на тільки для регулювання напруги, але і для пропускної здатності ліній.

2.5 Регулювання напруги зміною потоків реактивної потужності

Повздовжня складова падіння напруги в мережі *U<sup>C</sup>* знаходиться за виразом (рисунок 2.21)

$$
\Delta U_C = \frac{P_H r_C + Q_H x_C}{U_2},\tag{2.31}
$$

де *Р<sub>н</sub>*, *Q*<sub>*H*</sub> - потоки потужності;

 $r_c$ ,  $x_c$  - активний і реактивний опори мережі.

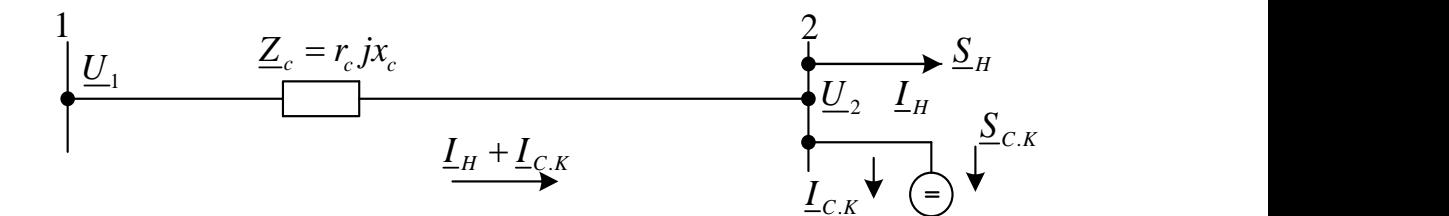

Рисунок 2.21 – Включення синхронного компенсатора

З виразу (2.31) видно, що падіння напруги залежить від потоків реактивної та активної потужностей мережі. По лінії повинна передаватись така активна потужність, яка потрібна споживачу. Активну потужність лінії не можна змінювати для регулювання напруги. В живлячих мережах активний опір менший реактивного опору лінії. Отже, саме вираз *Q<sup>H</sup> <sup>C</sup> x* робить вирішальний вплив на падіння напруги в мережах при регулюванні напруги за рахунок зміни потоків потужності.[9]

Для зміни потоків реактивної потужності використовуються компенсуючи пристрої – конденсаторні батареї (КБ), синхронні компенсатори (СК), а також статичні джерела реактивної потужності.

Використання в якості компенсуючого пристрою синхронних компенсаторів зображено на рисунку 2.21. Напруга в кінці лінії до встановлення компенсатора визначається за виразом:

$$
U_2 = U_1 - \frac{P_H r_C + Q_H x_C}{U_2} \,. \tag{2.32}
$$

Нехай  $U_2$  нижче допустимого значення. Після включення СК в кінці лінії  $\overline{U}_2$  визначається таким чином:

$$
U_2 = U_1 - \frac{P_H r_C + (Q_H - Q_{C.K})x_C}{U_2}.
$$
\n(2.33)

Потужність синхронного компенсатора визначається за виразом:

$$
\underline{U}_{2\text{dom}} = \underline{Z}_c \underline{U}_2 - \sqrt{3} \underline{I}_H r_{cc} 90^\circ. \tag{2.34}
$$

Синхронні компенсатори можуть працювати режимах перезбудження та недозбудження.

При перезбудженні компенсатори генерують реактивну потужність  $Q_{\scriptscriptstyle{C.K}}^{\scriptscriptstyle{nepes}}$  =  $Q_{\scriptscriptstyle{C.K. nou}}$ . При недозбудженні компенсатори споживають реактивну потужність  $Q_{c.K}^{uedoos} = 0.5 Q_{c.K.,uow}$ , що призводить до збільшення втрат напруги в мережі і до зменшення напруги у споживачів. Недозбудження синхронних компенсаторів можна використовувати, коли потрібно знизити напругу, наприклад в режимі найменших навантажень. На рисунках 2.22 та 2.23 зображенні векторні діаграми в режимах перезбудження та недозбудження.

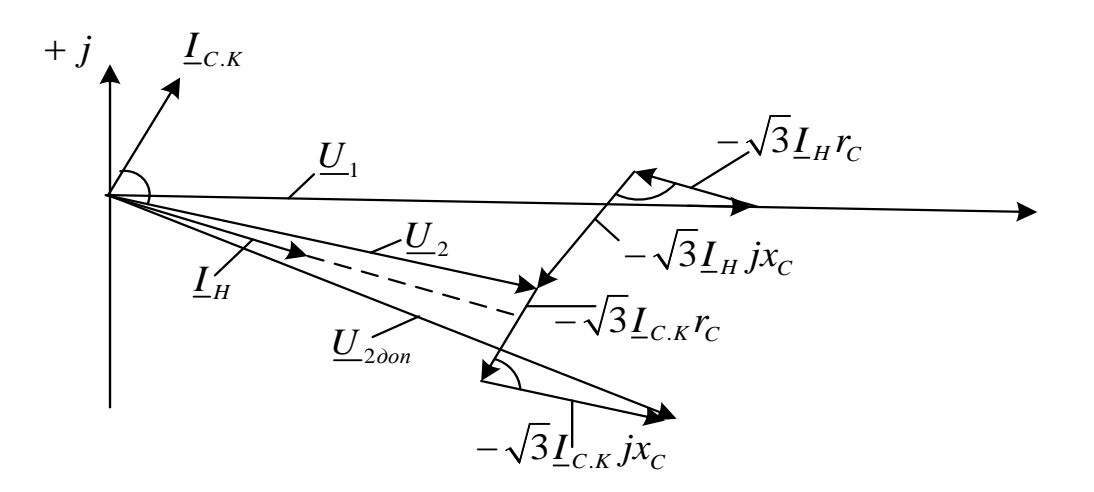

Рисунок 2.22 – Векторна діаграма СК в режимі перезбудження

До включення синхронного компенсатора:

$$
\underline{U}_2 = \underline{U}_1 - \sqrt{3} \underline{I}_H \underline{Z}_C; \tag{2.35}
$$

$$
\underline{U}_2 = \underline{U}_1 - \sqrt{3} \underline{I}_H \underline{r}_C - \sqrt{3} \underline{I}_H j \underline{x}_C. \tag{2.36}
$$

Після включення компенсатора:

$$
\underline{U}_{2\text{dom}} = \underline{U}_1 - \sqrt{3}(\underline{I}_H + \underline{I}_{C.K})\underline{Z}_C;
$$
\n(2.37)

$$
\underline{U}_{2\delta on} = \underline{U}_1 - \sqrt{3}\underline{I}_H r_C - \sqrt{3}\underline{I}_C jx_C - \sqrt{3}\underline{I}_{C.K} r_C - \sqrt{3}\underline{I}_{C.K} jx_C.
$$
\n(2.38)

де <u>U<sub>1</sub>, U<sub>2</sub> - напруга на початку та кінці мережі;</u>

*H <sup>I</sup>* - струм в мережі;

 $Z_c$  - опір мережі;

 $I_{c,K}$  - струм синхронного компенсатора.

В режимі перезбудження СК струм  $I_{c,K}$ , що витікає з мережі, випереджає на 90<sup>°</sup> напругу  $U_2$ . З векторної діаграми (рисунок 2.22) видно, що в цьому режимі модуль напруги збільшується з  $\underline{U}_2$  до  $\underline{U}_{2\partial on}$ . В режимі недозбудження струм і реактивна потужність СК змінюють свої знаки на протилежні. Струм  $I_{c,K}$ , що витікає з мережі, відстає на 90<sup>°</sup> від напруги  $\underline{U}_2$ . З векторної діаграми (рисунок 2.23) видно, що в цьому режимі модуль напруги понижується з  $\underline{U}_2$  до  $\underline{U}_{2\delta on}$ .

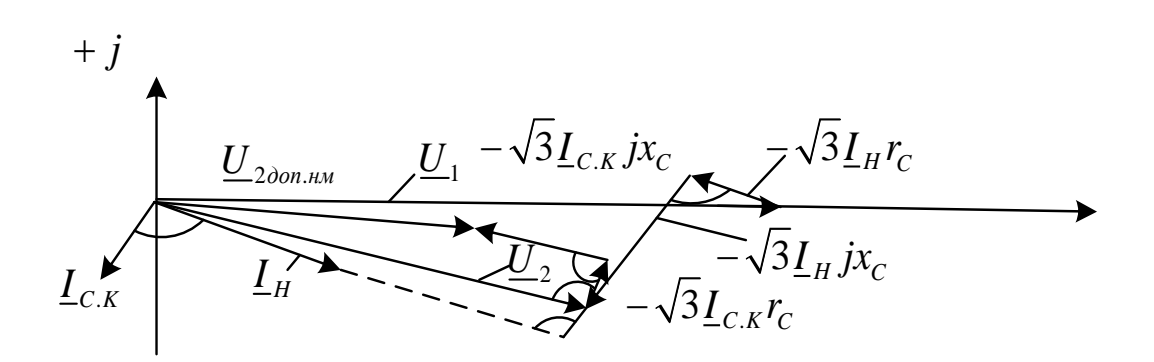

Рисунок 2.23 - Векторна діаграма СК в режимі недозбудження

Включення в якості компенсуючого пристрою конденсаторних батарей дозволяє тільки підвищувати напругу, так як конденсатори можуть тільки

виробляти реактивну потужність. Конденсатори, підключені паралельно в мережі (рисунок 2.24), забезпечують поперечну компенсацію. В такому випадку конденсаторні батареї, генеруючи реактивну потужність, підвищують коефіцієнт потужності мережі і одночасно регулюють напругу, оскільки зменшуються втрати напруги в мережі. В період малих навантажень коли напруга в мережі підвищена, повинно бути передбачено відключення частини конденсаторних батарей, щоб рівні напруги на перевищували допустимих значень.

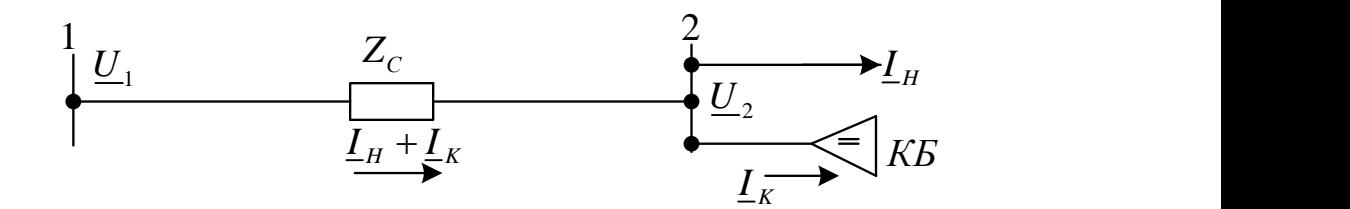

Рисунок 2.24 – Включення конденсаторних батарей

Векторна діаграма при поперечній компенсації з допомогою конденсаторних батарей таж, що і для синхронних компенсаторів в режимі перезбудження (рисунок 2.22), де замість струму синхронних компенсаторів використовуємо струм конденсаторних батарей. В такому випадку, як і при використанні синхронних компенсаторів, зменшується втрата напруги в мережі і збільшується напруга  $\mathcal{U}_2$ , а також кут зсуву між напругами в кінці і початку лінії.

Реактивна потужність  $Q_K$ , що генерується конденсаторними батареями, визначається за виразом:

$$
U_{p_{03\cdot 06}} \neq U_{p_{03\cdot 000}} Q_K = \frac{\Delta U_{p_{ET}}}{x_C}.
$$
\n(2.39)

Отже, потужність конденсаторних батарей визначається напругою мережі і її реактивним опором, при цьому зі зменшенням опору мережі збільшується необхідна потужність конденсаторних батарей.[4]

При повздовжній компенсації підвищення напруги, що виробляється ППК, прямопропорційне струму навантаження лінії. На відміну від ППК підвищення напруги в мережі, що створюється поперечною компенсацію, не залежить від струму навантаження і визначається параметрами мережі (x<sub>c</sub>) і ємнісним струмом, тобто ємністю конденсаторних батарей. Це виходить з рисунка 2.22, де зниження втрат напруги в мережі визначається в основному величиною  $I_{K}x_{C}$ , так як величина  $I_{\kappa}$  $r_c$  мало впливає на регулювання напруги.

### 2.6 Порівняння методів регулювання напруги

Основним, найбільш важливим і ефективним серед розглянутих раніше способів є регулювання напруги трансформаторами та автотрансформаторами під навантаженням. Всі інші способи регулювання напруги (трансформаторами з ПБВ, генераторами станцій, зміна опору мережі і потоків реактивної потужності) мають менше значення і являються допоміжними.

Трансформатори з ПБВ використовуються в мережах напругою до 35 кВ. З їх допомогою неможливо виконати зустрічне регулювання напруги, так як їх коефіцієнти трансформації при зміні режиму на протязі доби незмінні. Регулювання трансформаторами з ПБВ виконується тільки як сезонне. Більш часті перемикання являються економічно не вигідними, так як потребують відключення – включення обладнання, погіршують експлуатацію і зв`язані з різким збільшенням кількості обслуговуючого персоналу.

За допомогою трансформаторів з РПН на районній підстанції можливо виконати зустрічне регулювання, так як в трансформаторах з РПН коефіцієнти трансформації і розгалуження можна змінювати під навантаженням:

$$
n_{\scriptscriptstyle n\bar{\sigma}} \neq n_{\scriptscriptstyle n\bar{n}}; \tag{2.40}
$$

$$
U_{p\sigma^{3.06}} \neq U_{p\sigma^{3.004}}.
$$
 (2.41)

Трансформатори з РПН більш дорожчі ніж з ПБВ. Це пояснюється необхідністю використання спеціального перемикаючого пристрою. Ціна перемикаючого пристрою РПН порівняно мало залежить від потужності трансформатора. Тому трансформатори з РПН дорожчі порівняно з трансформаторами з ПБВ. Це подорожчення складає 20 – 25% вартості трансформатора, а для трансформаторів малої потужності може досягати 70 – 80%. Трансформатори з РПН застосовують на напругу 35 кВ і вище.

Таблиця 2.1 – регулювання напруги на підстанціях

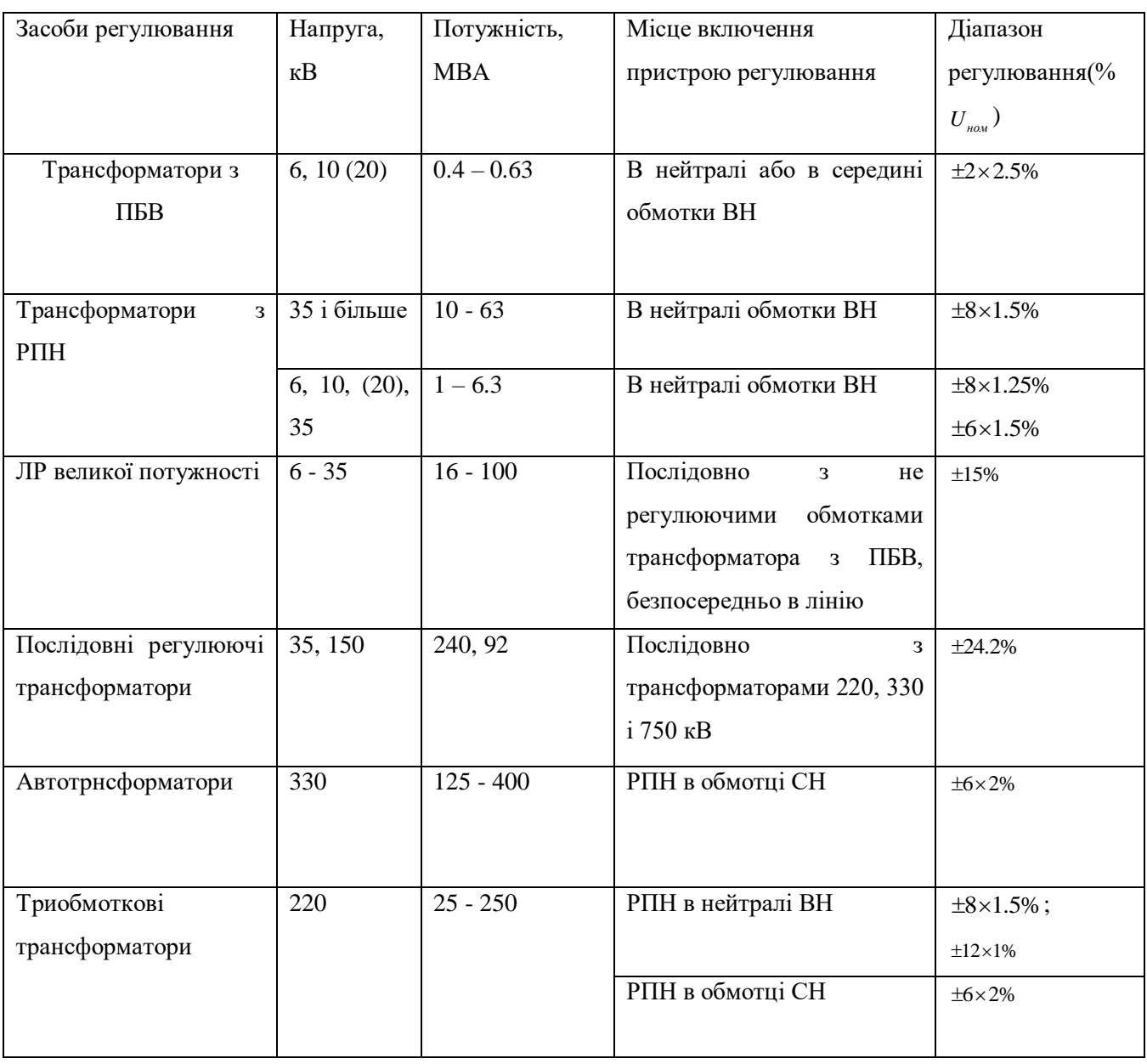

Лінійні регулятори малої потужності використовуються в промислових і сільських мережах, лінійні регулятори великої потужності – в живлячих мережах .

Зрівняльні дані по регулювання напруги з допомогою трансформаторів, автотрансформаторів і лінійних регуляторів приведені в таблиці 2.1.

3 Економічна частина

Визначення повних витрат на розвиток електричної мережі

При спорудженні всієї мережі загальні витрати визначають за формулою (розрахунки виконуємо для оптимального варіанту):

$$
3 = E_{\scriptscriptstyle H} \cdot K + B + 36,
$$

де З – загальні витрати, тис.грн.;

Ен – нормативний коефіцієнт нормативності капітальних вкладень, приймається  $P_{\text{H}} = 0.12$ ;

К – одночасні капітальні витрати, тис.грн.;

В – щорічні витрати на експлуатацію мережі;

Зб – народногосподарський збиток для споживачів через недостатню надійність.

Одноразові капітальні витрати складаються з двох складових:

$$
K = K_{\Pi/CT} + K_{\Pi E\Pi},
$$

де  $K_{\text{P/CT}}$  – одночасні капітальні вкладення на спорудження підстанцій, тис.грн.;

КЛЕП – одноразові капітальні витрати на спорудження ліній електропередач, тис.грн..

Капітальні витрати на спорудження підстанцій обчислюються за формулою:

$$
K_{\Pi} = K_{T} + (K_{B} + K_{BPII}) + K_{\Pi OCT} + K_{3PII} + K_{KII},
$$

де К<sub>Т</sub> – витрати, які враховують вартість трансформаторів, тис.грн.;

 $K_B$  +  $K_{BPII}$  – витрати, які враховують вартість вимикачів та відкритих розподільчих пристроїв, тис.грн.;

КПОСТ – постійна частина витрат, тис.грн.;

КЗРП – вартість закритих розподільних пристроїв, тис.грн.;

ККП – вартість компенсуючих пристроїв, тис.грн..

Вартість трансформаторів буде такою:

$$
K_{\text{rp}} = n_{\text{rp}} \cdot C_{\text{rp}} = (2 \cdot 1210 + 6 \cdot 132 + 2 \cdot 154) \cdot 28 = 98560 \text{ (tuc.rpn.)}.
$$

Визначаємо  $K_B + K_{BPI}$  з врахуванням нових приєднань до існуючої мережі:

$$
K_{B} + K_{BPII} = (15 \cdot 56 + 220 \cdot 5) \cdot 28 = 54320 \text{ (tuc.rpt.)}.
$$

Визначаємо Кпост:

 $K_{\text{HOCT}} = (5 \cdot 321 + 4 \cdot 438) \cdot 28 = 93996 \text{ (tmc.rph.)}.$ 

Визначаємо Кзрп:

 $K_{3PII} = (110 + 110 + 110 + 110) \cdot 28 = 12320$  (тис. грн.).

Оскільки не встановлюємо КП, то:

$$
K_{\text{K}\Pi} = 0 \text{ (TMC.}\text{F}\text{H}.)
$$

Таким чином, капітальні витрати на спорудження підстанцій:

$$
K_{\Pi} = 98560 + 54320 + 93996 + 12320 + 0 = 259196(\text{тис.грн.}).
$$

Капітальні витрати на спорудження ліній електропередач визначаються за наступною формулою:

$$
K_{JIEII} = C_T \cdot 1,
$$

де  $C_T$  – вартість 1 км ЛЕП, тис.грн..

$$
K_{\text{JIEII}} = (15.1 \cdot (13 + 30.86 + 27) + 13.8 \cdot (8.36 + 29.77 + 0.5 + 10.4 + 13.6) + 13.2 \cdot 0.5 + 13.1 \cdot (13.09 + 13.86 + 10.01 + 12.32 + 20.02 + 16.94 + 13.86) \cdot 28 = 71548.18 \text{ (THC.FPH.)}
$$

Одночасні капітальні витрати К:

$$
K = 259196 + 71548.18 = 330744.18
$$
 (тис.грн.).

Щорічні витрати на експлуатацію мережі обчислюються за формулою:

$$
B=B_{\Pi}+B_{\Pi}+B_{\Delta W},
$$

де В<sub>Л</sub> – відрахування від капітальних витрат на амортизацію, обслуговування та ремонт ліній, тис.грн.:

$$
B_{\mathrm{J}I} = (K_{\mathrm{JIEII}} \cdot P_{\mathrm{J}I}\%)/100,
$$

де Р<sub>Л</sub>% – норма щорічних відрахувань на амортизацію ремонт та обслуговування повітряних ліній;

 $B_{II}$  – відрахування від капітальних витрат на амортизацію, обслуговування та ремонт підстанцій, тис.грн.:

$$
B_{\Pi} = (K_{\Pi/CT} \cdot P_{\Pi}\%)/100,
$$

де РП% – норма щорічних відрахувань на амортизацію ремонт та обслуговування електротехнічного устаткування підстанцій;

де  $B_{\Delta W}$  – щорічні витрати на експлуатацію мережі, що враховують збільшення втрат електроенергії в існуючій мережі:

$$
B_{\Delta w} = b_0 \cdot \Delta w = b_0 \cdot \Delta P_{\Sigma} \cdot \tau = b_0 \cdot (\Delta P_2 - \Delta P_1) \cdot \tau,
$$

де  $b_0$  – вартість 1 кВт·год втраченої електроенергії (b = 6.5·10<sup>-2</sup>·28 = 1.82 грн = 1.82-10-3 тис.грн/кВт-год);

 $\Delta P_1$  (2.918 МВт) та  $\Delta P_2$  (5.633 МВт) – втрати активної потужності взяті відповідно з розрахунку режиму максимальних навантажень вхідної електричної мережі та мережі з врахуванням нових споживачів електричної енергії.

Таким чином у відповідності з формулами, що подані вище маємо:

$$
B_{\text{II}} = (71548.18 \cdot 5.94)/100 = 4249.96 \text{ (THC.FPH.)};
$$
  
\n
$$
B_{\text{II}} = (259196 \cdot 21)/100 = 54431.16 \text{ (THC.FPH.)};
$$
  
\n
$$
B_{\text{AW}} = 1.82 \cdot 10^{-5} \cdot (5.633 - 2.918) \cdot 10^{3} \cdot 3862 = 19083.3 \text{ (THC.FPH.)};
$$
  
\n
$$
B = 4249.96 + 54431.16 + 19083.3 = 77764.42 \text{ (THC.FPH.)}.
$$

Народногосподарський збиток для споживача через недостатню надійність мережі не визначаємо, оскільки усі нові споживачі І-ї категорії та живляться від двох незалежних джерел:

$$
36 = 0
$$
 (тис.грн.).

Сумарні витрати для мережі:

$$
3_{EM} = 0.12 \cdot 330744.18 + 62519.52 + 0 = 102208.82 \text{ (THC.FPH.)}.
$$

В дипломному проекті загальним критерієм економічної ефективності є значення рентабельності капіталовкладень в електричні мережі:

$$
R = \frac{H_{\rm T} \gamma W - B}{K} \cdot 100\% \,,
$$

де Ц<sub>т</sub> – середньозважений тариф на електроенергію в даній енергосистемі (без податку з обороту), приймається рівним 143 коп./кВт·год;

 *–* частка вартості реалізації електроенергії, що припадає на електричну мережу (для мереж 110 кВ  $\gamma$  складає 0.24);

<sup>W</sup> – додаткове надходження електроенергії в мережу, зумовлене спорудженням електромережевого об'єкта, млн. кВт·год.;

В – додаткові щорічні витрати на експлуатацію мережі, тис. грн..

Таким чином, рентабельність буде такою:

$$
R = \frac{1,7 \cdot 10^{-3} \cdot 0.24 \cdot (8.2 + 7.3 + 10.4 + 12.7 + 8.4) \cdot 5400 \cdot 10^{3} - 62519.52 - 0}{330744.18} \cdot 100\% = 14,6
$$
 (%).

Отже, строк окупності буде рівним:

$$
T_{\text{ok}} = \frac{1}{R} \cdot 100 = \frac{1}{14.6} \cdot 100 = 6.8 \text{ (porkib)}.
$$

### 4 Релейний захист та автоматика

Реле́йний за́хист (РЗ) здійснює безперервний контроль за станом усіх елементів електроенергетичної системи і реагує на виникнення пошкоджень і ненормальних режимів. При виникненні пошкоджень РЗ повинен виявити пошкоджену ділянку і відключити його від ЕЕС, впливаючи на спеціальні силові вимикачі, призначені для розмикання струмів пошкодження.

4.1 Захист силових трансформаторів

Трансформатор повинний мати наступні пристрої релейного захисту:

 - для захисту від ушкоджень на повітрі, а також від внутрішніх ушкоджень, повинний бути передбачений повздовжній диференційний захист без витримки часу або струмова відсічка, якщо не передбачено диференційний захист;

 - захист від струмів в обмотках, обумовлених зовнішніми багатофазними короткими замиканнями - максимальний струмовий захист і комбінований пуск напруги або без нього;

 - від ушкоджень усередині кожуха, що супроводжуються виділенням газу і від зниження рівня олії - газовий захист двоступінчастий: I ступінь - від струмів в обмотках, обумовлених перевантаженням на шинах; II ступінь - на відключення;

 - від струмів в обмотках, обумовлених перевантаженням одно релейний максимальний струмовий захист, що діє на сигнал.

Максимальний струмовий захист.

За допомогою МСЗ здійснюється захист від коротких замикань у розподільчих мережах 10 кВ. Розрахунок МСЗ полягає у виборі струму спрацювання захисту, струму спрацювання реле, часу спрацювання захисту. При виборі струму спрацювання максимального струмового захисту необхідно

забезпечити не спрацювання захисту при проходженні струмів після аварійних режимів.

Захист від перевантажень.

Виконується за допомогою одного максимального реле струму, оскільки перевантаження звичайно є симетричним режимом. Оскільки перевантаження припустиме протягом тривалого проміжку часу, то захист від перевантаження при наявності чергового персоналу повинний виконуватися з дією на сигнал, а при відсутності персоналу - на розвантаження або на відключення трансформатора.

Газовий захист.

Встановлюють на трансформаторах з масляним охолодженням, що має розширники.Реагує на всі види внутрішніх ушкоджень у трансформаторі: витковые замикання в обмотках, пробій обмоток на корпус, порушення ізоляції між аркушами стали магнітопроводу, короткі замикання між обмотками різнойменних фаз і т. п.

Також передбачаються наступні пристрої автоматики:

- автоматичне повторне включення, призначене для повторного включення трансформатора після його відключення максимальним токовим захистом. Вимоги до АПВ (автоматичне повторне включення) і способи його здійснення аналогічні розглянутим раніше пристроям АПВ ліній. Основна особливість полягає в забороні дії АПВ трансформаторів при внутрішніх ушкодженнях, що відключаються диференціальним чи газовим захистом;

- автоматичне включення резервного трансформатора, призначений для автоматичного включення секційного вимикача при аварійному відключенні одного з працюючих трансформаторів або при втраті харчування однієї із секцій з інших причин;

- автоматичне регулювання напруги, призначене для забезпечення необхідної якості електроенергії в споживачів шляхом зміни коефіцієнта трансформації понижуючих трансформаторів підстанцій, що живлять розподільну мережу. Для зміни під навантаженням трансформатори обладнаються пристроями РПН

(регулятором переключення відпайок обмотки трансформатора під навантаженням). Автоматична зміна здійснюється спеціальним регулятором коефіцієнта трансформації (АРКТ), що впливає на РПН;

- автоматичне відключення і включення одного з паралельно працюючих трансформаторів, призначене для зменшення сумарних втрат електроенергії в трансформаторах.

# 4.2 Розрахунок силового трансформатора

Вихідні дані: ТДН-10000/110

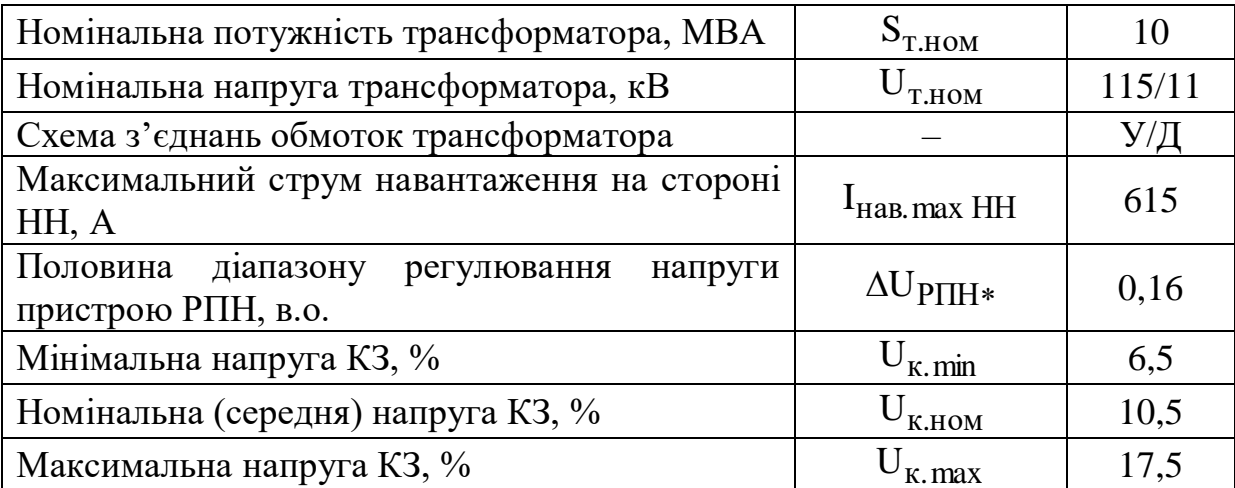

## 4.2.1 Розрахунок струмів КЗ

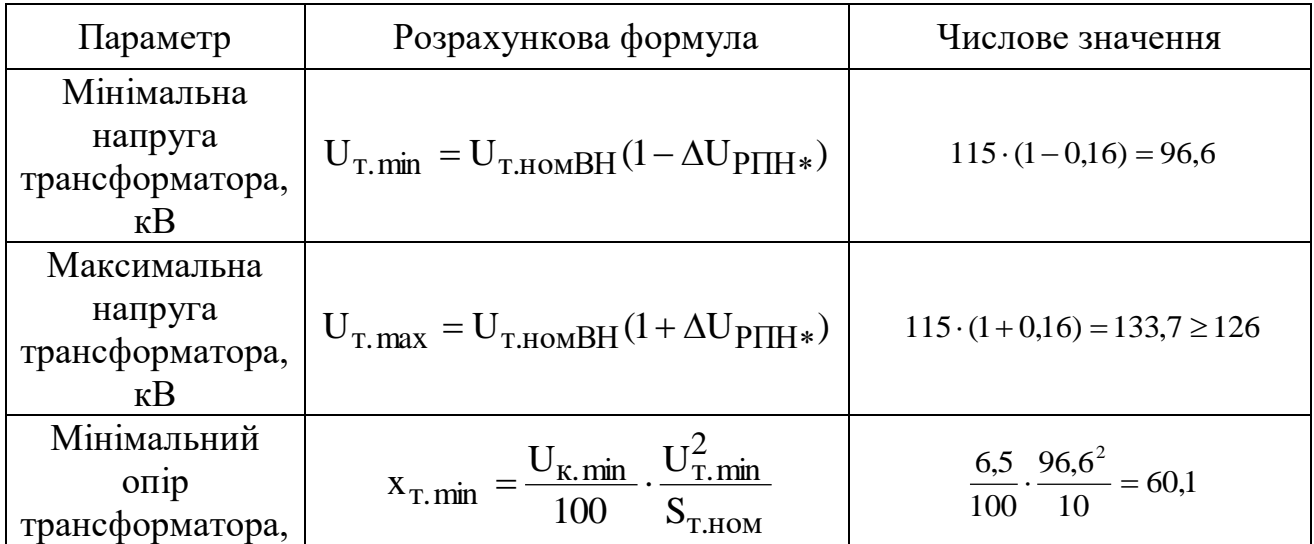

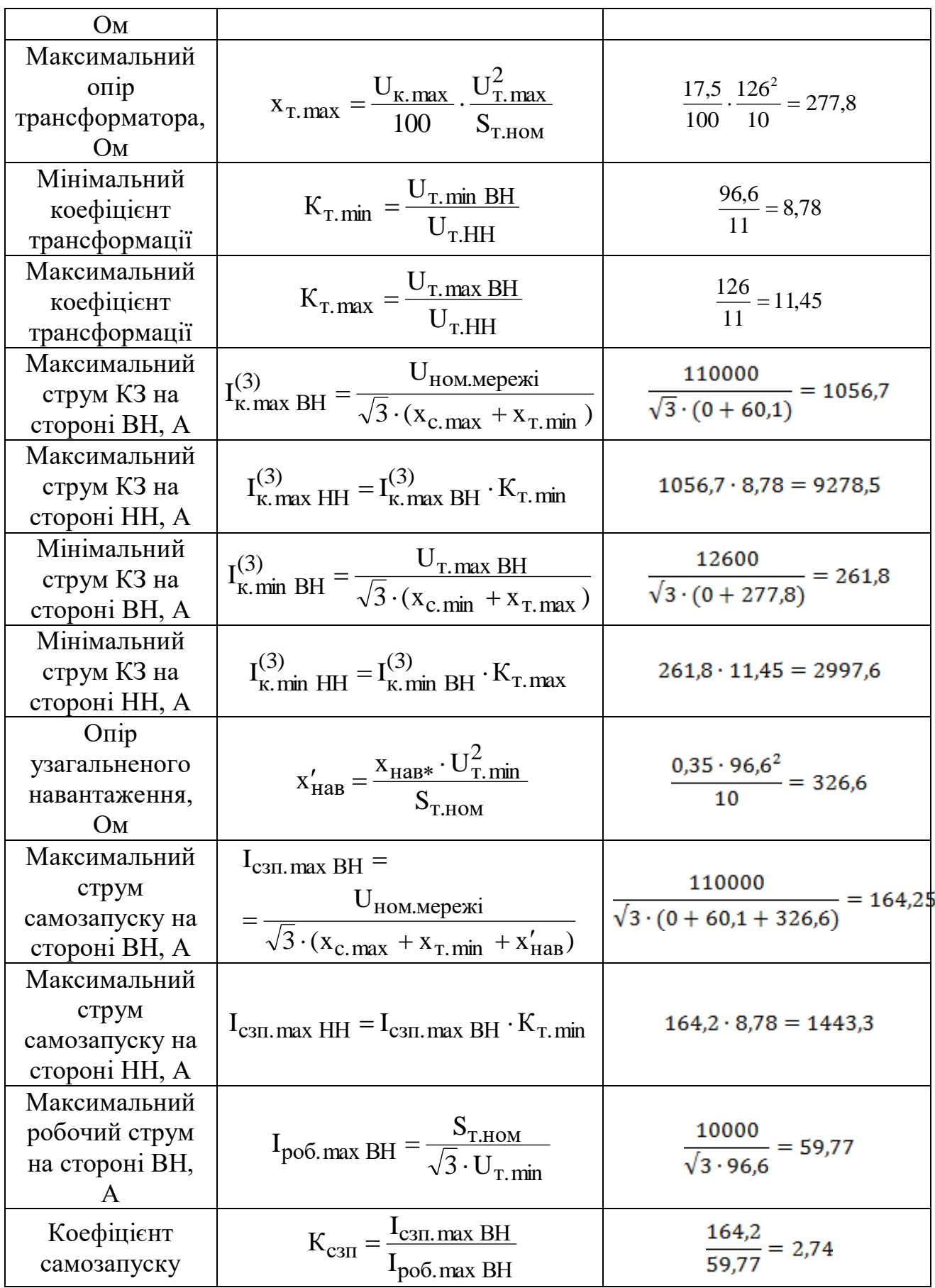

 Примітка – якщо  $U_{T,max} > U_{T,I0II,max}$ , то приймаємо, що  $U_{T,max} = U_{T, qon,max}$ 

> Розрахунок уставок максимального струмового захисту (МСЗ) лінії, яка відходить від шин НН силового трансформатора

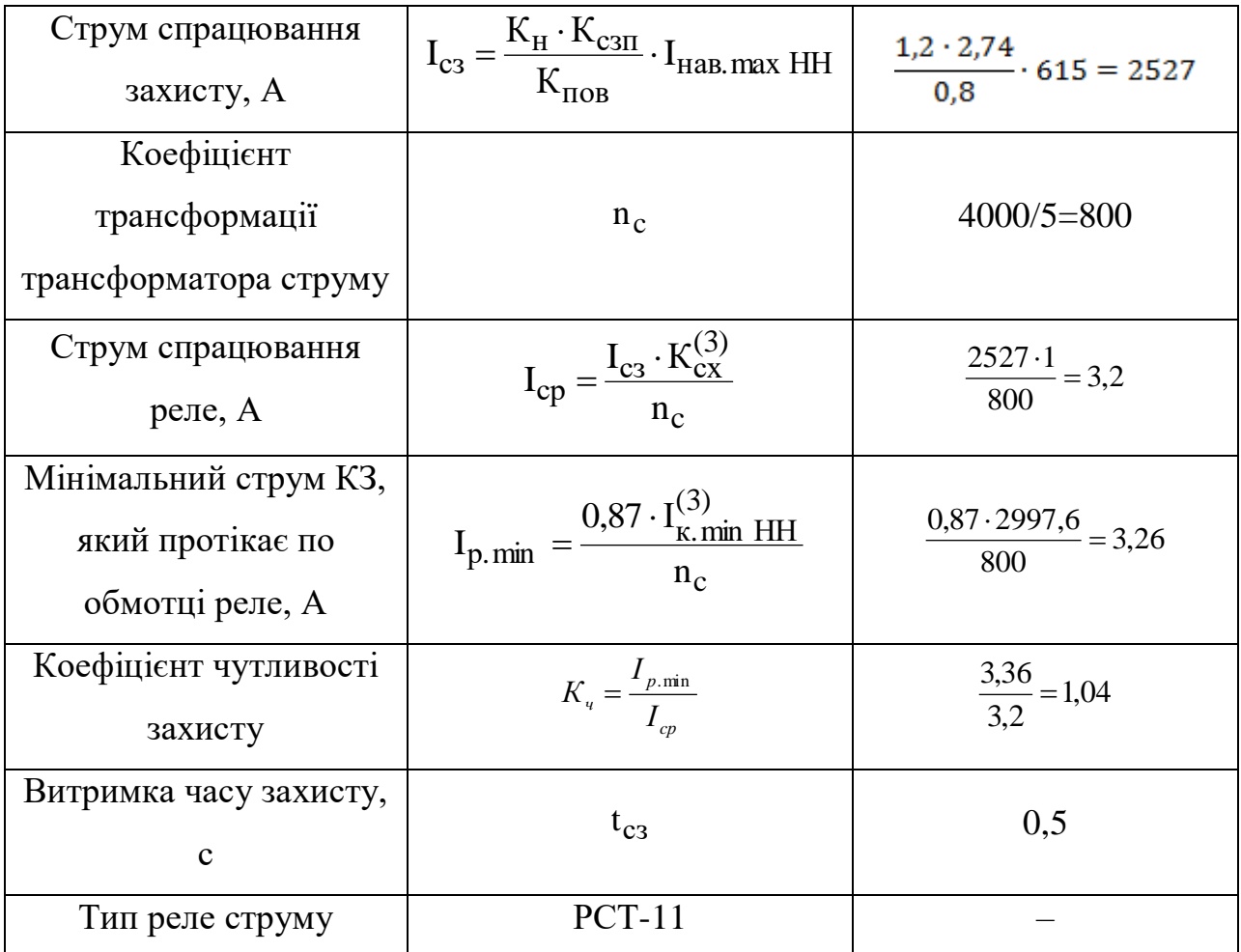

Примітка: К<sub>н</sub> – коефіцієнт надійності;

К<sub>пов</sub> – коефіцієнт повернення реле;

 $K_{\text{cx}}^{(3)}$  – коефіцієнт схеми трансформаторів струму;

 $K_{c3II}$  – коефіцієнт самозапуску електродвигунів;

Розрахунок уставок захистів силового трансформатора

1) захист від міжфазних КЗ.

Встановлюємо поздовжній диференційний захист з реле типу:

ДЗТ-11.

Визначаємо середні значення первинних та вторинних номінальних струмів усіх сторін трансформатора, що захищається

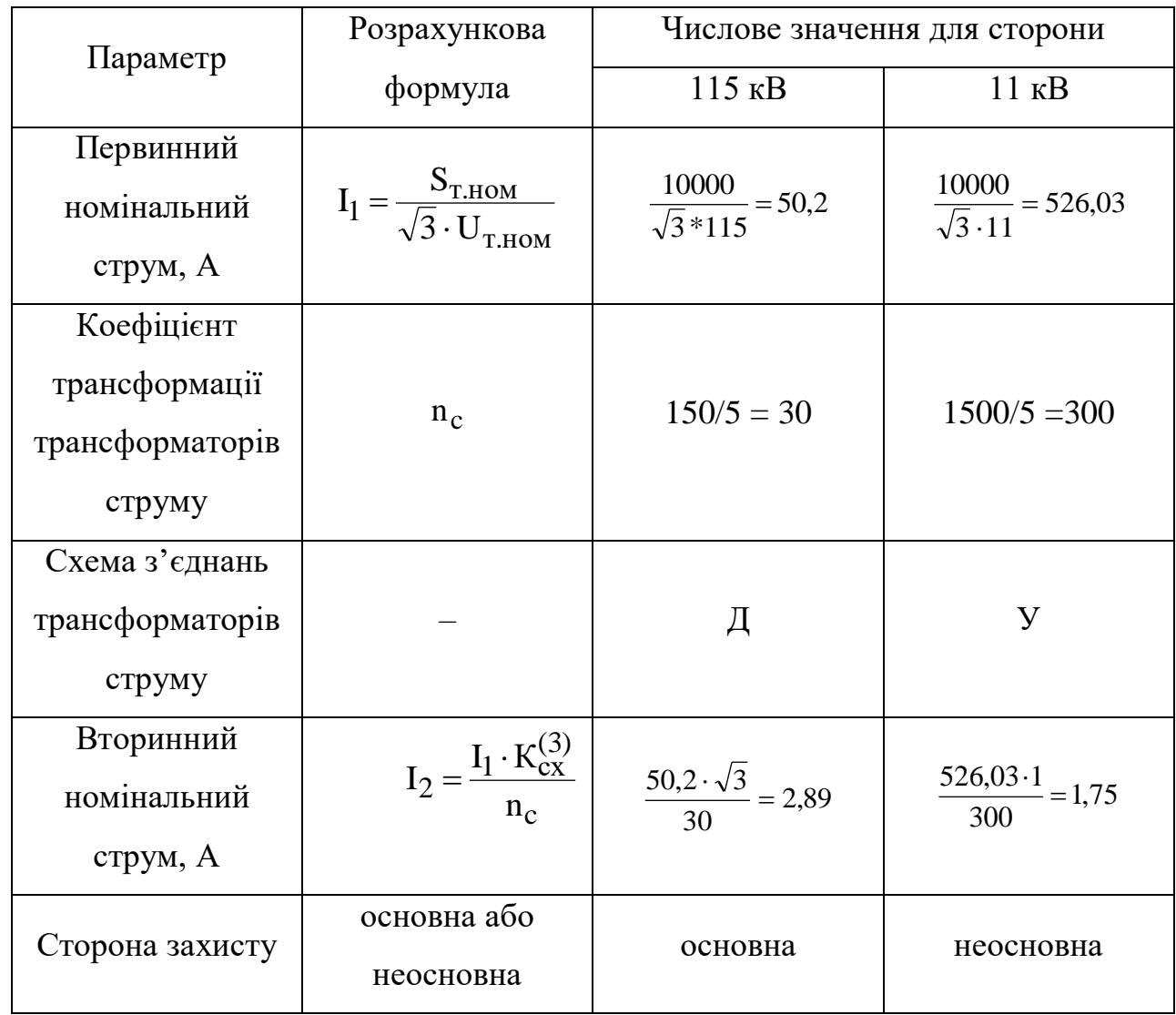

Примітка: сторона з більшим вторинним струмом є основною.

Струм спрацювання захисту:

а) при використанні реле серії РНТ приймається більшим з двох умов:

– умови неспрацювання від максимального струму небалансу:

$$
I_{c3} = K_{H} \cdot I_{H\bar{0}, pop3p} ;
$$

– умови неспрацювання від кидків струму намагнічування:

$$
I_{c3} = K_{H} \cdot I_{po6 \text{. max BH}};
$$

де  $K_{H} = 1, 3;$ 

б) при використанні реле серії ДЗТ:

$$
I_{c3} = K_{H} \cdot I_{po6 \text{. max BH}};
$$

де  $K_{H} = 1, 5$ .

Первинний струм небалансу спочатку визначається без урахування  $I_{H63}$ :

$$
I_{H\bar{0},\text{po3p}} = I_{H\bar{0},1} + I_{H\bar{0},2} = (K_{\text{aIIep}} \cdot K_{\text{O},\text{H}} \cdot \varepsilon + \Delta U_{\text{P}\Pi\text{H}*}) \cdot I_{\kappa,\text{max BH}}^{(3)};
$$

де К<sub>апер</sub>=1 – коефіцієнт аперіодичності;

К<sub>одн</sub> — коефіцієнт однотипності трансформаторів струму (для однотипних ТС приймається рівним 0,5; а для різнотипних – 1);

 $\varepsilon$  = 0,1 – максимальна похибка трансформатора струму.

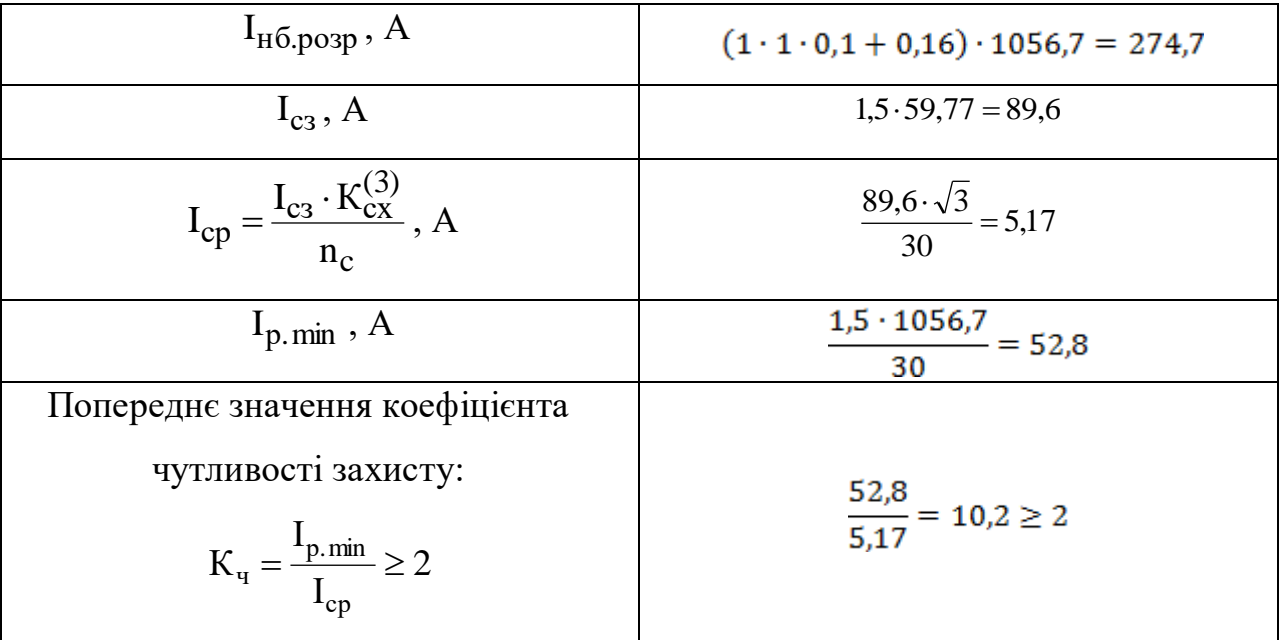

Визначення кількості витків обмоток реле:

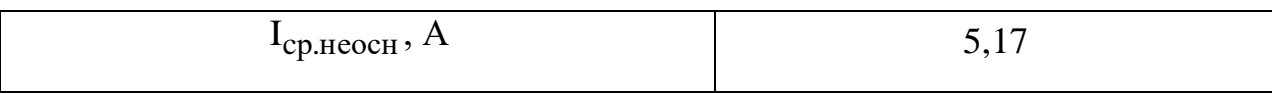

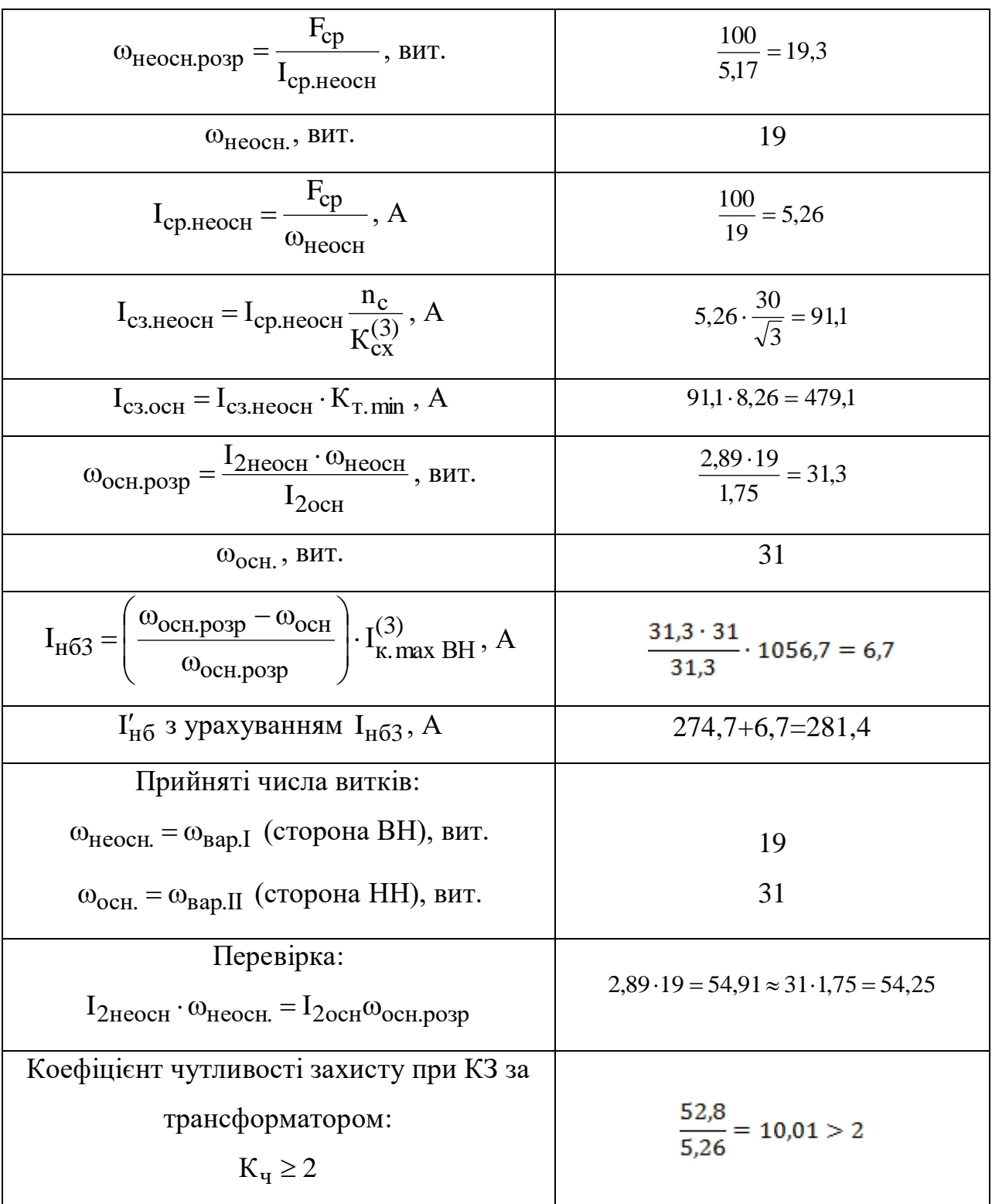

Розрахункова кількість витків обмотки гальмування реле ДЗТ:

$$
\omega_{\text{2.}pop} = \frac{K_{\text{h}} \cdot I_{\text{h6}}' \cdot \omega_{\text{och.}pop} \cdot K_{\text{m}}}{I_{\text{2.}max H\text{H}}^{(3)} \cdot tg\alpha},
$$

де К<sub>н</sub> =1,5 – коефіцієнт надійності;

К<sub>т</sub> – коефіцієнт трансформації силового трансформатора;

tg $\alpha = 0.87$  — кут нахилу характеристики гальмування реле;

 $I'_{H6}$  – повний струм небалансу.

 $\omega_{\text{r.posp}} = \frac{1.5 \cdot 281.4 \cdot 31.3 \cdot 10.01}{1056.7 \cdot 0.87} = 14.3_{\text{BHT}}.$ 

Приймаємо  $\omega_{\text{r}}$  = 16 витків.

2) захист від зовнішніх КЗ.

Встановлюємо МСЗ на стороні ВН трансформатора з двома витримками часу.

Струм спрацювання захисту:

– за умови неспрацювання від струмів самозапуску:

$$
I_{cs} = \frac{K_{\rm n} \cdot I_{\rm cm, max\ BH}}{K_{\rm no}} = \frac{1,1 \cdot 164,25}{0,8} = 225,8\ \text{A},
$$

де К<sub>н</sub>=1,1 – коефіцієнт надійності;

 $K_{\text{HOB}} = 0.8 -$  коефіцієнт повернення реле;

– за умови узгодження с МСЗ лінії:

$$
I_{C3} = K_{Y3T} \cdot I_{C3JIEII} = \frac{1,3 \cdot 2527}{10,01} = 328,2
$$
 A;

де К<sub>узг</sub> =1,3 – коефіцієнт узгодження;

Приймаємо  $I_{c3} = 328,3$  А.

Струм спрацювання реле:

$$
I_{cp} = \frac{I_{c3} \cdot K_{cx}^{(3)}}{n_c} = \frac{328.2 \cdot \sqrt{3}}{30} = 18.94 \text{ A};
$$

Коефіцієнт чутливості захисту:

$$
K_{\rm u} = \frac{I_{p.\min}}{I_{cp}} \ge 1.5 \ ;
$$

$$
K_{u} = \frac{52.8}{18.94} = 2.76 \ge 1.5.
$$

Час спрацювання першого та другого ступенів МСЗ:

$$
t_{MC31} = t_{MC3. JE\Pi} + \Delta t = 0.5 + 0.5 = 1
$$
 c;  
\n $t_{MC32} = t_{MC3.1} + \Delta t = 1 + 0.5 = 1.5$  c;

3) захист від перевантаження.

Захист виконуємо за допомогою одного реле, яке вмикаємо в коло трансформатора струму МСЗ трансформатора.

Струм спрацювання реле:

$$
I_{cp} = \frac{K_{H} \cdot I_{T.HOMBH}}{K_{TIB} \cdot n_{C}} = \frac{1,05 \cdot 50,2}{0,8 \cdot 30} = 2,19 \text{ A},
$$

де К<sub>н</sub> = 1,05 – коефіцієнт надійності;

 $K_{\text{HOB}} = 0.8 -$ коефіцієнт повернення реле;

Час спрацювання захисту:

$$
t_{\text{mep}} = t_{\text{MC3.2}} + \Delta t = 1.5 + 0.5 = 2 \text{ c.}
$$

4) захист від пошкоджень всередині трансформатора.

Використовуємо газовий захист з реле типу РЗТ-80.

Внутрішні пошкодження трансформатора, як правило супроводжуються розкладенням масла і інших ізоляційних матеріалів з утворенням летючих газів. Гази підіймаються до кришки трансформатора та попадають в розширювач. Тому кришка бака повинна мати підйом  $1 \div 1,5\%$  у бік точки приєднання маслопроводу до розширювача, а маслопровід, у свою чергу, повинен мати підйом у бік розширювача 2÷4%. При значних внутрішніх пошкодженнях, які пов'язані з інтенсивним газоутворенням, в баці трансформатора створюється підвищений тиск, виникає перетікання масла по маслопроводу у бік розширювача.

Газові реле для захисту основного бака трансформатора згідно з діючими нормативами обов'язково встановлюються на трансформаторах потужністю 6300 кВА і вище (для внутрішніх цехових підстанцій газовий захист є обов'язковим для трансформаторів, починаючи з потужності 630 кВА); в практиці експлуатації газовий захист використовується і на трансформаторах меншої потужності, від 1000 кВА і вище.

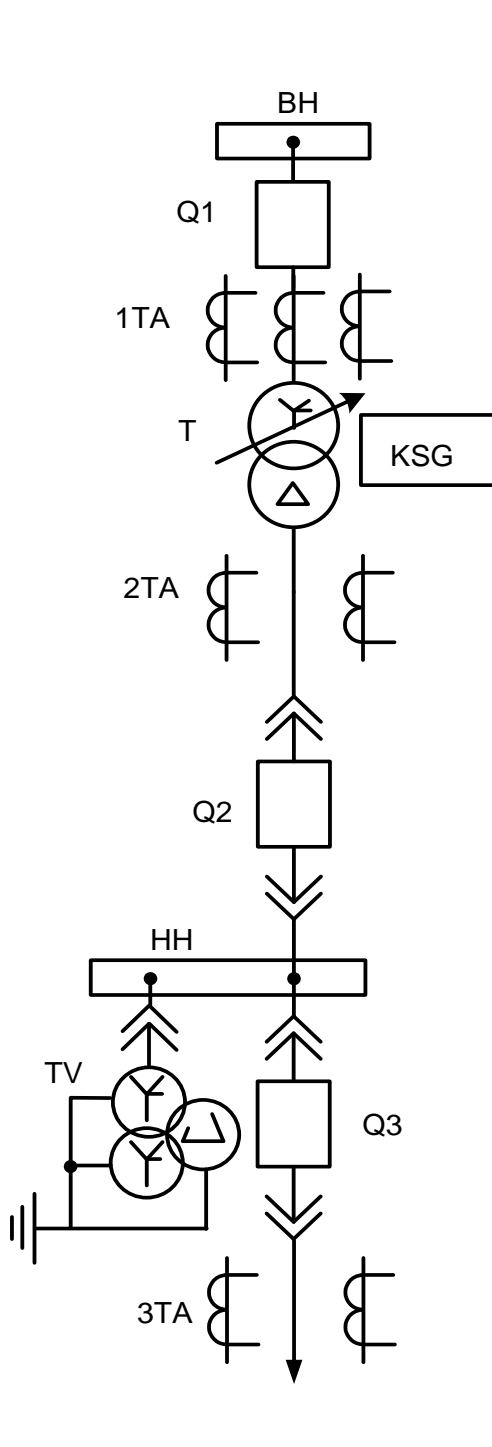

Рисунок 4.1 – Пояснювальна схема захисту силового трансформатора

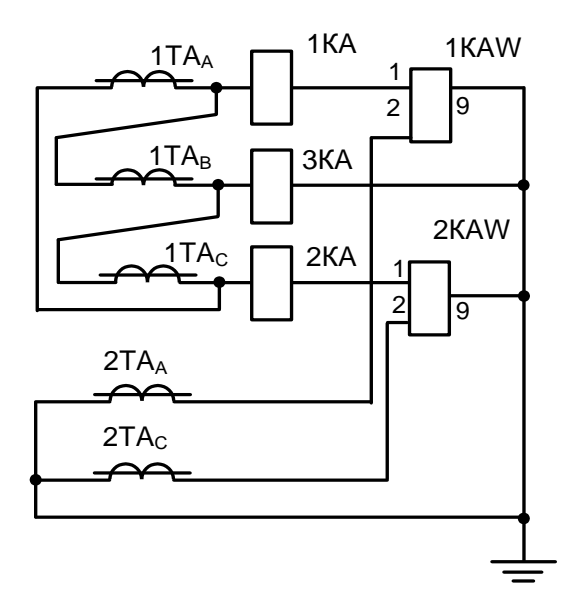

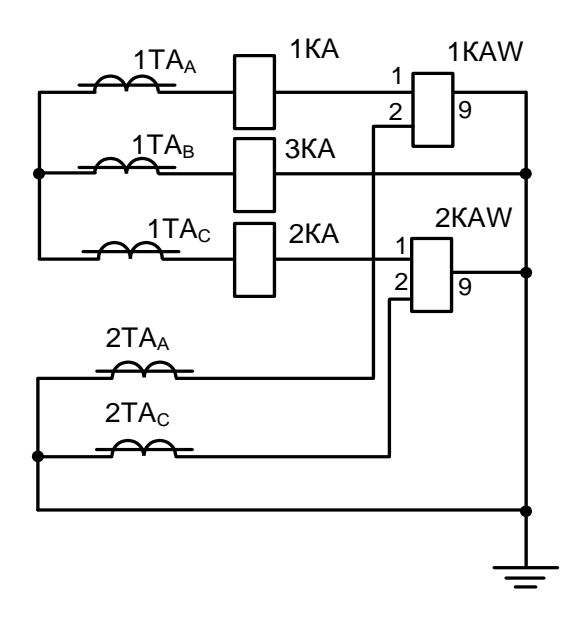

Схема струмових при <sup>з</sup>'єднанні обмоток силового трансформатора за схемою  $Y_0/\Pi$ ;

Схема струмових при <sup>з</sup>'єднанні обмоток силового трансформатора за схемою  $Y_0$ У, У/У або Д/Д;

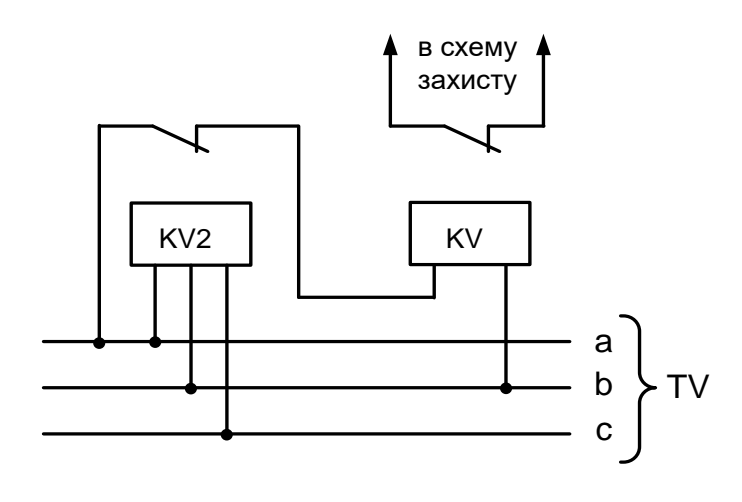

Комбінований пусковий орган напруги МСЗ силового трансформатора;

Рисунок 4.2 – Схема захистів силового трансформатора

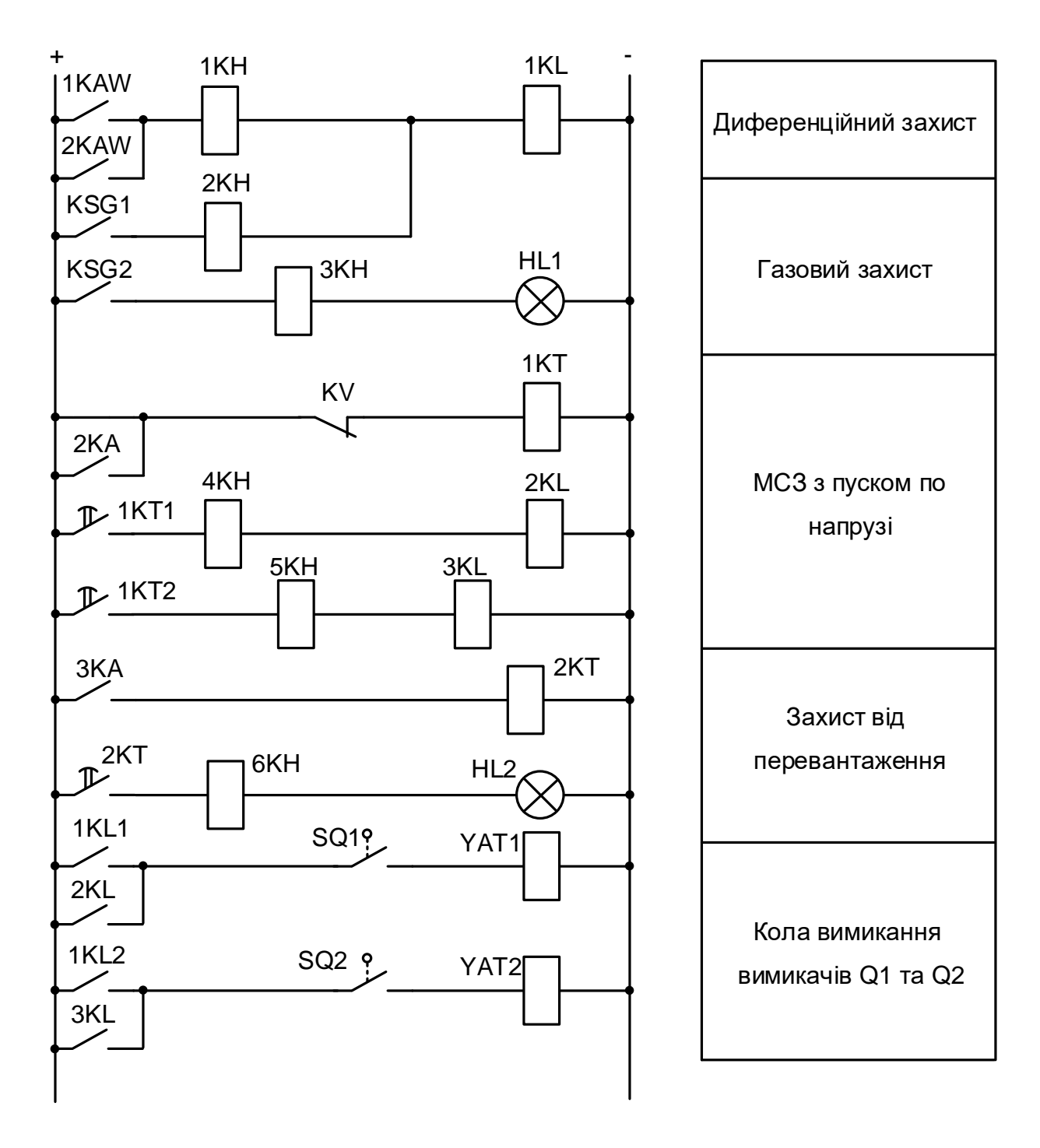

Рисунок 4.3 – Схема оперативних кіл захисту

5 Охорона праці та безпека в надзвичайних ситуаціях

5.1 Задачі розділу

У випускній кваліфікаційній роботі модернізуються Теплицькі електричні мережі. На електротехнічний персонал, який здійснює експлуатацію силових трансформаторів на підстанціях 330/10 та 110/10 кВ, впливають за ГОСТ 12.0.003- 74 такі небезпечні та шкідливі виробничі фактори:

а) фізичні:

- підвищена та знижена температура повітря робочої зони;

- підвищена та знижена рухомість повітря;

- рухомі машини і механізми, незахищені рухомі елементи виробничого обладнання;

- підвищена запиленість та загазованість повітря робочої зони;

- підвищена та знижена вологість повітря у робочій зоні;

- недостатність природного освітлення;

- недостатня освітленість робочої зони;

-підвищений рівень шуму на робочому місці;

-небезпечний рівень напруги в електричному колі, замикання якого може відбутись через тіло людини;

-підвищений рівень вібрації;

- підвищений рівень електромагнітних випромінювань;

в) психофізіологічні:

- фізичні перевантаження (динамічні)

- нервово-психічні перевантаження (монотонність праці, перенапруга аналізаторів).

5.1.1 Технічні рішення з безпечної експлуатації об'єкта

Згідно ПУЕ на опорах ПЛ повинні бути виконані заземлюючі пристрої, призначені, для захисту від грозових перенапруг, заземлення електрообладнання, встановленого на опорах ПЛ. Опір заземлювального пристрою повинен бути не більше 30 Ом. Металеві опори, металеві конструкції і арматура залізобетонних елементів опор повинні бути приєднані до РЕN-провідника. На залізобетонних опорах РЕN-провідник слід приєднувати до арматури залізобетонних стійок і підкосів опор. Гаки та штирі дерев'яних опор ПЛ, а також металевих і залізобетонних опор при підвісці на них СІП з ізольованим несучим провідником

заземлення не підлягають, за винятком гаків і штирів на опорах, де виконані повторні заземлення та заземлення для захисту від атмосферних перенапруг[10]

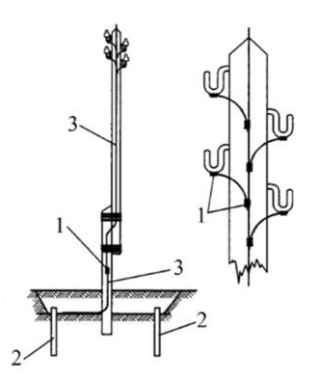

Рисунок 5.1 – Захисне заземлення: 1 – місце зварки, 2 - заземлювач 3 – заземлюючий провідни

При установці грозозахисту і заземлення на повітряних лініях електропередач потребуються спеціальні знання та навички. Такі як:

- 1. Посадові особи і працівники, які виконують роботи в на ПЛ, проходять навчання та перевірку знань цих Правил.
- 2. Медичний огляд працівників слід здійснювати відповідно до вимог ДНАОП 0.03-4.02-94 "Положення про медичний огляд працівників певних категорій".
- 3. Забороняється допуск до роботи працівників, які не пройшли навчання та перевірку знань з питань охорони праці.
- 4. Працівники, які виконують роботи, зазначені у ДНАОП 0.00-8.02-93 "Перелік робіт з підвищеною небезпекою", повинні мати відповідний запис у посвідченні про перевірку знань.
- 5. Забороняється допуск працівників, молодших 18 років, до робіт, зазначених у ДНАОП 0.03-8.07-94"Перелік важких робіт і робіт із шкідливими і небезпечними умовами праці, на яких забороняється застосування праці неповнолітніх".
- 6. Забороняється допуск до роботи працівників з ознаками алкогольного або наркотичного сп'яніння.
- 7. Кожний працівник, якщо він не може вжити заходів щодо усунення порушень цих Правил, зобов'язаний негайно повідомити безпосереднього керівника про всі помічені порушення, а також про небезпечні для людей
несправності електроустановок та машин, механізмів, пристроїв, інструменту та засобів захисту, що застосовуються під час виконання робіт.

- 8. Забороняється виконувати розпорядження та завдання, що суперечать вимогам цих Правил.
- 9. Керівники, спеціалісти, які безпосередньо організовують роботу, зобов'язані забезпечити виконання її відповідно до вимог цих Правил.
- 10. Працівники, винні у порушенні цих Правил, несуть дисциплінарну, адміністративну, матеріальну або кримінальну відповідальність згідно з чинним законодавством.[11]

### 5.2 Розрахунок заземлюючого пристрою

В цьому підрозділі розрахуємо заземлюючий пристрій підстанції 10/0,23 кВ, яка знаходиться в першій кліматичній зоні. Мережі складається із повітряної і кабельної ліній довжиною по 5 км і працює з незаземленою нейтралью. Трансформатор на стороні 0,23 кВ має заземлену нейтраль. Природніх заземлювачів немає. Опір грунту при нормальній вологості  $\rho = 200 \text{ } \Omega_M \cdot M$ . Заземлюючий пристрій, виконаний стальними вертикальними електродами діаметром 16 мм і довжиною 5 м, горизонтальна зв'язкова полоса  $(40\times$  4) мм<sup>2</sup> пролягає на глубині 0,5 м. Електрообладнання підстанціїї займає площу  $A \times B = 15 \times 12m$ . [19]

### 5.2.1РОЗВ'ЯЗОК ПОСТАВЛЕНОЇ ЗАДАЧІ

Для визначення розрахункового опору заземлюючих пристроїв підстанції:

$$
R_{3II} \le \frac{125}{I_s} = \frac{125}{5,1} = 24,5 \ \text{O}_M
$$
\n
$$
I_s = \frac{U_{\text{max}}(35L_{\text{K1}} + L_{\text{max}})}{350} = \frac{10(35 \cdot 5 + 5)}{350} = 5,1 \ \text{A}
$$

Для мережі низької напруги *Rзп2=8 Ом,* но допустим при даному грунті визначається:

$$
R_{3H \text{ don.}} = R_{3H2} \cdot 0,01\rho = 8 \cdot 0,001 \cdot 200 = 16 \text{ } O_M
$$

звідси, для розрахунку приймаємо *Rзп=*16 Ом.

Визначається розрахунковий опір одного вертикального електроду:

$$
r_{\rm e} = \frac{\rho_{\rm pop}}{2\pi l} \left( \ln \frac{2l}{d} + \frac{1}{2} \ln \frac{4t + l}{4t - l} \right) = \frac{1, 9 \cdot 200}{2\pi \cdot 5} \left( \ln \frac{2 \cdot 5}{16 \cdot 10^{-3}} + \frac{1}{2} \ln \frac{4(0, 5 + 2, 5) + 5}{4(0, 5 + 2, 5) - 5} \right) = 114 \text{ } OM
$$

По таблиці 6.1: *к=*1,9; *розр=к\** 

Визначається кількість вертикальних електродів розрахункове:

без екранування

$$
N'_{e \text{ } pacy} = \frac{r_e}{\eta_e} = \frac{114}{16} = 7,1;
$$
 приймається  $N'_{e \text{ } pozp} = 8;$ 

з екрануванням:

$$
N_{e\,\,pac} = \frac{N^{\prime}_{e\,\,pac}}{\eta_{e}} = \frac{8}{0.6} = 13.3; \text{ приймається } N_{e} = 14.
$$

По таблиці (Б.1.1) Для рядного заземлюючого пристрою  $N'_{\text{g pop}} = 8$ ;,  $\alpha/l = 1$ коефіцієнт використання рівний  $\eta_s = 0,6$ 

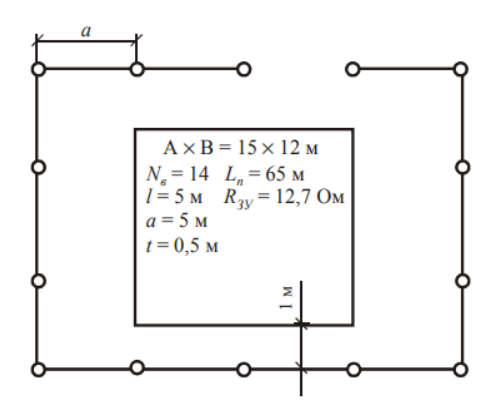

Рисунок 5.2 –План заземлюючого пристрою

Горизонтально зв'язуюча вертикальні електроди полоса має довжину:

$$
L_n = a(N_a - 1) = 5(14 - 1) = 65 \text{ M}.
$$

Визначаються уточнені значення опорів вертикальних і горизонтальних електродів:

$$
R_{\rm s} = \frac{r_{\rm s}}{N_{\rm s} \eta_{\rm s}} = \frac{114}{14 \cdot 0.54} = 15,1 \ \text{O}m;
$$

$$
R_{\rm c} = \frac{\rho_{\rm pop}}{\pi l \eta_{\rm c}} \ln \frac{1.5l}{\sqrt{bt}} = \frac{5.8 \cdot 200}{\pi \cdot 65 \cdot 0.54} \ln \frac{1.5 \cdot 65}{\sqrt{40 \cdot 10^{-3} \cdot 0.5}} = 79 \ \text{O}.
$$

Визначається фактичний опір заземлюючого пристрою:

$$
R_{3II \text{ drawn.}} = \frac{R_{\text{B}}R_{\text{B}}}{R_{\text{B}} + R_{\text{B}}} = 12,7 \text{ OM.}
$$

Таблиця 5.1 – Коефіцієнт сезонності

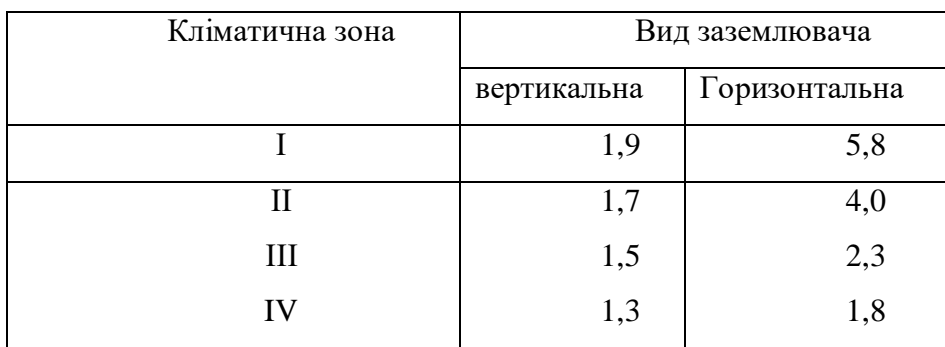

### **Протипожежний захист електроустановок на підстанції**

Пожежна безпека електроустановок регламентується стандартом безпеки праці "Пожежна безпека ГОСТ 12.1.004-85", правилами пожежної безпеки і інструкцією по забезпеченню пожежної безпеки ДСТУ В.2.5.38-2008.

Згідно ППБ 139-89, для енергетичних установок:

• пуск в роботу змонтованих або відремонтованих енергетичних установок, повинен проводитися в об'ємі пускового комплексу або в відповідності спеціальних інструкцій і вимог правил технічної експлуатації (ПТЕ);

• перед початком вказаних робіт, повинні бути підготовлені всі засоби пожежогасіння, в основних місцях, у зоні енергетичної установки. При необхідності можуть виставлятися пости на весь період налагоджувальних робіт;

• повинен бути встановлений постійний контроль вогнетривкої теплоізоляції в усіх горючих поверхнях, розташованих ближче 10 м від олійних проводів. Поверхня повинна бути покрита металічними листами або іншими негорючими матеріалами.

При виникненні пожежі в електричних установках або у допоміжному обладнанні, якому загрожує нагрів несучих металічних конструкцій перекриття, повинні бути прийняті міри по їх охолодженню.

Всі ці міри повинні бути передбачені у конкретному плані гасіння пожежі.

Пожежна безпека забезпечує:

• систему попередження пожежі;

• система пожежного захисту.

Особливості гасіння пожежі в електроустановках визначаються специфікою горючих матеріалів, які застосовуються в конструкціях електрообладнання, у деяких горючих речовин, які використовуються при його експлуатації. Найбільш поширеним засобом для гасіння пожежі є вода, що подається до вогнища горіння у вигляді компактного струменя або у розпиленому вигляді. Ефективність гасіння водою пояснюється її великою теплоємністю і теплотою паротворення. Кращий ефект дає гасіння розпиленою водою. Хороший результат при гасінні пожежі дає хімічна піна. Повітряно-механічна піна високої кратності є основним засобом гасіння пожеж через загоряння трансформаторного масла. Також для гасіння пожеж застосовується вуглекислота, вона може бути використана для гасіння пожеж в закритих приміщеннях. Внаслідок низької її електричної провідності нею можна гасити пожежі в електроустановках, що знаходяться під напругою.

Невелике вогнище пожежі можна швидко згасити, засипавши горючу речовину піском, накинувши на нього азбестове полотно або грубу вовняну тканину.

Гасіння пожежі електрообладнання проводять при знятій напрузі, не допускаючи переходу вогню на поряд розташовані установки. Гасити компактними струменями води палаюче масло не рекомендується щоб уникнути збільшення площі пожежі.

На території підстанцій встановлюється 1 пожежний щит. До комплексу засобів пожежогасіння, які розміщуються в ньому, слід включати: вогнегасники ВП-5 – 3 шт., ящик з піском – 1 шт., покривало з негорючого теплоізоляційного матеріалу або повсті 2м х 2м – 1 шт., гаки – 3 шт., лопати – 2 шт., ломи – 2 шт., сокири – 2 шт.

Ящик для піску має місткість 3 м<sup>3</sup> та укомплектовані совковою лопатою. У приміщеннях щит повинен бути в легкодоступному місці, ближче до виходу.

5.3. Безпека у надзвичайних ситуаціях. Оцінка безпеки роботи електричних мереж в умовах надзвичайних ситуацій.

На території України можливе виникнення надзвичайних ситуацій як техногенного так і природного характеру,що можуть нести негативний вплив на роботу електричної системи. Дуже загрозливим для електричнох мереж може бути дія електричного імпульсу та сейсмічної активності.

В Україні продовжують розвиватися небезпечні зміни геологічного середовища, які призводить до формування небезпек, що викликані активізацією і аномальним розвитком геологічних процесів, які розподіляються на екзогенні та ендогенні. Розвиток інструментальних геофізичних спостережень показав, що древні платформи схильні до сучасних деформацій, хоча значно повільніших, ніж

їхні краї. Локальні землетруси, епіцентри яких знаходяться в межах літосферних тектонічних плит, виражаються в тектонічних рухах уздовж зон розломних дислокацій. Таким чином, глибинні розломи, що розсікають кору і проходять, можливо, в мантію, є зонами підвищеної мобільності або проникності речовини земної кори. Внаслідок цього порушується нормальне функціонування об'єктів електричної мережі.

На створення ЕМІ витрачається невелика частина ядерної енергії, однак, він здатний викликати потужні імпульси струмів і напруг в проводах і кабелях повітряних і підземних ліній зв' язку, сигналізації, в антенах радіостанцій і т.д. Вплив ЕМІ може призвести до згорання чутливих елементів пов'язаних з великими антенами чи відкритими провідниками, а також до серйозних порушень в цифрових та контрольних пристроях,зазвичай без оборотних змін. Особливістю ЕМІ як вражаючого фактору є його здатність поширюватись на десятки і сотні кілометрів в навколишньому середоващі і по різних комунікаціях.

5.3.1. Оцінка безпеки роботи Теплицьких електричних мереж в умовах дії сейсмічних коливань.

За критерій стійкості об'єкта до дії сейсмічних хвиль (ударної хвилі) приймається значення інтенсивного коливання земної кори (надмірного тиску), за якого інженерно-технічний комплекс об'єкта зберігається чи одержує середні і слабкі руйнування. Це значення інтенсивного коливання земної кори (надмірного тиску) прийнято вважати за межу стійкості об'єкта до сейсмічних хвиль (ударної хвилі).

Таблиця 5.6 - Характеристика землетрусу за дванадцятибальною системою МSК-64

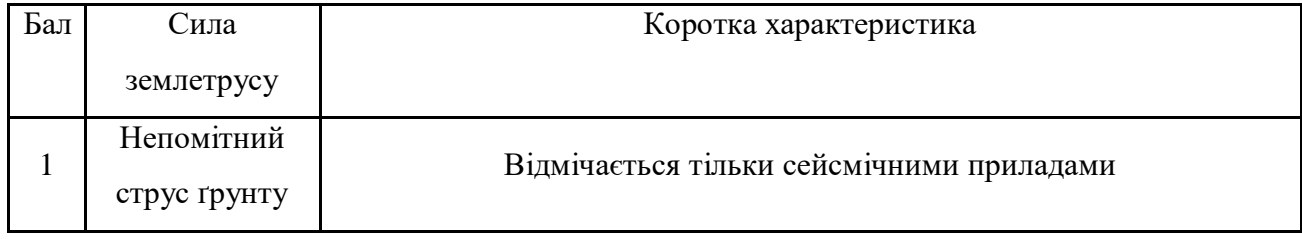

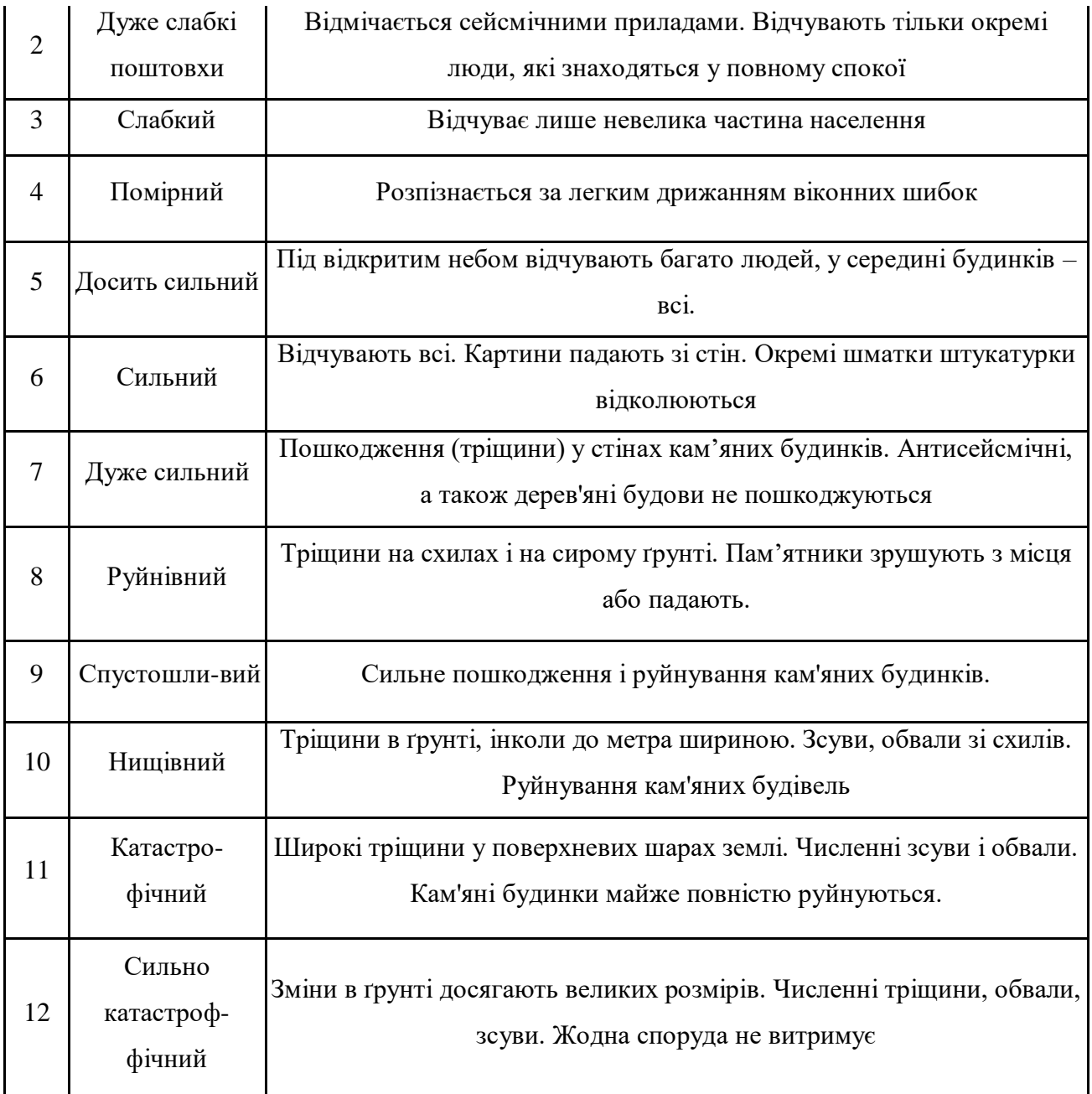

Для оцінювання потрібні такі вихідні дані:

- прогнозована максимальна величина інтенсивного коливання земної кори (надмірного тиску);
- характеристика об'єкта та його елементів.

Виявляємо основні елементи в конструкціях технологічного устаткування, від яких залежить його виробнича діяльність.

Визначаємо для кожного основного елемента ЕМ величини інтенсивного коливання земної кори, яке спричинюють слабкі, середні, сильні і суцільні руйнування .

Визначаємо межу стійкості кожного основного елемента ЕМ. За межу стійкості елемента приймається величина інтенсивного коливання земної кори, яка перебуває на межі слабких і середніх руйнувань.

Визначаємо межу стійкості ЕМ за мінімальної межі стійкості вхідних до його складу елементів. Зіставляючи межі стійкості всіх елементів ЕМ, визначаємо, що межа стійкості дорівнює двом балам.

Для підвищення стійкості ЕМ необхідно: підвищити стійкість ЕМ за рахунок добудови додаткових рамних конструкцій.

5.3.2 Оцінка безпеки роботи Теплицьких електричних мереж в умовах дії електромагнітного імпульсу.

Більш підготовленими до стійкої роботи будуть ті об'єкти, які реально оцінять фактори, їх несприятливий вплив на виробництво і розроблять відповідні заходи. Завчасне проведення організаційних, інженерно-технічних, санітарних, лісотехнічних, та інших заходів максимально знизить результати впливу уражаючих факторів мирного і воєнного часу і створить сприятливі умови для швидкої ліквідації наслідків надзвичайних ситуацій.

Визначимо допустиму напругу живлення:

$$
U_{\text{don}} = U_{\text{wc}} - \frac{U_{\text{wc}}}{100} \cdot N;
$$
  

$$
U_{\text{don1}} = 12 - \frac{12}{100} \cdot 10 = 13, 2(B);
$$
  

$$
U_{\text{don2}} = 48 - \frac{48}{100} \cdot 10 = 55, 2(B);
$$
  

$$
U_{\text{don3}} = 24 - \frac{24}{100} \cdot 10 = 27, 6(B);
$$

Горизонтальна складова напруженості електричного поля:

$$
E_T = 10^{-3} \cdot 10,8 = 0,0108
$$
 kB/m;

За критерій стійкості роботи елементів системи або окремих її елементів в умовах дії електромагнітного випромінювання можна прийняти коефіцієнт безпеки, який визначається за формулою:

$$
K_{\delta} = \lg \frac{U_{\delta}}{U_{(e.2)}};
$$

Для нормальної роботи елементів необхідно щоб виконувалась умова:

$$
K_{\delta} \geq 40 \ (\mu \text{J})
$$

Визначаємо горизонтальну і вертикальну напругу на струмоведучих частинах та коефіцієнти безпеки:

$$
U_z = E_{\rm e} \cdot I_z;
$$
  

$$
U_{\rm e} = E_{\rm e} \cdot I_{\rm e};
$$

-Вимикач:

$$
U_z = 10,8 \cdot 0,4 = 4,32 \text{ (kB)};
$$
  

$$
K_{E_z} = 20 \cdot \lg \frac{231}{4320} = -50,3 \text{ (}\cancel{A6});
$$
  

$$
U_e = 10,8 \cdot 0,2 = 2,16 \text{ (B)}; \text{ } K_{B_z} = 20 \cdot \lg \frac{13,2}{2,16} = 15,7 \text{ (}\cancel{A6}).
$$

- Вимірювальний трансформатор:

$$
U_e = 10,8.0,25 = 2,7
$$
 (kB);  $K_{Be} = 20.1g \frac{55,2}{2700} = -34$  ( $\overline{A6}$ );  
 $U_e = 10,8.1,1 = 11,8$  (B);  $K_{Be} = 20.1g \frac{55,2}{11,8} = 13,4$  ( $\overline{A6}$ ).

- Силовий трансформатор:

$$
U_z = 10,8.0,3 = 3,24
$$
 (kB);  $K_{B_z} = 20.1g \frac{27,6}{3240} = -41,4$  (A6).  
 $U_s = 10,8.2,4 = 25,9$  (B);  $K_{B_z} = 20.1g \frac{27,6}{25,9} = 0,5$  (A6).

Зведемо всі розраховані дані в таблиці (5.7)

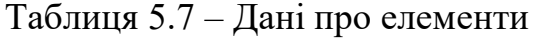

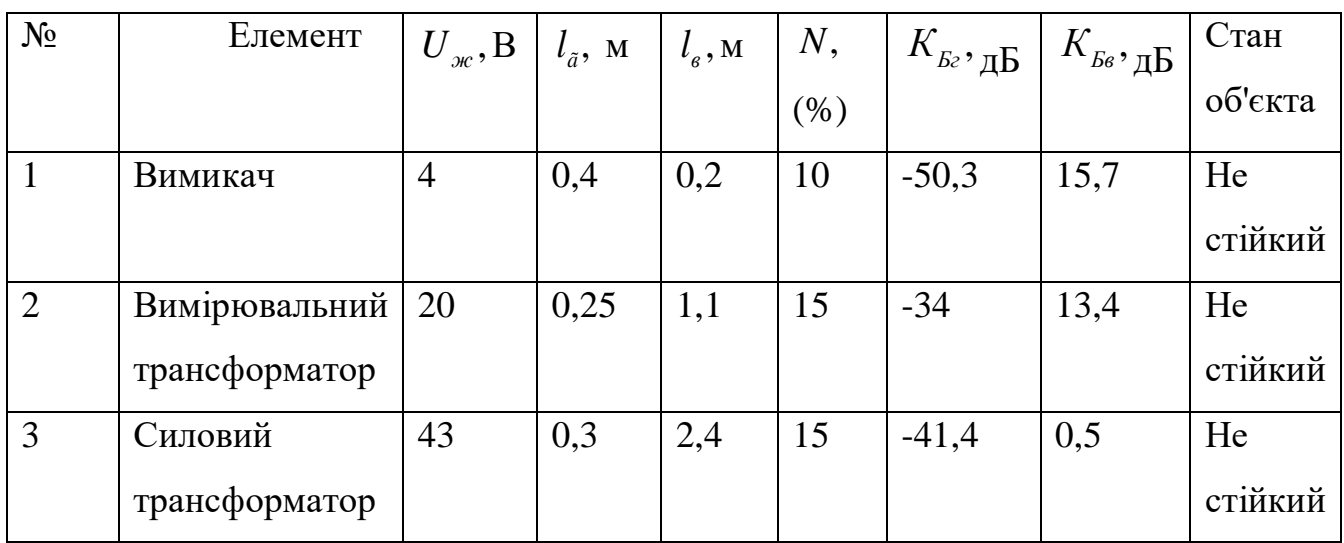

Оскільки  $K_{\overline{B}}$  < 40 (дБ) та  $K_{\overline{B}}$  < 40 (дБ), то апаратура буде нестійка в роботі і потрібно виконувати екранування.

5.3.3 Розробка заходів підвищення стійкості роботи Теплицьких електричних мереж в умова надзвичайних ситуацій.

Захист від електромагнітного імпульсу.

На стійкість роботи об'єктів енергетичної галузі за НС впливають такі чинники:

1) надійність захисту робітників і службовців від впливу надзвичайних подій;

2) здатність інженерно-технічного комплексу об'єкта протистояти певною мірою ударну хвилю, світловому випромінюванню і радіації;

3) захищеність об'єкта від вторинних вражаючих чинників (пожеж, вибухів, затоплень, заражень сильнодіючими отруйними речовинами);

4) надійність системи постачання об'єкта всім необхідними для продукції (сировиною, паливом, електроенергією, водою тощо.);

5) стійкість і безперервність управління виробництвом і які ДО;

6) підготовленість об'єкта до ведення рятувальних та інших невідкладних робіт та виконання робіт відновлення порушеного виробництва.

Особливістю ЕМІ, як уражаючого фактора, є його спроможність поширюватися упродовж десятків і сотні кілометрів на навколишньому середовищі по різних комунікаціях. Тому ЕМІ може вплинути там, де ударна хвиля, світлове випромінювання і проникаюча радіація втрачають своє значення.

При наземних і низьких повітряних вибухах у зоні, радіусом на кілька км від місця вибуху, в лініях зв'язку й електропостачання виникають напруги, які можуть викликати пробій ізоляції проводів і кабелів щодо землі, і навіть пробій ізоляції елементів апаратури і пристроїв, підключених до повітряних і підземних ліній.

Ступінь ушкодження залежить переважно від амплітуди наведеного імпульсу напруги чи струму і електричної міцності обладнання.

Головне завдання захисних пристроїв від ЕМІ — виключити доступ наведених струмів до чутливих вузлів і елементів устаткування, що захищається. Проблема захисту від ЕМІ ускладнюється тим, що імпульс протікає приблизно в 50 раз швидше, ніж, наприклад, розряд блискавки, і тому прості газові розрядники у цьому випадку малоефективні.

Використаємо захисний екран із сталі. Розрахуємо перехідне затухання енергії електричного поля екраном:

$$
A_{exp1} = K_{\delta} - K_{\delta, pop} = 40 - 15, 7 = 24, 3(\partial B);
$$
  
\n
$$
A_{exp2} = K_{\delta} - K_{\delta, pop} = 40 - 13, 4 = 26, 6(\partial B);
$$
  
\n
$$
A_{exp3} = K_{\delta} - K_{\delta, pop} = 40 - 0, 5 = 39, 5(\partial B).
$$

Розрахунок товщини стінок екрану:

$$
T_1 = \frac{A_{\text{exp}}}{k \cdot \sqrt{f}} = \frac{24,3}{5,2 \cdot \sqrt{15000}} = 0,038 \text{ (cm)};
$$
  

$$
T_2 = \frac{A_{\text{exp}}}{k \cdot \sqrt{f}} = \frac{26,6}{5,2 \cdot \sqrt{15000}} = 0,042 \text{ (cm)};
$$

$$
T_{3} = \frac{A_{exp}}{k \cdot \sqrt{f}} = \frac{39,5}{5,2 \cdot \sqrt{15000}} = 0,062 \text{ (cm)}.
$$

де k=5,2 (для сталі), f=15000 (Гц).

Екран встановлюємо із сталі, з товщиною стінок 0,05(cм) та 0,07(см) відповідно.

Захист при сейсмічній активності.

З початку землетрусу люди, які перебувають в приміщенні не вище другого поверху, повинні негайно залишити приміщення і вийти на відкрите місце (за 25- 30с). При неможливості залишити приміщення, стати в прорізі дверей, кімнатних внутрішніх стін, вимкнути світло, газ. Після припинення підземних поштовхів покинути приміщення (ліфтом користуватись 18 заборонено). Далі потрібно приступити до рятування людей.

Прогнозування землетрусів може бути довгостроковим і короткостроковим, воно здійснюється мережею сейсмічних станцій. Провісниками землетрусів є ріст малих поштовхів, підйом води в свердловинах, деформація поверхні землі, підвищення рівня радіації (за рахунок радону), незвичайна (неспокійна) поведінка тварин і птахів та інше.

Прояв наслідку землетрусу поділяється на дві фази.

Перша фаза – час приходу поздовжніх хвиль, коли відчуваються поштовхи поверхні землі, а будинки (споруди) отримують незначні руйнування.

Друга фаза – час приходу поверхневих сейсмічних хвиль. Ця фаза є головною і визначає ступень руйнувань будинків, споруд.

Отже, було визначено область працездатності електричної мережі в умовах дії сейсмічних коливань та електромагнітного імпульсу. Елементи підстанції здатні працювати в умовах дії електромагнітного імпульсу при встановленні стальних захисних екранів: вимикач 0,05 (см), вимірювальний трансформатор 0,05 (см), силовий трансформатор 0,07 (см). Для підвищення стійкості ЕМ в умовах сейсмічноїнеобхідно: підвищити стійкість ЕМ за рахунок добудови додаткових рамних конструкцій.

**Висновок до розділу.** Проведений аналіз літератури та нормативної документації з охорони праці та виконані розрахунки дозволили:

- Визначити ризик роботи на ПЛ;
- Вчасно надати медичну допомогу;
- Оцінити доцільність застосування заземлюючого пристрою об'єкта, що підлягає захисту;
- Визначити розміри заземлюючого пристрою;
- Побудувати потрібний заземлюючий пристрій;

Урахування та виконання запропонованих заходів з охорони праці дозволяє мінімізувати ризик травматизму та професійного захворювання при виконанні робіт на ПЛ та підстанції.

### ВИСНОВКИ

В даній магістерській дисертаційній роботі було спроектовано розвиток електричної мережі 110/35 кВ.

Для спроектованої мережі було проведено розрахунки по визначенню прогнозу навантаження існуючих споживачів на наступний період (5 років) та перевірено необхідність заміни обладнання (трансформаторів на більш потужні) та перерізів проводів. Після обрахунку усталеного режиму існуючої електричної мережі з врахуванням прогнозу виявилось, що необхідно збільшити переріз проводів на лініях 110 кВ: 100-1 (з 150 до 185), 101-2 (з 120 до 150), 100-16 (з 150 до 185) та 16-17 (з 120 до 150).

До існуючої схеми потрібно було підключити 5 додаткових навантаження (№501, 502, 503, 504 та 505). Було прийнято, що до даних пунктів під'єднані споживачі 1 категорії надійності електропостачання, тому електропостачання зазначених пунктів виконується по одноланцюговим лініям від двох джерел, також на споживаючих підстанціях передбачене встановлення двох трансформаторів марки ТМН-6300/110 (вузол 502), ТДН-10000/110 (вузли 501, 503, 505) та ТДН-16000/110 (вузол 504).

Оптимальна схема електричної мережі вибиралась за допомогою двох методів: поконтурної оптимізації та динамічного програмування. На базі цих методів оптимальна схема визначалася за мінімальними приведеними витратами.

За методом поконтурної оптимізації було розраховано 7 контурів, з яких оптимальними виявились 2 контури (1-й (14-505-504-13) та 4-й (14-501-502-503- 11)). Оскільки за даним методом оптимальна схема виявилась радіальномагістральною, то було прийнято рішення доопрацювати її. Таким чином, було отримано відповідних 2 замкнутих контури.

Для розрахунку за методом динамічного програмування було намічено 5 варіантів схем з майже однаковими сумарними капіталовкладення, з яких вибрано оптимальний варіант під номером 1, при цьому головним критерієм вибору є надійність електропостачання. Розвиток проводився на протязі 3-ох років при обмеженні по введенню нових ліній 45 км.

Оптимальна схема була отримана за методом динамічного програмування, оскільки мала найменші затрати.

Існуючі схеми підстанцій Шляхова (вузол 11), Теплик (вузол 13) та Кублич (вузол 14) були повністю реконструйовані. Для них було обрано новий варіант схем – одна секціонована система шин з обхідною з суміщеними секціонованим і обхідним вимикачами. При цьому, до існуючої схеми в загальному було приєднано 15 нових вимикачів.

Враховуючи результати попередніх розрахунків, схему електричних з'єднань проектованої мережі, а також можливості її подальшого розвитку, для підстанцій вузлів 501, 502, 503, 504 та 505 було вибрано прохідну схему РП типу «місток з вимикачами в ланцюгах трансформаторів і ремонтною перемичкою зі сторони трансформаторів».

Для спроектованої мережі було проведено розрахунок максимального режиму роботи. На основі результатів розрахунку було прийнято рішення збільшити переріз проводів на лініях 1-101 (з 150 до 185), 101-2 (з 150 до 185), 2- 102 (з 120 до 150), 15-14 (з 150 до 240), 100-15 (з 150 до 240), 100-16 (з 185 до 240), 16-17 (з 150 до 185), 17-9 (з 120 до 185).

Далі було проведено розрахунок інших основних режимів роботи: мінімального та післяаварійного. В після аварійному режимі були розірвані головні ділянки 14-501 та 14-505.

Для усіх режимів за допомогою РПН трансформаторів було проведено регулювання рівнів напруги у всіх вузлах спроектованої мережі.

Спроектована мережа характеризується достатніми втратами активної потужності – 5.633 МВт (5.0 %) при сумарній активній потужності генерації 125.003 МВт.

Загальні витрати на мережу складають 102208,82 тис. грн.. Рентабельність капіталовкладень становить 14.6 %, а строк окупності – 6,8 років.

#### СПИСОК ВИКОРИСТАНИХ ДЖЕРЕЛ

1. Кулик В. В. Типові рішення при проектуванні електричних мереж напругою 110-330 кВ: навчальний посібник / В. В. Кулик, В. В. Тептя, О. Б. Бурикін, О. В. Сікорська. Вінниця: ВНТУ, 2018. 110 с.

2. Електричні системи і мережі. Частина 1: навчальний посібник / Ю. В. Малогулко, О. Б. Бурикін, Т. Л. Кацадзе, В. В. Нетребський. Вінниця : ВНТУ, 2020. 203 с.

3. Лесько В.О., Волинець В.І., Нетребський В.В. Електричні апарати. практикум. Луцьк: ЛТНУ. 2015. 114 с.

4. Електричні системи і мережі. Частина 2: навчальний посібник / Ю. В. Малогулко, О. Б. Бурикін, Т. Л. Кацадзе, В. В. Нетребський. –Вінниця : ВНТУ, 2021. 162 с.

5. Електричні системи і мережі. Частина 3 : електронний навчальний посібник комбінованого (локального та мережного) використання [Електронний ресурс] **/** Малогулко Ю. В., Бурикін О. Б., Кацадзе Т. Л., Нетребський В. В. Вінниця : ВНТУ, 2022. 172 с.

6. Сегеда М. С. Електричні мережі та системи. Підручник.·Видавництво: Львівська політехніка, 2015. · 540 ·с.

7. Саух С.Є. Проблеми математичного моделювання конкурентної рівноваги на ринках електроенергії // Вісник Національної академії 332 наук України, 2018, 40, №4, с. 53 – 67. Режим доступу: https://DOI.org/10.15407/visn2018.04.053.

8. Математичне моделювання в електроенергетиці: Підручник. / О.В. Кириленко, М.С. Сегеда, О.Ф. Буткевич, Т. А. Мазур. Львів : Видавництво Національного університету «Львівська політехніка», 2010. 608 с.

9. Саух, С. Є. Математичне моделювання електроенергетичних систем в ринкових умовах: монографія / С. Є. Саух, А. В. Борисенко. К.: «Три К», 2020. 340 с

10. Задачин В.М., Конюшенко І.Г. Чисельні методи: навчальний посібник. Х.: Вид. ХНЕУ ім. Кузнеця, 2014. 180 с.

11. Методичні вказівки, захисні заходи електробезпеки та розрахунок занулення для самостійної роботи студентів всіх спеціальностей / Уклад. Є. А. Бондаренко, В. О. Дрончак – Вінниця : ВНТУ, 2012. – 31 с.

12. Навчальний посібник до розділу «Охорона праці» в магістерських кваліфікаційних роботах для студентів спеціальності 141 – Електроенергетика, електротехніка та електромеханіка : навч. посібник / Бондаренко Є. А., Кутін В. М., Лежнюк П. Д. – Вінниця : ВНТУ, 2018. – 120 с.

13. Нормативний документ міненерговугілля україни «Укрупнені показники вартості будівництва підстанцій напругою від 6 кв до 150 кв та ліній електропередавання напругою від 0,38 кв до 150 кв. норми»,– СОУ-Н МЕВ 45.2- 37471933-44: 2011. – Київ, 2016,– 42с.

14. Остапчук Ж.І., Кулик В.В., Тептя В.В. Моделювання в задачах розвитку електричних систем. Навчальний посібник. – Вінниця: ВНТУ, 2008. – 128 с.

15. Остапчук Ж.І., Тептя В.В. Моделювання розвитку електричних систем в прикладах і задачах. Навчальний посібник. – Вінниця: ВНТУ, 2008. – 97 с.

16. Правила улаштування електроустановок. **–** Видання офіційне. Міненерговугілля України. – X.: Видавництво «Форт», 2017. – 760 с.

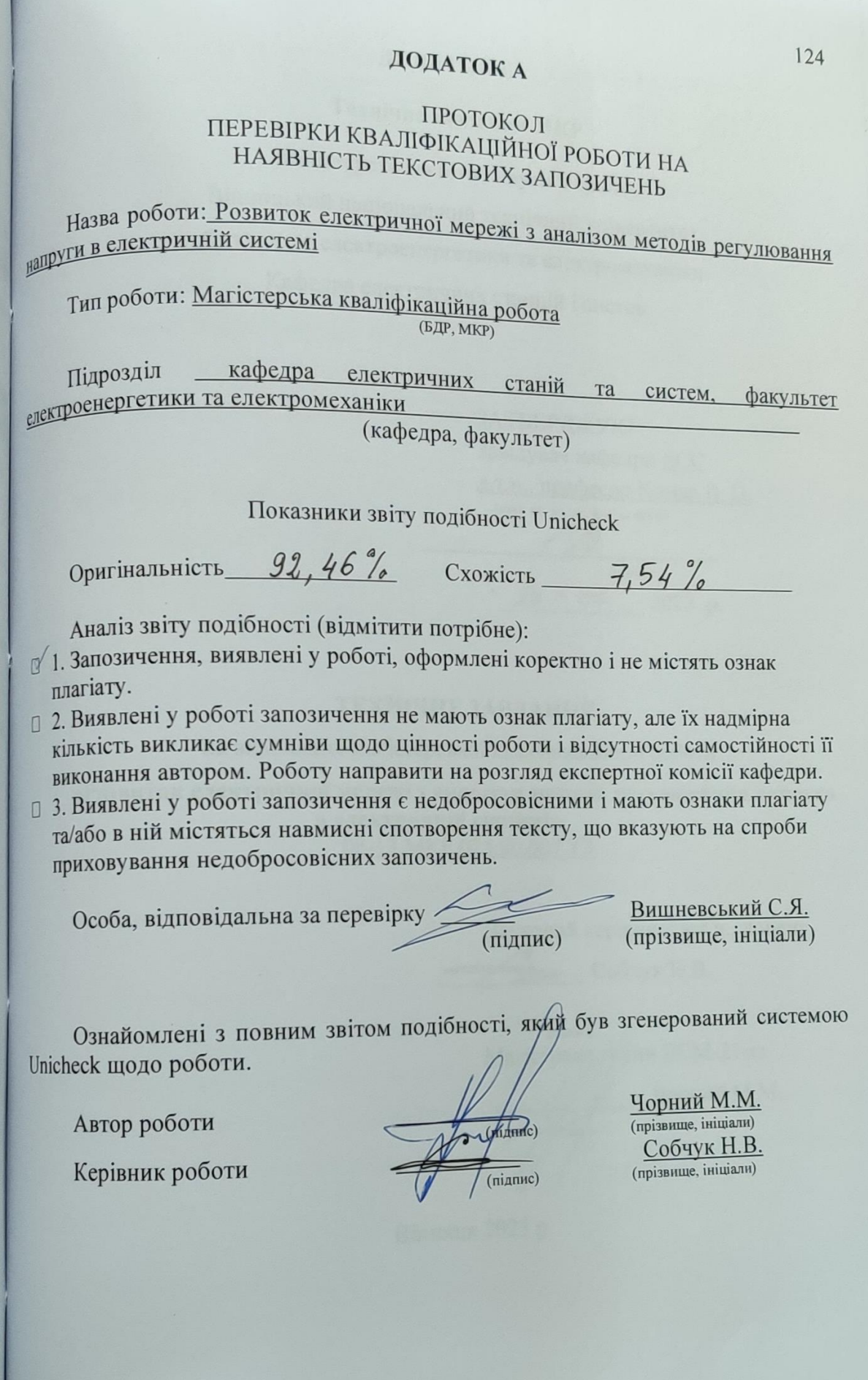

ı

# ДОДАТОК Б

# Технічне завдання МКР

Міністерство освіти і науки України  $\frac{P^2}{P^2}$ ы освіти і науки України<br>Факультет електроенергетичний університет Факультет електроенергетики та електромеханіки<br>Кафедра електричних Кафедра електричних станцій і систем

> ЗАТВЕРДЖУЮ Завідувач кафедри ЕСС  $\underbrace{A.T.H., npo\phi e cop Komap B. O.}_{(max cr.m.m.c.)}$ (наук. ст., вч. зв., іуіц. та прізв.) (підпис)  $\mathbf{H}$ 20 " 03 2023 p.

# ТЕХНІЧНЕ ЗАВДАННЯ

на виконання магістерської кваліфікаційної роботи

«Розвиток електричної мережі з аналізом методів регулювання напруги в електричній системі» 08-13.MKP.025.00.007.T3

> Науковий керівник: к.т.н., доцент Собчук Н.В.

(підпис) Магістрант групи ЕСМ-21мз Чорний М.М.

Вінниця 2023 р.

125

### **1. Підстава для виконання магістерської кваліфікаційної роботи (МКР)**

а) актуальність досліджень обумовлена концентрацією електричних навантажень і виникненням крупних територіально-промислових комплексів, часто віддалених від джерел електропостачання, які потребують збільшення напруги живлячих ліній електропередачі;

б) наказ ректора ВНТУ № 68 від 20 березня 2023 р. про затвердження теми магістерської кваліфікаційної роботи.

### **2. Мета і призначення МКР**

а) мета – розвиток електричної мережі 110/35 кВ;

б) призначення розробки – виконання магістерської кваліфікаційної роботи.

### **3. Джерела розробки**

Список використаних джерел розробки:

1. Кулик В. В. Типові рішення при проектуванні електричних мереж напругою 110-330 кВ: навчальний посібник / В. В. Кулик, В. В. Тептя, О. Б. Бурикін, О. В. Сікорська. Вінниця: ВНТУ, 2018. 110 с.

2. Електричні системи і мережі. Частина 1: навчальний посібник / Ю. В. Малогулко, О. Б. Бурикін, Т. Л. Кацадзе, В. В. Нетребський. Вінниця : ВНТУ, 2020. 203 с.

3. Електричні системи і мережі. Частина 2: навчальний посібник / Ю. В. Малогулко, О. Б. Бурикін, Т. Л. Кацадзе, В. В. Нетребський. –Вінниця : ВНТУ, 2021. 162 с.

4. Електричні системи і мережі. Частина 3 : електронний навчальний посібник комбінованого (локального та мережного) використання [Електронний ресурс] **/** Малогулко Ю. В., Бурикін О. Б., Кацадзе Т. Л., Нетребський В. В. Вінниця : ВНТУ, 2022. 172 с.

#### **4. Технічні вимоги до виконання МКР**

Для проектування розвитку електричної мережі з використанням оптимізаційних методів використовується схема існуючої мережі 110/35 кВ та географічне розташування споживачів подані на рис. 1. Характеристика споживання останніх подані в табл.. 1. Дані для прогнозування навантажень району подано в табл. 2.

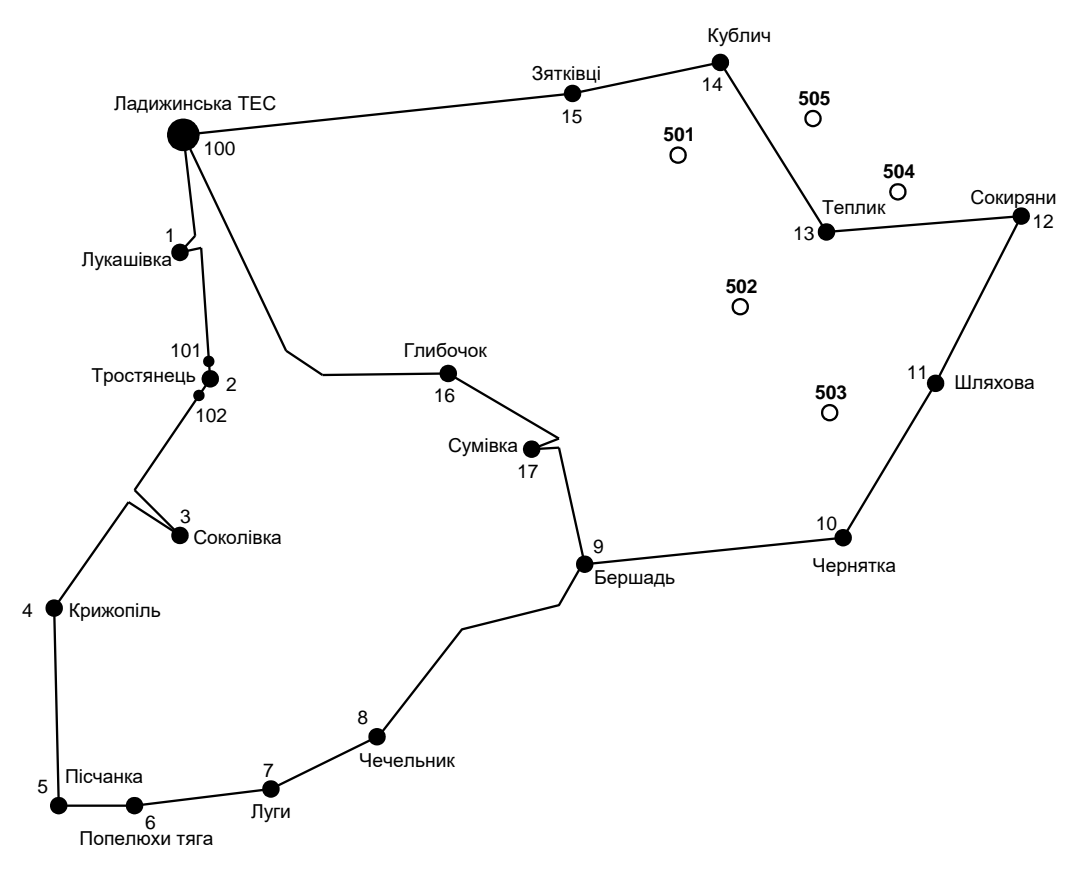

Масштаб : 1 см : 8 км.

Рисунок 1 – Схема існуючої системи

Робочі рівні напруг на шинах джерела живлення дорівнюють за найбільших навантажень 105%, за найменших – 100%, для післяаварійних – 110%. Найменше навантаження влітку 35% від найбільшого зимового. Тривалість використання найбільшого навантаження 5400 годин на рік. Середня вартість 1 кВт год недовідпущеної споживачам електроенергії 85 грн. Вартість 1 кВт год втраченої електроенергії становить 1,65 грн. Інформація про наявні електричні мережі та джерела живлення району подано у табл.. 3 та 4. Обмеження на введення ЛЕП складає 45 км за рік.

Таблиця 1 – Дані про максимальне навантаження п'ятого року нових споживачів

| ПУНКТИ                      | (501)<br>Чова | 2(502)<br>Нова 2 ( | (503)<br>$H$ ова З | Нова 4 (504)                           | (505)<br>Нова |
|-----------------------------|---------------|--------------------|--------------------|----------------------------------------|---------------|
| Навантаження. МВт           | ∪.∠           | سم                 | 10.4               | $1 \cap \overline{\mathcal{F}}$<br>⊥∠. |               |
| $\cos \omega$               | 0.9           | 0,89               | 0,87               | $_{0,88}$                              | $_{0.87}$     |
| т е<br>Категорія споживачів |               |                    |                    |                                        |               |

Таблиця 2 – Ретроспективні дані для прогнозування максимального навантаження

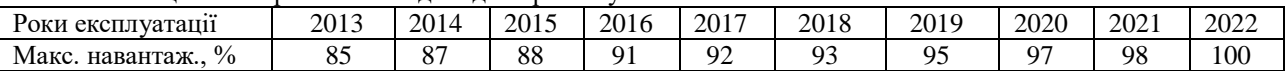

Таблиця 3 – Дані про лінії існуючої електричної мережі

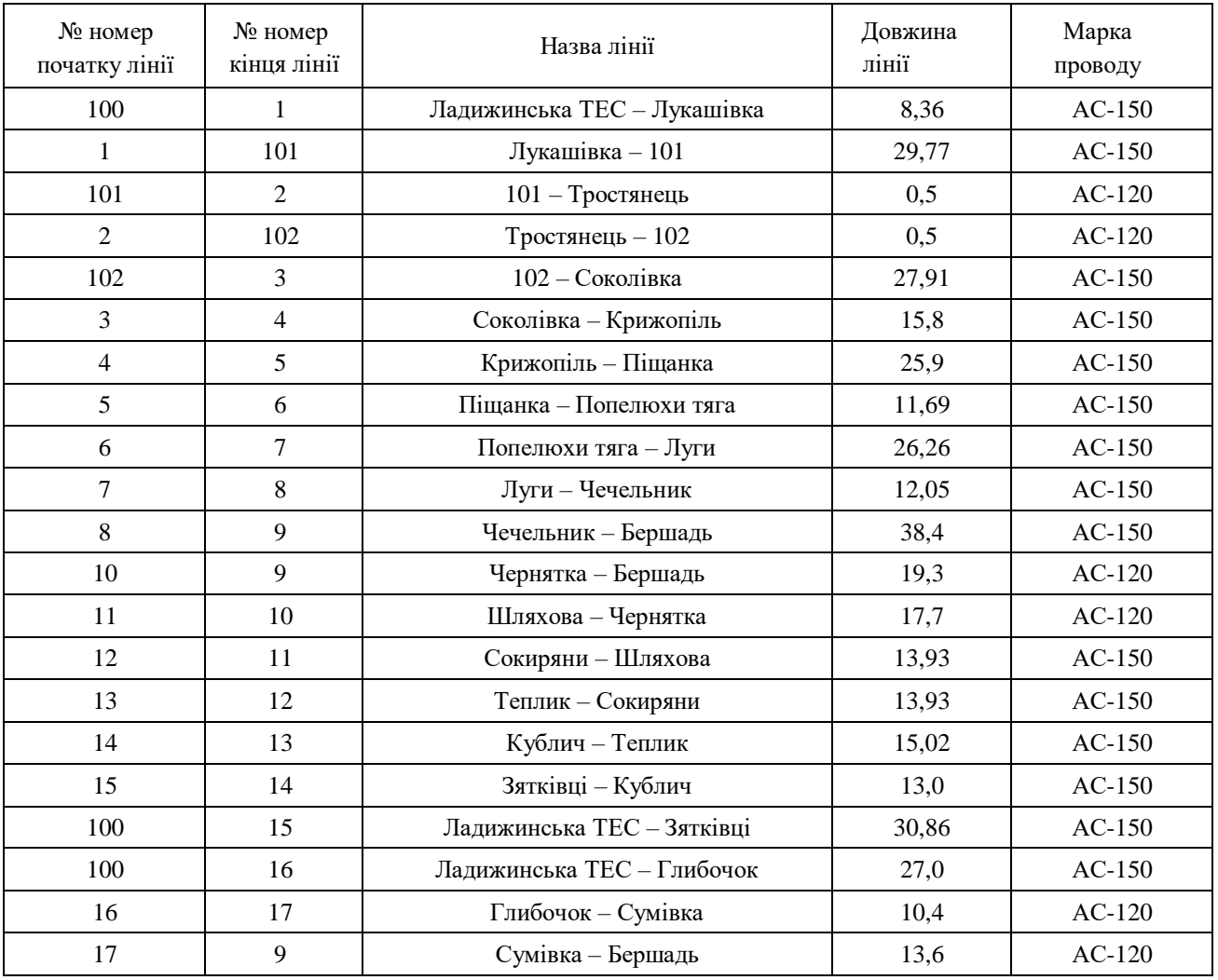

| $N_2$                  | Назва вузла   | $\cos \varphi$ | $S_H$ , MBA             | Марка трансформатора                         | Кількість<br>тран-ів |
|------------------------|---------------|----------------|-------------------------|----------------------------------------------|----------------------|
| 100<br>Ладижинська ТЕС |               | 0,85           | Балансувальний<br>вузол | ВРП 110 кВ                                   |                      |
| 1                      | Лукашівка     | 0,89           | $2,2 + j1,13$           | TMH-6300/110/10                              | $\mathbf{1}$         |
| $\overline{2}$         | Тростянець    | 0,88           | $4,6 + j2,48$           | ТДТН-10000/110/35/10                         | $\overline{2}$       |
| 3                      | Соколівка     | 0,9            | $2,3 + j1,11$           | TMH-6300/110/10                              | $\mathbf{1}$         |
| $\overline{4}$         | Крижопіль     | 0,88           | $4,4 + j2,37$           | ТДТН-10000/110/35/10<br>ТДТН-25000/110/35/10 | $\overline{2}$       |
| 5                      | Піщанка       | 0,9            | $4,7 + j2,28$           | ТДТН-10000/110/35/10<br>ТДТН-16000/110/35/10 | $\overline{2}$       |
| 6                      | Попелюхи тяга | 0,87           | $13,4 + j7,59$          | ТДТН-40000/110/27/10                         | $\overline{2}$       |
| $\tau$                 | Луги          | 0,89           | $2,2 + j1,13$           | TMH-6300/110/10                              | $\mathbf{1}$         |
| 8                      | Чечельник     | 0,88           | $5,7 + j3,08$           | ТДТН-16000/110/35/10                         | $\mathbf{1}$         |
| 9                      | Бершадь       | 0,87           | $4,1 + j2,32$           | ТДТН-10000/110/35/10<br>ТДТН-16000/110/35/10 | $\overline{2}$       |
| 10                     | Чернятка      | 0,89           | $3,3 + j1,69$           | ТДТН-10000/110/35/10                         | $\mathbf{1}$         |
| 11                     | Шляхова       | 0,9            | $2,1 + j1,02$           | TMH-6300/110/10                              | $\mathbf{1}$         |
| 12                     | Сокиряни      | 0,88           | $2,6 + j1,4$            | TMH-6300/110/10                              | $\mathbf{1}$         |
| 13                     | Теплик        | 0,87           | $4,1 + j2,32$           | ТДТН-10000/110/35/10                         | 1                    |
| 14                     | Кублич        | 0,9            | $2,5 + j1,21$           | TMH-6300/110/10                              | $\mathbf{1}$         |
| 15                     | Зятківці      | 0,88           | $2,1 + j1,13$           | TMH-6300/110/10                              | 1                    |
| 16                     | Глибочок      | 0,87           | $3,6 + j2,04$           | TMTH-6300/110/35/10<br>ТДТН-10000/110/35/10  | $\overline{2}$       |
| 17                     | Сумівка       | 0,89           | $3,1 + j1,59$           | TMH-6300/110/10                              | $\mathbf{1}$         |

Таблиця 4 – Параметри трансформаторних підстанцій існуючої електричної мережі

### **5. Економічні показники**

Визначити основні техніко-економічні показники роботи електростанції і на основі їх аналізу зробити висновок про доцільність спорудження такої станції.

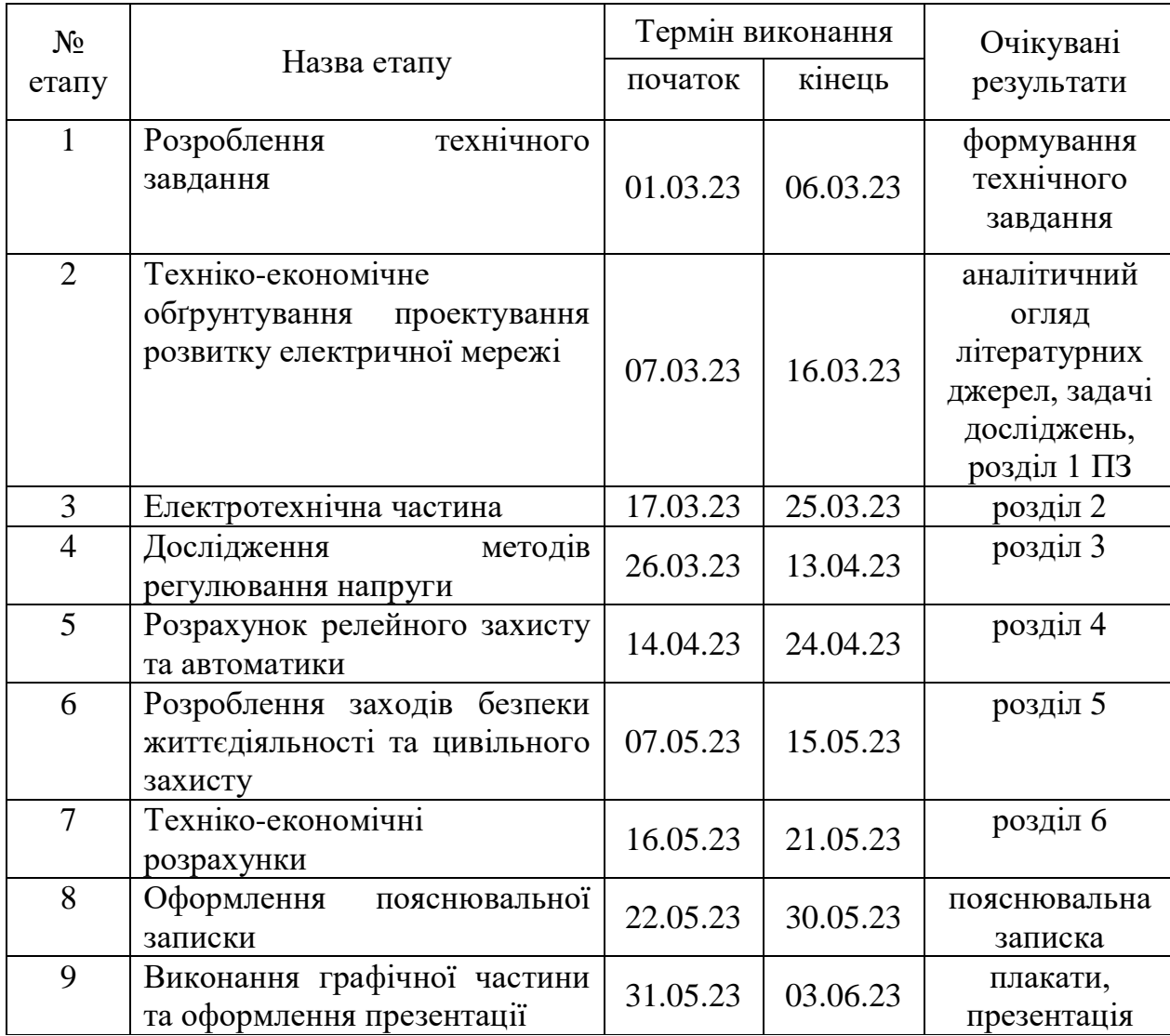

### **6. Етапи МКР та очікувані результати**

### **7. Матеріали, що подаються до захисту МКР**

Пояснювальна записка МКР, ілюстративні матеріали, протокол попереднього захисту МКР на кафедрі, відзив наукового керівника, відзив опонента, протоколи складання державних екзаменів, анотації до МКР українською та іноземною мовами, довідка про відповідність оформлення МКР діючим вимогам.

### **8. Порядок контролю виконання та захисту МКР**

Виконання етапів розрахункової документації МКР контролюється науковим керівником згідно зі встановленими термінами. Захист МКР відбувається на засіданні Державної екзаменаційної комісії, затвердженою наказом ректора.

### **9. Вимоги до оформлення МКР**

Вимоги викладені в «Положенні про кваліфікаційні роботи на другому (магістерському) рівні вищої освіти. СУЯ ВНТУ-03.02.02-П.001.01:2, 2021р.

# **10. Вимоги щодо технічного захисту інформації в МКР з обмеженим доступом**

Відсутні.

# ДОДАТОК В

# Файл вхідних даних. Інформація про вузли

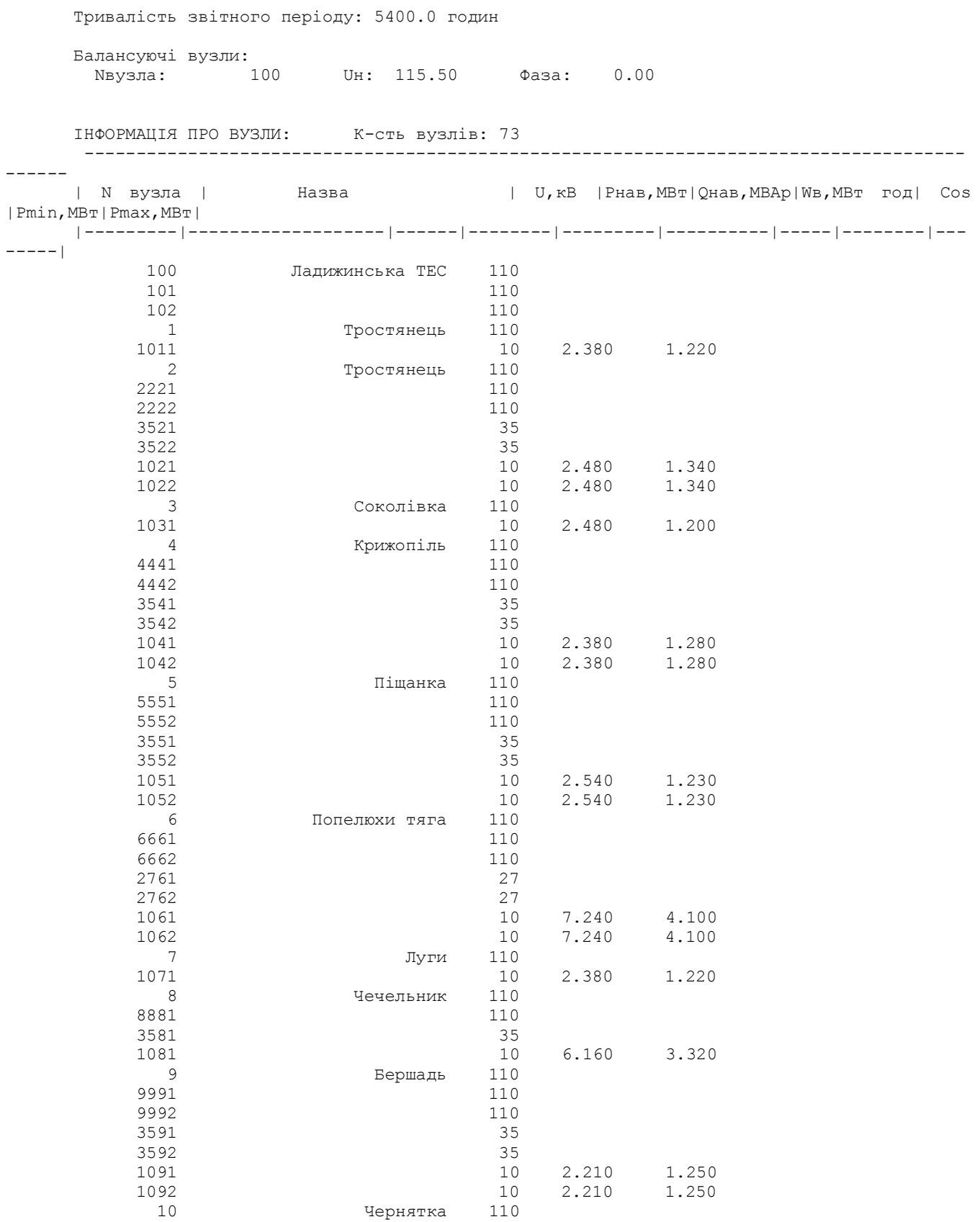

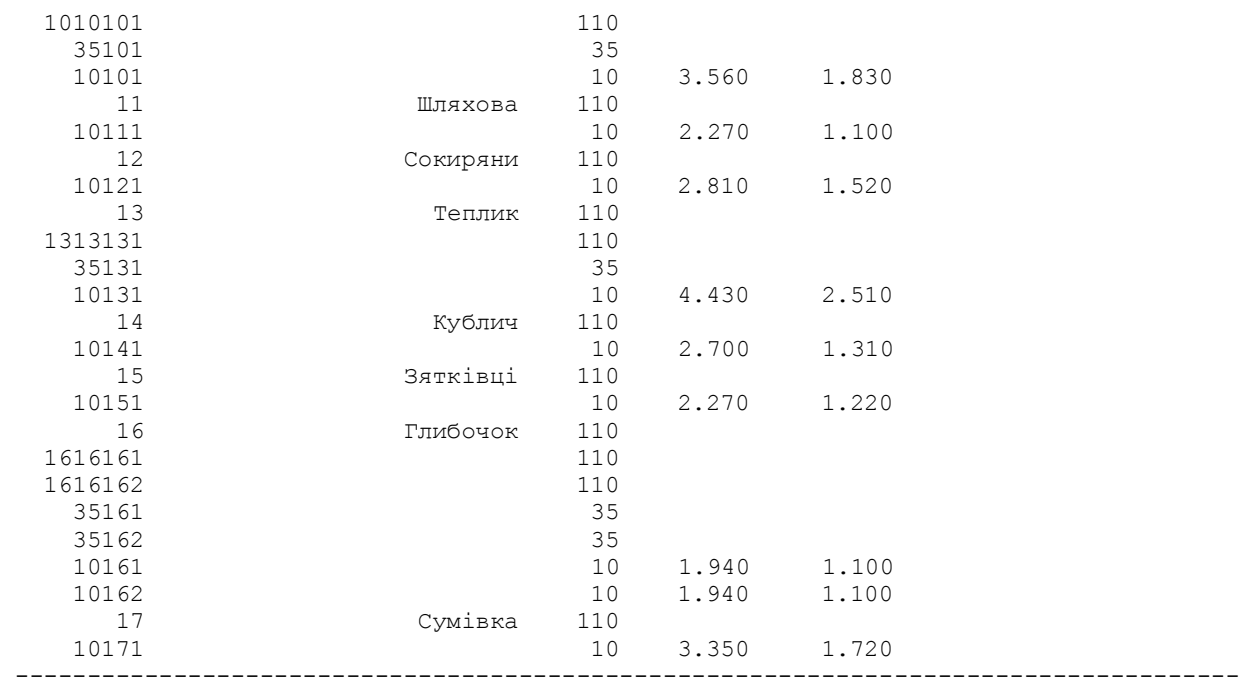

# Файл вхідних даних. Інформація про вітки

------

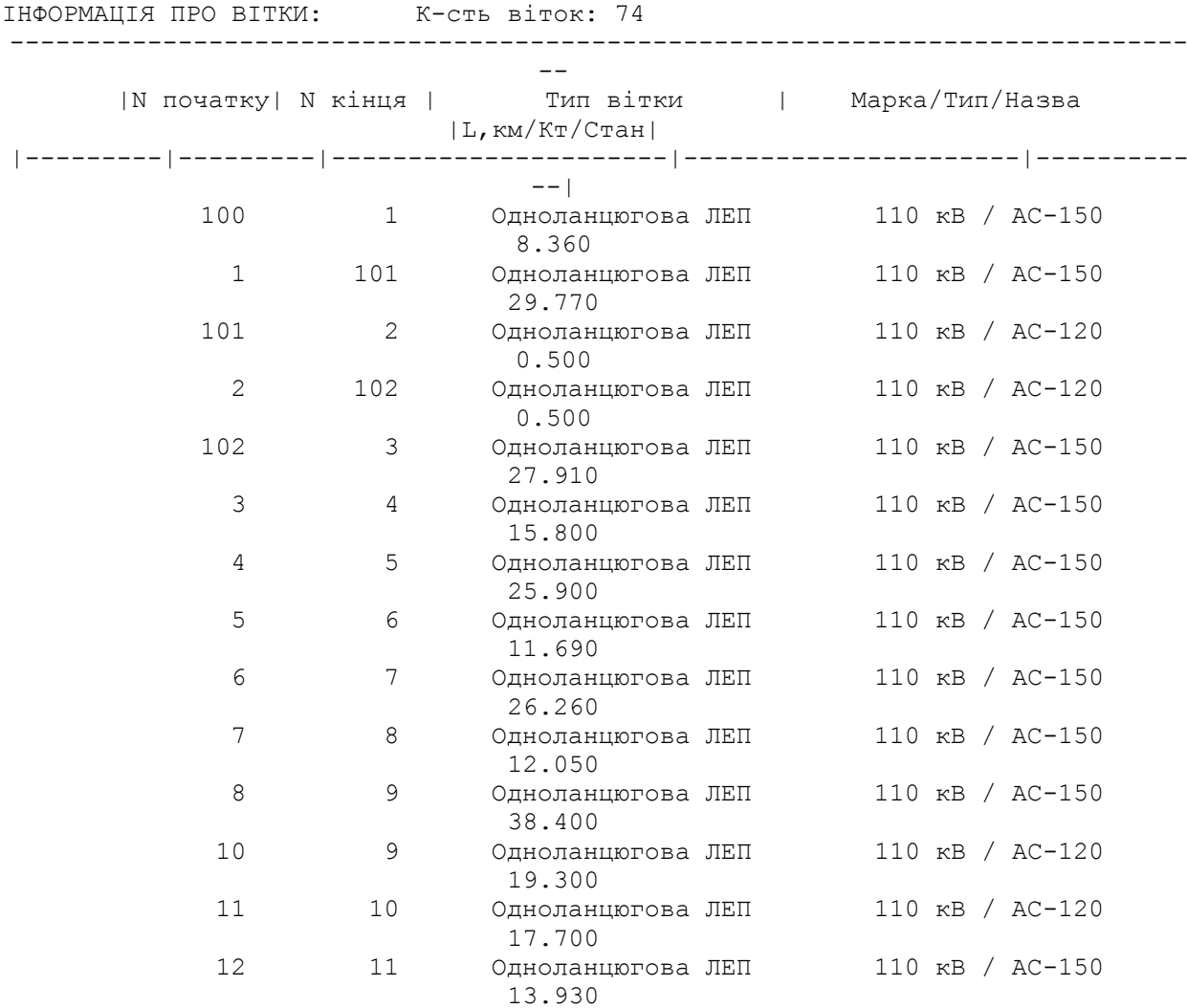

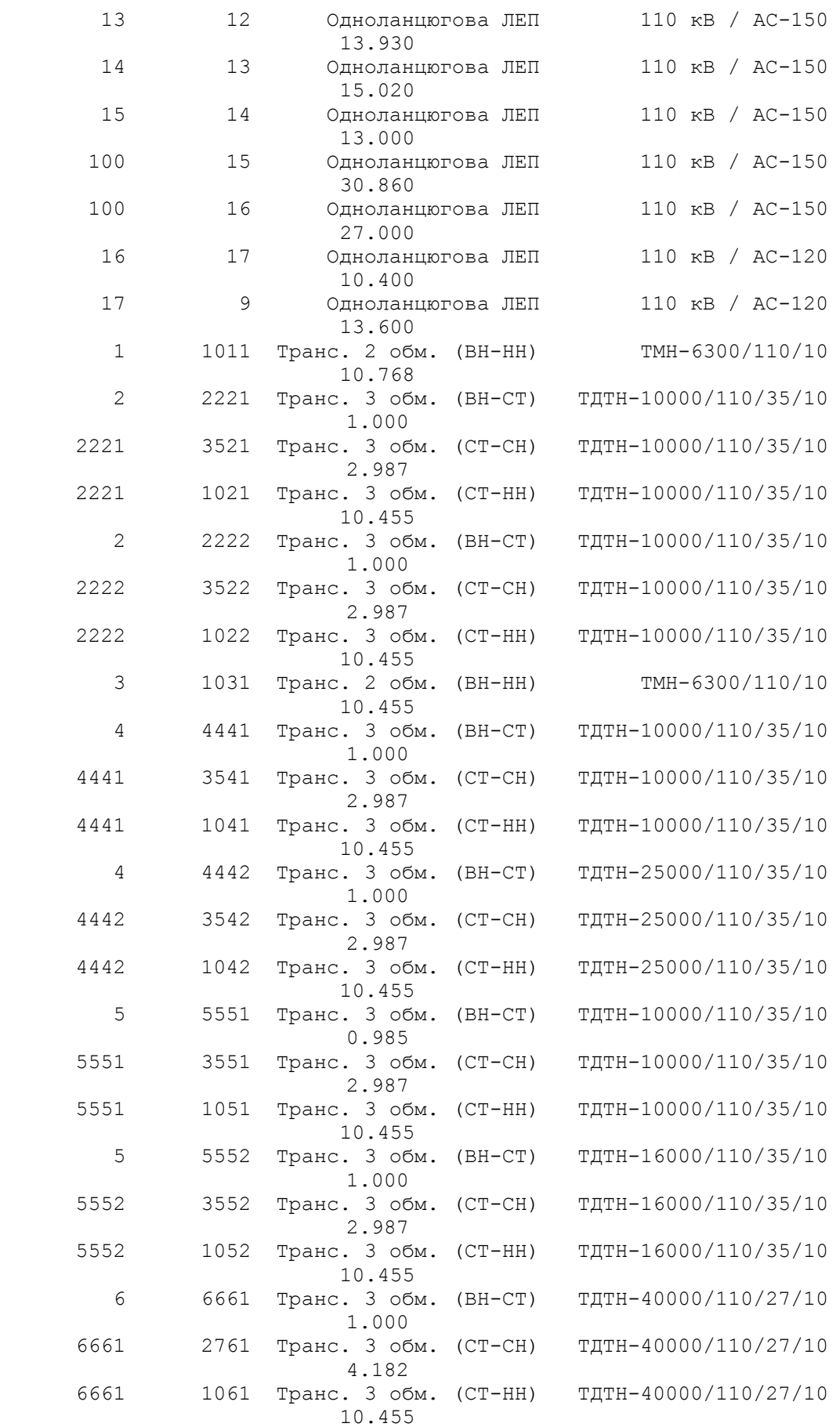

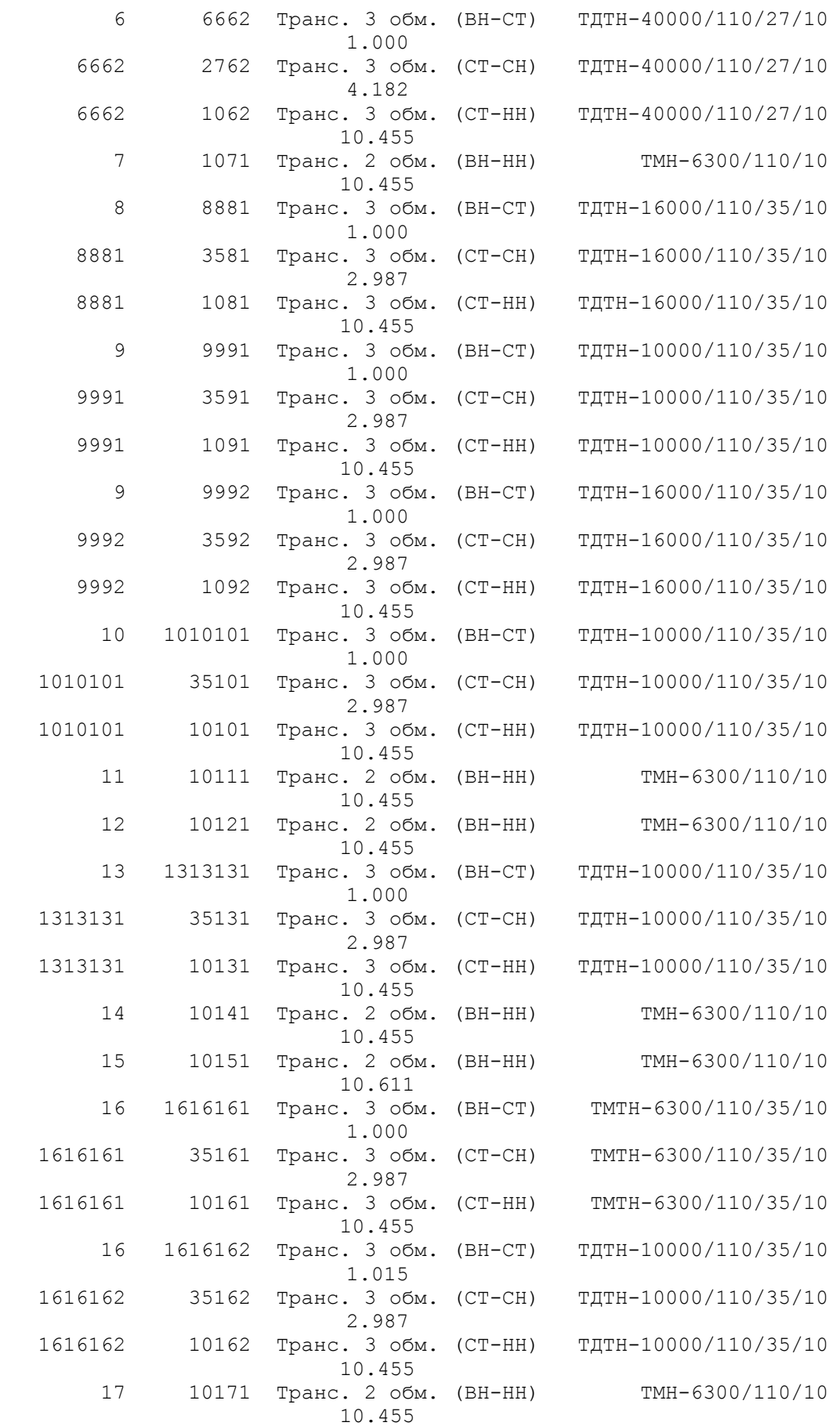

 $-$ 

### ДОДАТОК Г

### Результати розрахунку усталеного режиму вхідної електричної мережі з врахуванням прогнозування навантажень

#### Таблиця В.1 – Результати розрахунку. Загальна інформація

Тривалість звітного періоду: 5400.0 год Час втрат: 2662.4 год

Отримано потужн./ел.енерг.: 75.443 MВт / 409.276 млн.кВт\*г Відпущено потужн./ел.енерг.: 72.370 MВт / 390.798 млн.кВт\*г

Втрати в ЛЕП 220-35 кВ: 2.422 MВт / 14.801 млн.кВт\*г Втрати в ЛЕП 750-330 кВ: 0.000 MВт / 0.000 млн.кВт\*г Сумарні втрати в ЛЕП: 2.422 MВт / 14.801 млн.кВт\*г

Втрати х.х. в трансформаторах: 0.428 MВт / 2.310 млн.кВт\*г Втрати нав. в трансформаторах: 0.224 MВт / 1.367 млн.кВт\*г Сумарні втрати в трансформаторах: 0.652 MВт / 3.677 млн.кВт\*г

СУМАРНІ ВТРАТИ У МЕРЕЖАХ 750-35 кВ: 3.073 MВт / 18.478 млн.кВт\*г (4.5%)

#### Таблиця В.2 – Інформація про вузли

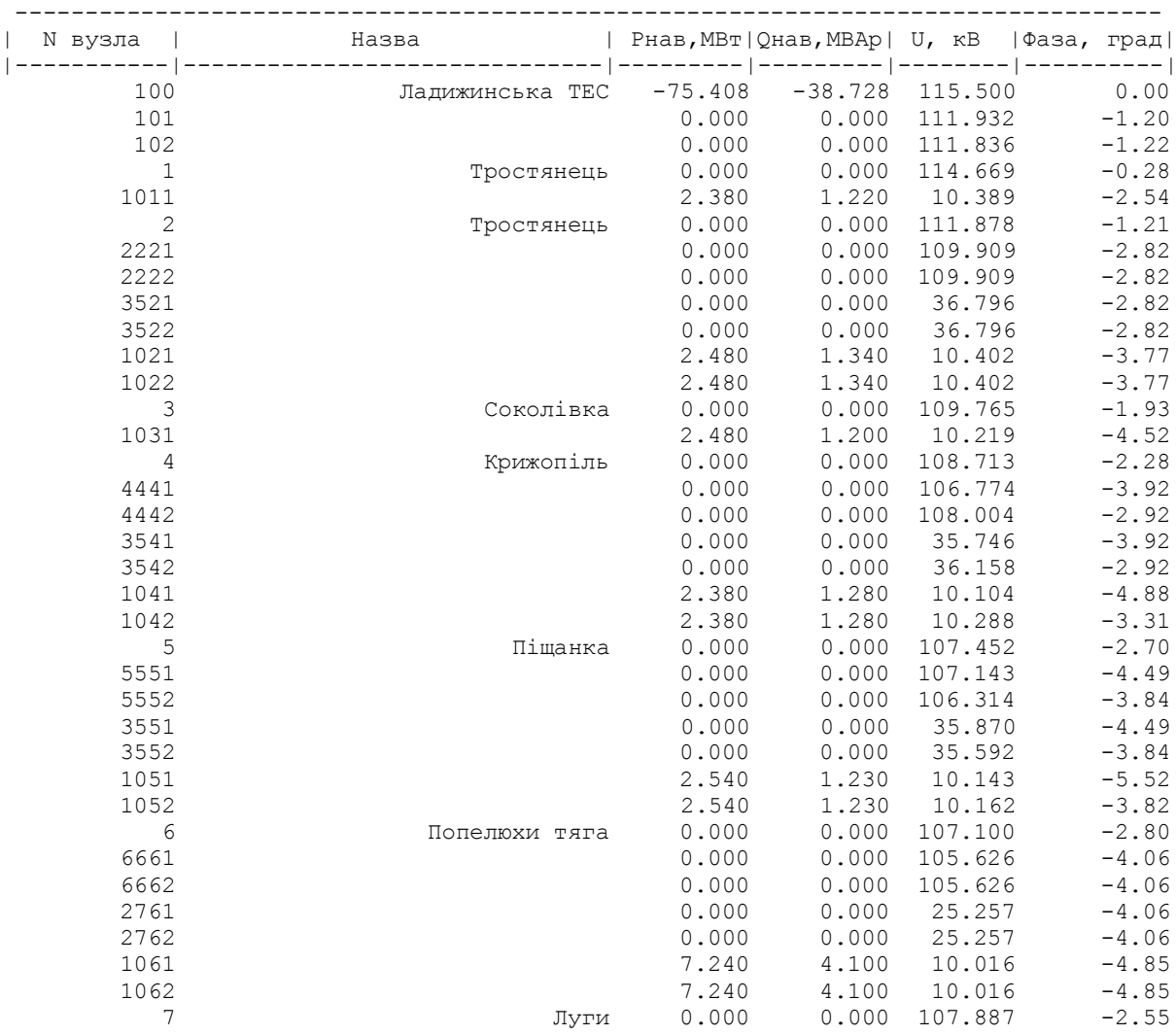

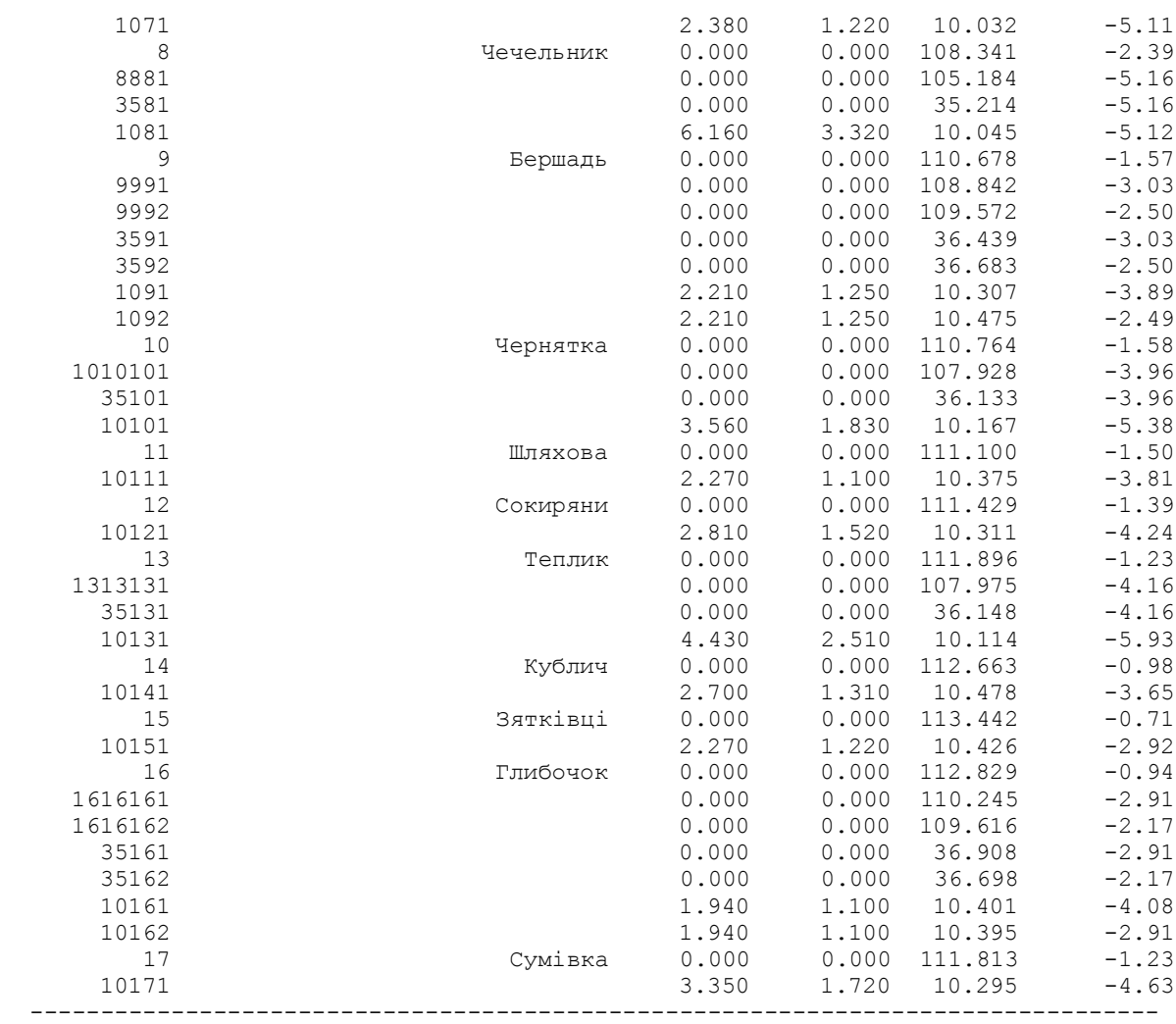

# Таблиця В.3 – Інформація про вітки

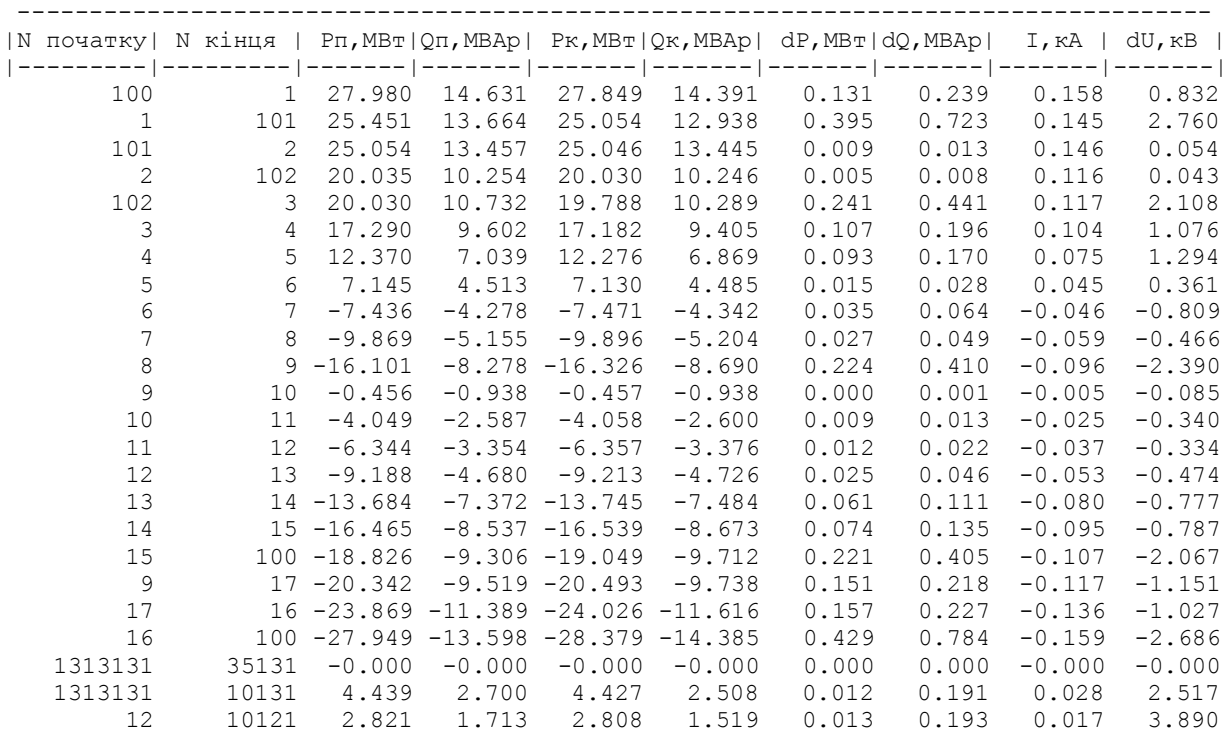

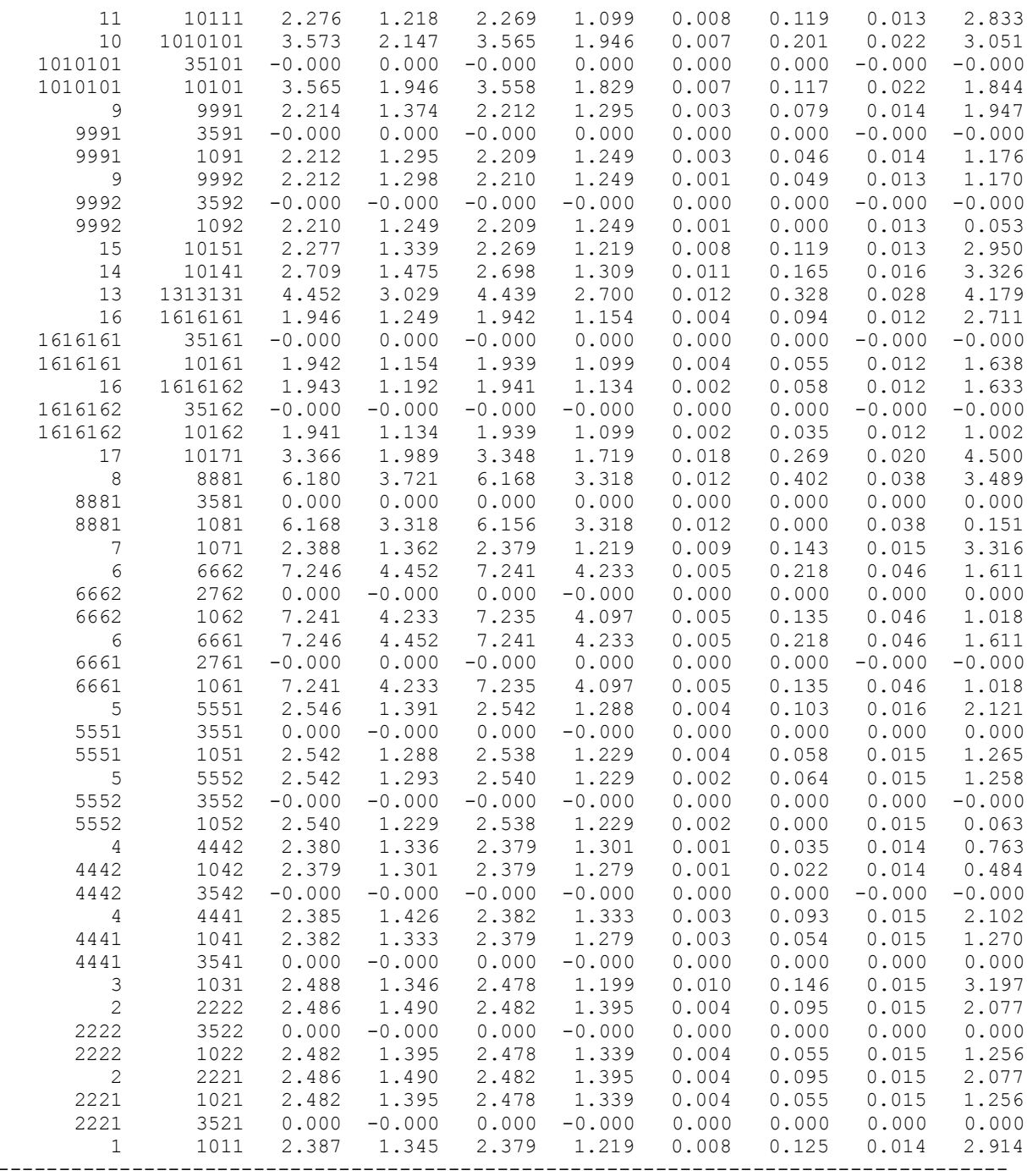

### ДОДАТОК Д

### Результати розрахунку усталеного режиму вхідної електричної мережі з врахуванням корекції вхідних даних

Тривалість звітного періоду: 5400.0 год Час втрат: 2662.4 год

Отримано потужн./ел.енерг.: 75.288 MВт / 408.330 млн.кВт\*г Відпущено потужн./ел.енерг.: 72.370 MВт / 390.798 млн.кВт\*г

Втрати в ЛЕП 220-35 кВ: 2.266 MВт / 13.851 млн.кВт\*г Втрати в ЛЕП 750-330 кВ: 0.000 MВт / 0.000 млн.кВт\*г Сумарні втрати в ЛЕП: 2.266 MВт / 13.851 млн.кВт\*г

Втрати х.х. в трансформаторах: 0.429 MВт / 2.319 млн.кВт\*г Втрати нав. в трансформаторах: 0.223 MВт / 1.362 млн.кВт\*г Сумарні втрати в трансформаторах: 0.652 MВт / 3.681 млн.кВт\*г

СУМАРНІ ВТРАТИ У МЕРЕЖАХ 750-35 кВ: 2.918 MВт / 17.532 млн.кВт\*г (4.3%)

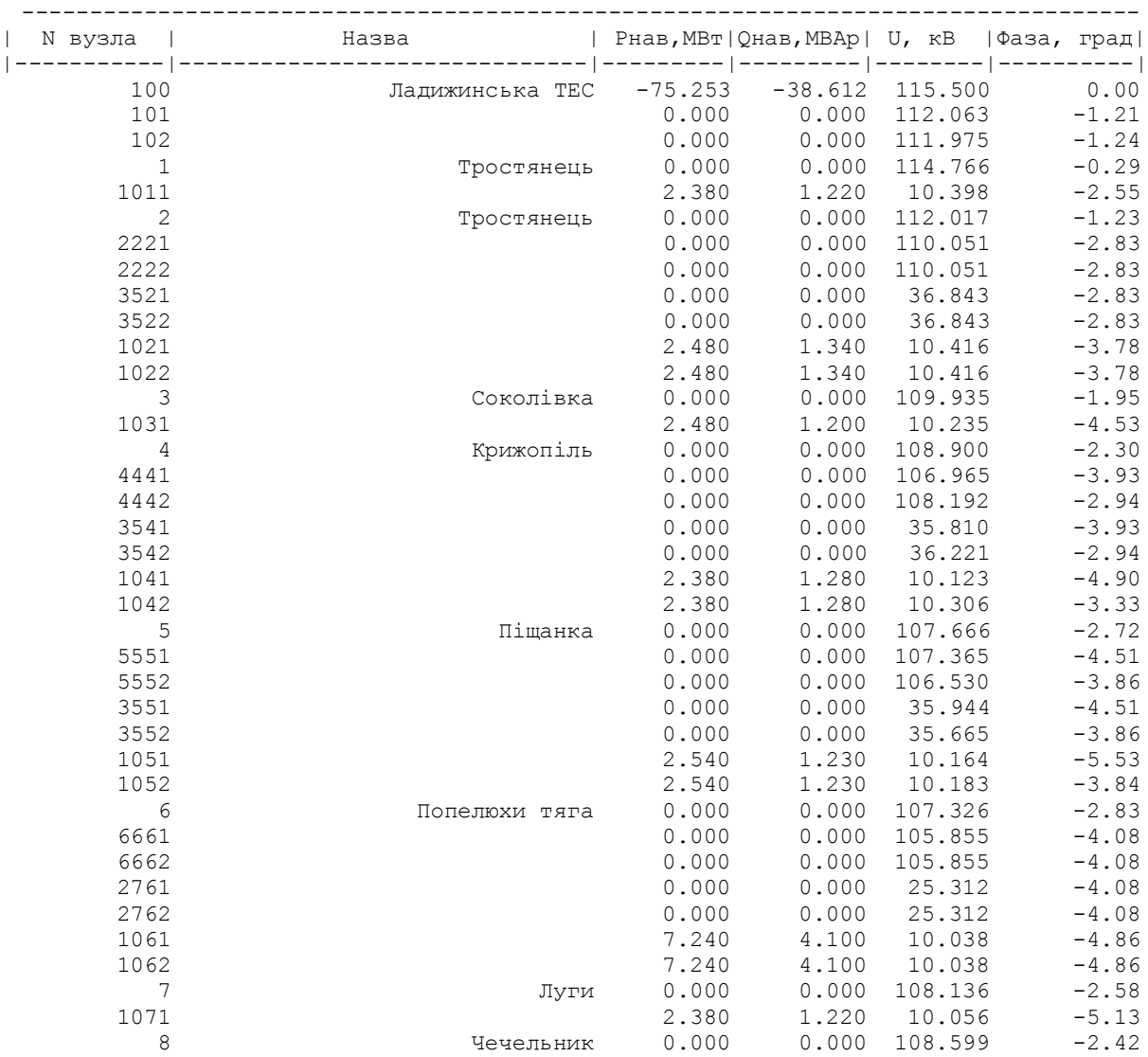

#### ІНФОРМАЦІЯ ПРО ВУЗЛИ

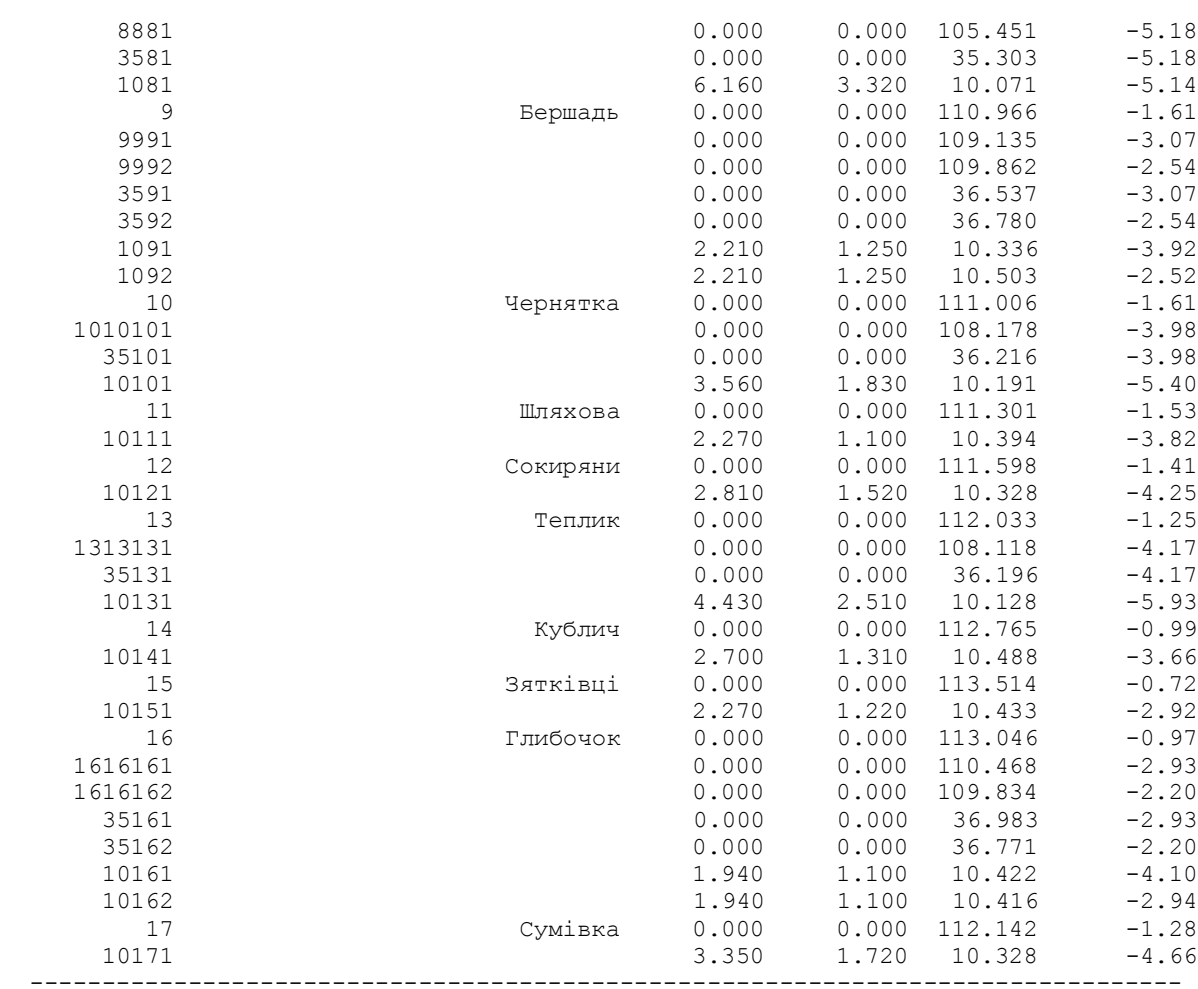

#### ІНФОРМАЦІЯ ПРО ВІТКИ

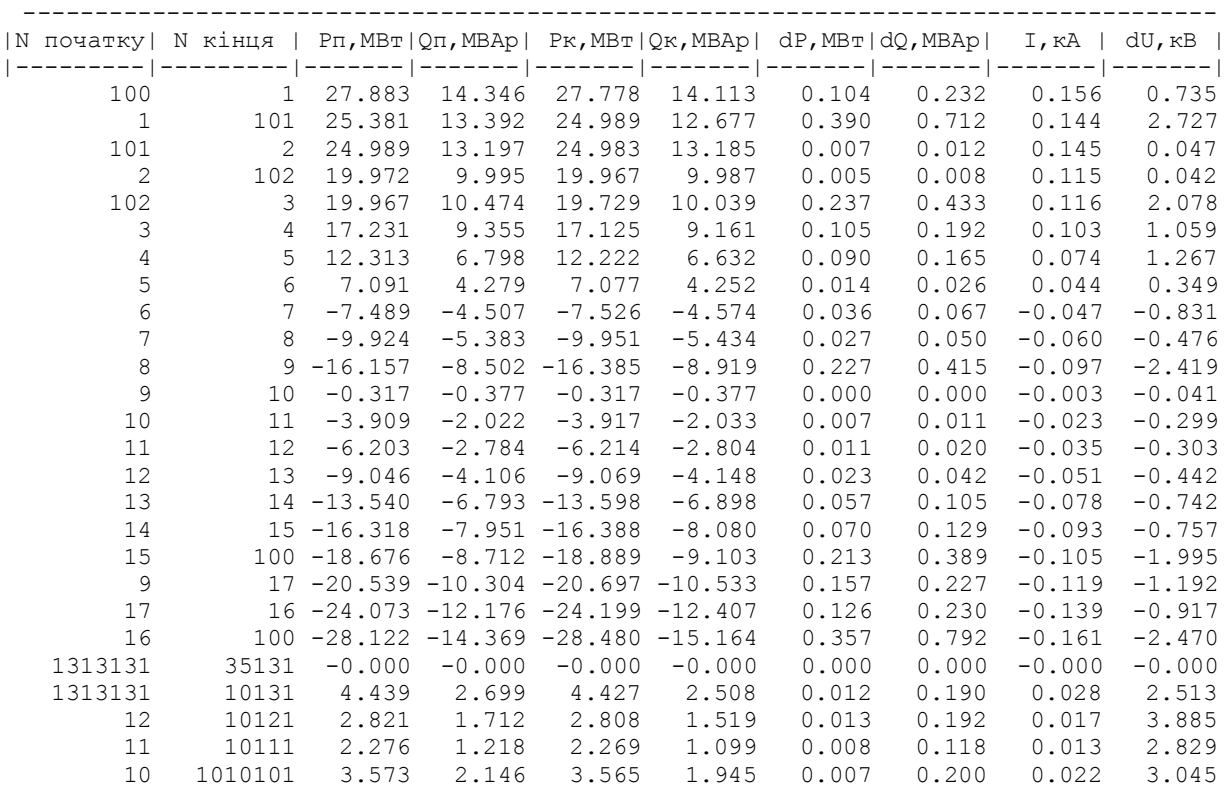

## 141

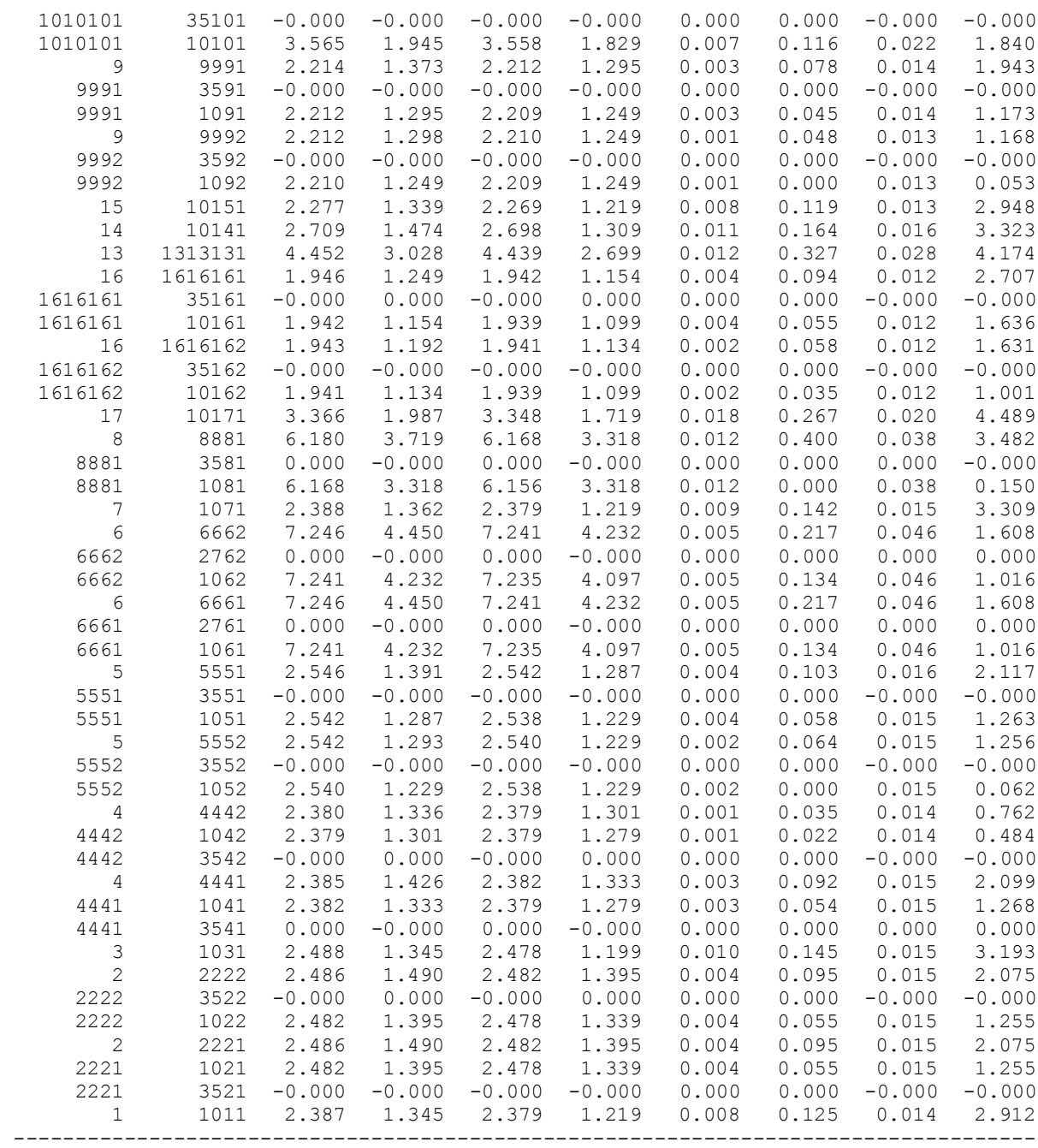

# ДОДАТОК Е

## Вхідні дані для розрахунку усталеного режиму електричної мережі після розвитку

#### ЗАГАЛЬНА ІНФОРМАЦІЯ

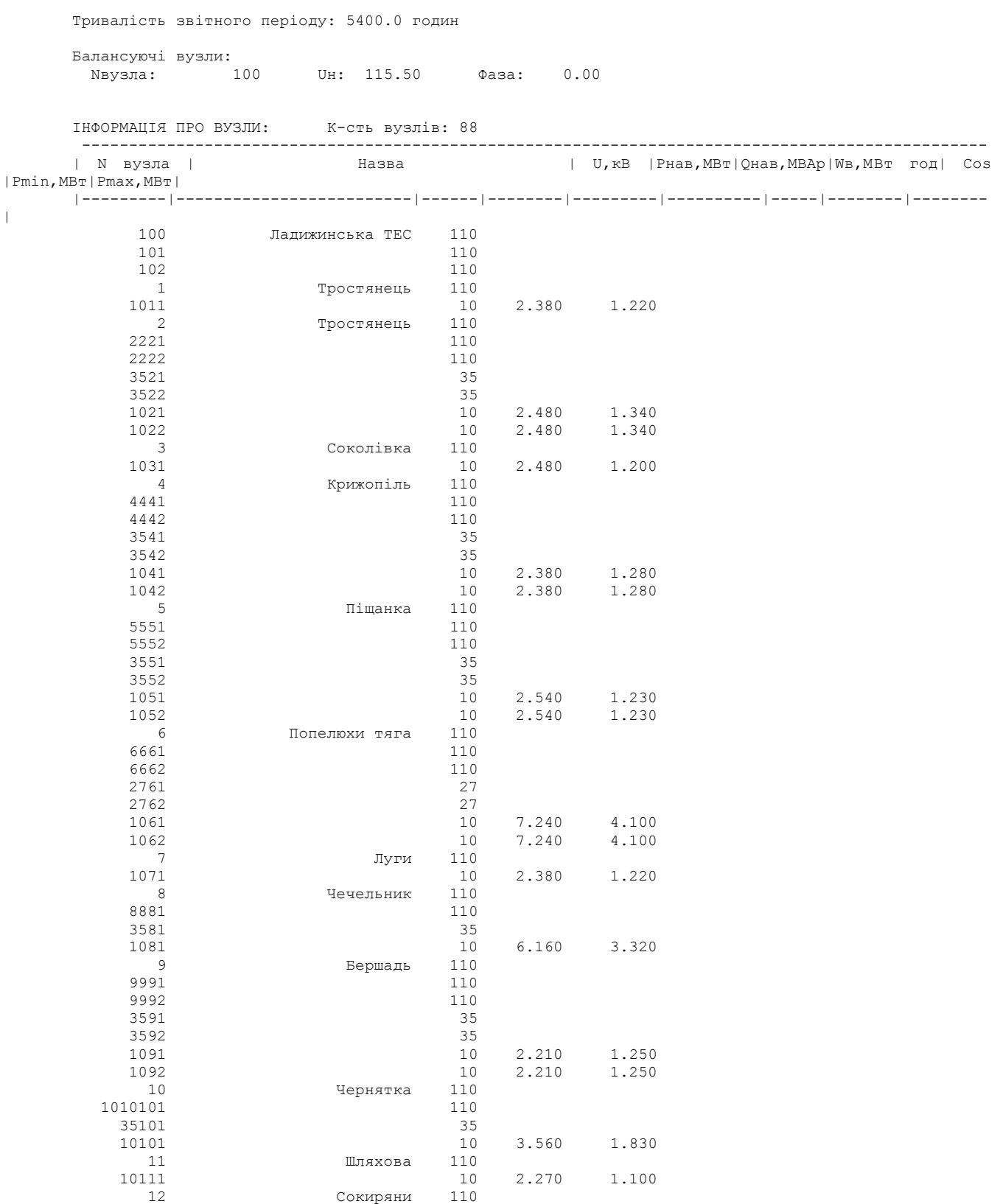
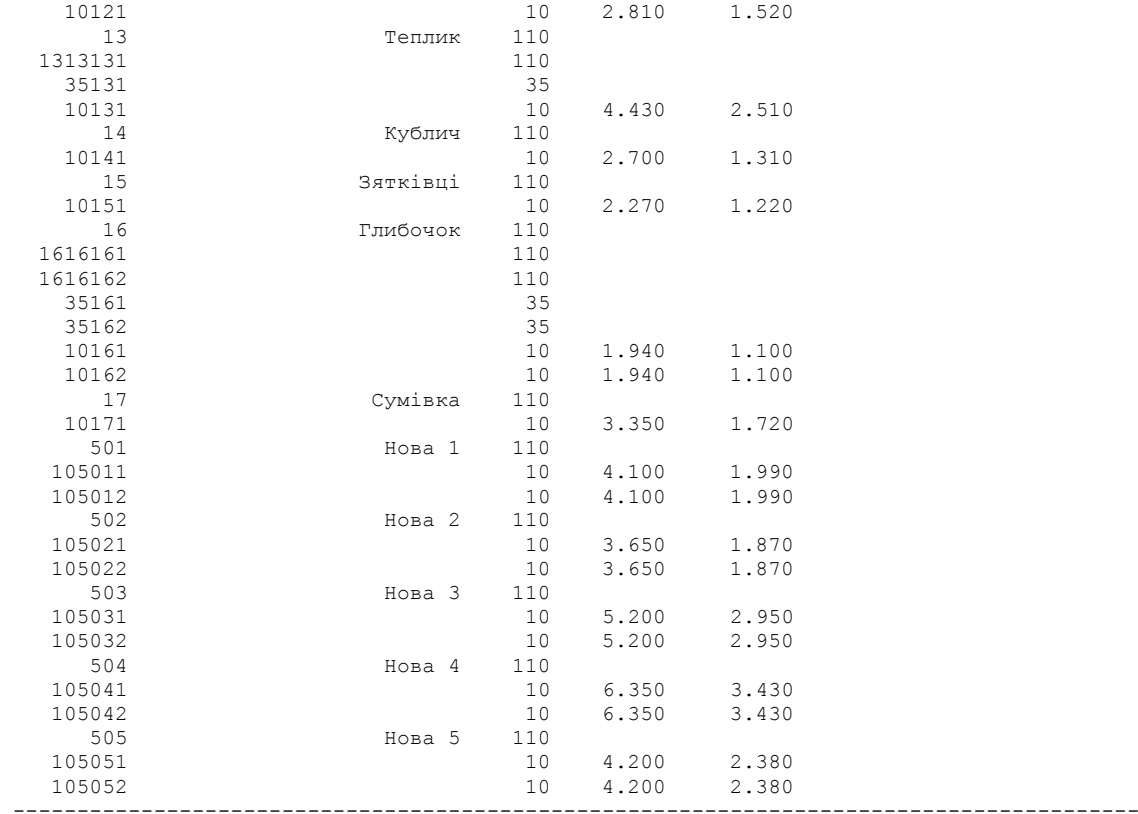

ІНФОРМАЦІЯ ПРО ВІТКИ: К-сть вiток: 91

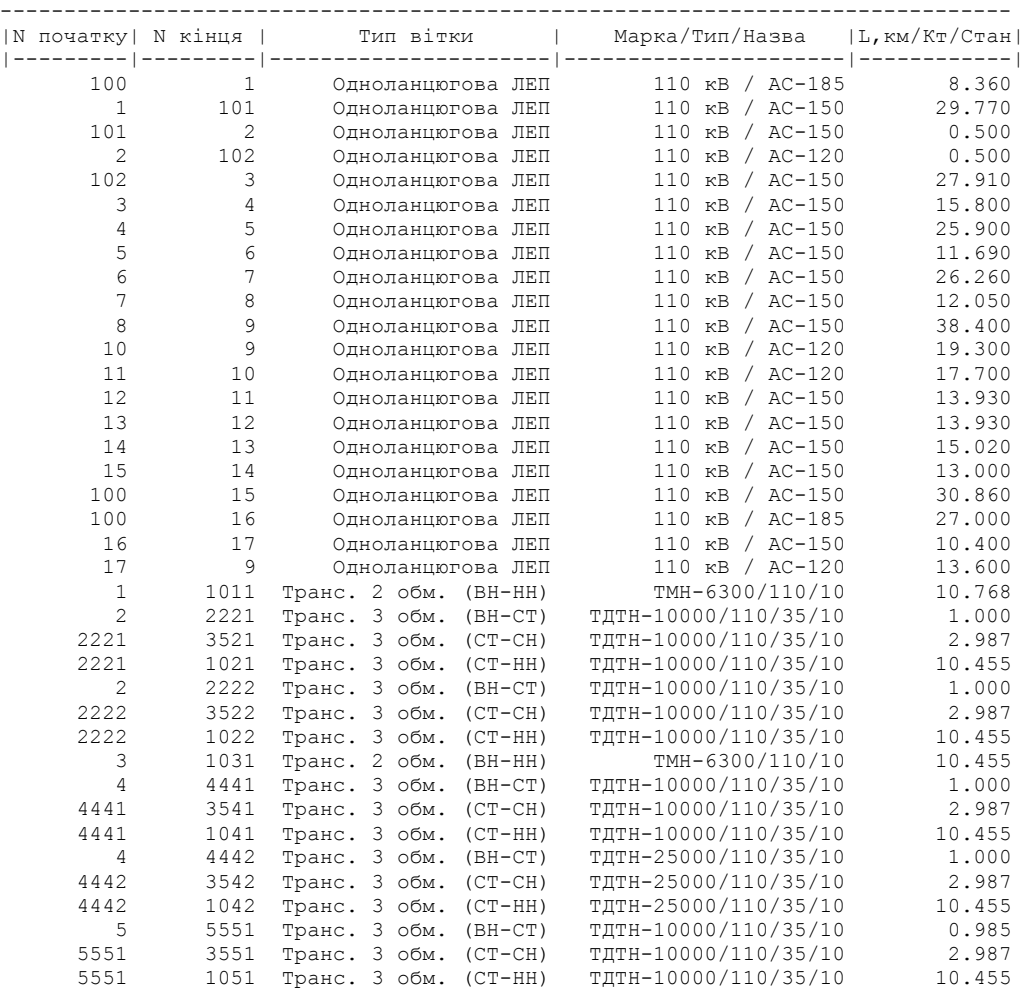

144

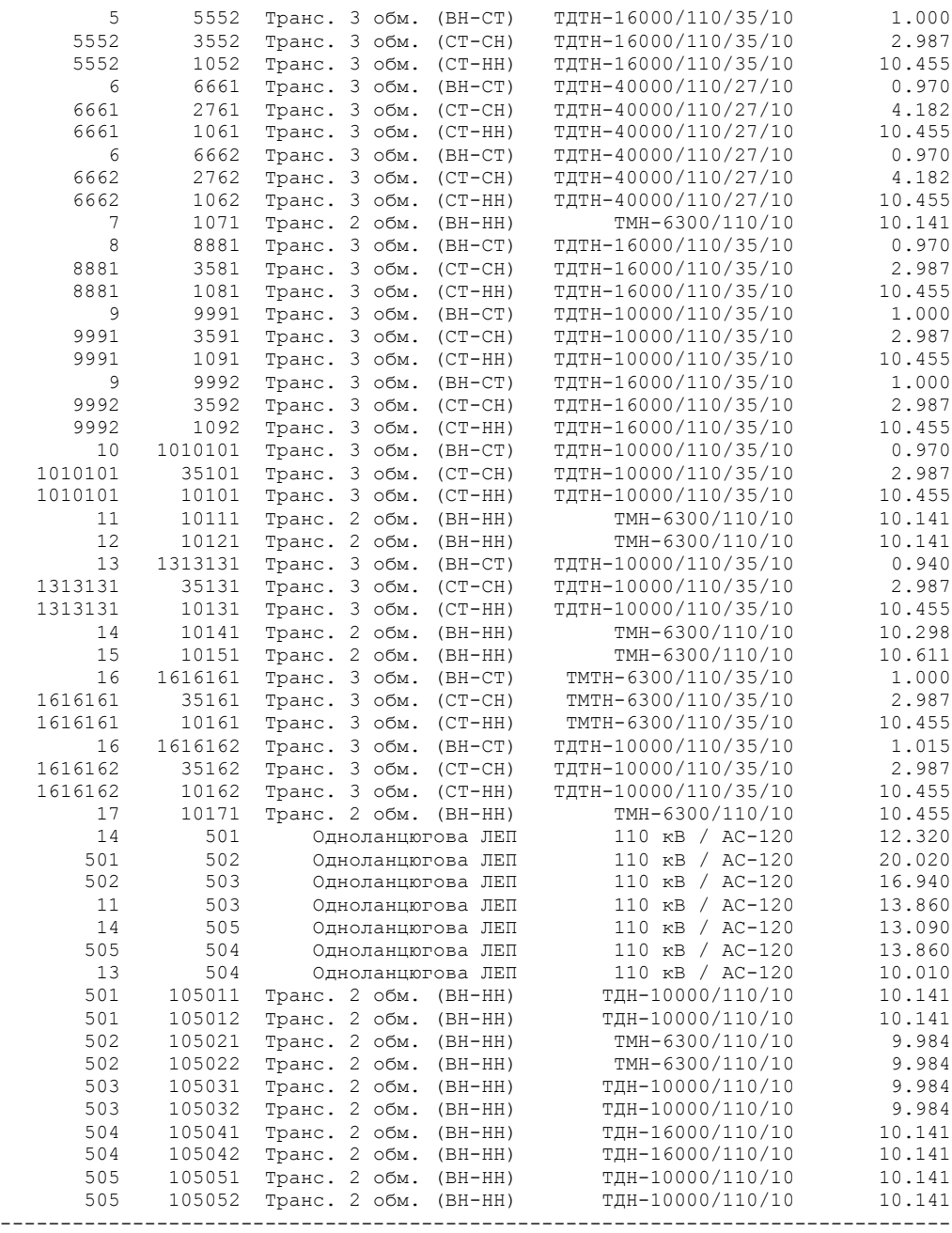

#### Результати розрахунку усталеного режиму електричної мережі після розвитку

ЗАГАЛЬНА ІНФОРМАЦІЯ

Тривалість звітного періоду: 5400.0 год Час втрат: 2662.4 год

Отримано потужн./ел.енерг.: 126.624 MВт / 688.551 млн.кВт\*г Відпущено потужн./ел.енерг.: 119.370 MВт / 644.598 млн.кВт\*г

Втрати в ЛЕП 220-35 кВ: 6.270 MВт / 38.323 млн.кВт\*г Втрати в ЛЕП 750-330 кВ: 0.000 MВт / 0.000 млн.кВт\*г Сумарні втрати в ЛЕП: 6.270 MВт / 38.323 млн.кВт\*г

Втрати х.х. в трансформаторах: 0.541 MВт / 2.921 млн.кВт\*г Втрати нав. в трансформаторах: 0.443 MВт / 2.709 млн.кВт\*г Сумарні втрати в трансформаторах: 0.984 MВт / 5.630 млн.кВт\*г

СУМАРНІ ВТРАТИ У МЕРЕЖАХ 750-35 кВ: 7.254 MВт / 43.953 млн.кВт\*г (6.4%)

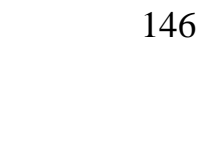

| N вузла        | Назва                    |                |                |                    | Рнав, МВт   Qнав, МВАр   U, кВ   Фаза, град |
|----------------|--------------------------|----------------|----------------|--------------------|---------------------------------------------|
| 100            | Ладижинська ТЕС -126.576 |                | $-73.246$      | 115.500            | 0.00                                        |
| 101            |                          | 0.000          | 0.000          | 111.485            | $-1.37$                                     |
| 102            |                          | 0.000          | 0.000          | 111.381            | $-1.40$                                     |
| $\mathbf{1}$   | Тростянець               | 0.000          | 0.000          | 114.648            | $-0.33$                                     |
| 1011<br>2      |                          | 2.380<br>0.000 | 1,220<br>0.000 | 10.387<br>111.431  | $-2.59$<br>$-1.38$                          |
| 2221           | Тростянець               | 0.000          | 0.000          | 109.453            | $-3.01$                                     |
| 2222           |                          | 0.000          | 0.000          | 109.453            | $-3.01$                                     |
| 3521           |                          | 0.000          | 0.000          | 36.643             | $-3.01$                                     |
| 3522           |                          | 0.000          | 0.000          | 36.643             | $-3.01$                                     |
| 1021           |                          | 2.480          | 1.340          | 10.358             | $-3.97$                                     |
| 1022<br>3      | Соколівка                | 2.480<br>0.000 | 1.340<br>0.000 | 10.358<br>108.920  | $-3.97$<br>$-2.23$                          |
| 1031           |                          | 2.480          | 1.200          | 10.136             | $-4.86$                                     |
| 4              | Крижопіль                | 0.000          | 0.000          | 107.652            | $-2.66$                                     |
| 4441           |                          | 0.000          | 0.000          | 105.691            | $-4.33$                                     |
| 4442           |                          | 0.000          | 0.000          | 106.936            | $-3.31$                                     |
| 3541           |                          | 0.000          | 0.000          | 35.384             | $-4.33$                                     |
| 3542<br>1041   |                          | 0.000<br>2.380 | 0.000<br>1.280 | 35.801<br>9.999    | $-3.31$<br>$-5.32$                          |
| 1042           |                          | 2.380          | 1.280          | 10.185             | $-3.71$                                     |
| 5              | Піщанка                  | 0.000          | 0.000          | 106.046            | $-3.20$                                     |
| 5551           |                          | 0.000          | 0.000          | 105.686            | $-5.04$                                     |
| 5552           |                          | 0.000          | 0.000          | 104.892            | $-4.38$                                     |
| 3551           |                          | 0.000<br>0.000 | 0.000          | 35.382             | $-5.04$                                     |
| 3552<br>1051   |                          | 2.540          | 0.000<br>1.230 | 35.116<br>10.002   | $-4.38$<br>$-6.10$                          |
| 1052           |                          | 2.540          | 1.230          | 10.026             | $-4.36$                                     |
| 6              | Попелюхи тяга            | 0.000          | 0.000          | 105.543            | $-3.36$                                     |
| 6661           |                          | 0.000          | 0.000          | 107.265            | $-4.66$                                     |
| 6662           |                          | 0.000          | 0.000          | 107.265            | $-4.66$                                     |
| 2761<br>2762   |                          | 0.000<br>0.000 | 0.000<br>0.000 | 25.649<br>25.649   | $-4.66$<br>$-4.66$                          |
| 1061           |                          | 7.240          | 4.100          | 10.174             | $-5.42$                                     |
| 1062           |                          | 7.240          | 4.100          | 10.174             | $-5.42$                                     |
| 7              | Луги                     | 0.000          | 0.000          | 106.015            | $-3.22$                                     |
| 1071           |                          | 2.380          | 1.220          | 10.152             | $-5.88$                                     |
| 8<br>8881      | Чечельник                | 0.000<br>0.000 | 0.000<br>0.000 | 106.325            | $-3.11$<br>$-6.00$                          |
| 3581           |                          | 0.000          | 0.000          | 106.289<br>35.584  | $-6.00$                                     |
| 1081           |                          | 6.160          | 3.320          | 10.151             | $-5.95$                                     |
| 9              | Бершадь                  | 0.000          | 0.000          | 108.226            | $-2.44$                                     |
| 9991           |                          | 0.000          | 0.000          | 106.342            | $-3.97$                                     |
| 9992           |                          | 0.000          | 0.000<br>0.000 | 107.093            | $-3.41$                                     |
| 3591<br>3592   |                          | 0.000<br>0.000 | 0.000          | 35.601<br>35.853   | $-3.97$<br>$-3.41$                          |
| 1091           |                          | 2.210          | 1.250          | 10.066             | $-4.87$                                     |
| 1092           |                          | 2.210          | 1.250          | 10.238             | $-3.40$                                     |
| 10             | Чернятка                 | 0.000          | 0.000          | 106.833            | $-2.80$                                     |
| 1010101        |                          | 0.000          | 0.000          | 107.090            | $-5.37$                                     |
| 35101<br>10101 |                          | 0.000<br>3.560 | 0.000<br>1.830 | 35.852<br>10.085   | $-5.37$<br>$-6.81$                          |
| 11             | Шляхова                  | 0.000          | 0.000          | 105.830            | $-3.05$                                     |
| 10111          |                          | 2.270          | 1.100          | 10.162             | $-5.60$                                     |
| 12             | Сокиряни                 | 0.000          | 0.000          | 105.828            | $-3.05$                                     |
| 10121          |                          | 2.810          | 1.520          | 10.056             | $-6.23$                                     |
| 13<br>1313131  | Теплик                   | 0.000<br>0.000 | 0.000<br>0.000 | 105.974<br>108.295 | $-3.00$<br>$-6.28$                          |
| 35131          |                          | 0.000          | 0.000          | 36.256             | $-6.28$                                     |
| 10131          |                          | 4.430          | 2.510          | 10.145             | $-8.04$                                     |
| 14             | Кублич                   | 0.000          | 0.000          | 106.862            | $-2.72$                                     |
| 10141          |                          | 2.700          | 1.310          | 10.055             | $-5.71$                                     |
| 15             | Зятківці                 | 0.000          | 0.000          | 109.333            | $-1.90$                                     |
| 10151<br>16    | Глибочок                 | 2.270<br>0.000 | 1.220<br>0.000 | 10.027<br>111.701  | $-4.28$<br>$-1.41$                          |
| 1616161        |                          | 0.000          | 0.000          | 109.086            | $-3.43$                                     |
| 1616162        |                          | 0.000          | 0.000          | 108.488            | $-2.67$                                     |
| 35161          |                          | 0.000          | 0.000          | 36.520             | $-3.43$                                     |
| 35162<br>10161 |                          | 0.000<br>1.940 | 0.000          | 36.320             | $-2.67$<br>$-4.62$                          |
|                |                          |                | 1.100          | 10.288             |                                             |

ІНФОРМАЦІЯ ПРО ВУЗЛИ

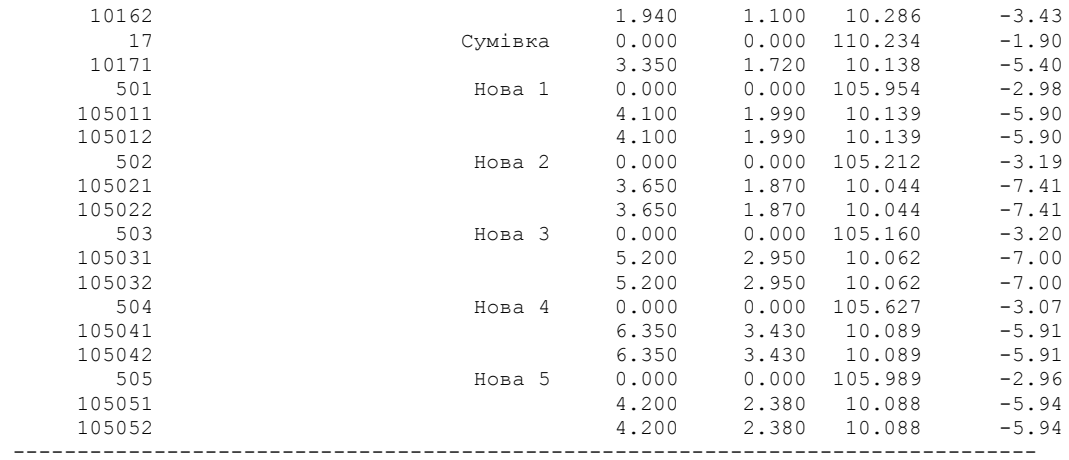

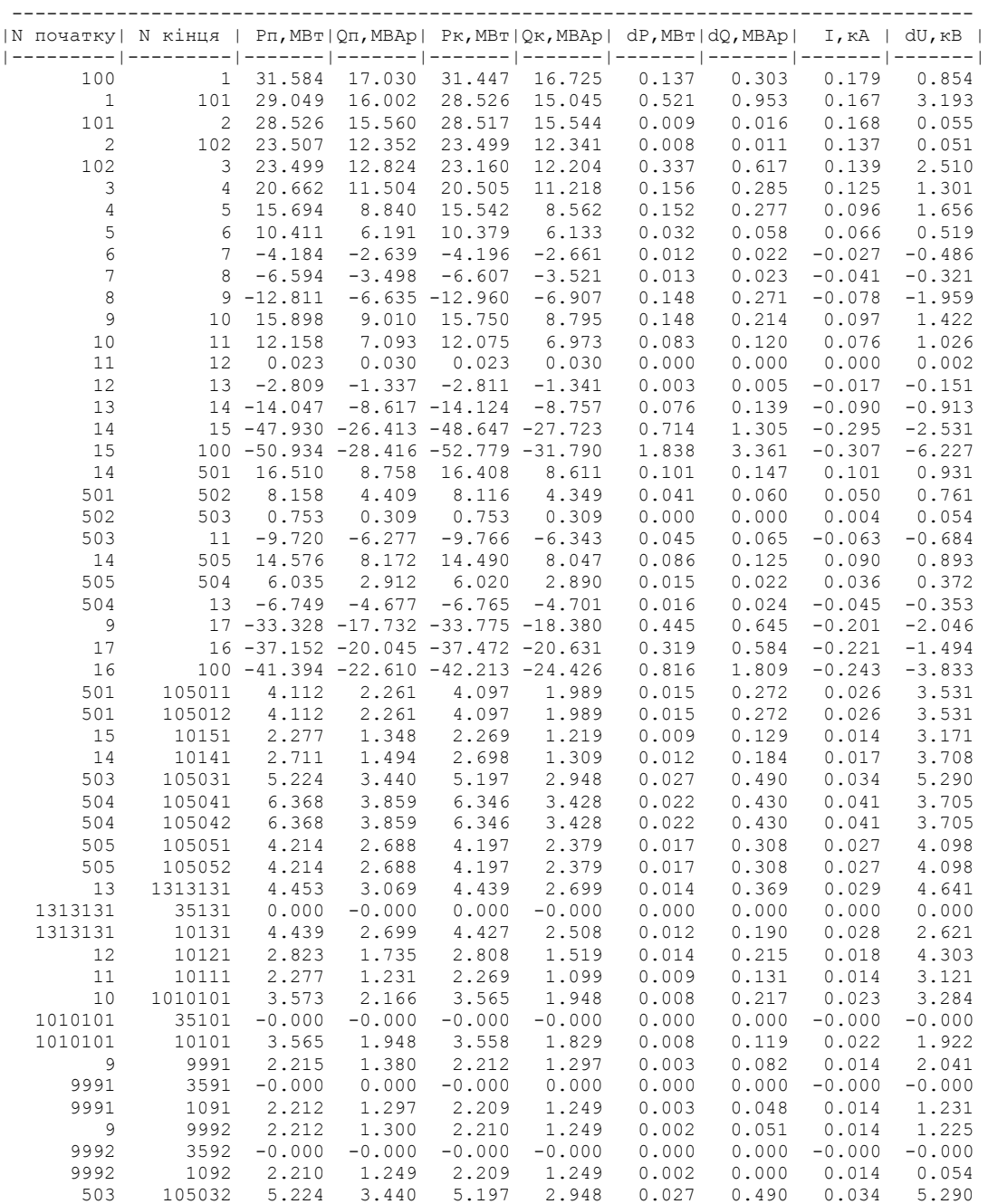

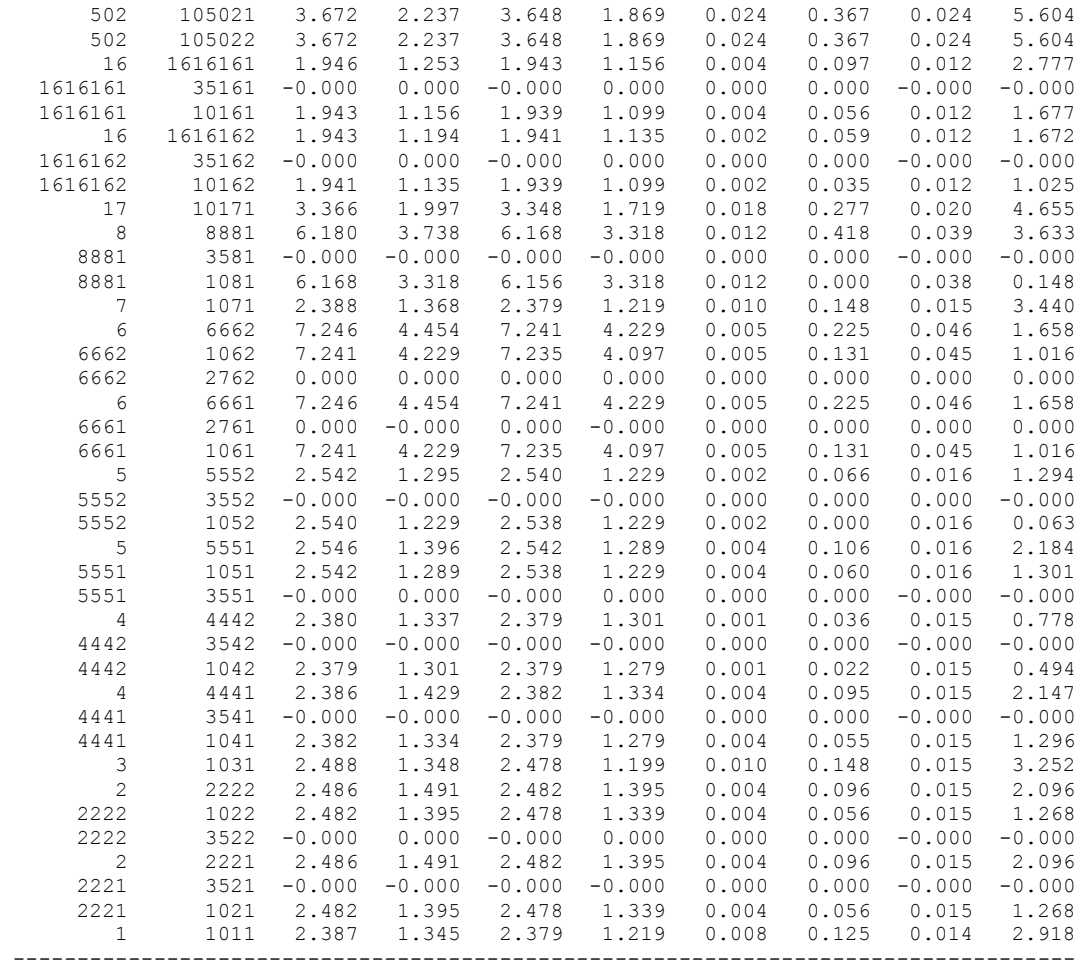

### Скореговані вхідні дані для розрахунку усталеного режиму електричної мережі після розвитку

ЗАГАЛЬНА ІНФОРМАЦІЯ

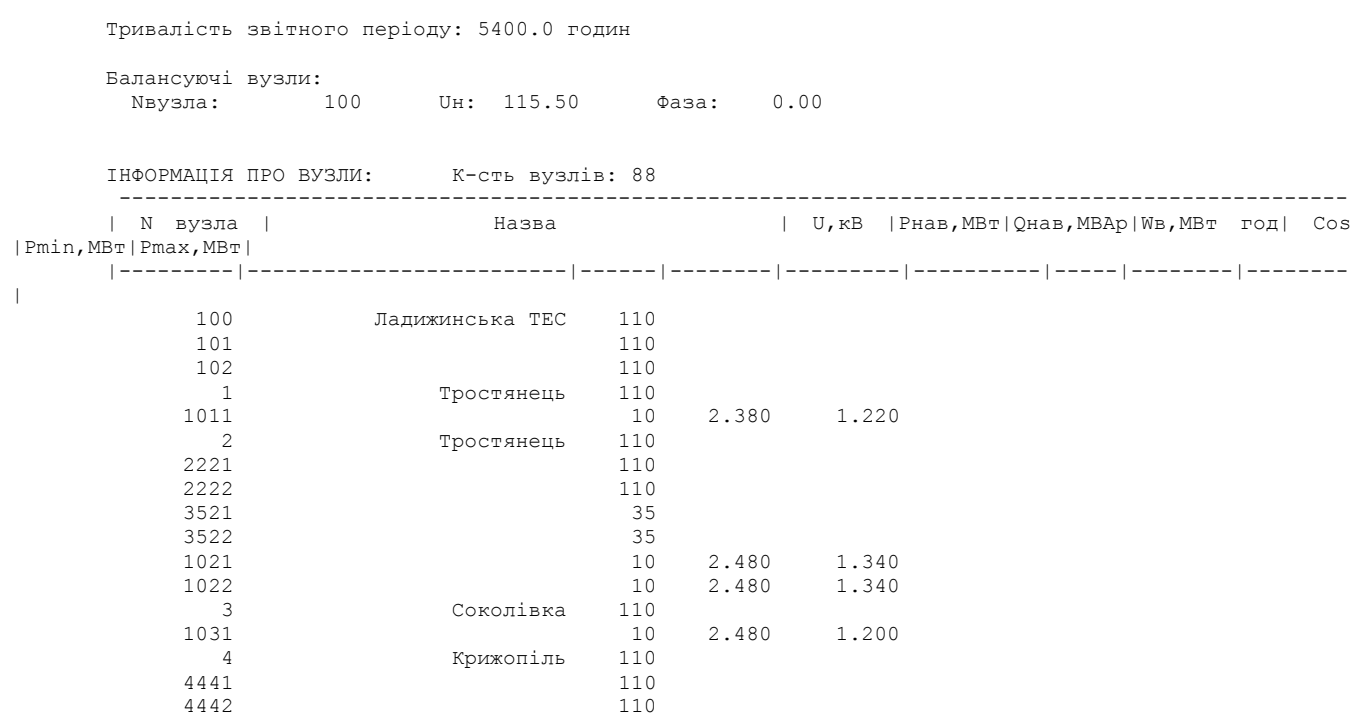

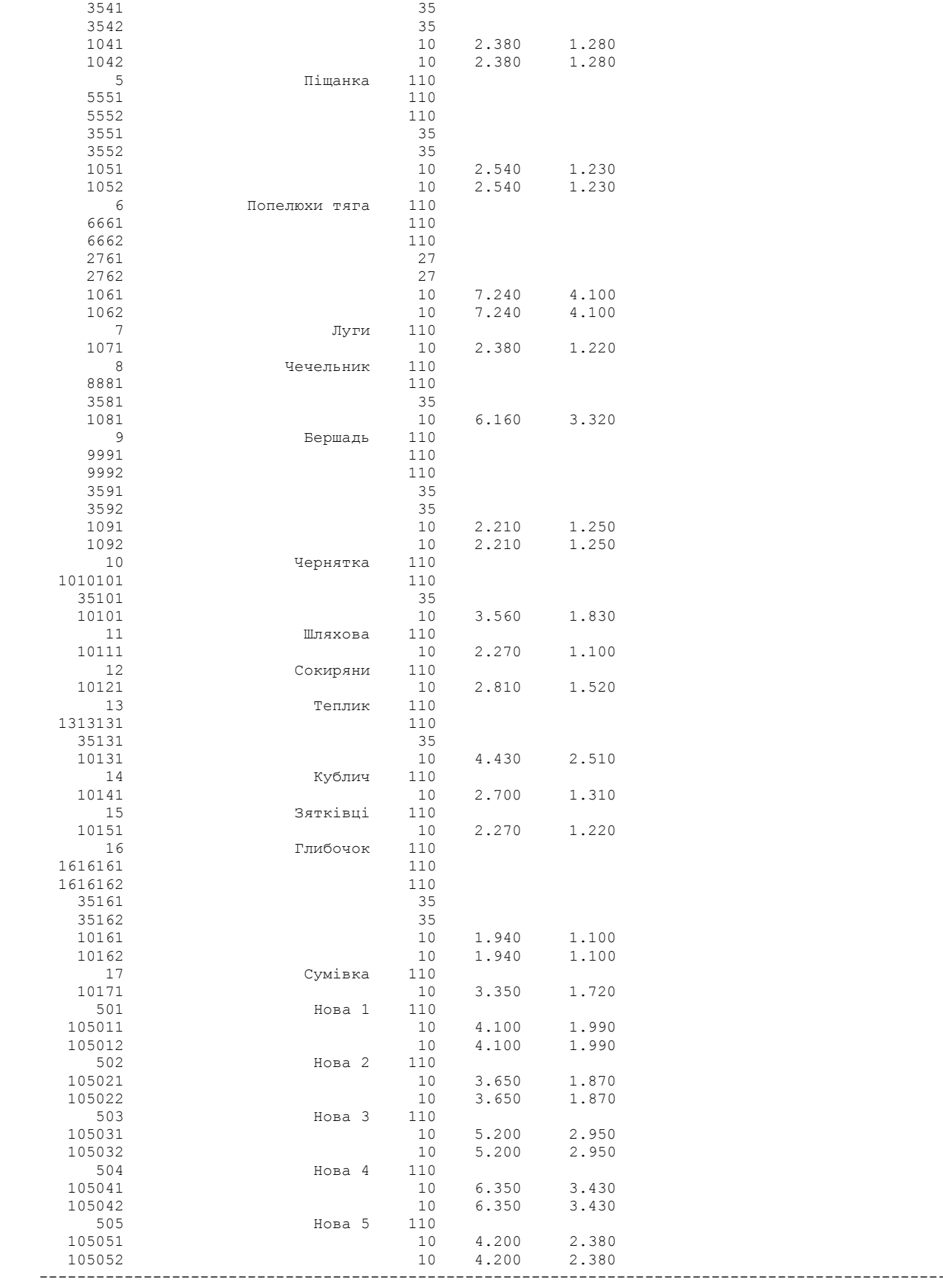

ІНФОРМАЦІЯ ПРО ВІТКИ: К-сть вiток: 91

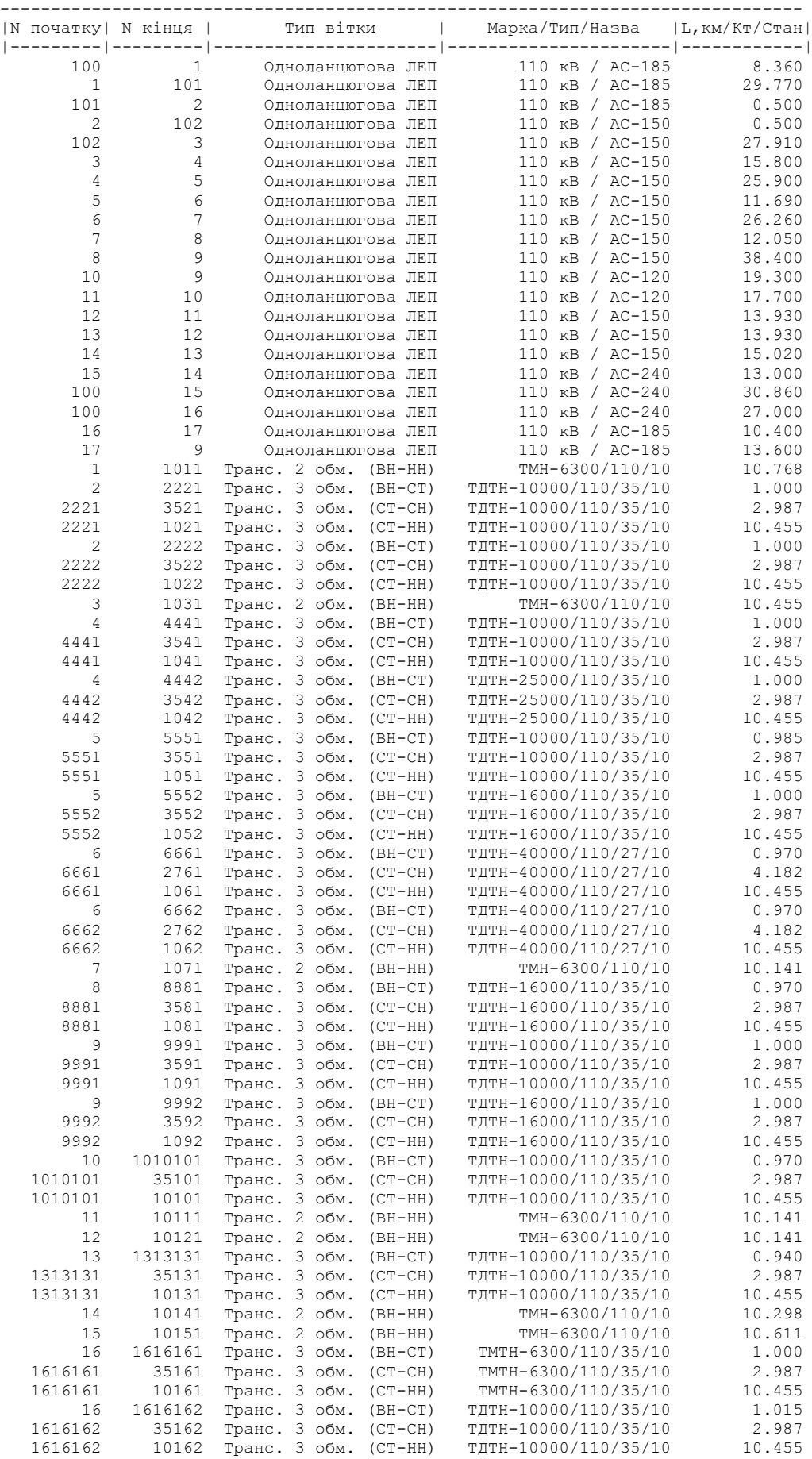

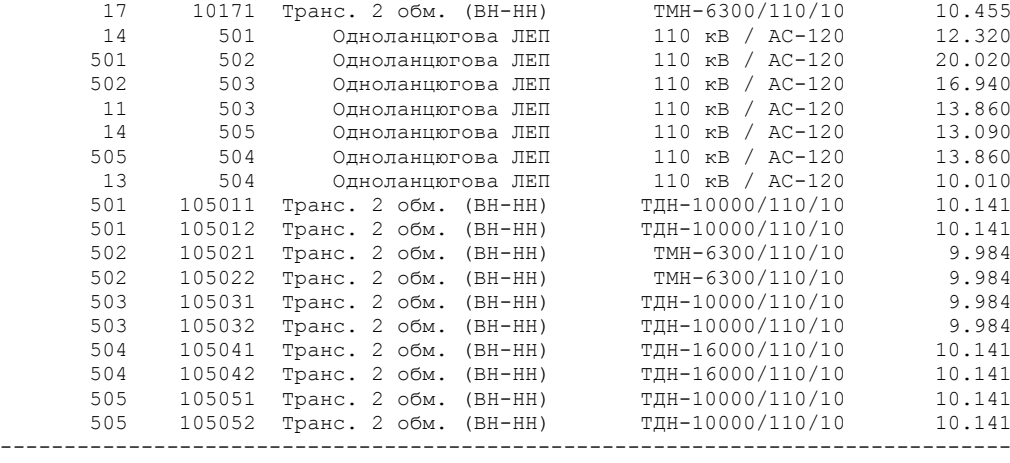

#### Результати розрахунку усталеного режиму електричної мережі після розвитку з корекцією вхідних даних

ЗАГАЛЬНА ІНФОРМАЦІЯ

Тривалість звітного періоду: 5400.0 год Час втрат: 2662.4 год

Отримано потужн./ел.енерг.: 125.003 MВт / 678.631 млн.кВт\*г Відпущено потужн./ел.енерг.: 119.370 MВт / 644.598 млн.кВт\*г

Втрати в ЛЕП 220-35 кВ: 4.649 MВт / 28.414 млн.кВт\*г Втрати в ЛЕП 750-330 кВ: 0.000 MВт / 0.000 млн.кВт\*г Сумарні втрати в ЛЕП: 4.649 MВт / 28.414 млн.кВт\*г

Втрати х.х. в трансформаторах: 0.552 MВт / 2.982 млн.кВт\*г Втрати нав. в трансформаторах: 0.432 MВт / 2.637 млн.кВт\*г Сумарні втрати в трансформаторах: 0.984 MВт / 5.619 млн.кВт\*г

СУМАРНІ ВТРАТИ У МЕРЕЖАХ 750-35 кВ: 5.633 MВт / 34.033 млн.кВт\*г (5.0%)

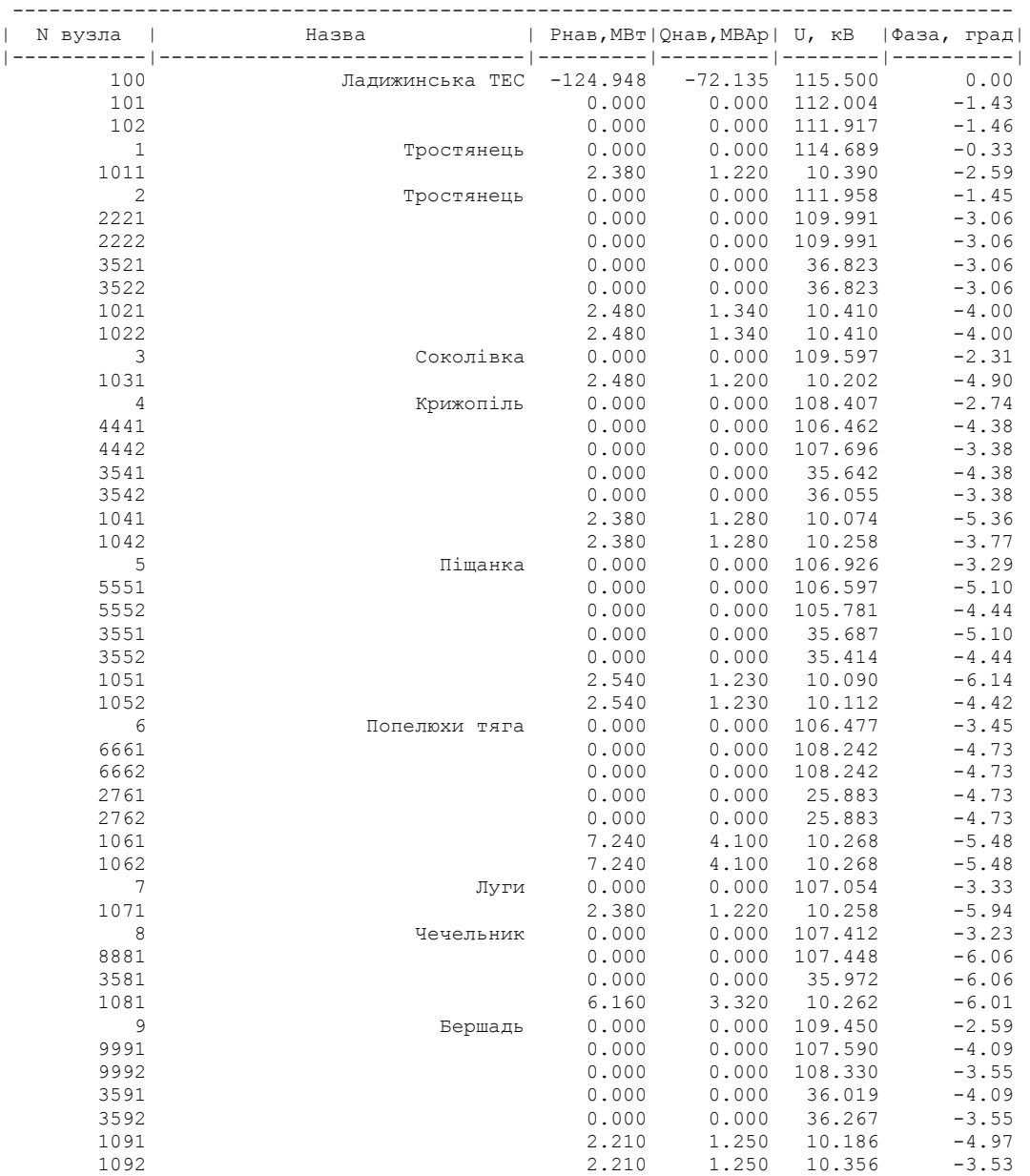

ІНФОРМАЦІЯ ПРО ВУЗЛИ

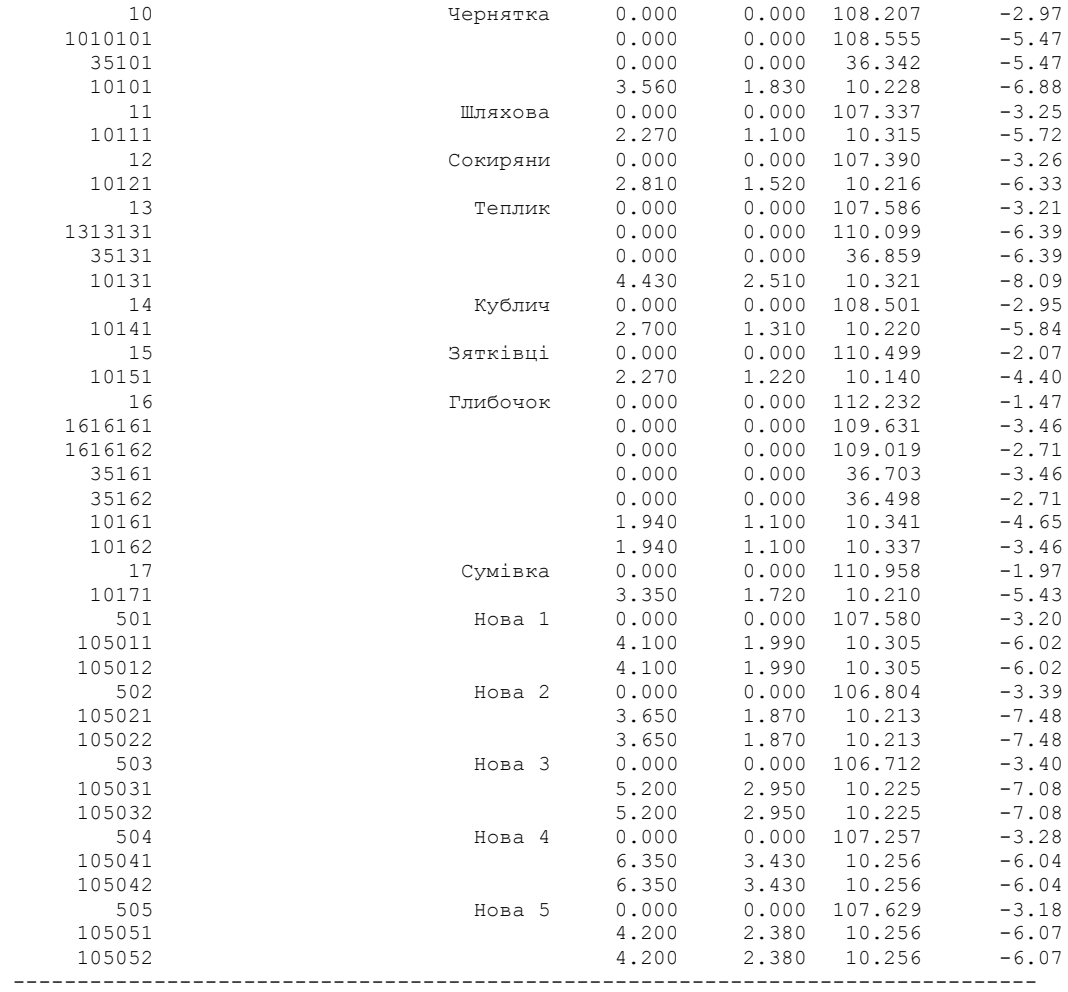

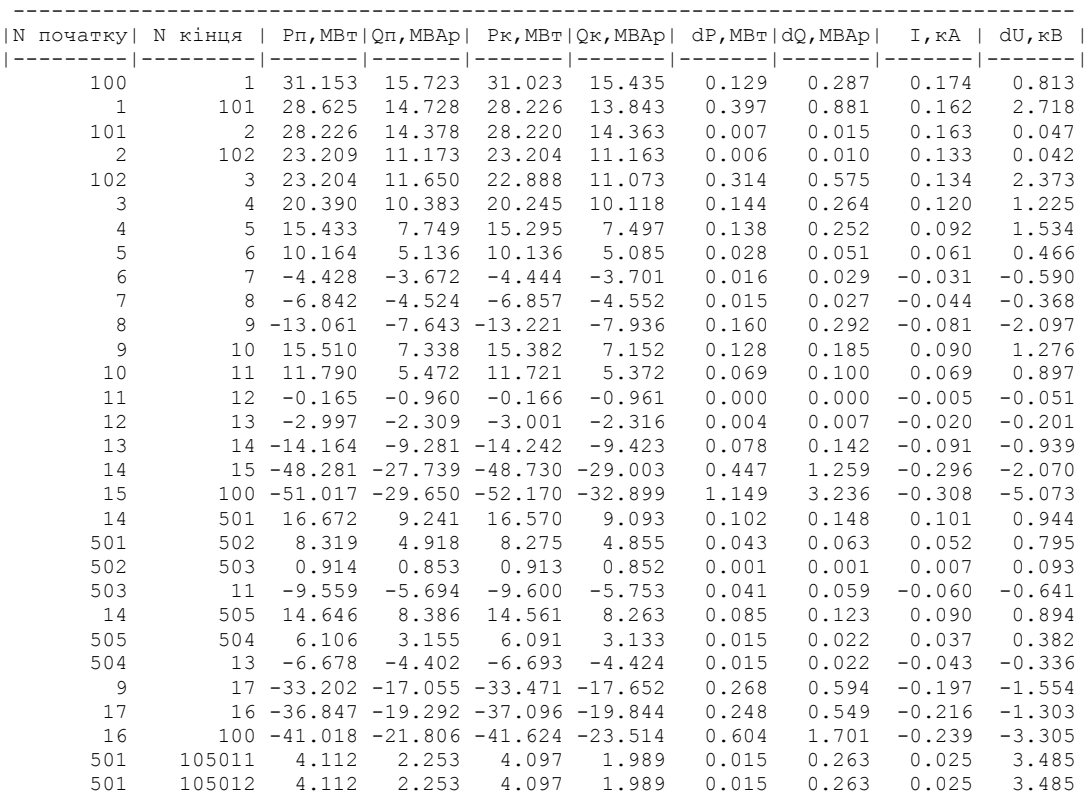

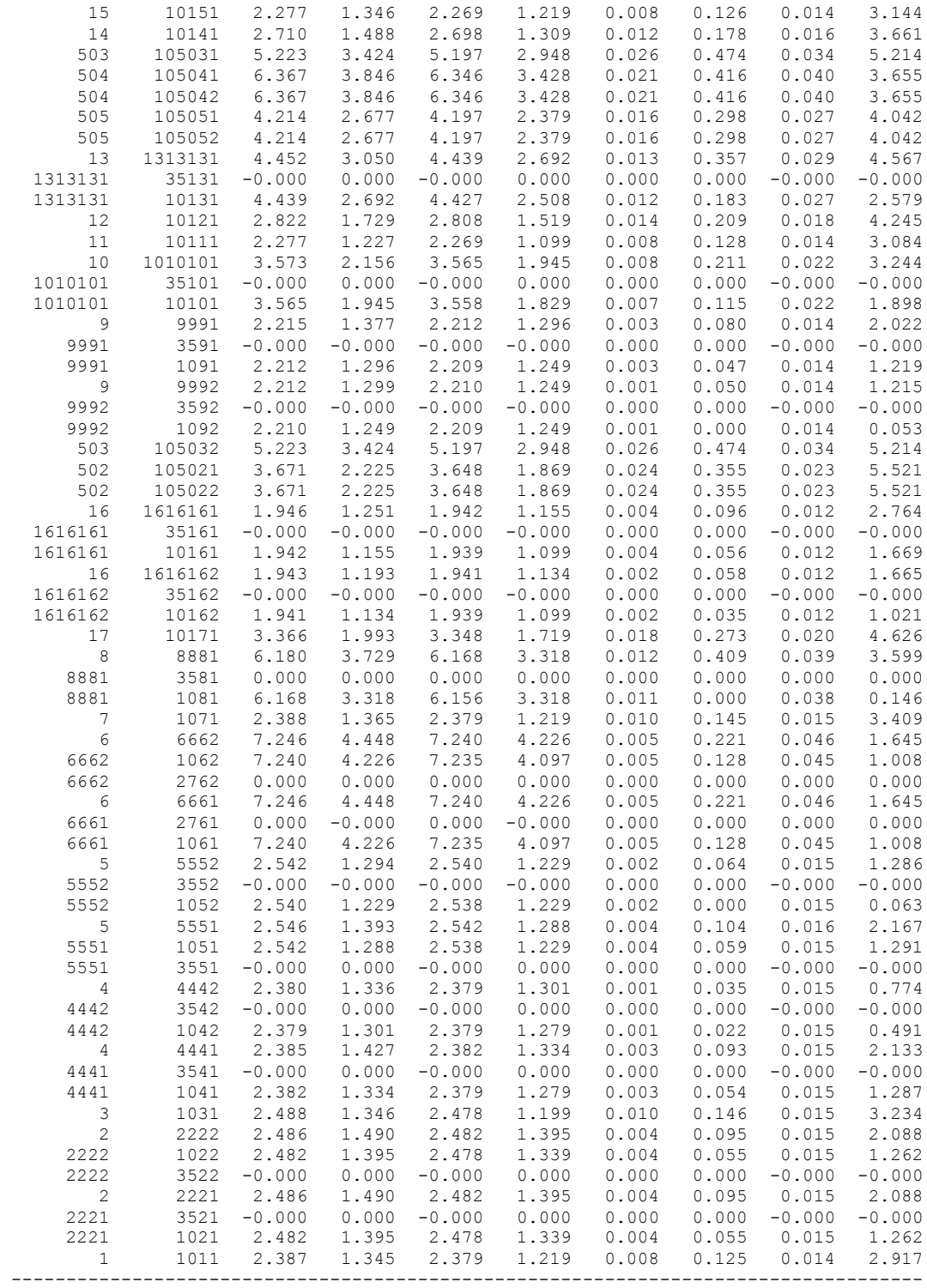

# ДОДАТОК Ж

## Вхідні дані для розрахунку мінімального режиму електричної мережі після розвитку

ЗАГАЛЬНА ІНФОРМАЦІЯ

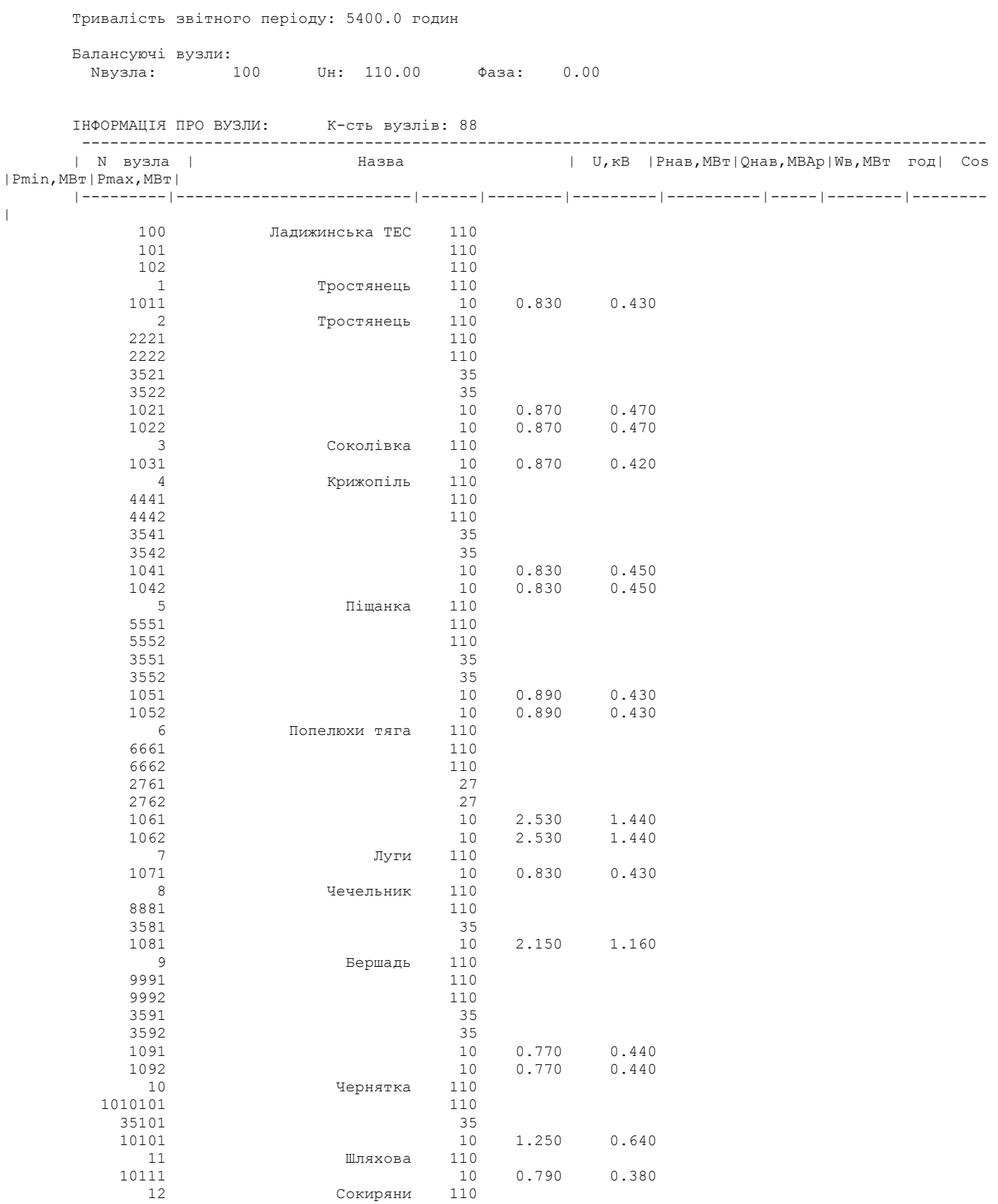

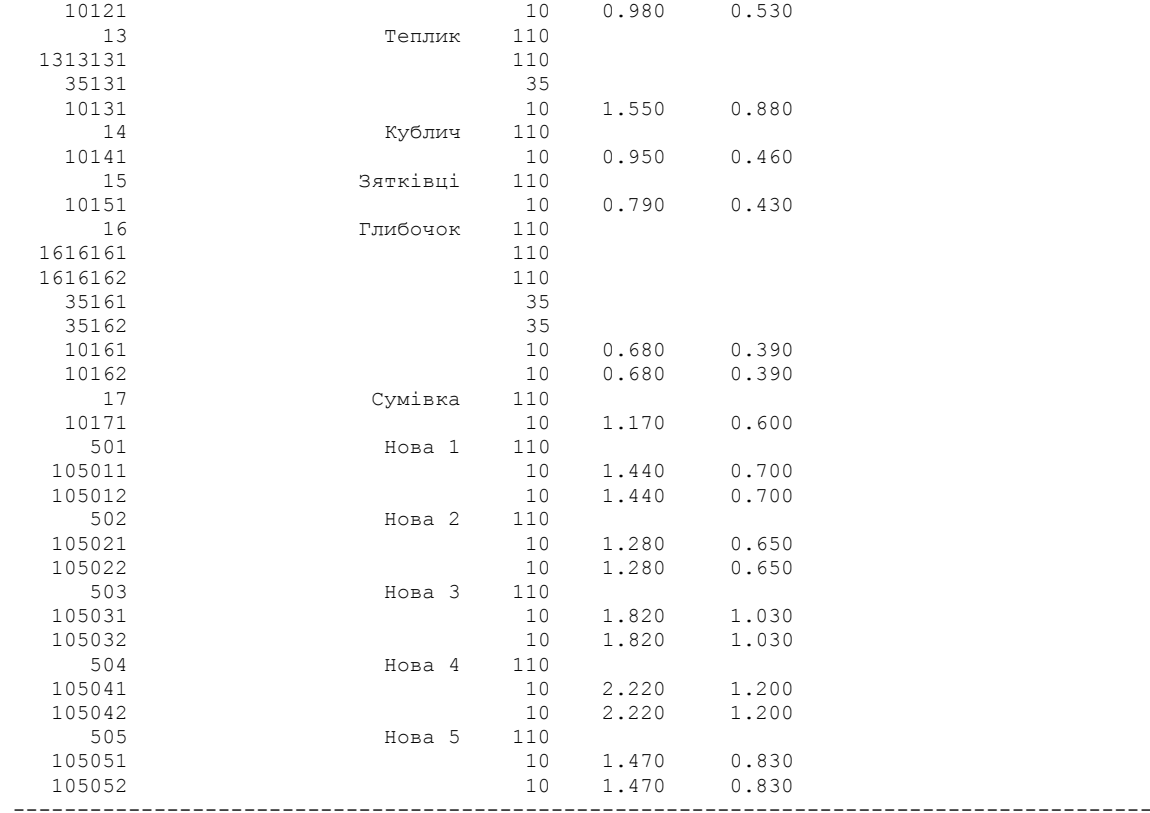

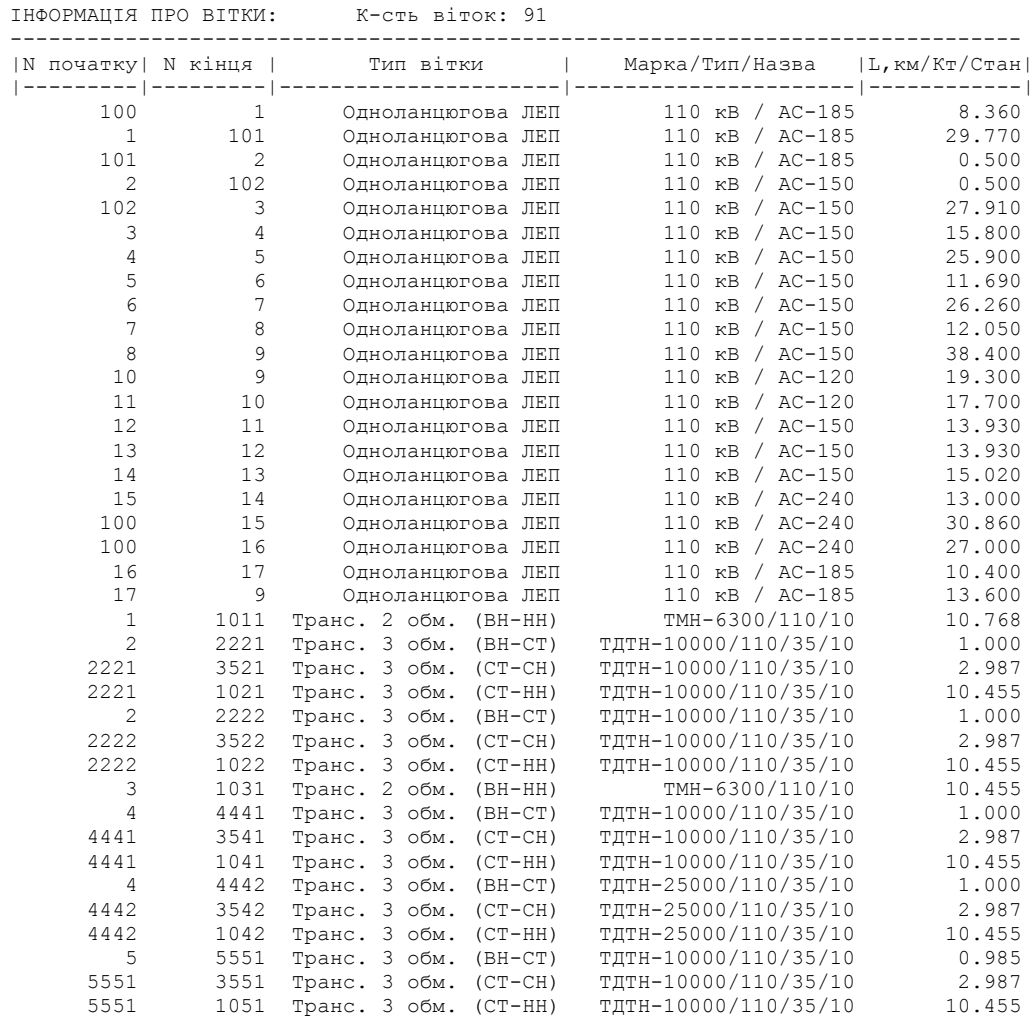

156

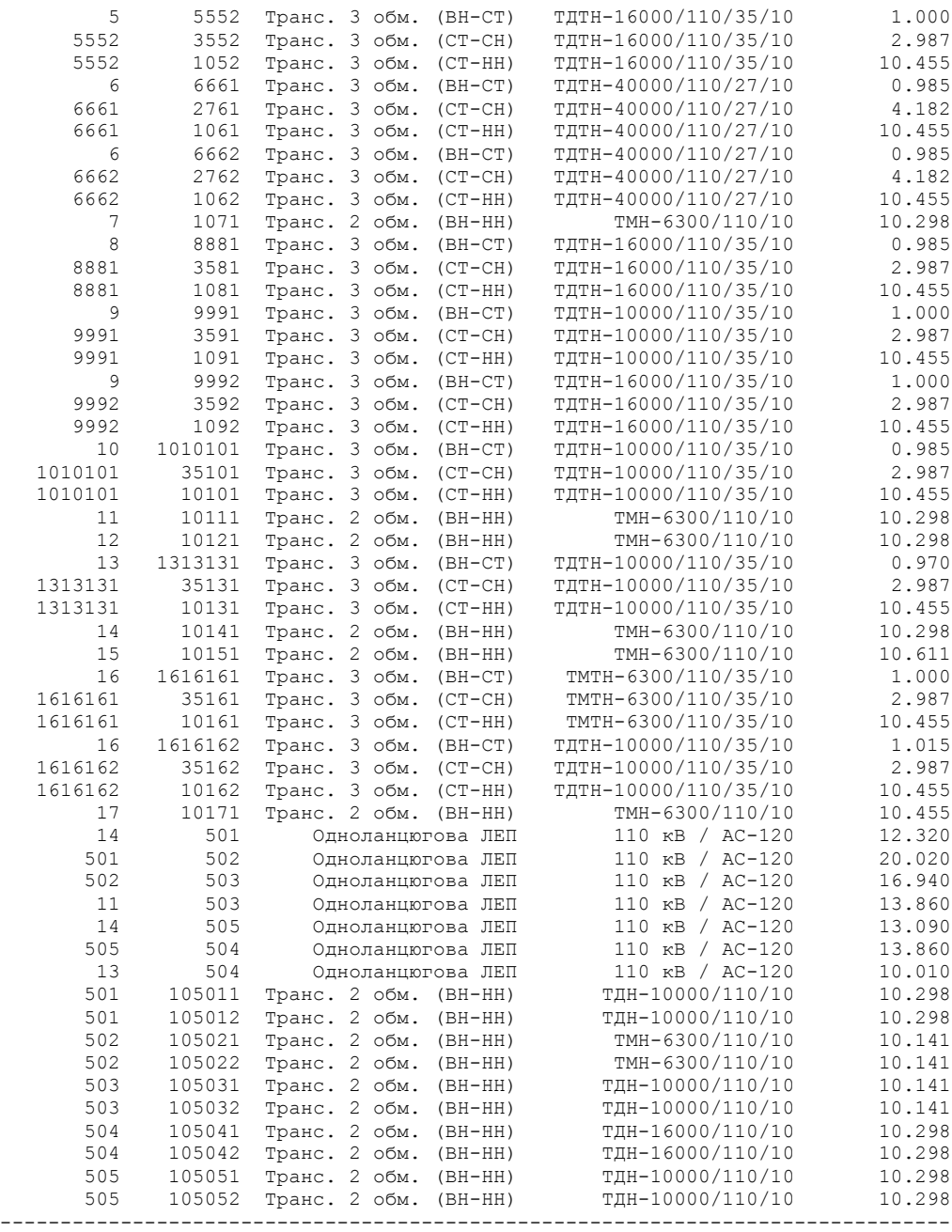

#### Результати розрахунку мінімального режиму електричної мережі після розвитку

ЗАГАЛЬНА ІНФОРМАЦІЯ

Тривалість звітного періоду: 5400.0 год Час втрат: 2662.4 год

Отримано потужн./ел.енерг.: 42.860 MВт / 231.838 млн.кВт\*г Відпущено потужн./ел.енерг.: 41.760 MВт / 225.504 млн.кВт\*г

Втрати в ЛЕП 220-35 кВ: 0.501 MВт / 3.062 млн.кВт\*г Втрати в ЛЕП 750-330 кВ: 0.000 MВт / 0.000 млн.кВт\*г Сумарні втрати в ЛЕП: 0.501 MВт / 3.062 млн.кВт\*г

Втрати х.х. в трансформаторах: 0.549 MВт / 2.963 млн.кВт\*г Втрати нав. в трансформаторах: 0.051 MВт / 0.310 млн.кВт\*г Сумарні втрати в трансформаторах: 0.599 MВт / 3.273 млн.кВт\*г

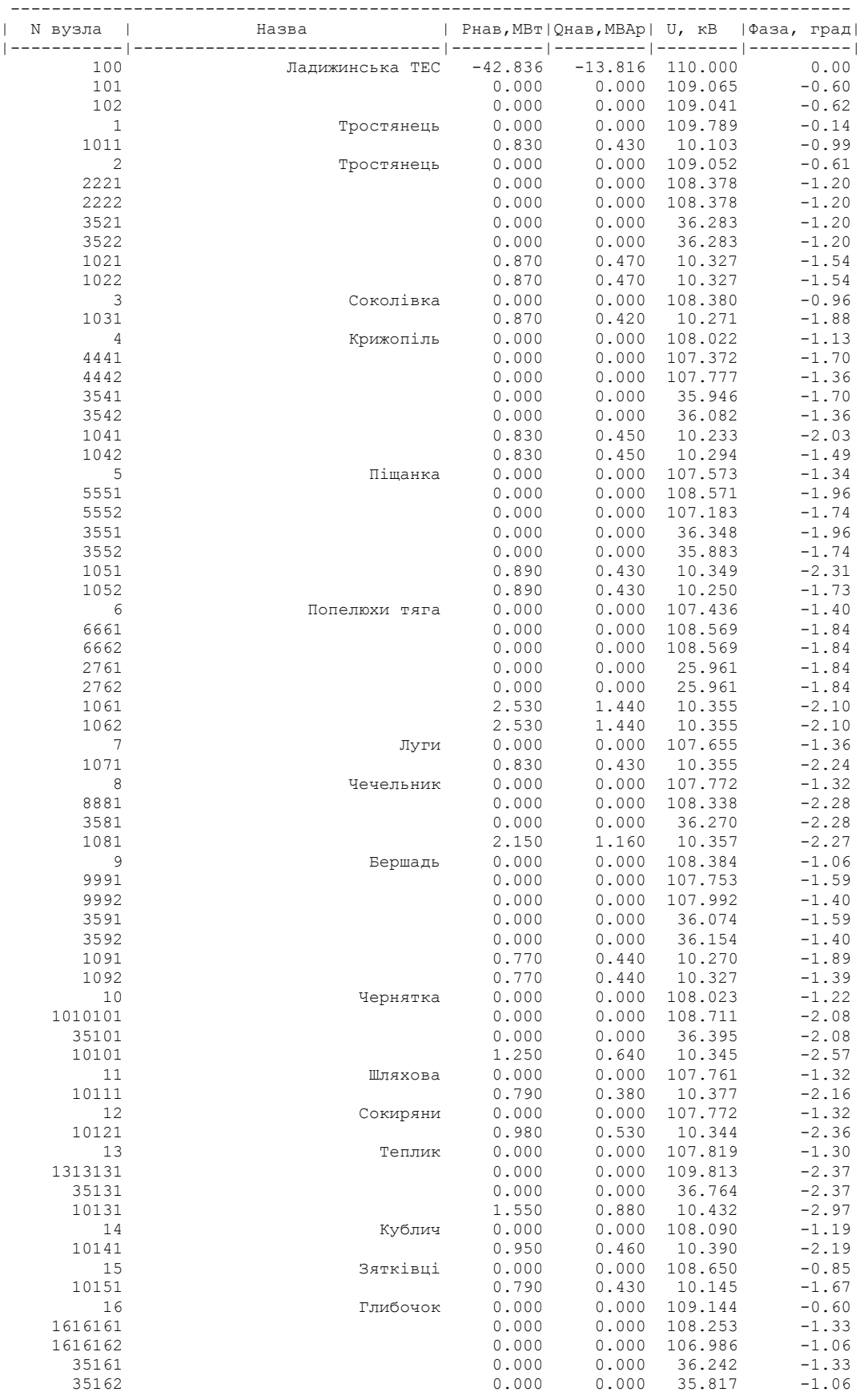

ІНФОРМАЦІЯ ПРО ВУЗЛИ

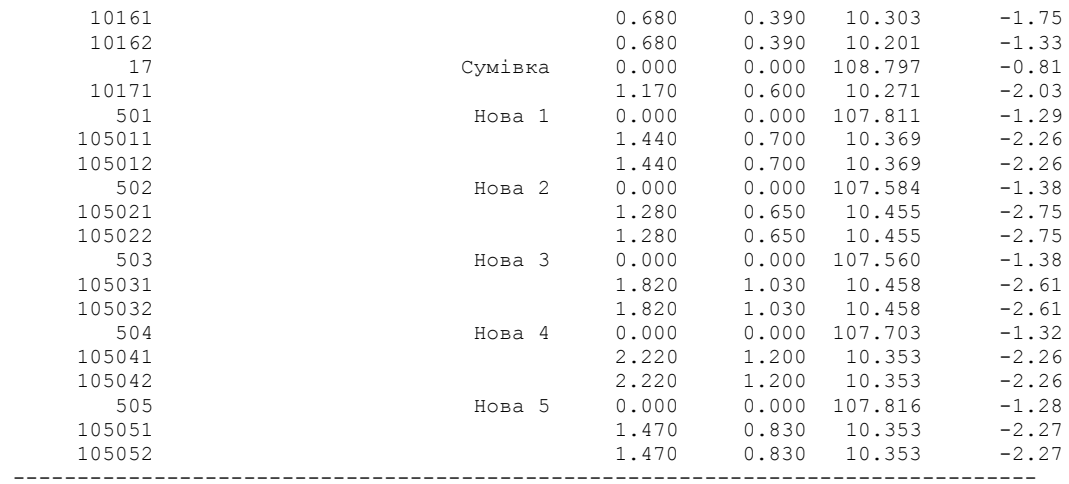

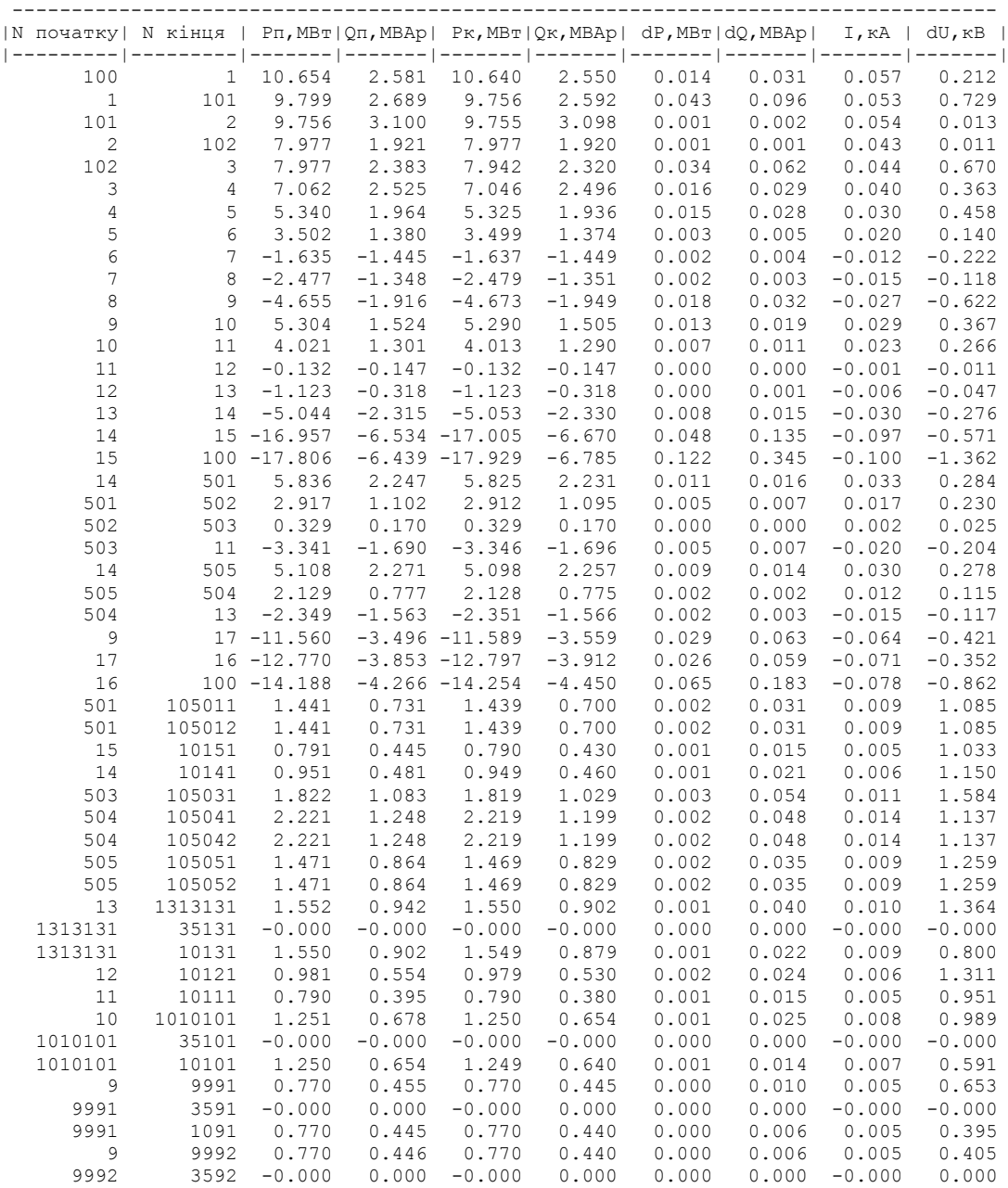

9992 1092 0.770 0.440 0.770 0.440 0.000 0.000 0.005 0.019

### 159

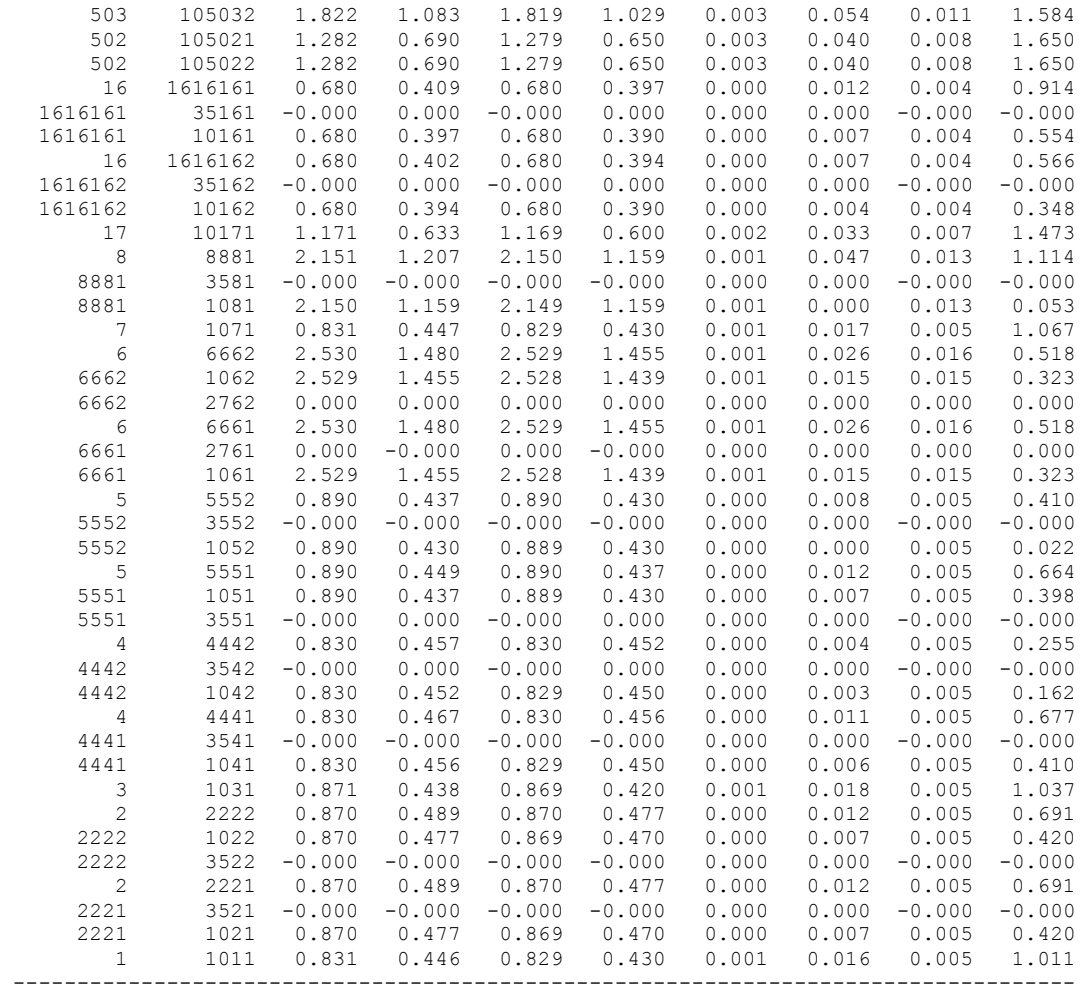

## ДОДАТОК З

## Вхідні дані для розрахунку післяаварійного режиму електричної мережі після розвитку

#### ЗАГАЛЬНА ІНФОРМАЦІЯ

|

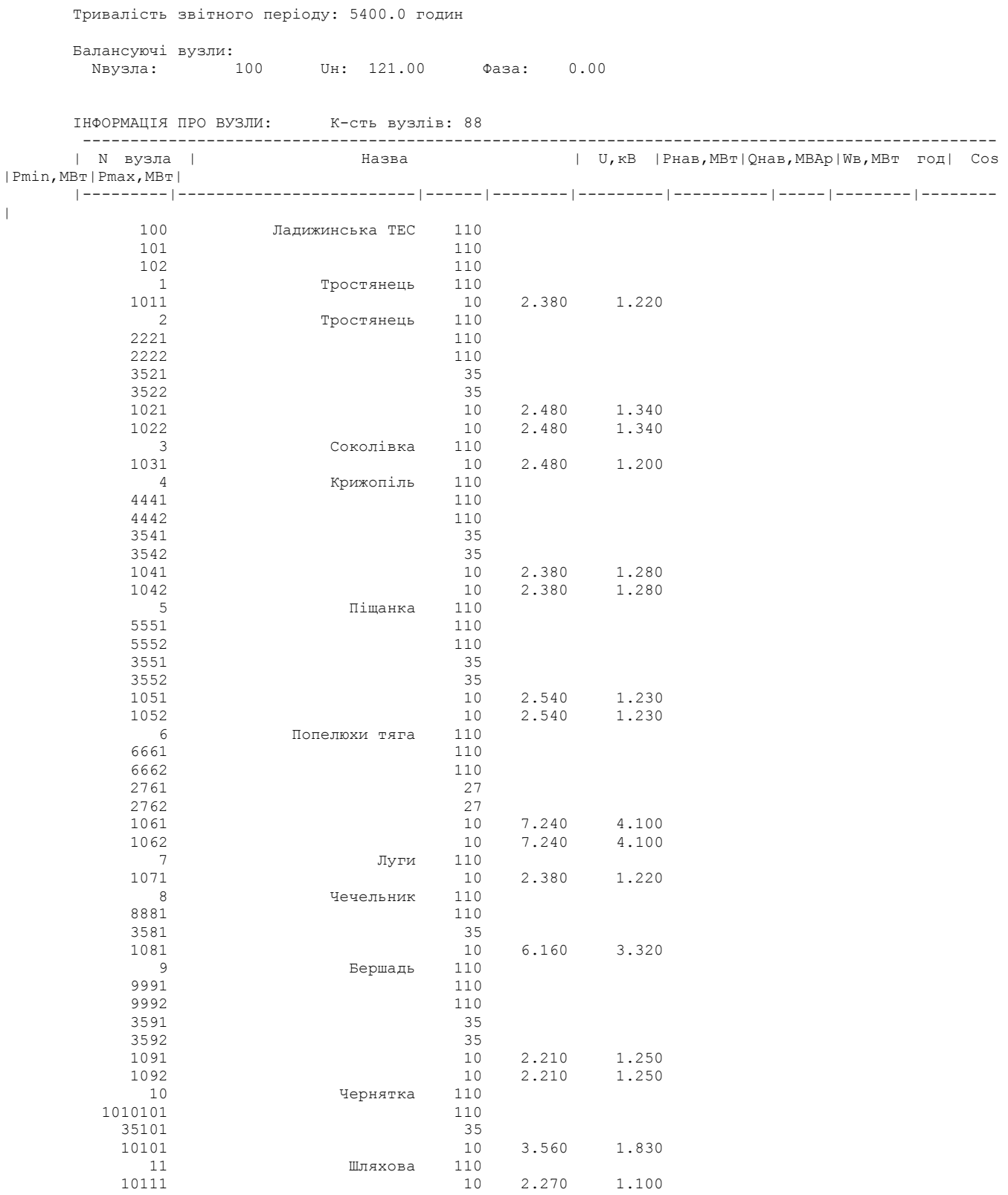

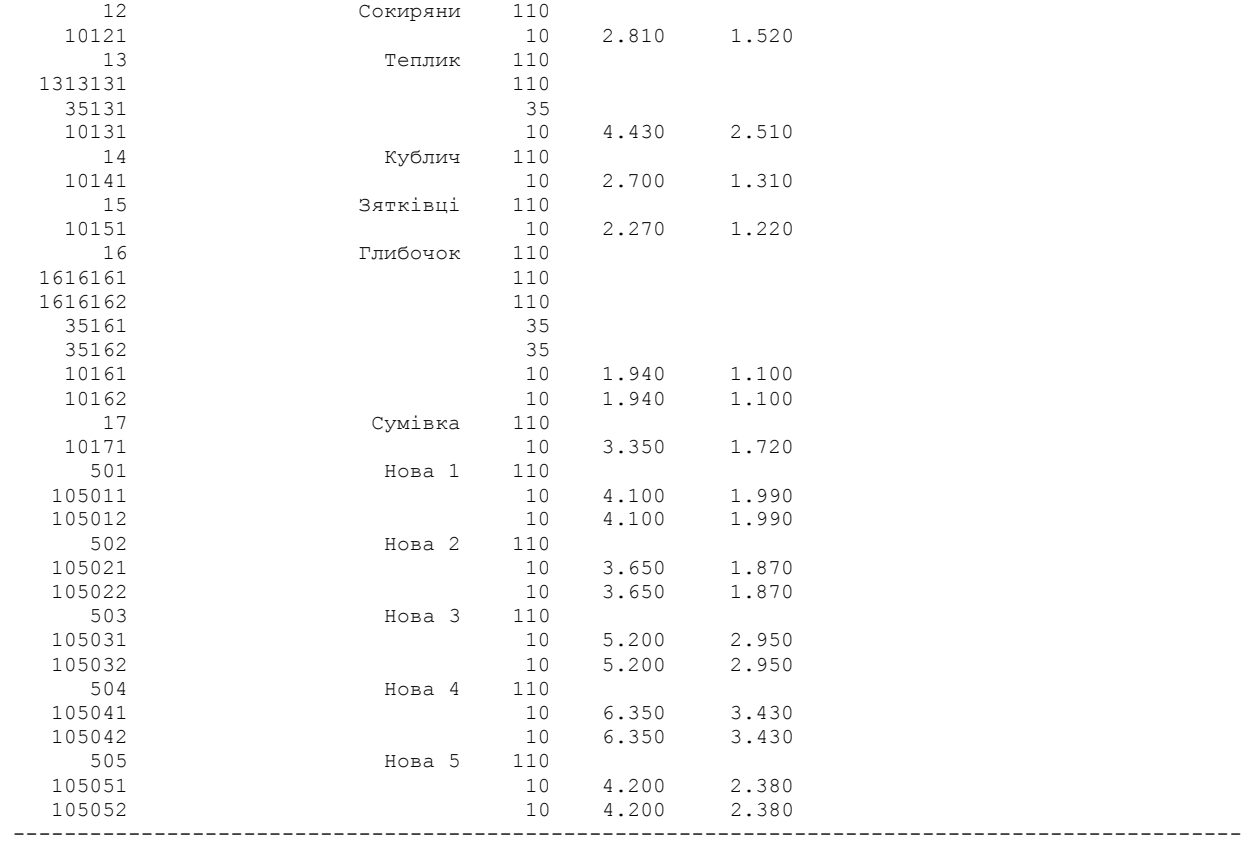

ІНФОРМАЦІЯ ПРО ВІТКИ: К-сть вiток: 89

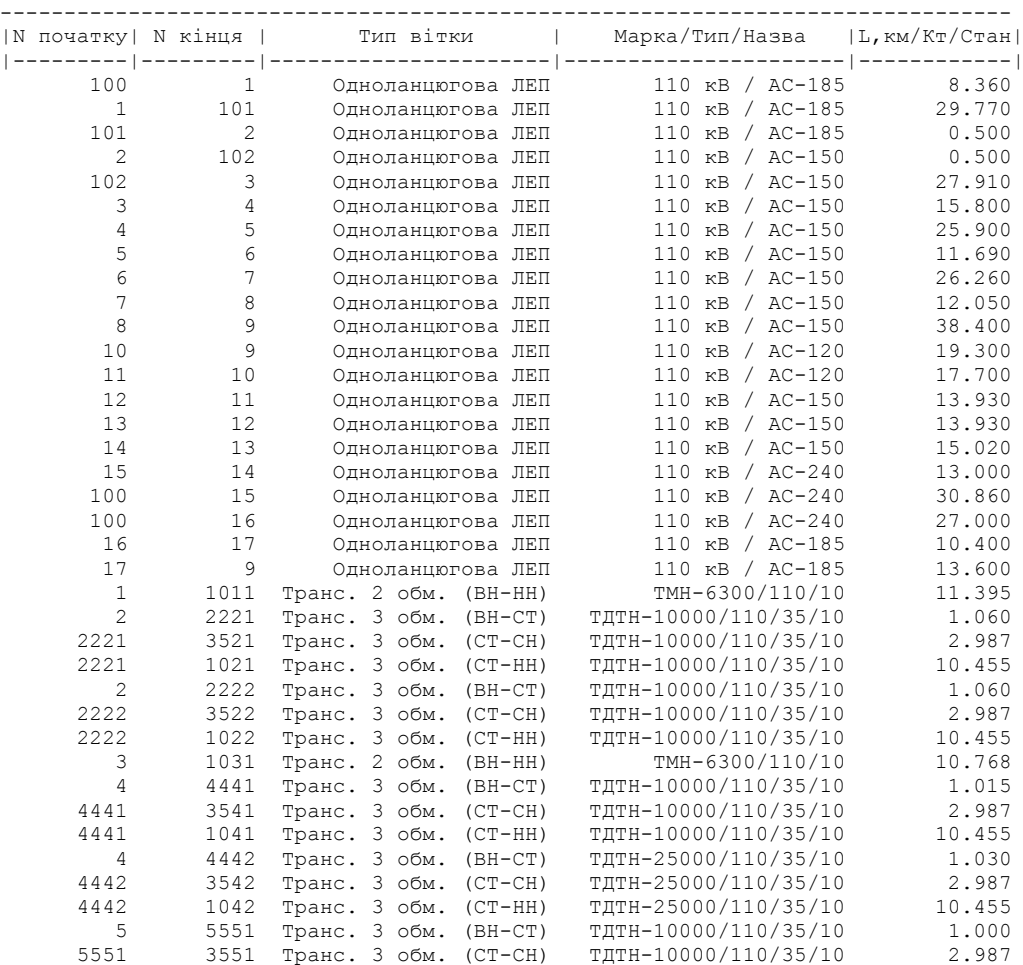

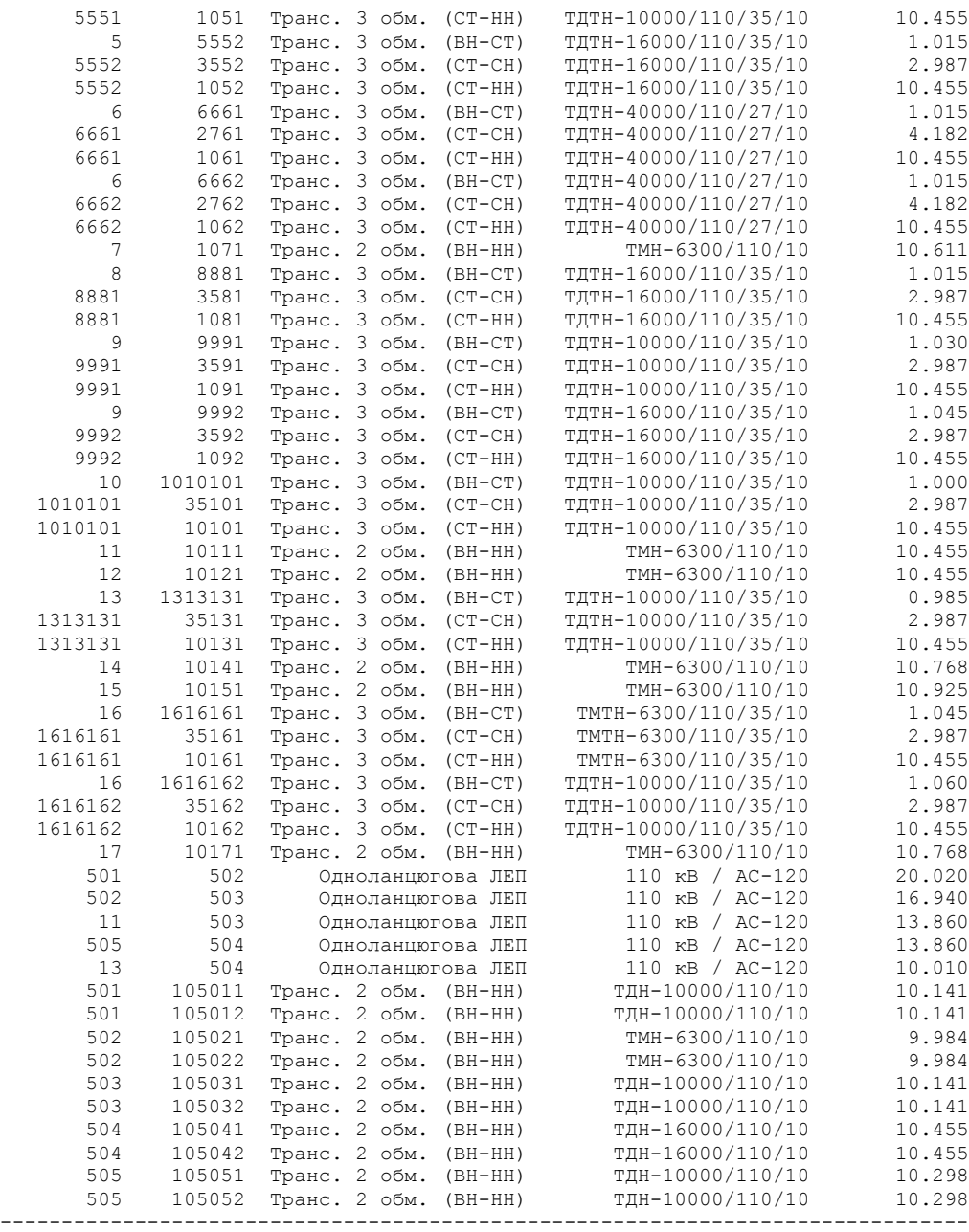

### Результати розрахунку післяаварійного режиму електричної мережі після розвитку

ЗАГАЛЬНА ІНФОРМАЦІЯ

Тривалість звітного періоду: 5400.0 год Час втрат: 2662.4 год

Отримано потужн./ел.енерг.: 125.794 MВт / 683.435 млн.кВт\*г Відпущено потужн./ел.енерг.: 119.370 MВт / 644.598 млн.кВт\*г

Втрати в ЛЕП 220-35 кВ: 5.419 MВт / 33.119 млн.кВт\*г Втрати в ЛЕП 750-330 кВ: 0.000 MВт / 0.000 млн.кВт\*г Сумарні втрати в ЛЕП: 5.419 MВт / 33.119 млн.кВт\*г

Втрати х.х. в трансформаторах: 0.601 MВт / 3.245 млн.кВт\*г Втрати нав. в трансформаторах: 0.405 MВт / 2.474 млн.кВт\*г Сумарні втрати в трансформаторах: 1.006 MВт / 5.718 млн.кВт\*г СУМАРНІ ВТРАТИ У МЕРЕЖАХ 750-35 кВ: 6.424 MВт / 38.837 млн.кВт\*г (5.7%)

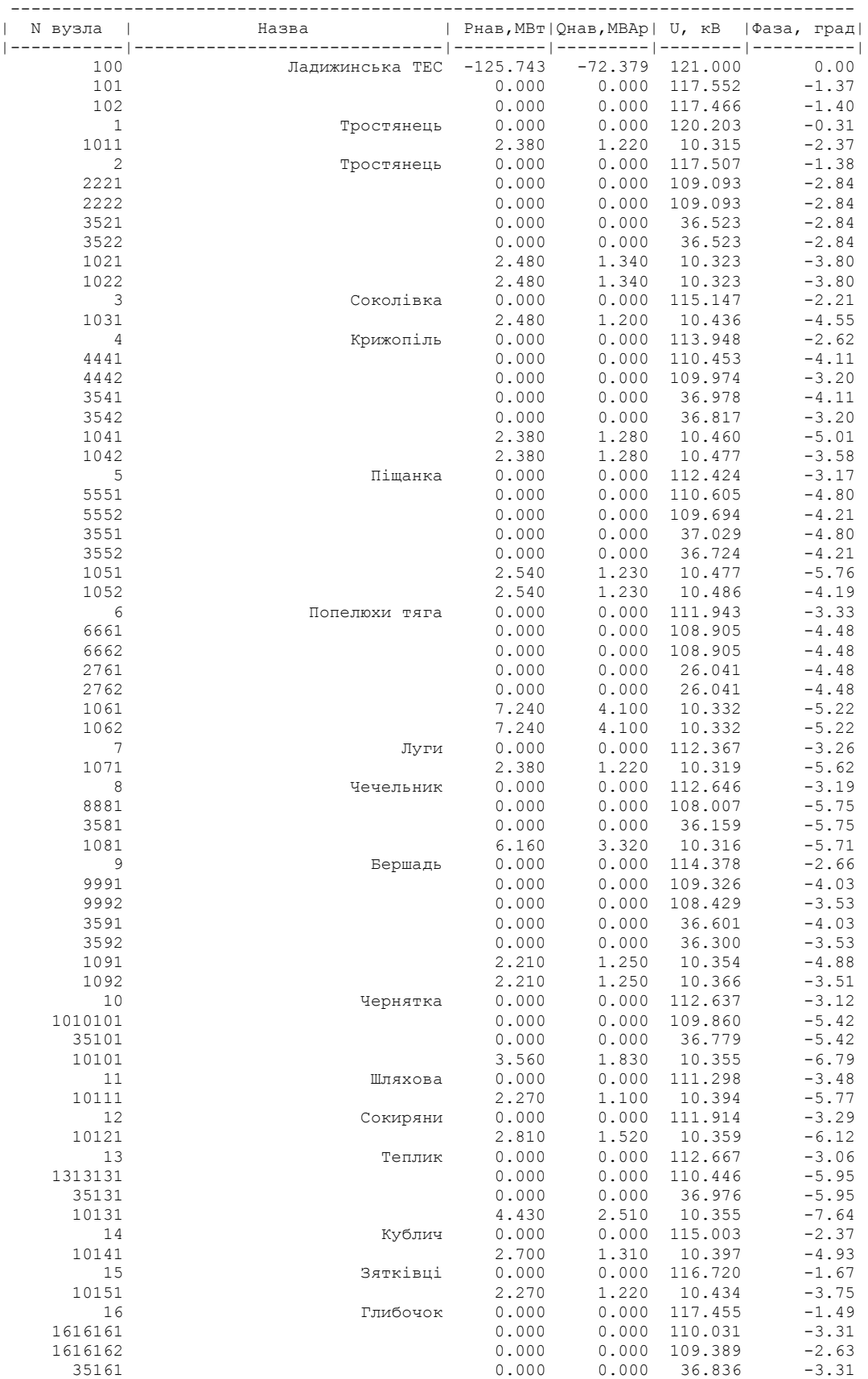

ІНФОРМАЦІЯ ПРО ВУЗЛИ

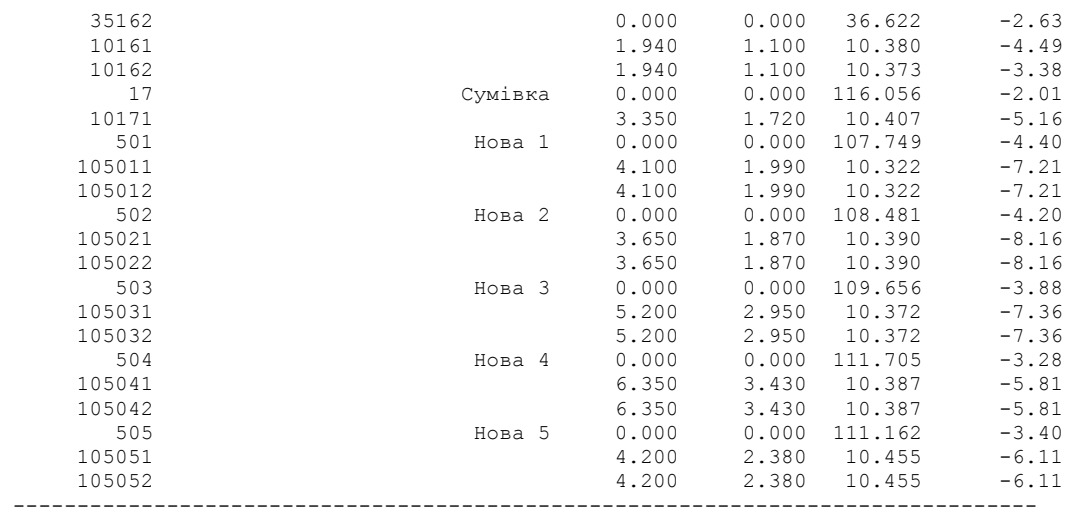

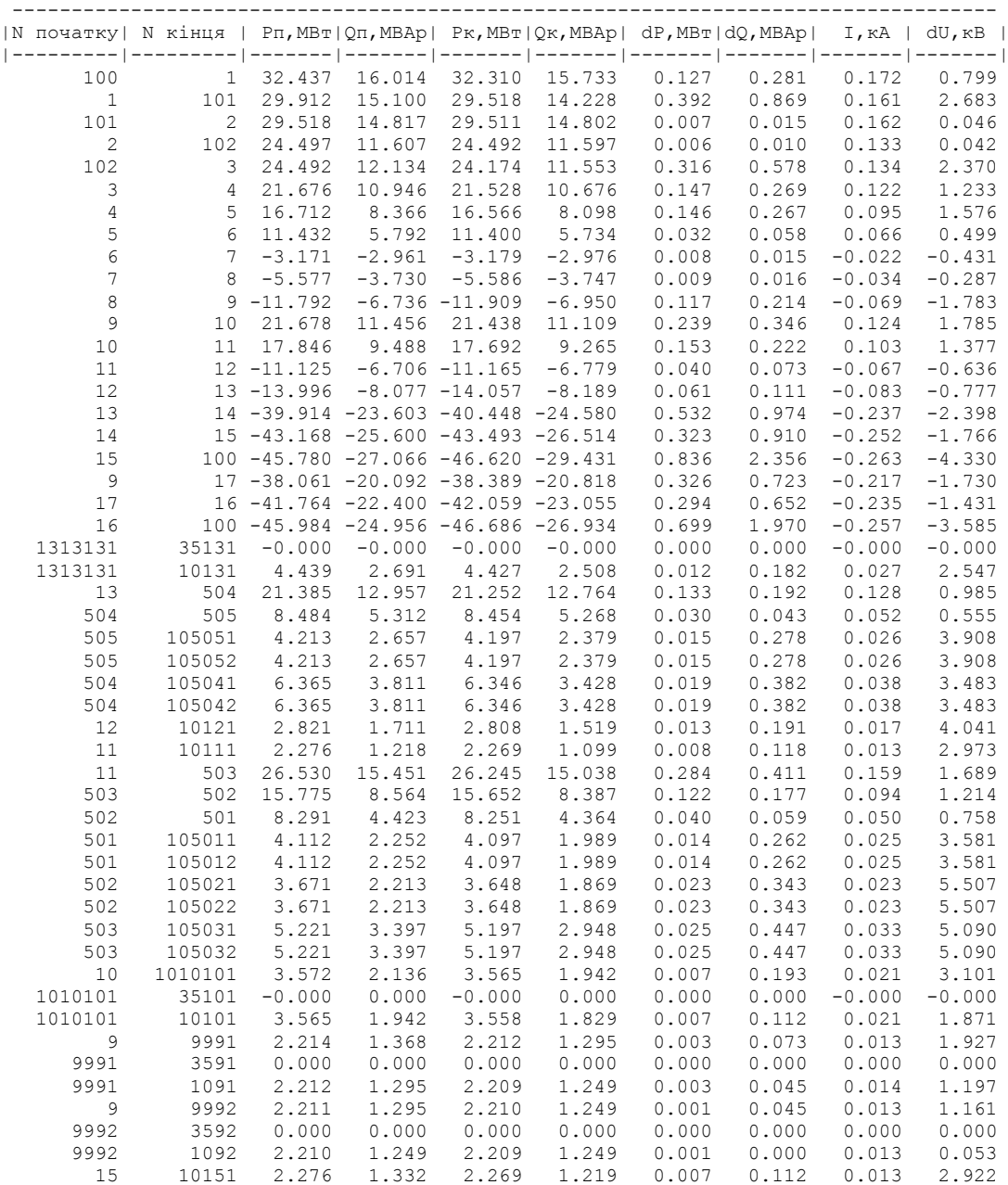

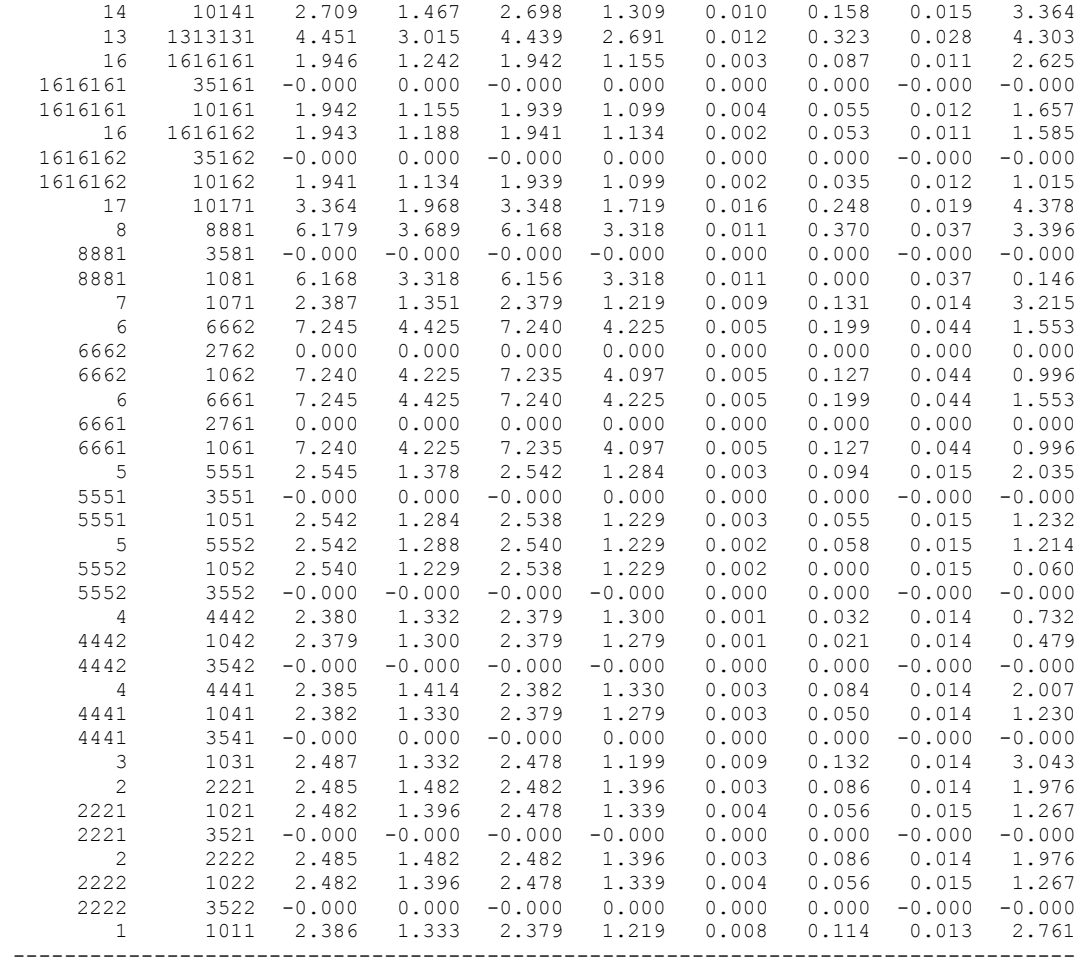

**ДОДАТОК Ж**

### **ІЛЮСТРАТИВНА ЧАСТИНА**

# **«Розвиток електричної мережі з аналізом методів регулювання напруги в електричній »**